UNIVERSIDADE FEDERAL DE MINAS GERAIS PROGRAMA DE PÓS-GRADUAÇÃO EM ENGENHARIA ELÉTRICA

# CÁLCULO DE PARÂMETROS DE CABOS ISOLADOS POR MEIO DA ANÁLISE DE ELEMENTOS FINITOS

Warley Leal de Souza Belo Horizonte

2015

## DISSERTAÇÃO DE MESTRADO Nº 870

#### **CÁLCULO DE PARÂMETROS DE CABOS ISOLADOS POR MEIO DA ANÁLISE DE ELEMENTOS FINITOS**

Warley Leal de Souza

DATA DA DEFESA: 25/06/2015

### **Universidade Federal de Minas Gerais**

## **Escola de Engenharia**

### **Programa de Pós-Graduação em Engenharia Elétrica**

#### CÁLCULO DE PARÂMETROS DE CABOS ISOLADOS POR MEIO DA ANÁLISE DE ELEMENTOS FINITOS

Warley Leal de Souza

Dissertação submetida à Banca Examinadora designada pelo Colegiado do Programa de Pós-Graduação em Engenharia Elétrica da Escola de Engenharia da Universidade Federal de Minas Gerais, como requisito para obtenção do Título de Mestre em Engenharia Elétrica.

Orientador: Prof. Hélder de Paula Co-orientador: Prof. Renato Cardoso Mesquita

Belo Horizonte - MG

Junho de 2015

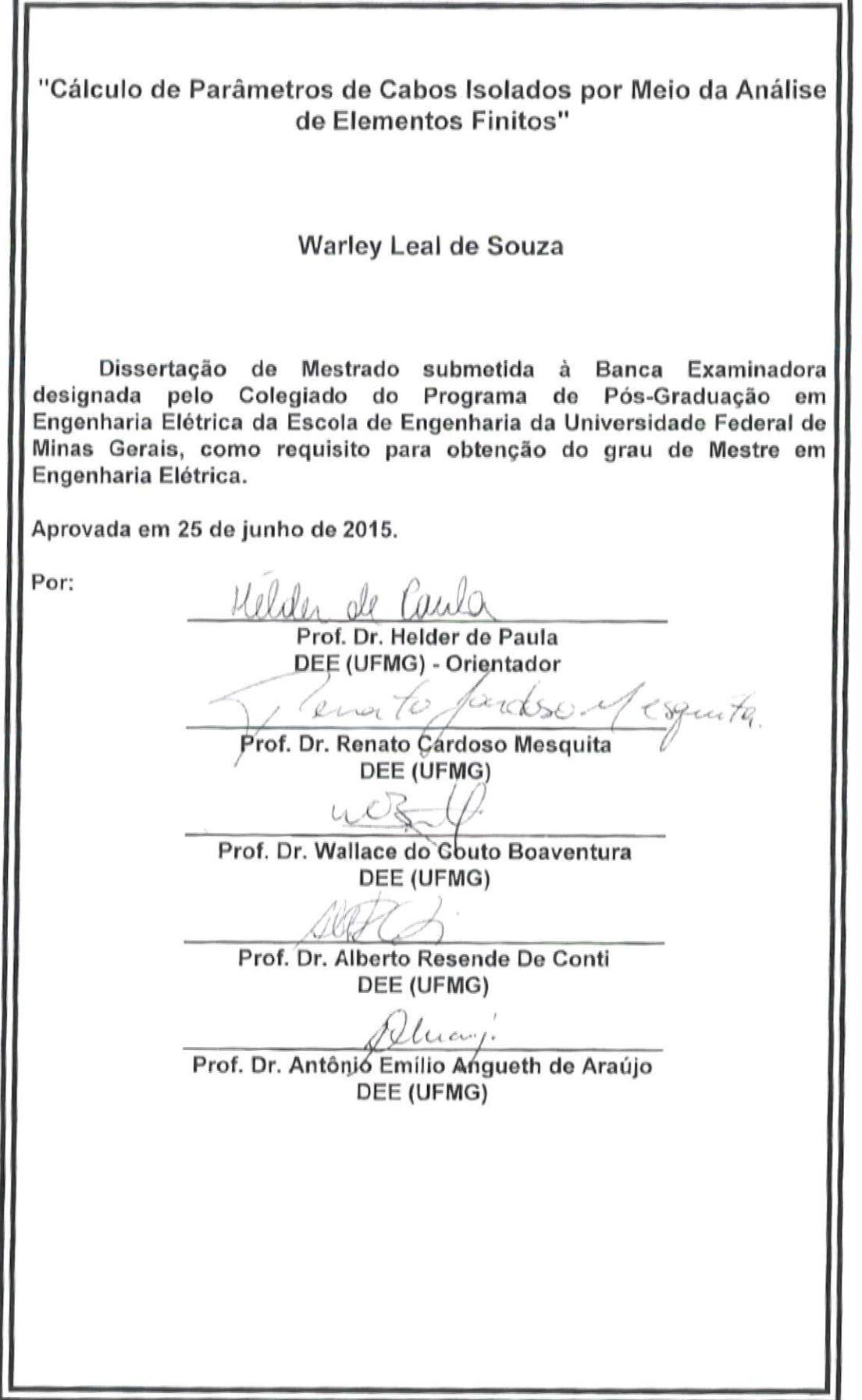

## *Dedicatória*

*Este trabalho é dedicado ao meu filho Eduardo Costa de Souza e a minha filha, Manuela Costa de Souza.*

#### **Agradecimentos**

Em primeiro lugar agradeço a Deus por guiar meus pensamentos e minhas atitudes nesta jornada de aperfeiçoamento do conhecimento e crescimento pessoal.

Ao professor orientador, Dr. Hélder de Paula, pelos seus ensinamentos, motivação e profissionalismo. Agradeço ainda pela amizade que se consolidou ao longo destes anos, sem me deixar perder o foco nos objetivos e na qualidade do trabalho.

Ao professor Dr. Renato Cardoso Mesquita, pelas orientações técnicas referentes ao Método de Elementos Finitos que foram indispensáveis ao desenvolvimento da metodologia defendida nesta dissertação.

Ao Professor Dr. Alberto Resende De Conti, pela sua disponibilidade e, em especial, pelos seus ensinamentos a respeito da modelagem analítica do cálculo de parâmetros de cabos, os quais foram de substancial importância para o desenvolvimento do algoritmo para se obter tais parâmetros através do método numérico proposto neste trabalho.

A todos os meus colegas de curso, em especial, ao Marco Túlio, que me ajudou em meus primeiros passos na modelagem de cabos por meio da Análise de Elementos Finitos e, também, ao João Paulo pelas suas palavras de incentivo e motivação.

A todos os meus familiares e amigos, pelo incentivo e apoio nas horas boas e difíceis.

#### **Resumo**

O cálculo de parâmetro de cabos por meio de técnicas analíticas encontra-se amplamente abordado na literatura. No entanto, tais métodos só podem ser empregadas para sistemas compostos por cabos isolados/coaxiais que apresentam configurações simplificadas e com simetria radial, homogeneidade dos elementos metálicos e das camadas isolantes que os compõem, e suficientemente distantes de outros sistemas cabeados e de quaisquer estruturas metálicas. Neste contexto, para linhas/cabos de transmissão de energia que não apresentam tais simplificações, as técnicas numéricas se apresentam como uma ferramenta bastante atrativa e eficaz para o cálculo de seus parâmetros. No presente trabalho, o cálculo de parâmetros de cabos isolados/coaxiais é obtido numericamente por meio de uma metodologia especialmente concebida para esta finalidade baseada nas potencialidades da análise por elementos finitos, implementada utilizando-se o FEMM.

Palavras-Chave: Efeito Proximidade, Efeito Pelicular, Matrizes de Parâmetros de Cabos Isolados/Coaxiais, Análise de Elementos Finitos.

#### **Abstract**

Cables parameters calculation by analytical techniques is extensively discussed in the literature. However, such methods may only be employed in systems of isolated/coaxial cables with simplified configurations and radial symmetry, homogeneity of metallic and insulating component parts and sufficiently far from other wired systems and any metallic structures. In this context, lines or systems deprived of these simplifications, numerical techniques show to be very attractive and effective tools for their parameters calculation. In this work, the cable parameters is obtained numerically by means of a methodology developed specially for this purpose, based on the finite element analysis and implemented in FEMM software.

Index terms: Proximity effect, Skin Effect, Cable Parameter Matrix, Finite Element Analysis.

#### **Sumário**

#### **CAPÍTULO 1: INTRODUÇÃO GERAL**

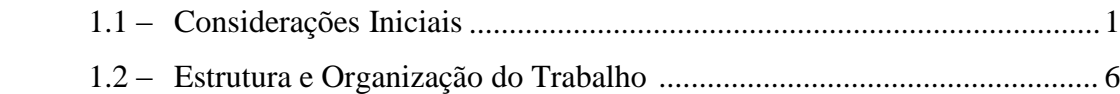

### **CAPÍTULO 2: REPRESENTAÇÃO ANALÍTICA DO SISTEMA DE TRANSMISSÃO DE ENERGIA ATRAVÉS DE CABOS COAXIAIS**

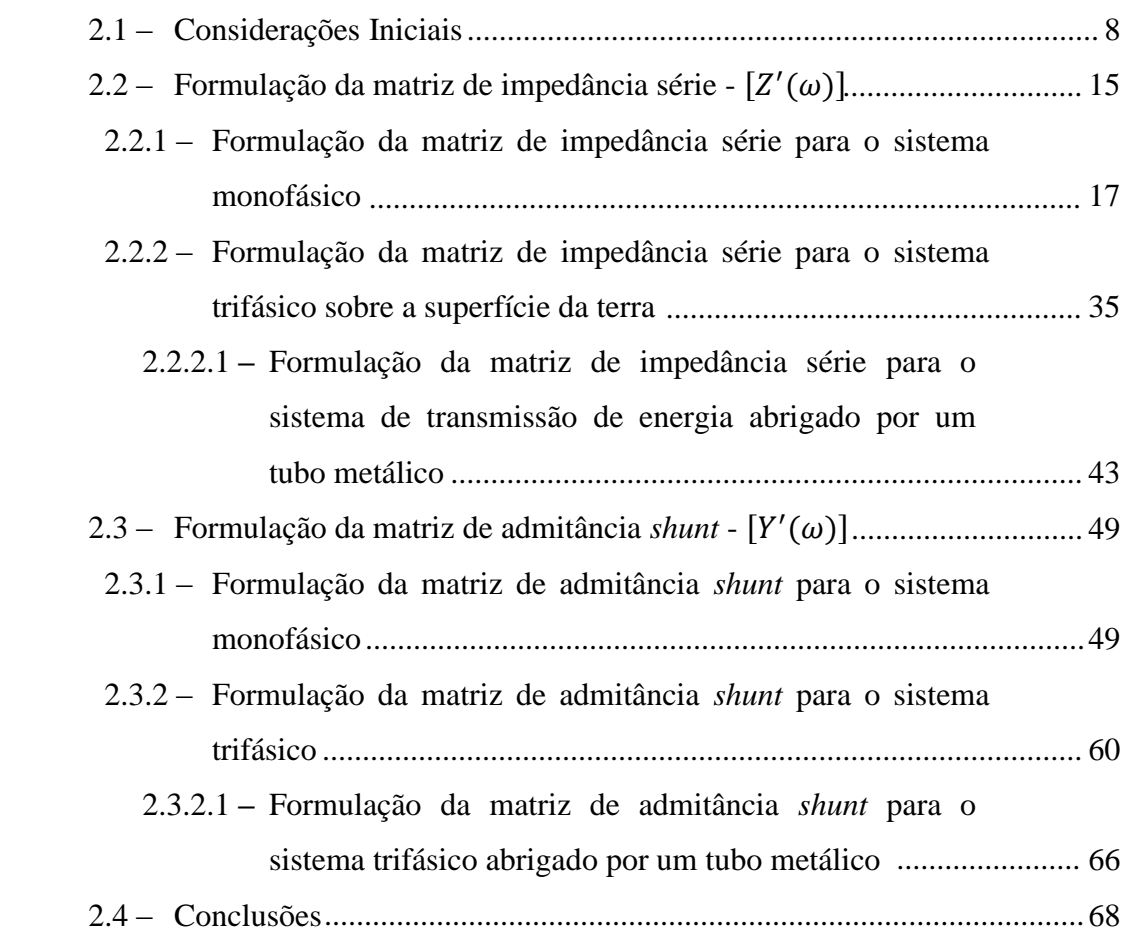

#### **METODOLOGIA PARA A OBTENÇÃO DAS MATRIZES DE IMPEDÂNCIAS E DE CAPACITÂNCIAS DOS CABOS POR MEIO DA ANÁLISE DOS ELEMENTOS FINITOS**

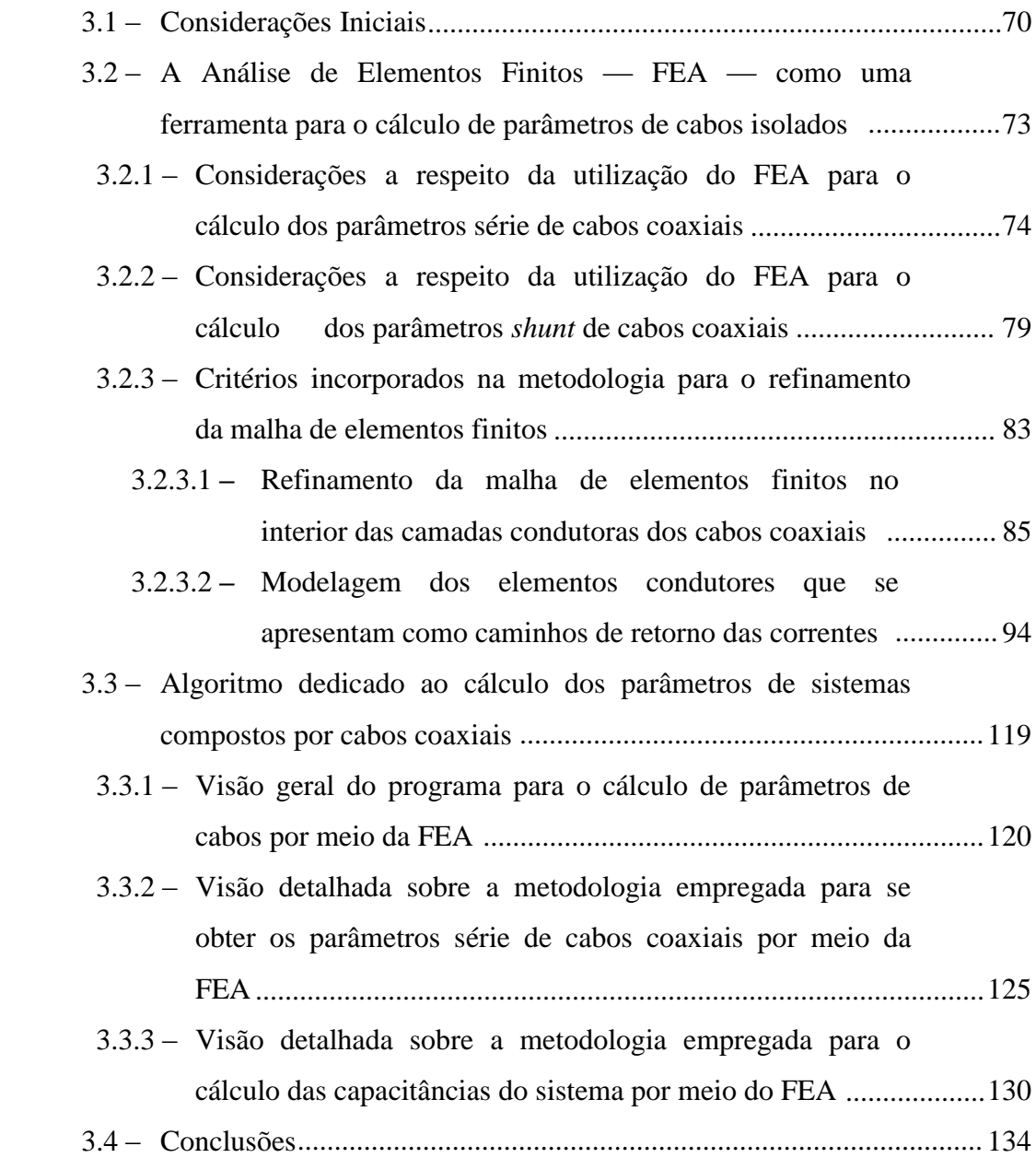

#### **CAPÍTULO 4: RESULTADOS OBTIDOS E VALIDAÇÃO**

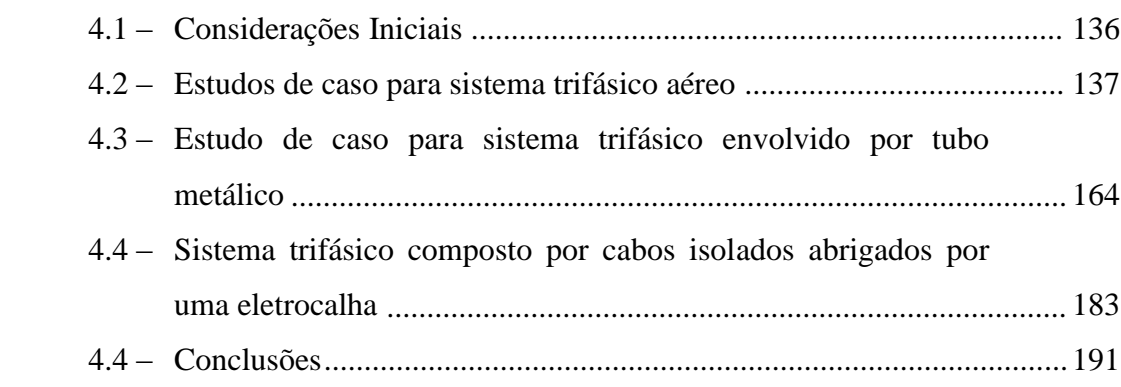

#### **CAPÍTULO 5: CONCLUSÕES E PROPOSTAS DE CONTINUIDADE**

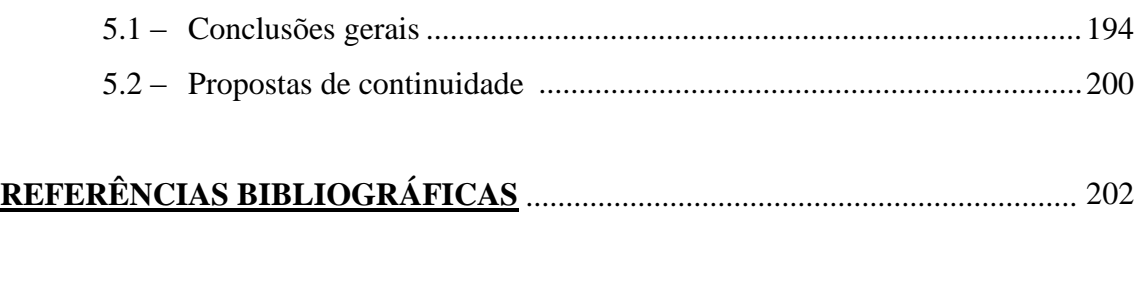

#### **APÊNDICE A:**

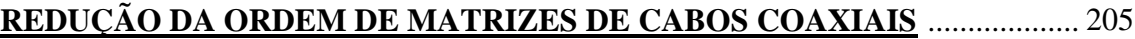

# **Lista de Figuras**

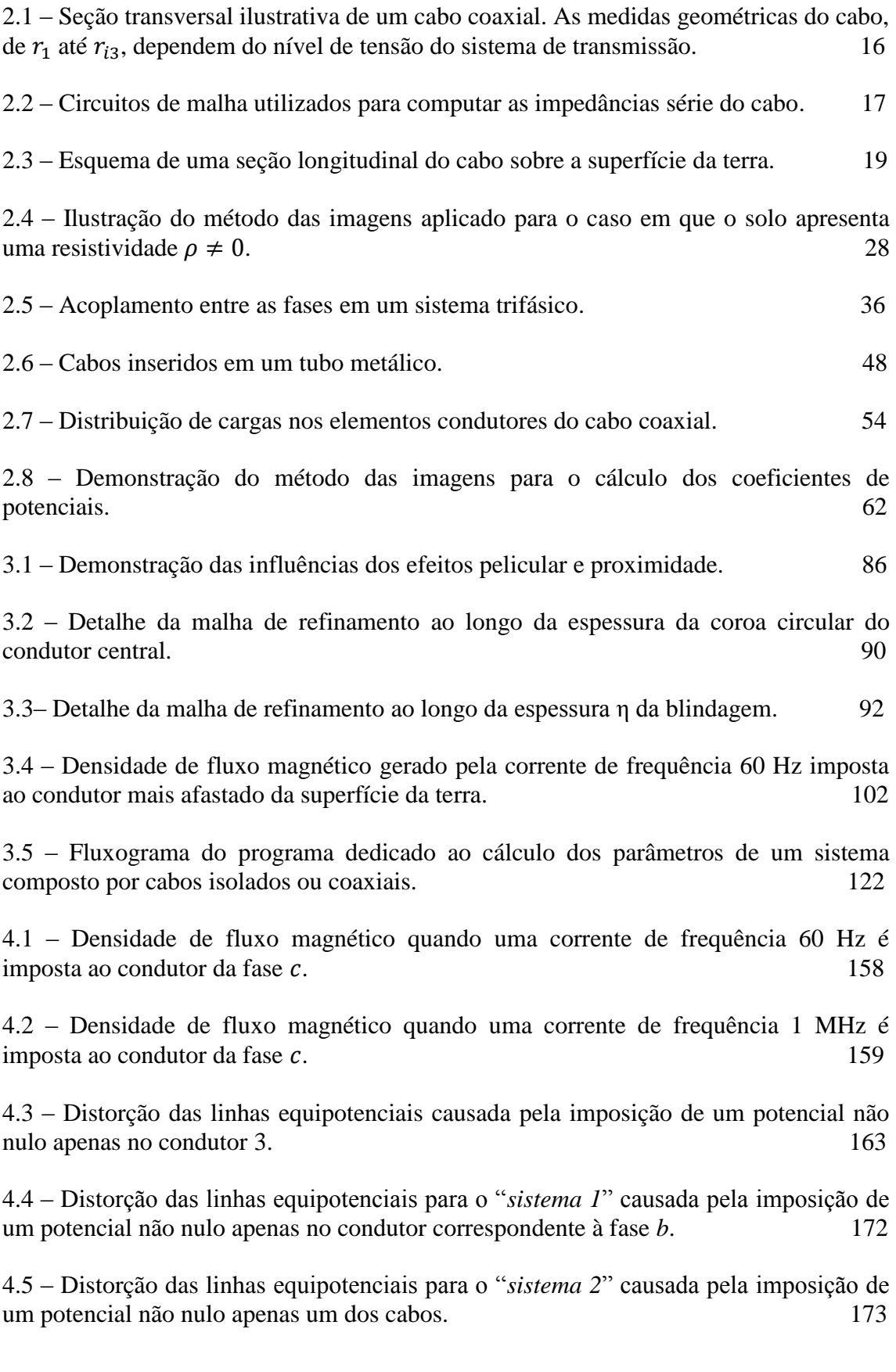

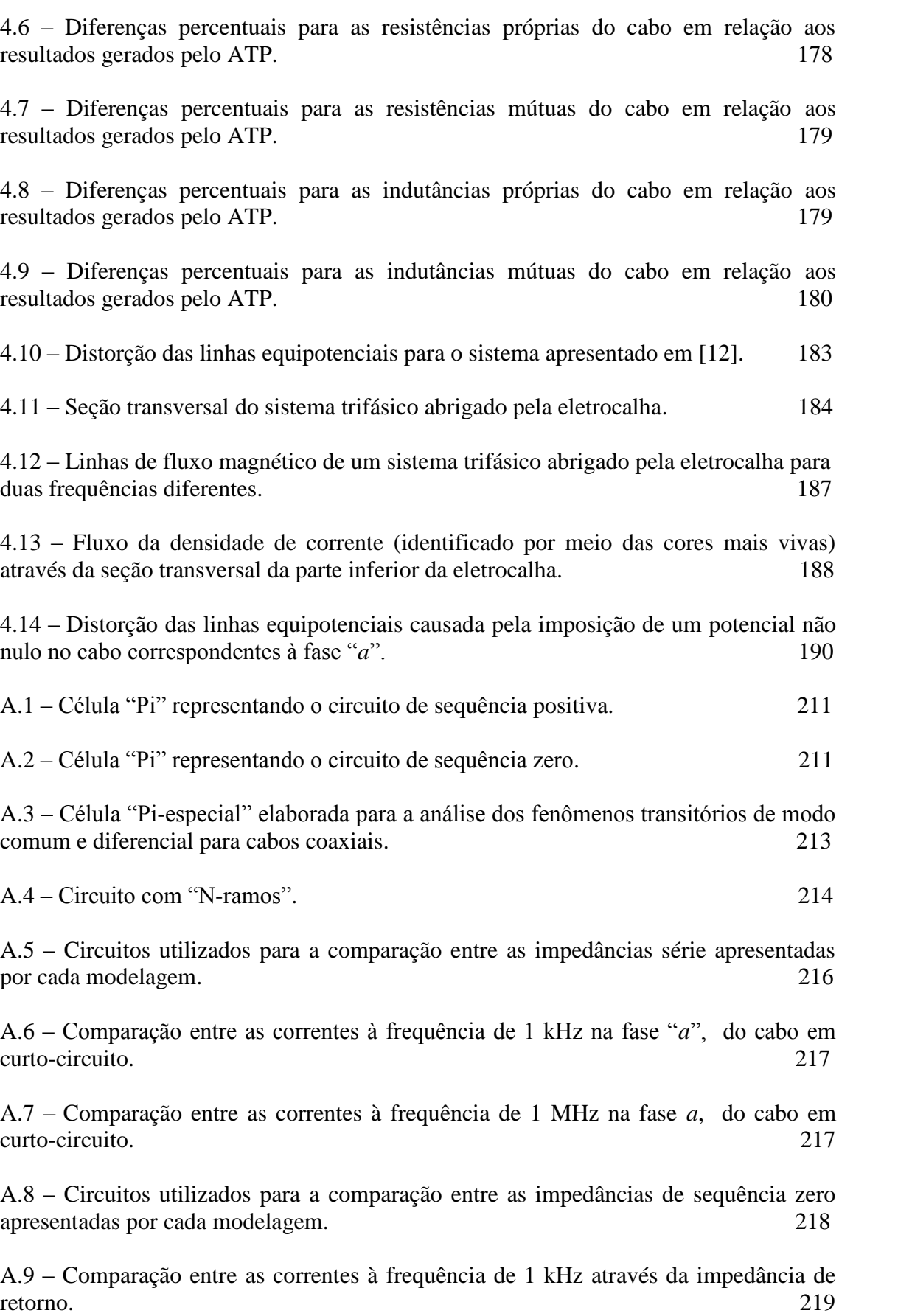

A.10 – Comparação entre as correntes à frequência de 1 MHz através da impedância de retorno. 219

## **Lista de Tabelas**

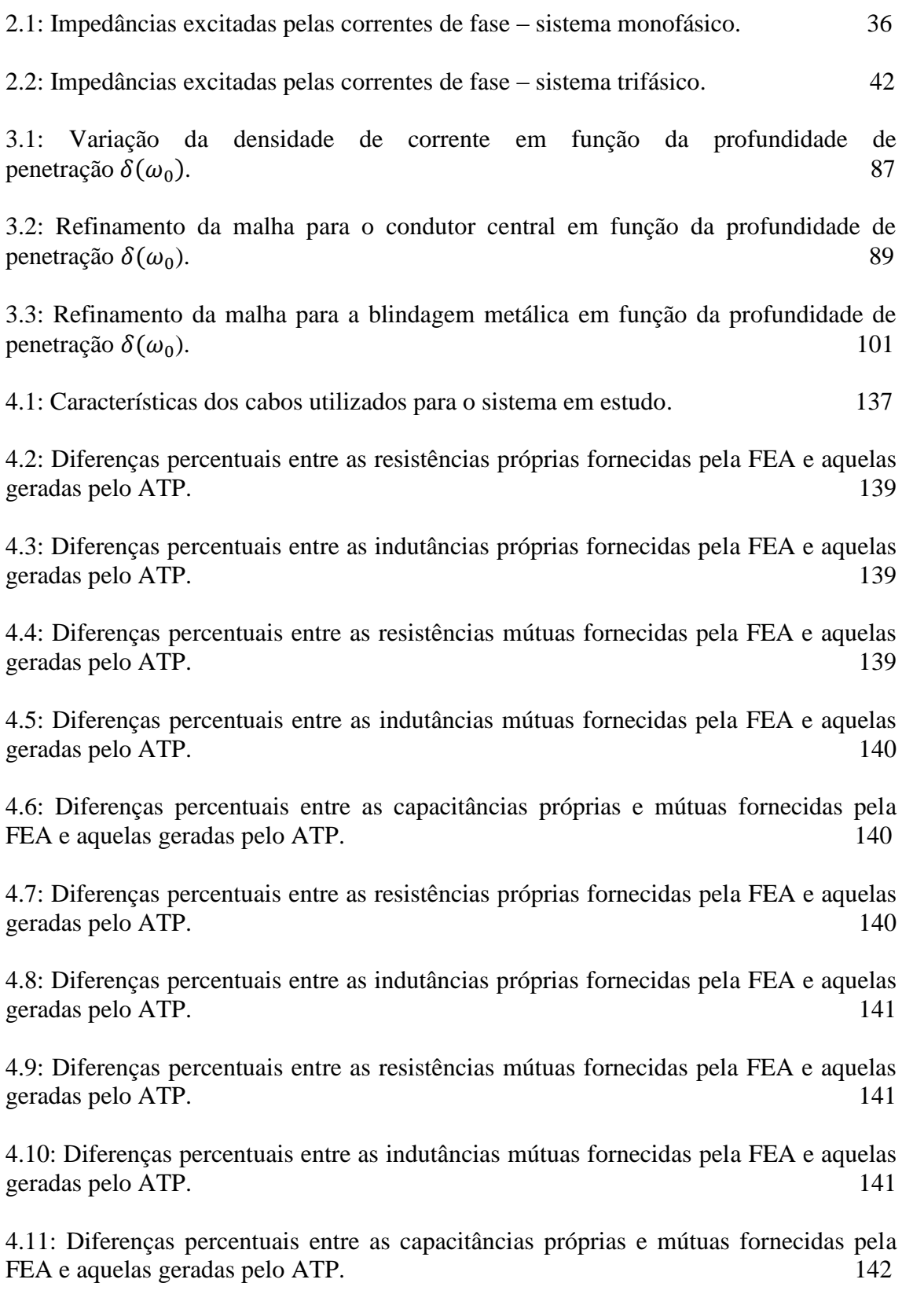

4.12: Diferenças percentuais entre as resistências próprias fornecidas pela FEA e aquelas geradas pelo ATP.

4.13: Diferenças percentuais entre as indutâncias próprias fornecidas pela FEA e aquelas geradas pelo ATP. 142

4.14: Diferenças percentuais entre as resistências mútuas fornecidas pela FEA e aquelas geradas pelo ATP. 143

4.15: Diferenças percentuais entre as indutâncias mútuas fornecidas pela FEA e aquelas geradas pelo ATP. 143

4.16: Diferenças percentuais entre as capacitâncias próprias e mútuas fornecidas pela FEA e aquelas geradas pelo ATP. 143

4.17: Diferenças percentuais entre resistências próprias fornecidas pela FEA e aquelas geradas pelo ATP, variando-se a resistividade do solo. 146

4.18: Diferenças percentuais entre indutâncias próprias fornecidas pela FEA e aquelas geradas pelo ATP, variando-se a resistividade do solo. 147

4.19: Redução dos valores obtidos para a resistência própria devido à diminuição da resistividade do solo. 148

4.20: Redução dos valores obtidos para a indutância própria devido à diminuição da resistividade do solo. 149

4.21: Diferenças percentuais entre resistências mútuas fornecidas pela FEA e aquelas geradas pelo ATP, variando-se a resistividade do solo. 150

4.22: Diferenças percentuais entre indutâncias mútuas fornecidas pela FEA e aquelas correspondentes geradas pelo ATP, variando-se a resistividade do solo. 151

4.23: Redução dos valores obtidos para a resistência mútua devido à diminuição da resistividade do solo. 152

4.24: Redução dos valores obtidos para a indutância mútua devido à diminuição da resistividade do solo. 153

4.25: Parcelas relativas à resistência interna do condutor e do solo na composição da resistência própria do cabo de 95 mm<sup>2</sup>, para a frequência de 1 MHz.  $155$ 

4.26: Características do cabo utilizado para o sistema em estudo. 165

4.27: Características do tubo utilizado para o sistema em estudo. 165

4.28: Diferenças percentuais entre os parâmetros série fornecidos pela FEA e os seus correspondentes gerados pelo ATP para o sistema monofásico. 167

4.29: Características do tubo utilizado para o sistema trifásico com cabos afastados. 169

4.30: Diferenças percentuais entre os parâmetros série fornecidos pela FEA e os seus correspondentes gerados pelo ATP – sistema trifásico – cabos afastados e simetricamente distribuídos no interior do tubo. 169

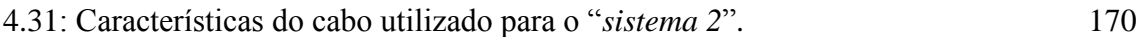

4.32: Características do tubo utilizado para o "*sistema 2*". 170

4.33: Diferenças percentuais entre os parâmetros série fornecidos pela FEA e os seus correspondentes gerados pelo ATP para o "*sistema 1*". 171

4.34: Diferenças percentuais entre os parâmetros série fornecidos pela FEA e os seus correspondentes gerados pelo ATP para o "*sistema 2*". 171

4.35: Características do cabo utilizado para o sistema em estudo. 174

4.36: Diferenças percentuais entre as resistências fornecidas pela FEA e aquelas geradas pelo ATP, para o cabo correspondente à fase "*a*". 175

4.37: Diferenças percentuais entre as indutâncias fornecidas pela FEA e aquelas geradas pelo ATP, para o cabo correspondente à fase "*a*". 176

4.38: Diferenças percentuais entre as resistências fornecidas pela FEA e aquelas geradas pelo ATP, para o cabo correspondente à fase "*b*". 176

4.39: Diferenças percentuais as indutâncias fornecidas pela FEA e aquelas geradas pelo ATP, para o cabo correspondente à fase "*b*". 176

4.40: Diferenças percentuais entre as resistências mútuas fornecidas pela FEA e aquelas gerados pelo ATP. 177

4.41: Diferenças percentuais entre as indutâncias mútuas fornecidas pela FEA e aquelas gerados pelo ATP. 177

4.42: Diferenças percentuais entre as capacitâncias próprias (relativa às fases "*a*" e "*b*") e mútuas fornecidas pela FEA e aquelas geradas pelo ATP. 182

4.43: Características da eletrocalha. 184

4.44: Diferenças percentuais para as resistências e indutâncias próprias considerando duas resistividades diferentes para o solo. 185

4.45: Diferenças percentuais para as resistências e indutâncias mútuas considerando duas resistividades diferentes para o solo. 186

4.46: Diferenças percentuais entre os valores obtidos para as resistências e as indutâncias próprias quando a eletrocalha está distante da superfície da terra de 3 e 0,001 metros. 189

4.47: Diferenças percentuais entre as capacitâncias para o sistema em estudo quando a eletrocalha está distante da superfície da terra de 3 e 0,001 metros. 190

# **Lista de Símbolos**

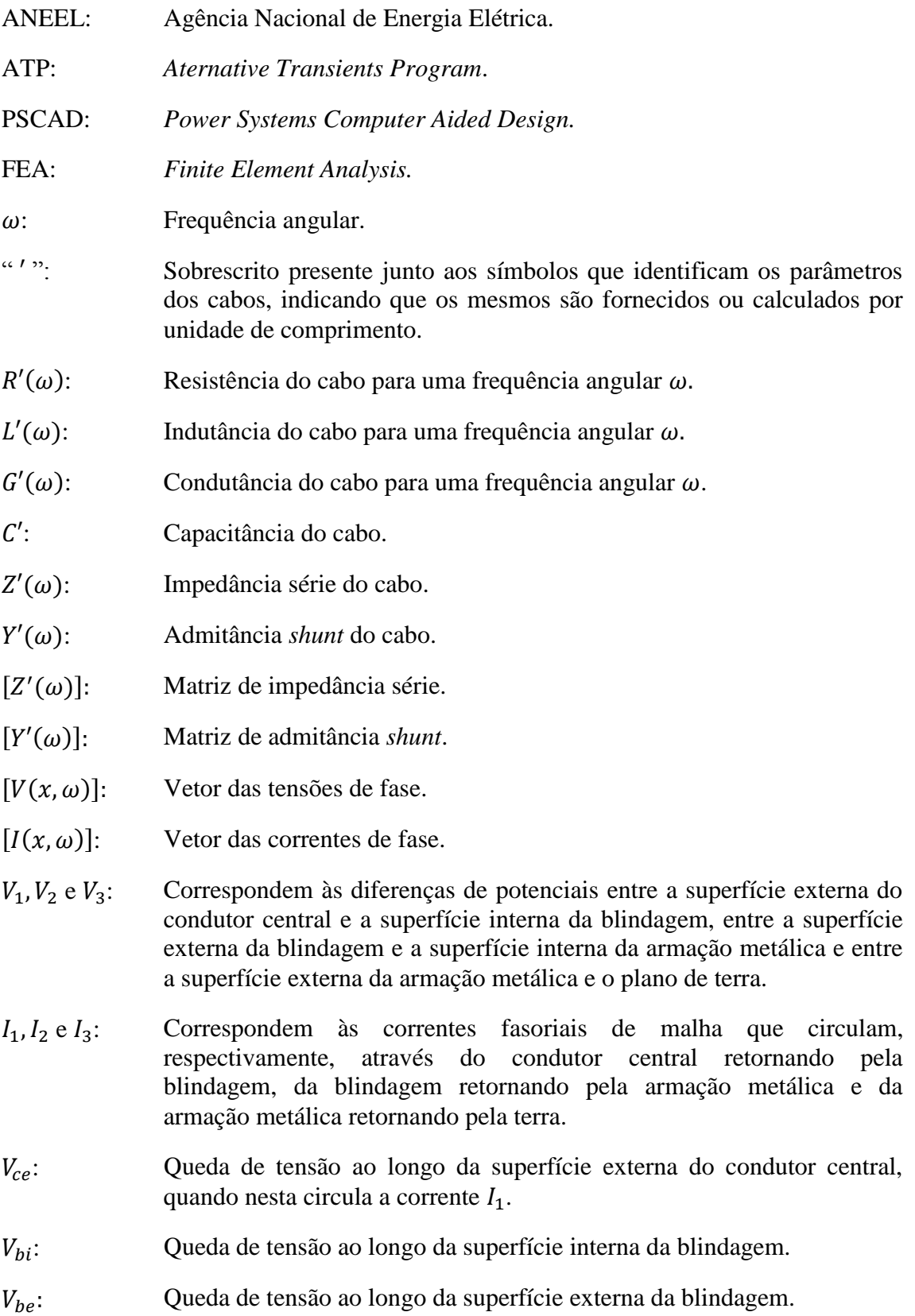

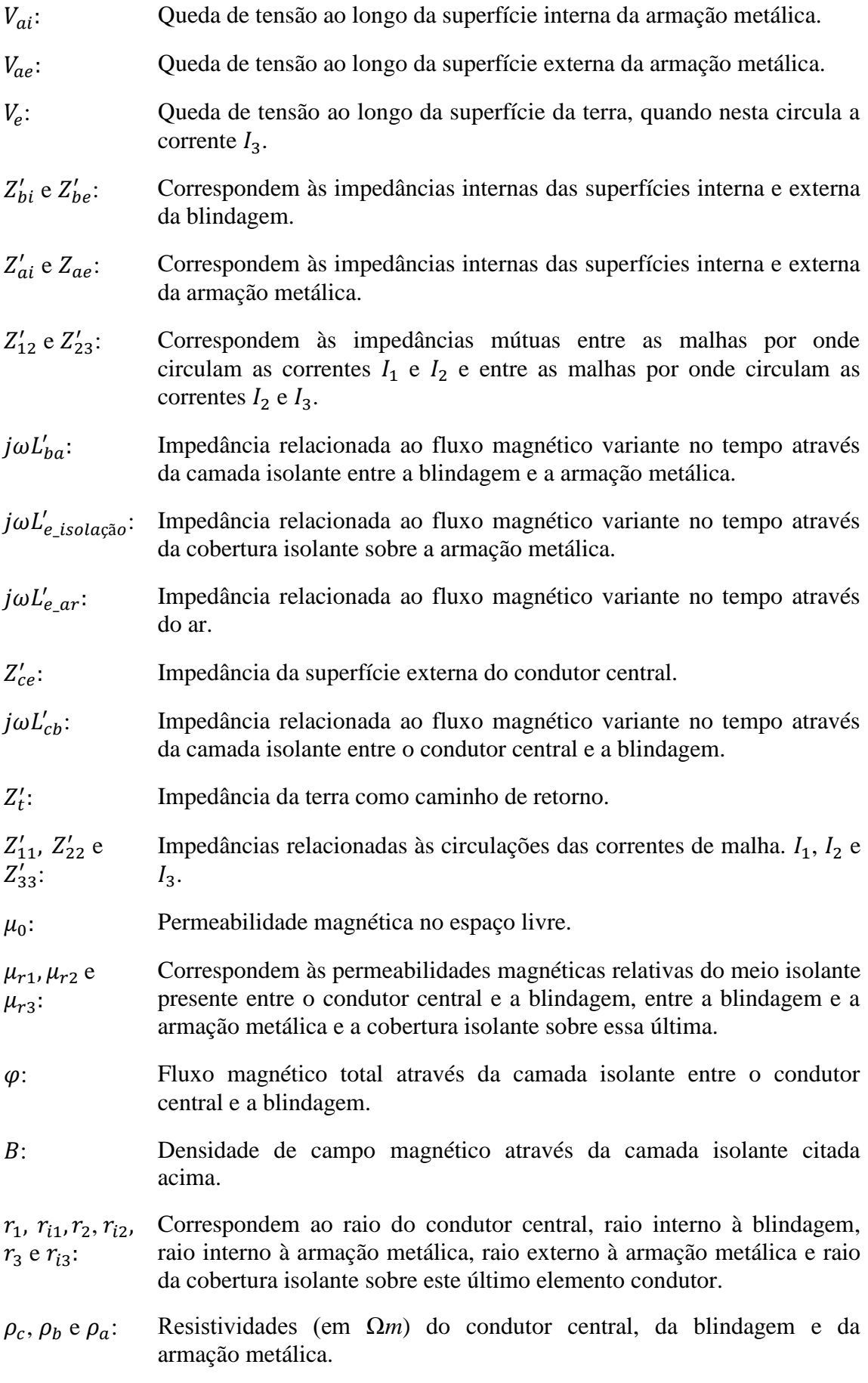

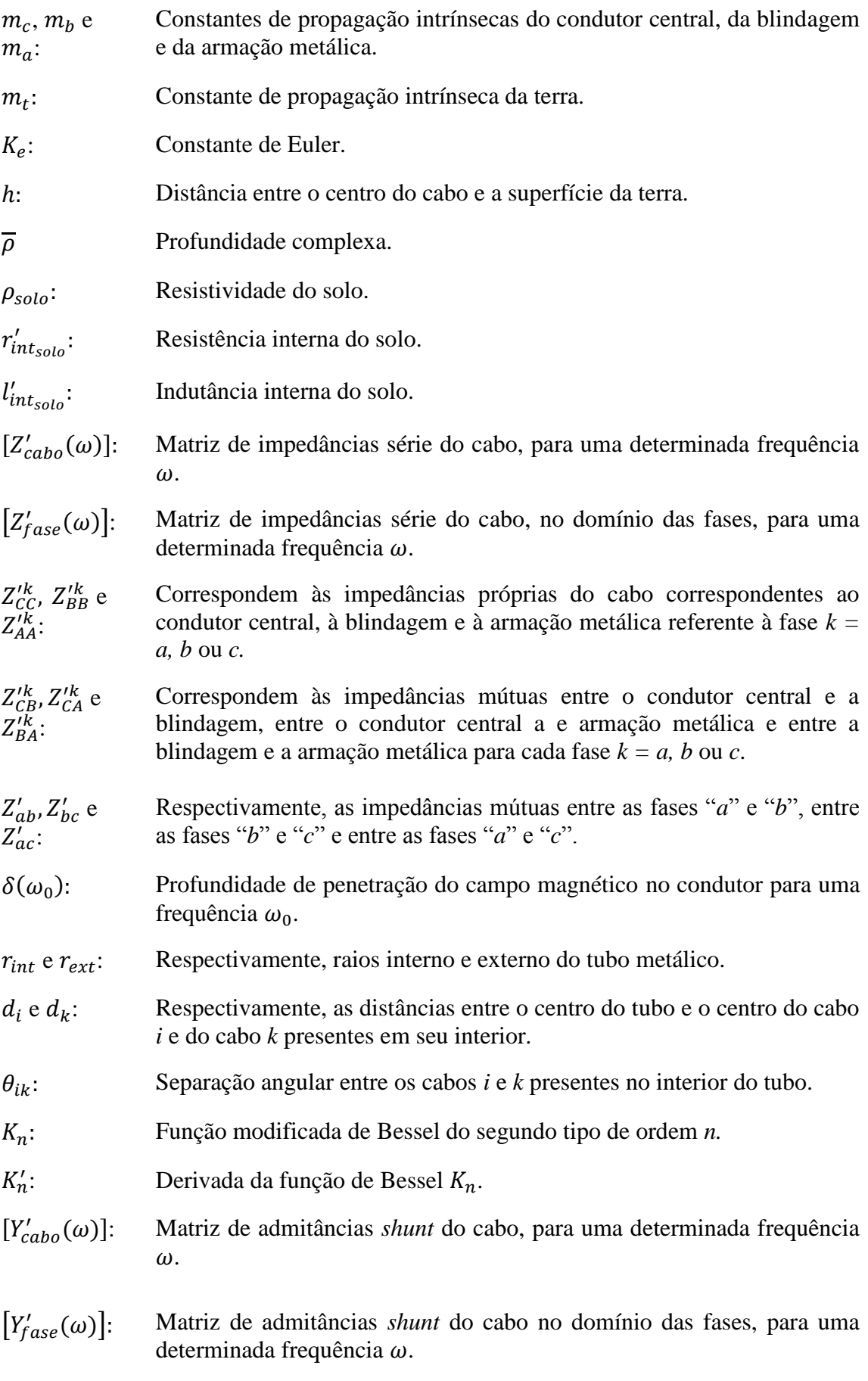

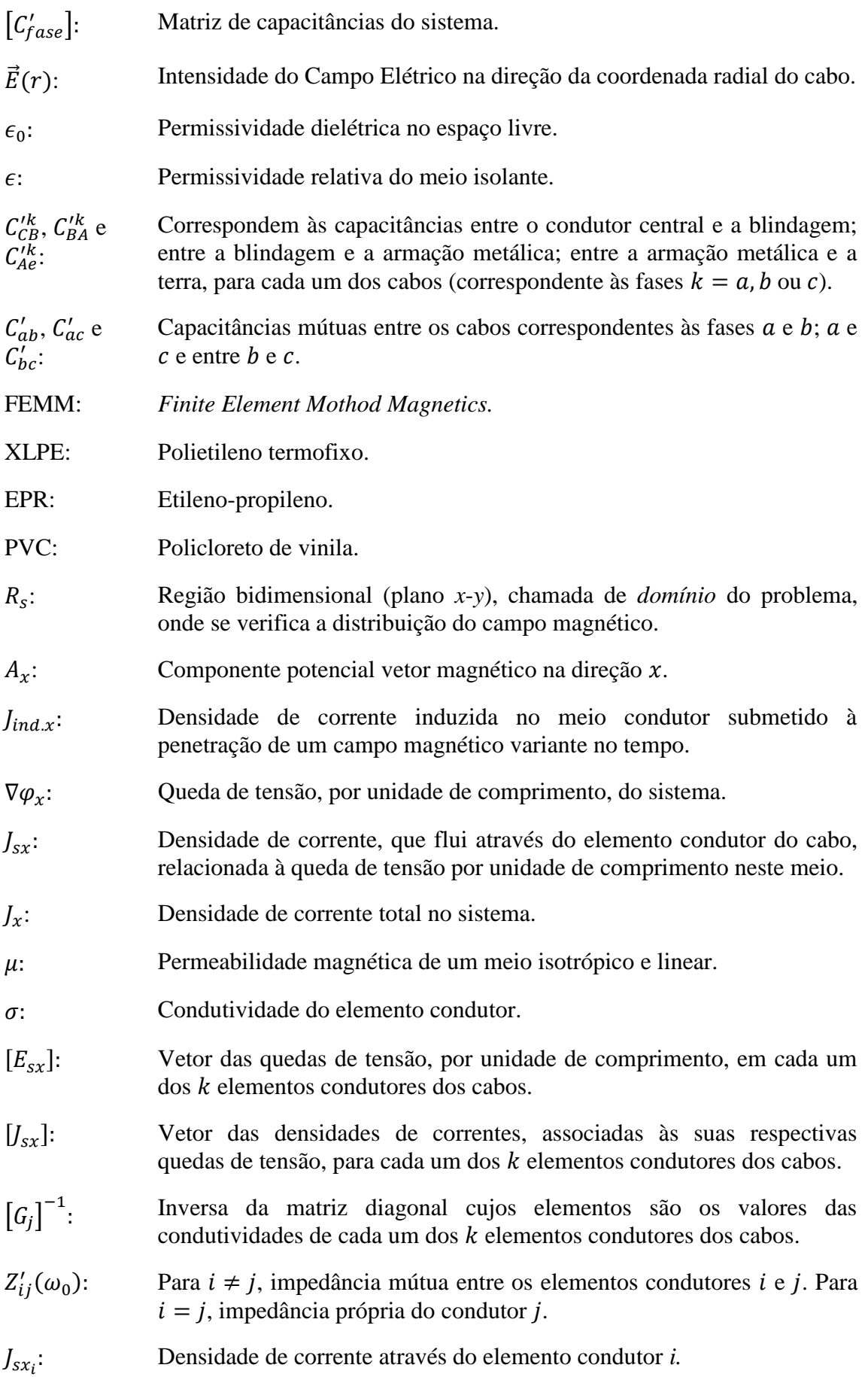

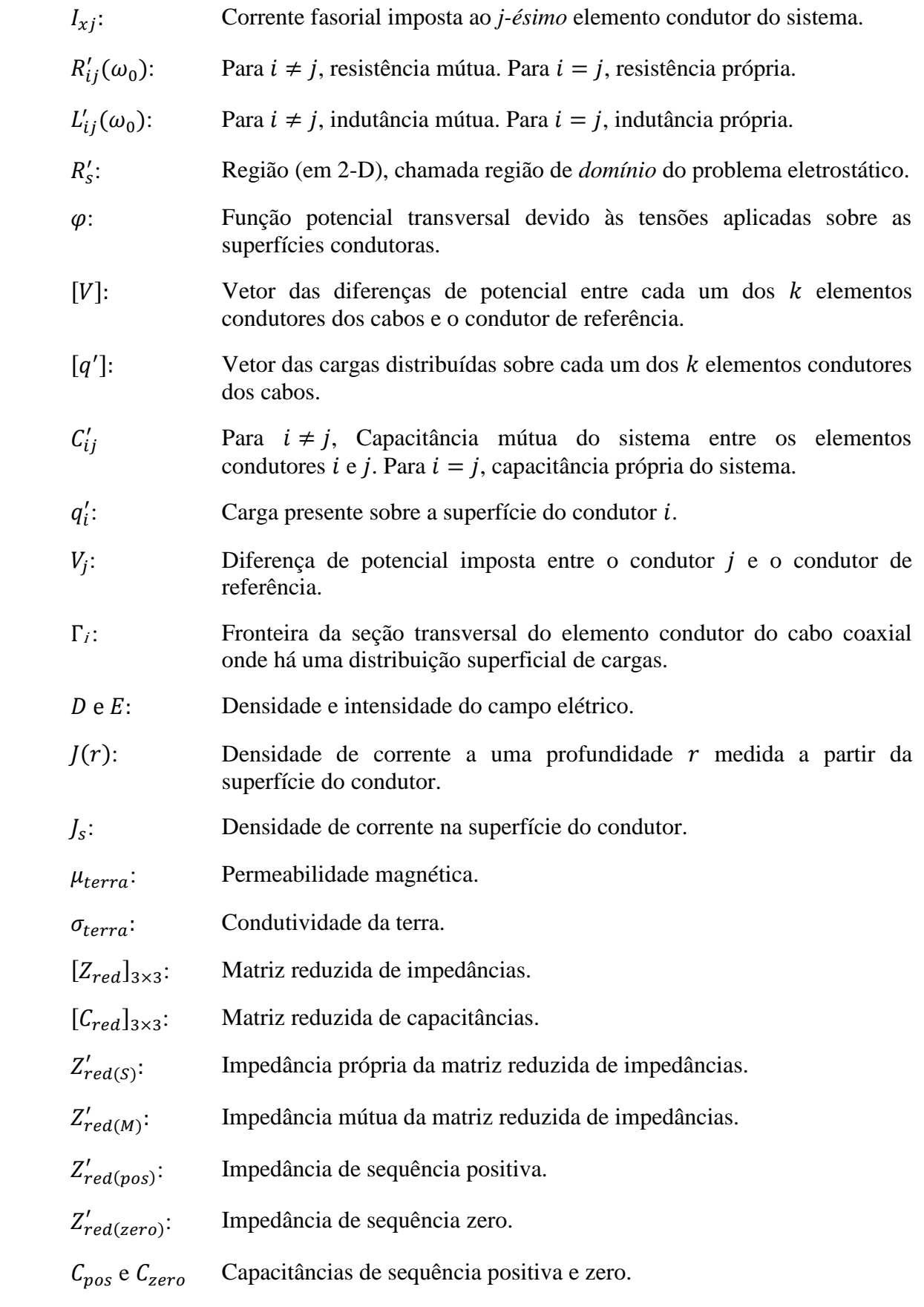

## CAPÍTULO 1

## INTRODUÇÃO

#### **1.1 – Considerações iniciais**

A aceleração do crescimento econômico brasileiro nos últimos anos tem contribuído significativamente para o amplo desenvolvimento do país em diversas áreas. No tocante ao desenvolvimento dos grandes centros urbanos e regiões adjacentes, tem-se observado, de forma geral, a ampliação e diversificação das indústrias nacionais; aumento dos investimentos de multinacionais, as quais têm implantado um número crescente de suas unidades (fábricas e/ou lojas); aumento dos investimentos público e privado na implantação de escolas profissionalizantes e centros universitários para a melhoria da qualificação profissional das pessoas que desejam concorrer às diversas vagas de emprego oferecidas pela expansão dos setores industrial e comercial. Adicionalmente, as melhorias da infraestrutura nessas regiões têm sido uma das prioridades do poder público com a finalidade de atrair novos investidores, possibilitando assim, a continuidade do desenvolvimento econômico. Diante desse cenário, a crescente oferta de empregos e a busca por um padrão de vida mais confortável nos grandes centros urbanos tem atraído a vinda de um grande número de famílias interioranas, promovendo o aumento significativo da densidade demográfica.

As situações apresentadas acima, dentre várias outras, causaram o acelerado aumento da demanda energética nas regiões citadas, exigindo das concessionárias uma atenção especial no que tange à qualidade do fornecimento de energia elétrica.

Diante do exposto, a ampliação do suprimento de energia elétrica, a identificação dos problemas que causam as perturbações nos sistemas de potência que comprometem a qualidade da energia elétrica e a utilização de técnicas mais eficientes para minimizar as variações ou interrupções momentâneas da tensão de suprimento, são algumas das medidas que têm sido exigidas das concessionárias de energia pelos órgãos controladores do governo, como a ANEEL, e pelos próprios consumidores que se tornaram mais exigentes. [1]

Neste contexto, para se garantir maior eficiência e qualidade do sistema supridor, ações que visem à ampliação e modernização da geração, transmissão, distribuição de energia e dos sistemas de proteção têm sido realizadas pelas concessionárias de energia. No que se refere aos centros urbanos e regiões adjacentes, a ampliação e mudanças na configuração da rede de distribuição de energia tem sido adotadas como uma das alternativas para a desejada melhoria do suprimento de energia [2].

Dentre as diversas mudanças que podem ser adotadas para conferir à rede de distribuição maior confiabilidade junto ao consumidor e às normas vigentes, a implantação de redes subterrâneas por meio de cabos isolados, em substituição às redes aéreas convencionais em que se utilizam cabos nus, constitui aquela que guarda maior relevância. Embora uma rede subterrânea apresente um custo substancialmente superior ao das linhas aéreas convencionais, além de trazer diversos transtornos quando da sua implantação, as vantagens que apresentam as tornam mais atrativas tanto para as concessionárias como para os consumidores, que passam a ser contemplados por um fornecimento de energia mais confiável.

Dentre as diversas vantagens quando do emprego das redes de distribuição subterrâneas, destacam-se [2]:

- i. Redução do número de curtos-circuitos devidos a agentes externos, tais como queda de objetos na linha (galhos de árvores, linhas de pipas, objetos lançados por transeuntes) e aos eventos relacionados às condições climáticas (descargas atmosféricas);
- ii. O crescente desenvolvimento da tecnologia dos termoplásticos isolantes utilizados nos cabos que compõem a rede em questão tem permitido o emprego dos mesmos para a transmissão de energia em tensões cada vez mais elevadas;
- iii. O simples fato de a transmissão de energia elétrica ser conduzida através de cabos isolados em eletrodutos subterrâneos impede o seu furto por pessoas que revendem ilicitamente o material condutor dos cabos. Ressalta-se que esse tipo de ação, que ocorre frequentemente em sistemas de transmissão de energia por meio das linhas aéreas, acarreta elevados custos de manutenção e prejuízos aos consumidores que perdem a continuidade do suprimento de energia;
- iv. A ausência dos cabos suspensos por meio de estruturas metálicas ou de concreto armado confere aos grandes centros urbanos uma grande melhoria em termos de efeito visual. Tal fato se deve à ausência do emaranhado de condutores suspensos nos postes e dos demais equipamentos elétricos que estão presentes no sistema convencional (tais como os transformadores), que dividem espaço com as fachadas dos prédios, anúncios publicitários, árvores e demais elementos que compõem a paisagem das grandes cidades;

- v. A implantação de redes subterrâneas em centros históricos e em condomínios fechados tem sido priorizada nestes locais visando valorizar a visualização dos ambientes históricos e naturais;
- vi. Dada a sua configuração, a quantidade de acidentes envolvendo pessoas com a rede subterrânea é praticamente nula, conferindo a essa rede elevado nível de segurança.

Conforme mencionado em [3] o sistema supridor opera na maior parte do tempo em regime permanente senoidal, em especial aquele que possui redes de distribuição subterrâneas (por estar naturalmente bem protegido contra agentes externos ao sistema, tal como a incidência de descargas atmosféricas sobre os cabos energizados). Contudo, o mesmo não está isento da ocorrência de oscilações transitórias de tensão e de corrente, cujas características (magnitude, frequência de oscilação, tempo de duração e distorção da forma de onda) dependem do tipo de surto ao qual o sistema foi acometido. A ocorrência de faltas, energização de linhas, rejeição de cargas, manobras de cargas capacitivas e indutivas, religamento, ressonância e ferrorressonância, são algumas das várias situações inerentes ao sistema em questão, as quais geram as oscilações transitórias acima mencionadas.

Tais eventos geram transitórios eletromagnéticos manifestados por solicitações extremas de tensão e de corrente, causando danos para as cargas atendidas pelo sistema supridor e, também, para componentes do próprio sistema. A degradação prematura dos isolamentos presentes em transformadores, assim como da cobertura isolante dos cabos das redes subterrâneas, constitui um dos exemplos nos quais a ocorrência de transitórios produz danos ao sistema supridor, gerando elevados custos de manutenção.

Em geral, as análises dos problemas que envolvem qualidade de energia, transitórios eletromagnéticos e compatibilidade eletromagnética, têm sido realizadas por meio de simulações computacionais através de plataformas específicas, tais como o *Aternative Transients Program* – ATP e o *Power Systems Computer Aided Design* – PSCAD. Cabe salientar que resultados confiáveis gerados pelas simulações realizadas podem ser assegurados somente quando se emprega a correta modelagem para todos os componentes do sistema em análise, apropriada para estudos de alta frequência.

Particularmente à modelagem de cabos, tem-se que a mesma deve representar a variação dos valores dos seus parâmetros com a frequência. Neste contexto, a maioria dos modelos que satisfazem essa condição requer, como dados de entrada, valores de resistência e de indutância para diferentes frequências. Em função das dificuldades de obtê-los por meio de medições, os métodos analíticos e computacionais (tal como o "*Cable Constants* – ATP") são as ferramentas tradicionalmente utilizadas por contemplarem adequadamente a significativa influência do efeito pelicular sobre os valores das resistências e das indutâncias.

No entanto, a utilização dos referidos métodos para o cálculo de parâmetros nas situações em que as camadas condutoras e isolantes dos cabos não apresentam simetria axial ou quando os condutores presentes no sistema elétrico sob análise estão muito próximos entre si ou de outros elementos metálicos incluindo a própria terra, dentre outras situações, resulta em valores de resistências e de indutâncias incorretos sobretudo para frequências mais elevadas [4].

Neste contexto, em função das limitações no cálculo dos parâmetros inerentes à utilização dos métodos tradicionais, o presente trabalho tem como principal objetivo apresentar uma metodologia baseada na análise de elementos finitos — FEA — para o cálculo de parâmetros de cabos incluindo as situações nas quais as metodologias

tradicionais não conferem resultados fidedignos. O foco principal do presente estudo será a inclusão da influência do efeito proximidade e da terra não ideal sobre o cálculo dos parâmetros dos cabos, numa ampla faixa de frequências.

#### **1.2 – Estrutura e organização do trabalho**

A partir de uma criteriosa revisão bibliográfica, visando uma melhor fundamentação técnica a respeito das questões pertinentes ao cálculo de parâmetros de cabos, a presente dissertação encontra-se estruturada da seguinte forma:

- **Capítulo 2: Representação analítica do sistema de transmissão de energia através de cabos coaxiais.** Nesta parte são apresentadas as formulações de cada uma das impedâncias série e das admitâncias *shunt* para sistemas compostos por cabos isolados/coaxiais, assim como, as grandezas elétricas que efetivamente excitam estes parâmetros;
- **Capítulo 3: Metodologia para a obtenção das matrizes de impedâncias e de admitâncias dos cabos por meio do método dos elementos finitos.** Neste capítulo, a partir do enfoque teórico apresentado no capítulo anterior, apresentase uma discussão abrangente sobre metodologia proposta para a obtenção dos parâmetros do sistema em análise por meio do método dos elementos finitos;
- **Capítulo 4: Resultados obtidos e validação**. Neste momento, são apresentados e analisados diversos estudos de caso, contemplando as configurações mais simples (para as quais as metodologias analíticas conferem resultados com elevada exatidão) até aquelas para as quais os métodos analíticos (ou os programas que se baseiam nestes) falham. Os resultados para a metodologia proposta são confrontados em relação àqueles fornecidos pela rotina "*Cable*

*Constants – ATP*" (a qual se baseia em métodos analíticos) e também com resultados provenientes de [5] onde os parâmetros de cabos coaxiais também foram obtidos por meio da análise de elementos finitos;

- **Capítulo 5: Conclusões gerais e propostas de continuidade.** Por fim, são apresentadas as vantagens e as limitações quando da utilização da metodologia proposta para a finalidade a qual se destina e, adicionalmente, são exibidas as propostas de continuidade do trabalho.
- **Anexo A: Redução da ordem das matrizes dos parâmetros de cabos coaxiais.** Neste apêndice apresenta-se a metodologia utilizada para a redução da ordem das matrizes de impedâncias e de capacitâncias para sistemas compostos por cabos coaxiais. Tal técnica se faz necessária para que os parâmetros oriundos das matrizes reduzidas (de ordem três) possam ser utilizados como dados de entrada na modelagem de cabos utilizada por este grupo de pesquisa.

# CAPÍTULO 2

# REPRESENTAÇÃO ANALÍTICA DO SISTEMA DE TRANSMISSÃO DE ENERGIA ATRAVÉS DE CABOS COAXIAIS

#### **2.1 – Considerações iniciais**

Conforme dissertado em [6], as análises de fenômenos de alta frequência e de problemas envolvendo harmônicos em um sistema de transmissão de energia baseia-se na propagação das ondas de tensão e de corrente através dos cabos presentes no sistema em foco. As características dessas ondas são determinadas pelas matrizes das constantes de propagação  $[\gamma'(\omega)]$  e das impedâncias características  $[Z_c'(\omega)]$ .

Para um sistema de transmissão monofásico, contudo, onde o cabo utilizado é composto por um único elemento condutor metálico, tais matrizes se reduzem a números complexos, obtidos através das fórmulas apresentadas na sequência:

$$
\gamma'(\omega) = \sqrt{(R'(\omega) + j\omega L'(\omega)) \cdot (G'(\omega) + j\omega C')} e
$$
\n(2.1)

$$
Z_c'(\omega) = \sqrt{\frac{R'(\omega) + j\omega L'(\omega)}{G'(\omega) + j\omega C'}}.
$$
\n(2.2)

Em que:

- $\bullet$   $\omega$ : Frequência angular em (rad/s);
- $R'(\omega)$  e  $L'(\omega)$ : Representam, respectivamente, resistência e indutância do cabo, cujos valores dependem da frequência angular  $\omega$ ;
- $\bullet$   $G'(\omega)$ : Condutância do cabo, cujo valor depende da frequência angular  $\omega$ .

- ′: capacitância do cabo. Ressalta-se que a variação desse parâmetro com a frequência angular  $\omega$  é desprezível;
- $R'(\omega) + j\omega L'(\omega) = Z'(\omega)$ : Impedância série do cabo;
- $\bullet$   $G'(\omega) + j\omega C' = Y'(\omega)$ : Admitância *shunt* do cabo;
- O sobrescrito " ′ ", presente junto aos parâmetros das equações (2.1) e (2.2), sempre indica nas equações subsequentes que os parâmetros em questão são fornecidos ou calculados por unidade de comprimento.

Vale ressaltar que, para um sistema de transmissão polifásico, as impedâncias e as admitâncias dos cabos são apresentadas na forma matricial ( $[Z'(\omega)]$  e  $[Y'(\omega)]$ , respectivamente). Em cada uma dessas matrizes, os elementos presentes nas diagonais principais correspondem aos parâmetros próprios dos cabos e, aqueles fora das diagonais principais correspondem aos parâmetros mútuos.

De forma análoga ao sistema monofásico, as características das ondas de tensão e de corrente que se propagam pelos elementos condutores presentes no sistema polifásico são determinadas pelas matrizes de constante de propagação para a tensão e para a corrente e também pela matriz de impedância característica para um sistema de transmissão polifásico, conforme encontra-se detalhado mais adiante.

Neste contexto, a determinação analítica das impedâncias e das admitâncias dos cabos apresenta-se como uma opção atrativa do ponto de vista prático, para o sistema de transmissão em estudo, quando as seguintes simplificações podem ser assumidas:

 A seção transversal do cabo apresenta simetria cilíndrica. Ou seja, ao longo do eixo longitudinal dos cabos, os elementos condutores dos cabos e a superfície da terra são mutuamente paralelos;

- O sistema de transmissão é longitudinalmente homogêneo. Essa simplificação implica que as constantes elétricas, tais como a condutividade dos elementos condutores dos cabos e a resistividade da terra não variam ao longo do eixo longitudinal;
- As correntes de deslocamento no condutor e na terra são desprezadas. Essa simplificação implica que nos estudos conduzidos ao longo da presente dissertação a condutância é desprezada. Dessa forma, a admitância do sistema em análise é determinada pelos acoplamentos capacitivos presentes no sistema de transmissão em foco;
- A amplitude do campo elétrico ao longo do eixo longitudinal pode ser desprezada quando comparada à variação da amplitude deste mesmo campo ao longo do eixo radial do cabo. Essa simplificação permite que os campos elétrico e magnético apresentem somente duas dimensões.

Em face do exposto, um sistema de transmissão polifásico em que as perdas nos condutores dos cabos e na terra são consideradas pode ser modelado por meio de equações diferenciais no domínio da frequência, apresentadas na forma matricial como:

$$
\frac{d[V(x,\omega)]}{dx} = -[Z'(\omega)] \cdot [I(x,\omega)] \text{ e}
$$
\n(2.3)

$$
\frac{d[I(x,\omega)]}{dx} = -[Y'(\omega)] \cdot [V(x,\omega)].
$$
\n(2.4)

Onde:

•  $[Z'(\omega)] = ([R_{ii}'(\omega)] + j\omega[L_{ii}'(\omega)]) + ([R_{ij}'(\omega)] + j\omega[L_{ij}'(\omega)]):$  Matriz de impedância série. O primeiro termo da soma,  $[R_{ii}'(\omega)] + j\omega[L_{ii}'(\omega)]$ , contém as

resistências e indutâncias próprias dos cabos enquanto o segundo termo,  $[R_{ij}(\omega)] + j\omega[L_{ij}(\omega)]$ , contém as resistências e indutâncias mútuas devido aos acoplamentos presentes no sistema de transmissão em estudo;

- $[Y'(\omega)] = j\omega[C_{ii}'] + j\omega[C_{ij}']$ : Matriz de admitância *shunt*. O primeiro termo da soma,  $j\omega[C_{ii}']$ , contém as capacitâncias próprias, ao passo que o segundo termo,  $j\omega[C_{ij}']$ , contém as capacitâncias mútuas presentes no sistema de transmissão em estudo;
- $[V(x, \omega)] = \left[ \left[ V_c^j(x, \omega) \right], \left[ V_b^j(x, \omega) \right], \left[ V_a^j(x, \omega) \right] \right]^t$ : Vetor das tensões de fase entre cada elemento condutor do cabo e a terra em um determinado ponto *x*, ao longo do eixo longitudinal do sistema de transmissão. Os subscritos *c*, *b* e *a* correspondem, respectivamente, aos elementos metálicos concêntricos do cabo coaxial — condutor central, blindagem e armação metálica. O sobrescrito *j* é utilizado para identificar o cabo (ou a fase);
- $\bullet$   $[I(x, \omega)] = \left[ \left[ I_c^j(x, \omega) \right], \left[ I_b^j(x, \omega) \right], \left[ I_a^j(x, \omega) \right] \right]^t$ : Vetor das correntes de fase em cada elemento condutor do cabo em um determinado ponto *x*, ao longo do eixo longitudinal do sistema de transmissão. Os subscritos *c*, *b* e *a* e o sobrescrito *j* guardam as mesmas informações daqueles utilizados para o vetor das tensões, mencionado no item anterior.

Cabe salientar que a dimensão das matrizes quadradas de impedância e de admitância, assim como a dimensão dos vetores de tensão e de corrente do sistema de transmissão em foco, depende da quantidade de elementos metálicos presentes em cada cabo coaxial e do número de cabos utilizados por fase.

Ao longo do presente capítulo, considera-se um sistema trifásico no qual se utiliza um cabo coaxial por fase, cada qual com três elementos metálicos — condutor central sólido, blindagem e armação metálicas.

Para se resolver as equações (2.3) e (2.4), que relacionam as tensões e correntes no sistema de transmissão em questão, é necessário reescrevê-las de forma que os vetores de tensão e de corrente não estejam presentes numa mesma equação. Assim, derivando ambas as equações em relação à variável *x* (eixo longitudinal do cabo) e fazendo uso das igualdades presentes em cada uma das duas últimas equações supracitadas, obtém-se:

$$
\frac{d^2[V(x,\omega)]}{dx^2} = [Z'(\omega)] \cdot [Y'(\omega)] \cdot [V(x,\omega)] \text{ e}
$$
\n(2.5)

$$
\frac{d^2[I(x,\omega)]}{dx^2} = [Y'(\omega)] \cdot [Z'(\omega)] \cdot [I(x,\omega)].
$$
\n(2.6)

Para se obter as soluções das equações (2.5) e (2.6) é necessário determinar de antemão as matrizes de impedância  $[Z'(\omega)]$  e de admitância  $[Y'(\omega)]$  e conhecer as condições de contorno pertinentes ao sistema de transmissão em análise. No entanto, como as multiplicações entre as matrizes citadas acima ([Z'(ω)] · [Y'(ω)] e [Y'(ω)] ·  $[Z'(\omega)]$  normalmente não resultam em matrizes diagonais, a utilização da transformação modal sobre as equações supracitadas confere uma importante simplificação das mesmas. Conforme detalhado em [7], a aplicação da transformação modal sobre as equações matriciais acima tem como premissa a diagonalização dos produtos entre as matrizes de impedância e de admitância, permitindo o desacoplamento entre as fases. Como resultado dessa transformação, os vetores de tensões e de correntes são obtidos no domínio modal e, por meio da transformação modal inversa, tais vetores são convertidos para o domínio das fases, cujas equações matriciais são dadas por:

$$
[V(x,\omega)] = [V^+(0,\omega)] \cdot e^{-x\sqrt{[Z'(\omega)]\cdot[Y'(\omega)]}} + [V^-(0,\omega)] \cdot e^{+x\sqrt{[Z'(\omega)]\cdot[Y'(\omega)]}} e \quad (2.7)
$$

$$
[I(x,\omega)] = [I^+(0,\omega)] \cdot e^{-x\sqrt{[Y'(\omega)] \cdot [Z'(\omega)]}} + [I^-(0,\omega)] \cdot e^{+x\sqrt{[Y'(\omega)] \cdot [Z'(\omega)]}}.
$$
 (2.8)

Em que:

- $[V^+(0, \omega)]$  e  $[V^-(0, \omega)]$ : Referem-se, respectivamente, aos vetores das tensões progressivas e regressivas em *x* = 0 do eixo longitudinal;
- $[I^+(0, \omega)]$  e  $[I^-(0, \omega)]$ : Correspondem aos vetores das correntes progressivas e regressivas em *x* = 0 do eixo longitudinal;
- $\sqrt{[Z'(\omega)] \cdot [Y'(\omega)] \cdot [Z'(\omega)] \cdot [Z'(\omega)] \cdot R}$  Representam as matrizes de constantes de propagação para a tensão e para a corrente.

Cabe salientar que as ondas progressivas mencionadas nos itens supracitados, denotadas com o sobrescrito "+", são aquelas que se propagam na direção estabelecida como positiva para o eixo longitudinal dos cabos que compõem o sistema em foco. Assim, as ondas regressivas, denotadas com o sobrescrito "−", são aquelas que se propagam na direção oposta àquela estabelecida pelo símbolo oposto.

Conforme se apresenta ao longo do presente capítulo, para cada frequência angular  $\omega$  considerada no cálculo dos parâmetros série dos cabos, uma nova matriz de impedâncias,  $[Z'(\omega)]$ , é obtida. Dessa forma, de acordo com as equações (2.7) e (2.8), para cada frequência angular  $\omega$  escolhida para o cálculo dos parâmetros dos cabos, obtêm-se os correspondentes vetores das tensões e das correntes.

Ainda de acordo com [6], para a análise de problemas que envolvem uma única frequência, os vetores das tensões e das correntes são constituídos por fasores. Assim, para o *k*-ésimo elemento condutor presente no sistema de transmissão em foco, tem-se
as seguintes expressões para a tensão e para a corrente, em um determinado ponto *x* do elemento condutor em foco, no domínio do tempo:

$$
v_k(x,t) = V_k(x) \cdot \cos(\omega_0 t + \varphi_v) \quad e \tag{2.9}
$$

$$
i_k(x,t) = I_k(x) \cdot \cos(\omega_0 t + \varphi_i). \tag{2.10}
$$

Por outro lado, quando da análise de problemas transitórios, os vetores das tensões e das correntes são constituídos por funções implícitas da frequência  $\omega$ . Neste caso, para o *k*-ésimo elemento condutor presente no sistema de transmissão em foco, as correspondentes expressões no domínio do tempo são obtidas por meio da transformada inversa de Fourier, conforme mostram as expressões abaixo:

$$
v_k(x,t) = \frac{1}{2\pi} \int_{-\infty}^{\infty} V_k(x,\omega) e^{j\omega} d\omega \quad e
$$
 (2.11)

$$
i_k(x,t) = \frac{1}{2\pi} \int_{-\infty}^{\infty} I_k(x,\omega) e^{j\omega} d\omega.
$$
 (2.12)

Conforme mencionado anteriormente, a determinação das matrizes de impedância,  $[Z'(\omega)]$ , e de admitância,  $[Y'(\omega)]$ , dos cabos que compõem o sistema de transmissão constitui uma condição preliminar para as análises dos fenômenos envolvendo harmônicos ou transitórios eletromagnéticos. Neste contexto, as seções subsequentes do presente capítulo apresentam, de forma didática e acessível, as leis de formação de cada uma das matrizes citadas acima quando as simplificações expostas anteriormente possam ser assumidas.

### **2.2 – Formulação da matriz de impedância série - [Z'(ω)]**

Ao longo da presente seção é apresentada a lei de formação das matrizes de impedâncias série para os sistemas de transmissão monofásico e trifásico. Vale ressaltar, contudo, que a análise conduzida na sequência pode ser facilmente generalizada para um sistema composto por *n* fases, desde que os cabos coaxiais utilizados apresentem simetria cilíndrica, ou seja, seus elementos condutores sejam tubulares e concêntricos.

Conforme encontra-se detalhado mais adiante, o cálculo analítico das resistências e indutâncias próprias e mútuas é significativamente influenciado pela resistividade da terra. Em todas as equações utilizadas para o cálculo desses parâmetros, assume-se que este meio seja modelado por uma região com resistividade constante e cuja superfície é um plano horizontal.

A seção transversal de um cabo coaxial utilizado para a presente análise encontra-se ilustrada na figura 2.1, onde as camadas coloridas correspondem aos elementos metálicos concêntricos separados entre si por camadas isolantes.

Vale destacar, todavia, que aspectos construtivos mais sofisticados não apresentados na figura 2.1, tais como a presença de camadas semicondutoras e encordoamento dos fios que compõe a blindagem e/ou a armação metálica, tornariam a modelagem matemática dedicada à obtenção dos parâmetros dos cabos muito complexa, desmotivando assim o seu emprego. Com efeito, tais aspectos construtivos são desconsiderados nas análises conduzidas na sequência. Para as situações em que a complexidade construtiva dos cabos for considerada relevante sobre o cálculo das impedâncias série e das admitânias *shunt* dos mesmos, os métodos numéricos se apresentam como a opção mais viável do ponto de vista prático.

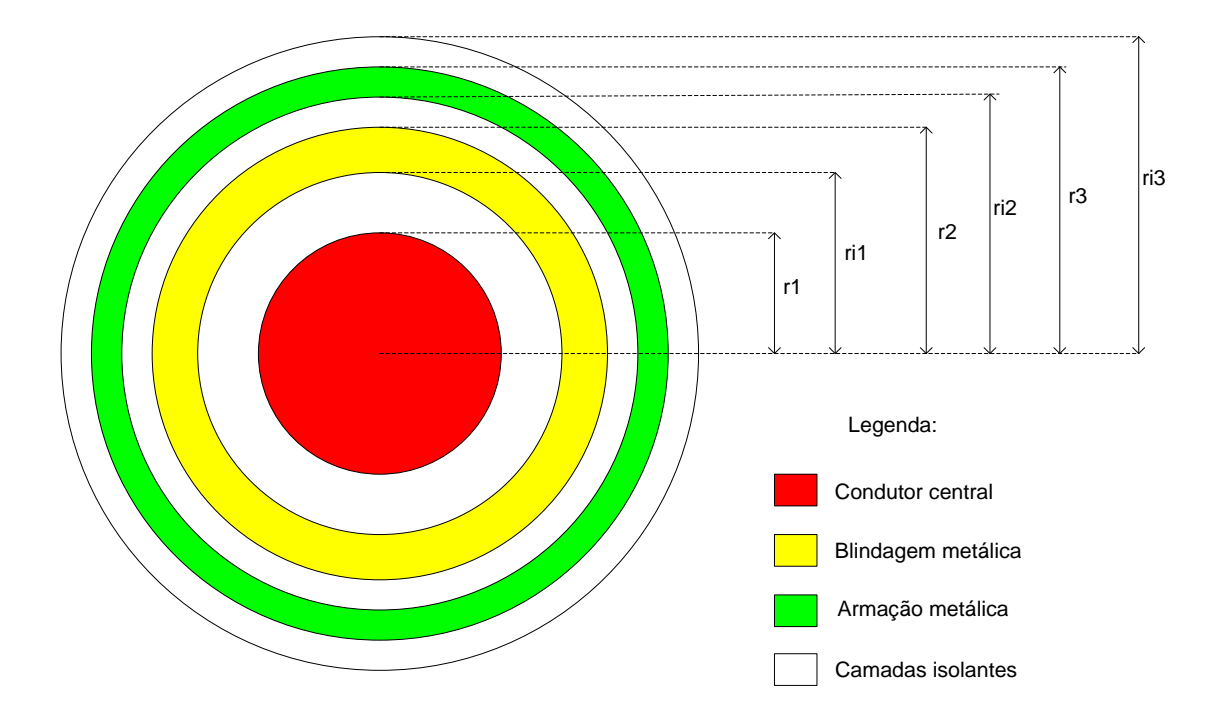

Figura 2.1 – Seção transversal ilustrativa de um cabo coaxial. As medidas geométricas do cabo, de  $r_1$  até  $r_{i3}$ , dependem do nível de tensão do sistema de transmissão.

Retornando à equação (2.1), a matriz de impedâncias série  $[Z'(\omega)]$  é composta pelas impedâncias relacionadas a cada condutor assim como por aquelas relacionadas com o acoplamento entre os mesmos. Em um primeiro momento, obtém-se a lei de formação da matriz de impedâncias quando o sistema é composto por apenas um cabo, modelando assim um sistema monofásico. Em seguida, obtém-se a lei de formação da matriz para o sistema trifásico em foco.

Para cada cabo coaxial considerado no presente estudo são apresentadas as formulações referentes às impedâncias próprias de cada elemento condutor e às impedâncias mútuas entre as camadas condutoras concêntricas. Devido à configuração assumida para o cabo — figura 2.1 — a matriz que contém os seus parâmetros tem ordem três, onde os elementos da diagonal principal são ocupados pelas impedâncias próprias do condutor central, da blindagem e da armação metálica, enquanto que

aqueles fora da mesma são preenchidos pelas impedâncias mútuas entre as camadas condutoras supracitadas.

#### **2.2.1 – Formulação da matriz de impedância série para o sistema monofásico**

Para se atingir o propósito inicial da modelagem do sistema monofásico, consideram-se correntes de malha  $I_1$ ,  $I_2$  e  $I_3$  fasoriais circulando pelas superfícies interna e externa dos elementos condutores concêntricos adjacentes quando uma diferença de potencial não nula é assumida entre os mesmos, conforme mostra a figura 2.2.

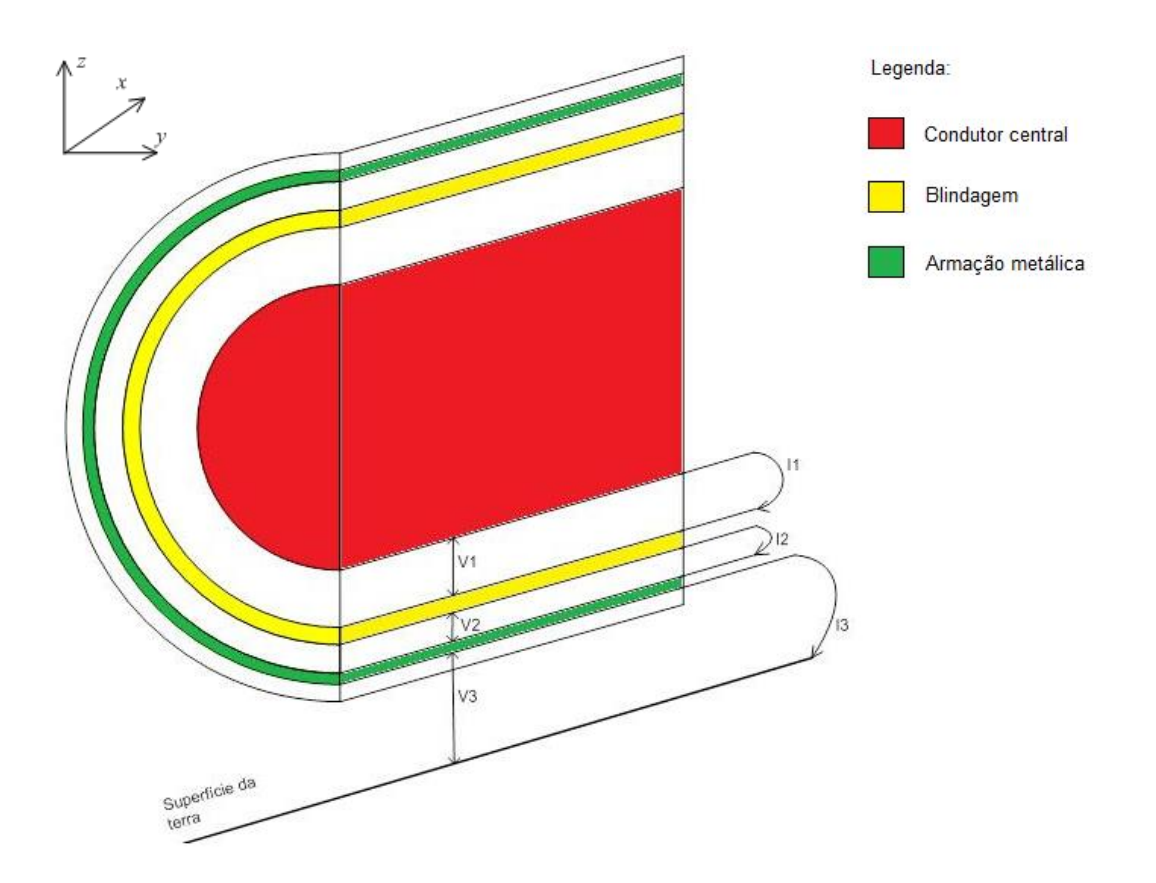

Figura 2.2 – Circuitos de malha utilizados para computar as impedâncias série para um cabo aéreo.

Onde:

- $V_1 = V_{cb}$ : Diferença de potencial entre a superfície externa do condutor central e a superfície interna da blindagem;
- $V_2 = V_{ba}$ : Diferença de potencial entre a superfície externa da blindagem e a superfície interna da armação metálica;
- $V_3 = V_{ae}$ : Diferença de potencial entre a superfície externa da armação metálica e o plano de terra;
- $\bullet$   $I_1, I_2$  e  $I_3$ : São as correntes fasoriais de malha que circulam, respectivamente, através do condutor central retornando pela blindagem, da blindagem retornando pela armação metálica e da armação metálica retornando pela terra.

A circulação das correntes fasoriais de malha —  $I_1, I_2$  e  $I_3$  — pelas superfícies condutoras são as respectivas fontes de fluxos dos campos magnéticos —  $\varphi_1, \varphi_2 \in \varphi_3$ — em cada uma das três malhas. Pela lei de indução de Faraday, cada um desses fluxos citados acima induz tensões ao longo do comprimento do cabo em questão. Assim, a diferença de potencial entre os elementos metálicos condutores concêntricos e adjacentes varia para diferentes seções transversais, conforme mostra a figura 2.3.

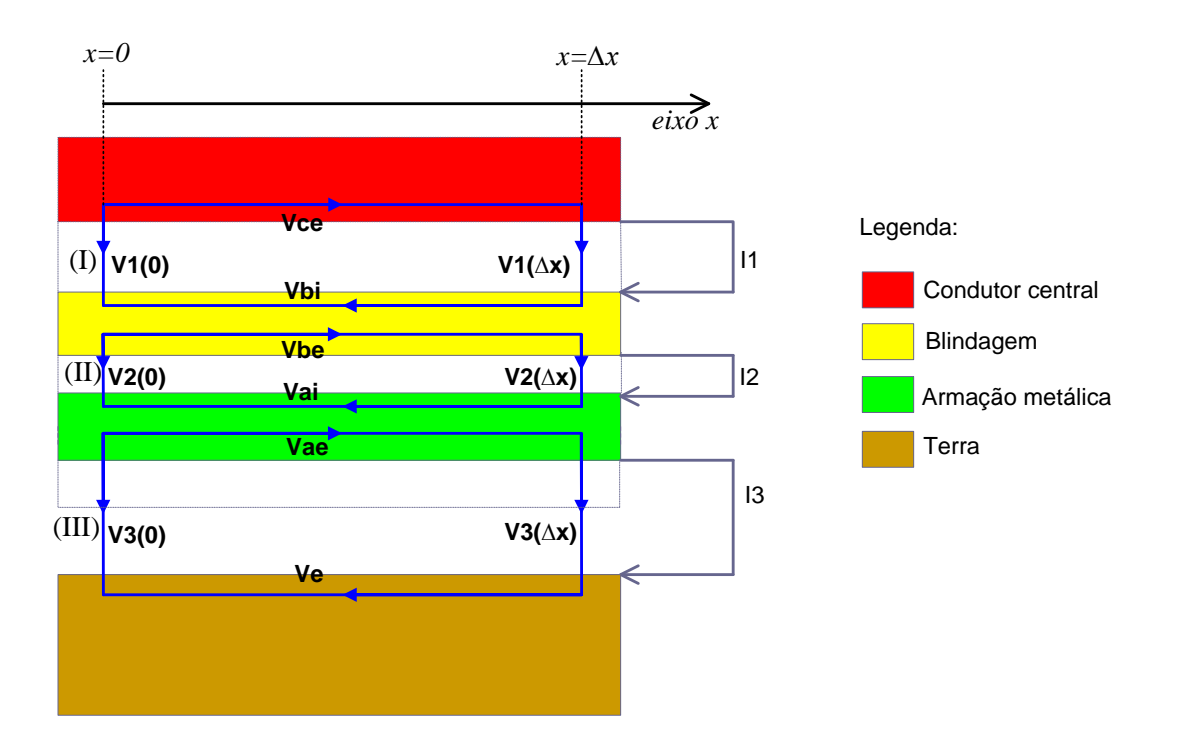

Figura 2.3 – Esquema de uma seção longitudinal do cabo sobre a superfície da terra. Os retângulos em azul destacam as diferenças de potenciais nos elementos condutores. As áreas limitadas pelas linhas pontilhadas correspondem às camadas isolantes.

- $\bullet$   $V_1(0), V_2(0)$  e  $V_3(0)$ : São as diferenças de potencial entre os elementos condutores concêntricos, conforme definidas anteriormente, no ponto  $x = 0$ ;
- $\bullet$   $V_1(\Delta x)$ ,  $V_2(\Delta x)$  e  $V_3(\Delta x)$ : São as diferenças de potencial entre os elementos condutores concêntricos, conforme definidas anteriormente, no ponto  $x = \Delta x$ ;
- : Queda de tensão ao longo da superfície externa do condutor central, quando nesta circula a corrente  $I_1$ ;
- $V_{bi}$ : Queda de tensão ao longo da superfície interna da blindagem;
- $V_{he}$ : Queda de tensão ao longo da superfície externa da blindagem;
- $V_{ai}$ : Queda de tensão ao longo da superfície interna da armação metálica;
- $\bullet$   $V_{ae}$ : Queda de tensão ao longo da superfície externa da armação metálica;

- : Queda de tensão ao longo da superfície da terra, quando nesta circula a corrente  $I_3$ ;
- (I), (II) e (III): são, respectivamente, as malhas por onde circulam as correntes de malha  $I_1$ ,  $I_2$  e  $I_3$ .

Neste momento torna-se importante destacar que as tensões longitudinais —  $V_{bi}$ ,  $V_{be}$ ,  $V_{ai}$  e  $V_{ae}$  — podem ser obtidas pelo *método das correntes de malha*. Com efeito, obtêm-se as seguintes expressões para as tensões supracitadas:

$$
V_{bi} = Z_{bi} \cdot I_1 - Z_{12} \cdot I_2,\tag{2.13}
$$

$$
V_{be} = (Z_{be} + j\omega L_{ba}) \cdot I_2 - Z_{12} \cdot I_1,\tag{2.14}
$$

$$
V_{ai} = Z_{ai} \cdot I_2 - Z_{23} \cdot I_3 e \tag{2.15}
$$

$$
V_{ae} = (Z_{ae} + j\omega L_{e\_isolac\tilde{a}o} + j\omega L_{e\_ar}) \cdot I_3 - Z_{23} \cdot I_2.
$$
 (2.16)

Onde:

- $Z_{bi}$  e  $Z_{be}$ : São, respectivamente, as impedâncias internas das superfícies interna e externa da blindagem;
- $\bullet$   $Z_{ai}$  e  $Z_{ae}$ : São, respectivamente, as impedâncias internas das superfícies interna e externa da armação metálica;
- $\bullet$   $Z_{12}$  e  $Z_{23}$ : São, respectivamente, as impedâncias mútuas entre as malhas por onde circulam as correntes  $I_1$  e  $I_2$  e entre as malhas por onde circulam as correntes  $I_2$  e  $I_3$ ;
- $j\omega L_{ba}$ : Impedância relacionada ao fluxo magnético variante no tempo através da camada isolante entre a blindagem e a armação metálica;

- $\bullet$  j $\omega L_{e\_isola\zeta\tilde{a}o}$ : Impedância relacionada ao fluxo magnético variante no tempo através da cobertura isolante sobre a armação metálica;
- $j\omega L_{ear}$ : Impedância relacionada ao fluxo magnético variante no tempo através do ar.

As tensões longitudinais não influenciadas pelos acoplamentos entre as malhas mostradas na figura 2.3,  $V_{ce}$  e  $V_e$ , são obtidas por meio das equações:

$$
V_{ce} = (Z_{ce} + j\omega L_{cb}) \cdot I_1 \,\text{e}
$$
\n
$$
(2.17)
$$

$$
V_e = Z_t \cdot I_3. \tag{2.18}
$$

Em que:

- $\bullet$   $Z_{ce}$ : Impedância da superfície externa do condutor central;
- $\bullet$  j $\omega$ L<sub>cb</sub>: Impedância relacionada ao fluxo magnético variante no tempo através da camada isolante entre o condutor central e a blindagem;
- $\bullet$   $Z_t$ : Impedância da terra como caminho de retorno.

Observando a malha (I) na figura 2.3, a taxa de variação da diferença de potencial entre a superfície externa do condutor central e a superfície interna da blindagem ao longo do comprimento do cabo (eixo *x*), isto é,  $dV_1/dx$ , é obtida através da aplicação da lei de *Kirchhoff* das tensões, conforme demonstrado na sequência:

$$
-V_1(0) + V_{ce} + V_1(\Delta x) + V_{bi} = 0 \Rightarrow
$$

$$
V_1(\Delta x) - V_1(0) + Z_{ce} \cdot I_1 + j\omega L_{cb} \cdot I_1 + Z_{bi} \cdot I_1 - Z_{12} \cdot I_2 = 0 \Rightarrow
$$

$$
-\frac{V_1(\Delta x) - V_1(0)}{\Delta x} = \frac{(Z_{ce} + j\omega L_{cb} + Z_{bi}) \cdot I_1 - Z_{12} \cdot I_2}{\Delta x}.
$$

Reescrevendo a última igualdade acima na forma diferencial, obtém-se:

$$
-\frac{dV_1}{dx} = \underbrace{(Z'_{ce} + Z'_{bi} + j\omega L'_{cb})}_{Z'_{11}} \cdot I_1 - Z'_{12} \cdot I_2.
$$
\n(2.19)

Procedendo de forma análoga para as demais malhas, as seguintes equações são facilmente obtidas:

$$
-\frac{dV_2}{dx} = -Z'_{12} \cdot I_1 + \underbrace{(Z'_{ai} + Z'_{be} + j\omega L'_{ba})}_{Z'_{22}} \cdot I_2 - Z'_{23} \cdot I_3 \text{ e}
$$
\n(2.20)

$$
-\frac{dV_3}{dx} = -Z'_{23} \cdot I_2 + \underbrace{\left(Z'_{ae} + j\omega L'_{e_{isolag\tilde{a}o}} + j\omega L'_{e_{ar}} + Z'_t\right)}_{Z'_{33}} \cdot I_3. \tag{2.21}
$$

Onde:

- $\bullet$  j $\omega L_{cb}'$ : Impedância relacionada ao fluxo magnético variante no tempo através da camada isolante entre o condutor central e a blindagem. A relação entre o fluxo magnético através da região citada acima e a corrente que o produziu, 1, é definida como a indutância entre o condutor central e a blindagem  $L'_{cb}$ ;
- $\bullet$  j $\omega L'_{ba}$  e j $\omega L'_{e\_isola\varsigma\tilde{a}o}$ : São, respectivamente, as impedâncias relacionadas aos fluxos magnéticos variantes no tempo através da camada isolante presente entre a blindagem e a armação metálica e através da cobertura isolante que envolve a armação metálica. As indutâncias  $L'_{ba}$  e  $L'_{e\_isola\zeta\tilde{a}o}$  são definidas de forma análoga à indutância  $L'_{cb}$ ;
- $\bullet$  j $\omega L'_{e\_ar}$ : Impedância relacionada ao fluxo magnético variante no tempo através do ar existente entre o cabo coaxial e a superfície da terra. Assim como no item precedente, a indutância  $L'_{e,ar}$  é definida de forma análoga a indutância  $L'_{cb}$ .

Naturalmente, essa impedância deve ser desconsiderada para o sistema de transmissão subterrâneo;

•  $Z'_{11}$ ,  $Z'_{22}$  e  $Z'_{33}$ : São, respectivamente, as impedâncias relacionadas às circulações das correntes de malha.  $I_1$ ,  $I_2$  e  $I_3$ .

As impedâncias relacionadas às variações dos fluxos magnéticos através das camadas isolantes do cabo coaxial dependem das permeabilidades magnéticas do meio de cada uma das camadas isolantes, como também, das espessuras de cada uma delas. Vale destacar que essas variáveis aparecem nas expressões analíticas das indutâncias relacionadas ao fluxo magnético através de cada camada isolante, quando da utilização da Lei de Àmpere para essa finalidade.

Para se obter, por exemplo, a indutância relacionada ao fluxo magnético através da isolação entre o condutor central e a blindagem, basta recordar que as linhas de fluxo do campo magnético através da camada isolante tem como fonte toda a corrente que flui através do condutor central. Dessa maneira, pela Lei de Àmpere, o módulo da densidade do campo magnético através da camada isolante é dado pela expressão abaixo:

$$
B = \frac{\mu_0 \mu_{r1} l}{2\pi} \cdot \frac{1}{r} \,. \tag{2.22}
$$

Em que:

- $\mu_0 = 4\pi \times 10^{-7} (H/m)$ : Permeabilidade magnética no espaço livre;
- $\bullet$   $\mu_{r1}$ : Permeabilidade magnética relativa do meio isolante presente entre o condutor central e a blindagem;
- : Raio da circunferência onde se observa a circulação do campo magnético através da camada isolante entre o condutor central e a blindagem;

: Corrente total que circula no condutor central.

A indutância relacionada ao fluxo magnético através da camada isolante entre o condutor central e a blindagem é obtida conforme mostrado na sequência:

$$
\varphi = \int B \cdot dA \Rightarrow \varphi = \int_{r_1}^{r_{i1}} \frac{\mu_0 \mu_{r1} l}{2\pi} \cdot \frac{1}{r} dr \Rightarrow \varphi = \underbrace{\left[ \frac{\mu_0 \mu_{r1}}{2\pi} \ln \left( \frac{r_{i1}}{r_1} \right) \right]}_{L_{cb}} \cdot I. \tag{2.23}
$$

Onde:

- : Fluxo magnético total através da camada isolante entre o condutor central e a blindagem;
- : Densidade de campo magnético através da camada isolante citada acima;
- : Corrente total que circula pelo condutor central;
- $\bullet$   $L_{cb}$ : Indutância relacionada ao fluxo magnético  $\varphi$  através da camada isolante supracitada;
- $r_1$ ,  $r_{i1}$ : São, respectivamente, os raios interno e externo da camada isolante supracitada.

De forma análoga, obtêm-se as indutâncias relacionadas ao fluxo magnético nas demais camadas isolantes do cabo coaxial, cujas expressões finais são apresentadas na sequência:

$$
L'_{ba} = \left(\frac{\mu_0 \cdot \mu_{r2}}{2\pi}\right) \cdot \ln\left(\frac{r_{i2}}{r_2}\right) e \tag{2.24}
$$

$$
L'_{e\_isolac\tilde{a}o} = \left(\frac{\mu_0 \cdot \mu_{r3}}{2\pi}\right) \cdot \ln\left(\frac{r_{i3}}{r_3}\right).
$$
\n(2.25)

- $r_2$ ,  $r_{i2}$ ,  $r_3$  e  $r_{i3}$ : São, respectivamente, os raios internos e externos das camadas isolantes entre a blindagem e a armação metálica e a cobertura isolante presente sobre essa última;
- $\bullet$   $\mu_{r2}$  e  $\mu_{r3}$ : São, respectivamente, as permeabilidades magnéticas relativas dos camadas isolantes entre a blindagem e a armação metálica e a cobertura isolante sobre essa última.

Retornando às equações (2.19) a (2.21), as expressões matemáticas que envolvem o emprego das funções modificadas de Bessel se apresentam como a metodologia analítica mais adequada quando a influência da frequência do sinal que excita as impedâncias longitudinais do cabo —  $Z'_{ce}$ ,  $Z'_{bi}$ ,  $Z'_{be}$ ,  $Z'_{ai}$ ,  $Z'_{ae}$  e  $Z'_{t}$  — e as impedâncias de acoplamento entre as malhas —  $Z'_{12}$  e  $Z'_{23}$  — não pode ser desprezada. No entanto, como as funções de Bessel ainda não se encontram disponíveis em calculadoras cientificas, o uso de expressões matemáticas mais simples mediante algumas considerações a respeito do sistema de transmissão em foco se apresenta como uma alternativa bastante atrativa do ponto de vista prático. Dessa forma, conforme mencionado em [6], apresentam-se listadas na sequência as equações utilizadas para o cômputo dessas impedâncias:

$$
Z'_{ce} = \frac{\rho_c m_c}{2\pi r_1} \coth(0.777 m_c r_1) + \frac{0.356 \rho_c}{\pi r_1^2},
$$
\n(2.26)

$$
Z'_{bi} = \frac{\rho_b m_b}{2\pi r_{i1}} \coth[m_b(r_2 - r_{i1})] - \frac{\rho_b}{2\pi r_{i1}(r_{i1} + r_2)},
$$
\n(2.27)

$$
Z'_{be} = \frac{\rho_b m_b}{2\pi r_2} \coth[m_b(r_2 - r_{i1})] - \frac{\rho_b}{2\pi r_2(r_{i1} + r_2)},
$$
\n(2.28)

$$
Z'_{ai} = \frac{\rho_a m_a}{2\pi r_{i2}} \coth[m_a(r_3 - r_{i2})] - \frac{\rho_a}{2\pi r_{i2}(r_{i2} + r_3)},
$$
\n(2.29)

$$
Z'_{ae} = \frac{\rho_a m_a}{2\pi r_3} \coth[m_a (r_3 - r_{i2})] - \frac{\rho_a}{2\pi r_3 (r_{i2} + r_3)},
$$
\n(2.30)

$$
Z'_{23} = \frac{\rho_c}{\pi (r_{i2} + r_3)} \operatorname{cosech}[m_b(r_3 - r_{i2})] \text{ e}
$$
 (2.31)

$$
Z'_{12} = \frac{\rho_b}{\pi (r_{i1} + r_2)} \cosech[m_b(r_2 - r_{i1})].
$$
\n(2.32)

- $\rho_c$ ,  $\rho_b$  e  $\rho_a$ : São, respectivamente, as resistividades (em  $\Omega$ *m*) do condutor central, da blindagem e da armação metálica;
- $m_c$ ,  $m_b$  e  $m_a$ : São, respectivamente, as constantes de propagação intrínsecas do condutor central, da blindagem e da armação metálica. Cada uma dessas constantes de propagação é obtida por meio da expressão  $m_k = \sqrt{\frac{j\omega\mu_k}{\omega_k}}$  $\frac{\omega \mu_k}{\rho_k}$ , na qual  $\omega$  é a frequência angular da corrente que se propaga através do meio;  $\mu_k$  é a permeabilidade magnética do meio,  $\rho_k$  é a resistividade do meio e  $j = \sqrt{-1}$ .

Embora as fórmulas mencionadas acima se mostrem bastantes simples para os cálculos das impedâncias, a exatidão conferida sobre as mesmas é influenciada pelas considerações listadas na sequência [6]:

- O erro máximo cometido para a parte real da impedância  $Z'_{ce}$  componente resistiva — vale 4% quando  $|m_c r_1| = 5$ . Por outro lado, o erro máximo cometido na parte imaginária dessa impedância — componente reativa — vale 5% quando  $|m_c r_1| = 3.5;$
- As expressões analíticas utilizadas para obter as impedâncias internas e externas da blindagem e da armação metálica —  $Z'_{bi}$ ,  $Z'_{be}$ ,  $Z'_{ai}$  e  $Z'_{ae}$  — assim como

aquelas utilizadas para se obter as impedâncias mútuas —  $Z'_{12}$  e  $Z'_{23}$  apresentam resultados com erros desprezíveis quando a desigualdade ( $r_2$  –  $(r_{11})/(r_2 + r_{11}) < 1/8$  é verificada com relação aos raios interno e externo da blindagem e, analogamente,  $(r_3 - r_{i2})/(r_3 + r_{i2}) < 1/8$  é verificada com relação aos raios que definem a espessura da armação metálica.

Em sistemas de transmissão de energia, a terra se apresenta como um potencial caminho de retorno para a corrente que circula através do cabo, conforme mostra a figura 2.2. Embora, em situações reais, a terra não apresenta características elétricas constantes, a mesma tem sido modelada como um meio homogêneo em diversos trabalhos que dissertam a respeito da sua influência sobre o cálculo de parâmetros de cabos. Tal simplificação permite o equacionamento mais simples e atrativo para a presente finalidade, desde que os erros introduzidos não comprometam a análise dos fenômenos envolvendo harmônicos e transitórios.

Neste contexto, conforme mostra a figura 2.2, o solo se apresenta como a impedância de retorno para a corrente  $I_3$ . Dessa forma, a influência desse meio sobre o cálculo de parâmetros do cabo encontra-se representada pela impedância  $Z'_t$  na equação (2.21). As fórmulas analíticas que representam a modelagem da terra homogênea, encerrada pela impedância  $Z'_t$ , para sistemas de transmissão de energia através de cabos enterrados e através de cabos aéreos são, respectivamente, apresentadas na sequência.

i. O método proposto por Pollaczek [8] foi concebido a partir da formulação apresentada por Carson [9] para linhas aéreas, a qual envolve séries infinitas. Contudo, para altas frequências, a utilização de apenas alguns termos dessa série, conforme mostra a equação (2.33), apresenta resultados com erros desprezíveis quando  $|m_t r_{i3}| < 0.25$ :

$$
Z'_{t} = \frac{j\omega\mu_{t}}{2\pi} \left[ -\ln\left(\frac{K_{e}m_{t}r_{i3}}{2}\right) + \frac{1}{2} - \frac{4m_{t}h}{3} \right].
$$
 (2.33)

- $\mu_t = \mu_0$ : Permeabilidade magnética do solo é assumida com sendo igual a do espaço livre;
- $\bullet$   $m_t$ : constante de propagação intrínseca da terra, cuja equação é a mesma utilizada para os demais elementos condutores, a partir do conhecimento da resistividade do solo  $(\rho_{\text{solo}});$
- $K_e$ : Constante de Euler;
- ℎ: Profundidade do cabo enterrado, a partir do seu centro, em relação à superfície da terra.
	- ii. O método proposto por Deri *et al* [10] foi concebido a partir da utilização do método das imagens, em que o solo real é substituído pelo condutor imagem a uma profundidade (em relação à superfície do solo) igual a  $h + 2\overline{p}$ , conforme mostra a figura:

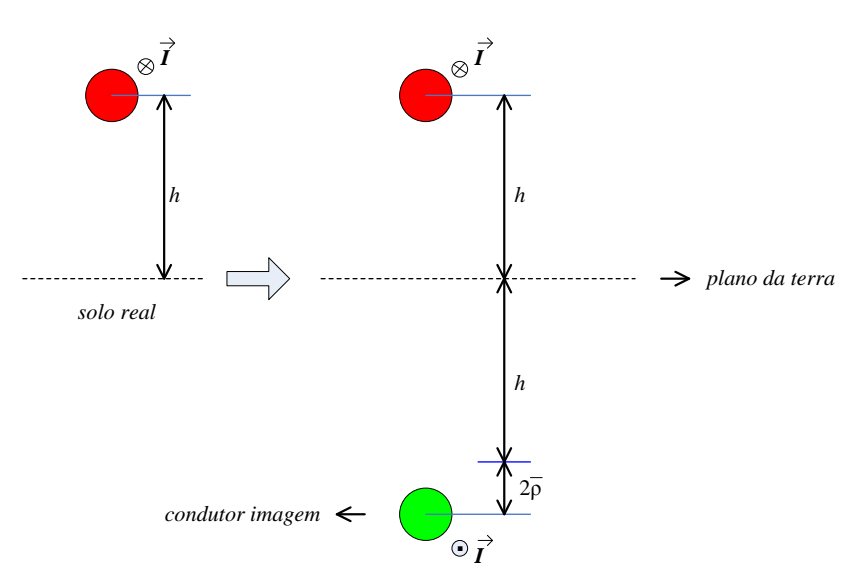

Figura 2.4 – Ilustração do método das imagens aplicado para o caso em que o solo apresenta uma resistividade  $\rho \neq 0$ . Em vermelho, tem-se o condutor real a uma distância *h* do plano da terra; em verde, encontra-se o condutor imagem utilizado em substituição à terra.

Na figura 2.4, o termo  $\overline{\rho}$ , chamado de profundidade complexa, é definido conforme apresentado na sequência:

$$
\overline{\rho} = \sqrt{\frac{\rho_{solo}}{j\omega\mu_t}}.\tag{2.34}
$$

Onde:

 $\bullet$   $\rho_{solo}$ : Resistividade do solo (em  $\Omega$ m).

De acordo com a modelagem analítica da terra como um caminho de retorno proposta por Deri *et al*, o termo  $j\omega L'_{e,ar} + Z'_{t}$  da equação (2.21) é obtido através da equação abaixo:

$$
j\omega L'_{e\_ar} + Z'_t = j\omega L'_{e\_ar} + r'_{int_{solo}} + j\omega l'_{int_{solo}} = j\omega \frac{\mu_0}{2\pi} ln \left[ \frac{2(h+\overline{\rho})}{r_3} \right].
$$
 (2.35)

Em que:

- $\bullet$   $r'_{int_{solo}}$  e  $l'_{int_{solo}}$ : São, respectivamente, a resistência e a indutância internas do solo;
- $\bullet$  h: Distância entre o centro do condutor central à superfície da terra (em m).

Uma vez identificadas todas as impedâncias que compõe o sistema monofásico, as equações diferenciais (2.19) a (2.21), que modelam o presente sistema, podem ser escritas na forma matricial como:

$$
-\frac{d}{dx} \begin{bmatrix} V_1 \\ V_2 \\ V_3 \end{bmatrix} = \underbrace{\begin{bmatrix} Z'_{11} & Z'_{12} & 0 \\ Z'_{21} & Z'_{22} & Z'_{23} \\ 0 & Z'_{32} & Z'_{33} \end{bmatrix}}_{\boxed{Z'_{cabo}(\omega)]}} \cdot \begin{bmatrix} I_1 \\ I_2 \\ I_3 \end{bmatrix} .
$$
\n(2.36)

Onde o termo destacado  $[Z'_{cabo}(\omega)]$  é a matriz de impedâncias série do cabo para o sistema de transmissão monofásico, obtida para uma determinada frequência angular  $\omega$  cujos elementos já foram definidos anteriormente.

Embora a equação matricial (2.36) represente o sistema de transmissão monofásico, a mesma não apresenta de forma explicita a relação entre as tensões e as correntes de fase. Todavia, é possível escrever as tensões de fase de cada elemento condutor do cabo —  $V_c$ ,  $V_B$  e  $V_A$  — em função das tensões entre as superfícies condutoras adjacentes —  $V_1$ ,  $V_2$  e  $V_3$ . Assim como, as correntes de fase em cada um dos elementos condutores do cabo —  $I_c$ ,  $I_B$  e  $I_A$  — podem ser escritas em função das correntes de malha —  $I_1$ ,  $I_2$  e  $I_3$ .

Observando novamente a figura 2.2, as relações entre as tensões e correntes apresentadas no parágrafo precedente, encontram-se detalhadas abaixo:

$$
\begin{cases}\nV_1 = V_C - V_B \\
V_2 = V_B - V_A \\
V_3 = V_A - V_t\n\end{cases}\n\quad \&\n\begin{cases}\nI_1 = I_C \\
I_2 = I_C + I_B \\
I_3 = I_C + I_B + I_A\n\end{cases}.\n\tag{2.37}
$$

Realizando as substituições das tensões e das correntes presentes na equação (2.36) pelas correspondentes grandezas de fase, conforme apresentado em (2.37), obtém-se a seguinte equação matricial para o sistema monofásico em foco:

$$
-\frac{d}{dx} \begin{bmatrix} V_C \\ V_B \\ V_A \end{bmatrix} = \begin{bmatrix} Z'_{CG} & Z'_{CB} & Z'_{CA} \\ Z'_{CB} & Z'_{BB} & Z'_{BA} \\ Z'_{CA} & Z'_{BA} & Z'_{AA} \end{bmatrix} \cdot \begin{bmatrix} I_C \\ I_B \\ I_A \end{bmatrix}.
$$
 (2.38)

- $\bullet$   $[Z'_{\text{base}}(\omega)]$ : Matriz de impedâncias série do sistema de transmissão monofásico, no domínio das fases, obtida para uma determinada frequência angular  $\omega$ ;
- $Z'_{CC}$ ,  $Z'_{BB}$ e  $Z'_{AA}$ : São, respectivamente, as impedâncias próprias referentes ao condutor central, à blindagem e à armação metálica;
- $\bullet$   $Z'_{CB}$ ,  $Z'_{CA}$  e  $Z'_{BA}$ : São, respectivamente, as impedâncias mútuas entre o condutor central e a blindagem, entre o condutor central a e armação metálica e entre a blindagem e a armação metálica.

Cabe salientar que na notação das impedâncias presentes nas matrizes  $[Z'_{cabo}(\omega)]$  e  $[Z'_{fase}(\omega)]$ , a dependência com a frequência angular  $\omega$  foi omitida apenas por simplicidade.

As relações entre as impedâncias da matriz  $[Z'_{\text{base}}(\omega)]$  com as impedâncias que aparecem na matriz  $[Z'_{cabo}(\omega)]$  são apresentadas na sequência:

- i. As impedâncias próprias do condutor central, da blindagem e da armação metálica são, respectivamente:
	- $Z'_{cc} = Z'_{11} + 2Z'_{12} + Z'_{22} + 2Z'_{23} + Z'_{33}$  $(2.39)$
	- $Z'_{BB} = Z'_{22} + 2Z'_{23} + Z'_{33}$ (2.40)
	- $Z'_{AA} = Z'_{33}$ .  $(2.41)$
- ii. As impedâncias mútuas entre o condutor central e a blindagem, entre o condutor central e a armação metálica, entre a blindagem e a armação metálica são, respectivamente:

• 
$$
Z'_{CB} = Z'_{12} + Z'_{22} + 2Z'_{23} + Z'_{33}
$$
, (2.42)

• 
$$
Z'_{CA} = Z'_{23} + Z'_{33}
$$
 e\t\t(2.43)

• 
$$
Z'_{BA} = Z'_{23} + Z'_{33}
$$
. (2.44)

Conforme pode ser observado nos itens (i.) e (ii.) apresentados acima, tanto nas impedâncias próprias quanto nas mútuas aparece o termo  $Z'_{33}$ , dado pela expressão  $Z'_{ae} + j\omega L'_{e\_isola\zeta\tilde{a}o} + j\omega L'_{e\_ar} + Z'_{t}$ , onde o termo  $Z'_{t}$  guarda o efeito da impedância interna da terra sobre o cálculo dos parâmetros do cabo. Além desse fato, a partir das definições atribuídas para as impedâncias que compõem a matriz  $[Z'_{cabo}(\omega)]$ , quando da apresentação das equações (2.19) a (2.21), é possível reescrever as impedâncias próprias e mútuas da matriz de impedância série do cabo no domínio das fases,  $[Z'_{\text{face}}(\omega)]$ , como uma soma das impedâncias internas e externas do cabo, além daquela associada à terra, como um caminho potencial para o retorno de correntes. Isto posto, as equações para as impedâncias apresentadas nas equações (2.39) a (2.41) podem ser reescritas, respectivamente, conforme apresentado abaixo:

$$
Z'_{CC} = Z'_{int\_cabo_{CC}} + Z'_{ext\_isola\zeta\tilde{a}o_{CC}} + Z'_{m\acute{a}tuo_{CC}} + Z'_{ar} + Z'_{solo},
$$
  
\n
$$
Z'_{BB} = Z'_{int\_cabo_{BB}} + Z'_{ext\_isola\zeta\tilde{a}o_{BB}} + Z'_{m\acute{a}tuo_{BB}} + Z'_{ar} + Z'_{solo} e
$$
  
\n
$$
Z'_{AA} = Z'_{int\_cabo_{AA}} + Z'_{ext\_isola\zeta\tilde{a}o_{AA}} + Z'_{ar} + Z'_{solo}.
$$
\n(2.45)

Onde:

- $\bullet$   $Z'_{int\_cabo_{CC}} = Z'_{ce} + Z'_{bi} + Z'_{be} + Z'_{ai} + Z'_{ae}$ : Impedância interna do cabo coaxial, referente ao condutor central;
- $Z'_{ext\_isola\varsigma\tilde{a}o_{CC}} = j\omega(L'_{bc} + L'_{ba} + L'_{e\_isola\varsigma\tilde{a}o})$ : Impedância associada ao fluxo magnético variante no tempo através das camadas isolantes do cabo: entre o

condutor central e a blindagem, entre a blindagem e a armação metálica e através da cobertura isolante que envolve a armação metálica;

- $Z'_{\text{mútuocc}} = 2(Z'_{12} + Z'_{23})$ : Impedância mutua entre os elementos metálicos concêntricos, referente ao condutor central;
- $Z'_{int\_cabo_{BB}} = Z'_{be} + Z'_{ai} + Z'_{ae}$ : Impedância interna do cabo coaxial, referente à blindagem;
- $\bullet$   $Z'_{ext\_isola\varsigma a_{\text{BB}}}=j\omega(L'_{ba}+L'_{e\_isola\varsigma a_{\text{CD}}})$ : Impedância associada ao fluxo magnético variante no tempo através das camadas isolantes do cabo: entre a blindagem e a armação metálica e através da cobertura isolante que envolve a armação metálica;
- $\bullet$   $Z'_{\text{mútuog}_B} = 2 \cdot Z'_{23}$ : Impedância mútua entre os elementos metálicos concêntricos, referente à blindagem;
- $\bullet$   $Z'_{int\_cabo_{AA}} = Z'_{ae}$ : Impedância interna do cabo coaxial, referente à armação metálica;
- $\bullet$   $Z'_{ext\_isola;\alpha_{AA}} = j\omega L'_{e\_isola;\tilde{\alpha}o}$ : Impedância associada ao fluxo magnético variante no tempo através da cobertura isolante que envolve a armação metálica;
- $\bullet$   $Z'_{ar} = j\omega L'_{e-ar}$ : Impedância associada ao fluxo magnético variante no tempo através do ar;
- $\bullet$   $Z'_{\text{solo}} = Z'_t$ : Impedância interna do solo.

Analogamente, as equações para as impedâncias apresentadas nas equações (2.42) a (2.44) podem ser reescritas, respectivamente, conforme apresentado abaixo:

$$
Z'_{CB} = Z'_{int\_cabo_{CB}} + Z'_{ext\_isola_{CBO}} + Z'_{m\acute{a}tuo_{CB}} + Z'_{ar} + Z'_{solo},
$$
\n(2.46)

$$
Z'_{CA} = Z'_{int\_cabo_{CA}} + Z'_{ext\_isolagao_{CA}} + Z'_{mútuo_{CA}} + Z'_{ar} + Z'_{solo}
$$
e  

$$
Z'_{BA} = Z'_{CA}
$$

- $\bullet$   $Z'_{int\_cabo_{CB}} = Z'_{be} + Z'_{ai} + Z'_{ae}$ : Impedância interna do cabo coaxial, referente à impedância mútua entre o condutor central e a blindagem;
- $\bullet$   $Z'_{ext\_isola;\alpha_{CB}} = j\omega(L'_{ba} + L'_{e\_isola;\alpha_{CD}})$ : Impedância associada ao fluxo magnético variante no tempo através das seguintes camadas isolantes do cabo: entre a blindagem e a armação metálica e através da cobertura isolante que envolve a armação metálica;
- $Z'_{\text{mútuo}} = Z'_{12} + 2Z'_{23}$ : Impedância mútua entre o condutor central e a blindagem;
- $Z'_{int\_cabo_{CA}} = Z'_{ae}$ : Impedância interna do cabo coaxial, referente à impedância mútua entre o condutor central e a armação metálica;
- $\bullet$   $Z'_{ext\_isola;\alpha_{CA}} = j\omega L'_{e\_isola;\tilde{a}o}$ : Impedância associada ao fluxo magnético variante no tempo através da cobertura isolante que envolve a armação metálica;
- $Z'_{ar}$  e  $Z'_{solo}$ : Conforme definidas anteriormente.

Em face do exposto acima e à luz da equação matricial que modela o sistema monofásico, as impedâncias excitadas por cada uma das correntes de fase encontram-se listadas na tabela mostrada na sequência:

| Corrente de fase | Impedâncias excitadas             |
|------------------|-----------------------------------|
| $I_C$            | $Z'_{CC}$ , $Z'_{BC}$ e $Z'_{CA}$ |
| $I_R$            | $Z'_{BB}$ , $Z'_{BC}$ e $Z'_{CA}$ |
|                  | $Z'_{AA}$ , $Z'_{BC}$ e $Z'_{CA}$ |

Tabela 2.1: Impedâncias excitadas pelas correntes de fase – sistema monofásico

### **2.2.2 – Formulação da matriz de impedância série para o sistema trifásico sobre a superfície da terra**

Até o presente momento, foi apresentada a matriz de impedância do sistema monofásico com a utilização de um cabo coaxial com três elementos condutores metálicos tubulares concêntricos. Para um sistema trifásico composto por três cabos coaxiais com essa mesma geometria, a matriz de impedância série no domínio das fases para esse sistema,  $[Z'_{\text{base}}(\omega)]$ , contém os elementos da matriz de impedâncias para cada um dos três cabos e, adicionalmente, as impedâncias mútuas entre os mesmos.

Retornando à análise das correntes de malha, tal como feito inicialmente para o sistema monofásico, o acoplamento mútuo entre os cabos de fase se deve às correntes das malhas mais externas, ou seja, as correntes que circulam através da armação metálica de cada cabo retornando pela terra, conforme mostra a figura 2.5.

As correntes das malhas mais internas, contudo, não contribuem para o campo magnético resultante externo aos cabos. Basta notar que as correntes que circulam pelas superfícies externas do condutor central e da blindagem,  $I_1$  e  $I_2$ , produzem um fluxo magnético externo que são cancelados pelos fluxos produzidos pelo retorno dessas mesmas correntes através das superfícies internas da blindagem e da armação metálica, respectivamente.

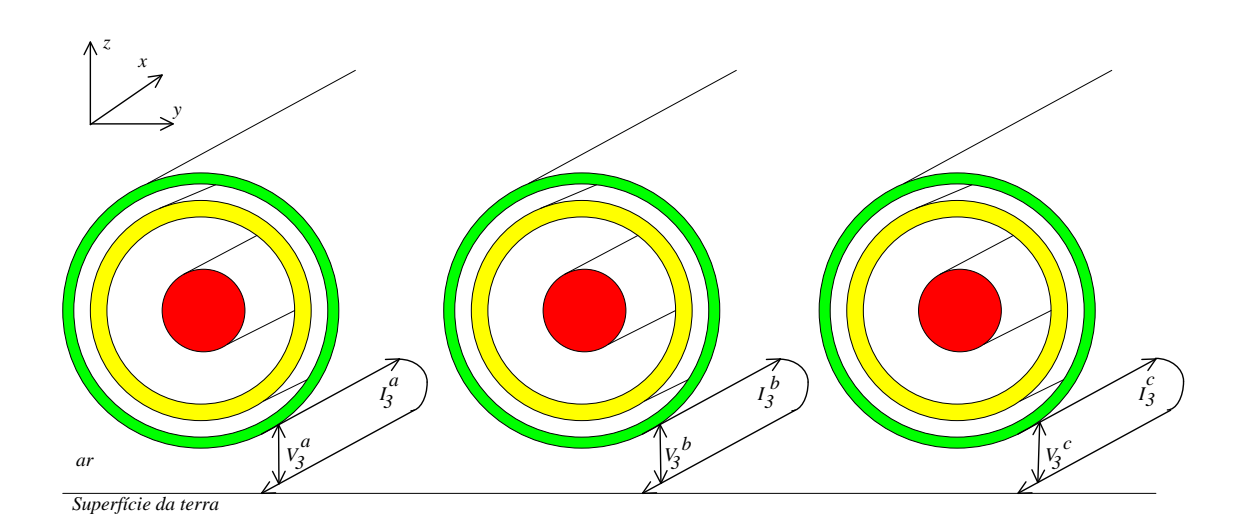

Figura 2.5 – Acoplamento entre as fases em um sistema trifásico. No canto superior à esquerda, o sistema de coordenadas de referência.

Conforme pode ser visualizado na figura 2.5, as três correntes de malha  $I_3^a$ ,  $I_3^b$  e 3 possuem um ramo comum — a superfície da terra. Ao assumir a circulação apenas da corrente de malha  $I_3^a$ , sabe-se, conforme mostrado na análise conduzida para o sistema monofásico, que a mesma excita a impedância interna da armação metálica do cabo da fase *a* ( $Z'_{int\_cabo_{AA}}$ ), a impedância associada ao fluxo magnético variante no tempo através da cobertura isolante ( $Z'_{ext\_isola;\alpha A}$ ) e também àquele que circula através do ar  $(Z'_{ar})$ , além da impedância do solo como caminho de retorno  $(Z'_{solo})$ . Para o sistema trifásico, contudo, o retorno da corrente  $I_3^a$  através da terra induz tensões ao longo do eixo longitudinal dos cabos adjacentes — cabos coaxiais das fases *b* e *c*. Considerando, na presente análise, que os cabos das fases *b* e *c* estão em aberto, as tensões induzidas nos mesmos são contabilizadas pela circulação da corrente  $I_3^a$  através da impedância de transferência entre as fases, ou, em outras palavras, através das respectivas impedâncias mútuas entre as fases *a* e *b* e entre as fases *a* e *c*. Vale ressaltar que todos os elementos condutores dos cabos correspondentes às fases *b* e *c* estão em aberto e são mutuamente

paralelos entre si, de modo que a tensão induzida nos elementos condutores concêntricos de cada cabo seja a mesma. De forma semelhante, obtêm-se as impedâncias próprias e mútuas relacionadas à circulação de cada uma das correntes de malha,  $I_3^b$  e  $I_3^c$ .

Em face do exposto no parágrafo precedente e também da análise conduzida para o sistema monofásico, as equações que relacionam as quedas de tensão ao longo do eixo longitudinal do sistema (eixo *x*) são apresentadas na sequência:

$$
-\frac{dV_3^a}{dx} = Z_{23}^{'a}I_2^a + \left(Z_{ae}^{'a} + j\omega L_{e_{isolag\tilde{a}o}}^{'a} + j\omega L_{e_{ar}}^{'a} + Z_t^{'a}\right)I_3^a + Z_{ab}'I_3^b + Z_{ac}'I_3^c,\tag{2.47}
$$

$$
-\frac{dV_3^b}{dx} = Z'_{ab}I_3^a + Z'^{b}_{23}I_2^b + \left(Z'^{b}_{ae} + j\omega L'^{b}_{e_{isolac}\tilde{a}o} + j\omega L'^{b}_{e_{ar}} + Z'^{b}_{t}\right)I_3^b + Z'_{bc}I_3^c
$$
 (2.48)

$$
-\frac{dV_3^c}{dx} = Z'_{ac}I_3^a + Z'_{bc}I_3^b + Z'^{c}_{23}I_2^c + \left(Z'^{c}_{ae} + j\omega L'^{c}_{e_{isolac\tilde{a}o}} + j\omega L'^{c}_{e_{ar}} + Z'^{c}_{t}\right)I_3^c.
$$
 (2.49)

Em que:

- $\bullet$   $V_3^a$ ,  $V_3^b$  e  $V_3^c$ : São, respectivamente, as tensões entre as armações metálicas das fases *a*, *b* e *c* com relação à superfície da terra (cujo potencial é nulo);
- $\bullet$   $I_3^a$ ,  $I_3^b$  e  $I_3^c$ : Correspondem às correntes de malha que circulam através das armações metálicas dos cabos correspondentes às fases *a*, *b* e *c* e que retornam pela superfície da terra;
- $\bullet$   $I_2^a$ ,  $I_2^b$  e  $I_2^c$ : Referem-se às correntes de malha que circulam através das superfícies externas da blindagem dos cabos correspondentes às fases *a*, *b* e *c* e que retornam através das superfícies internas das armações metálicas dos cabos correspondentes;
- $\bullet$   $Z'_{ab}$ ,  $Z'_{ac}$  e  $Z'_{bc}$ : São, respectivamente, as impedâncias mútuas entre as fases "*a*" e "*b*", entre as fases "*a*" e "*c*" e entre as fases "*b*" e "*c*";

 $\bullet$   $Z'^{k}_{23}$ ,  $Z'^{k}_{ae}$ ,  $j\omega L'^{k}_{e_{isol\alpha\zeta\tilde{a}o}}$ ,  $Z'^{k}_{t}$ : São parcelas das impedâncias próprias excitadas pela circulação das correntes de malha  $I_2^k$  e  $I_3^k$  conforme definidas quando da apresentação das equações (2.19) a (2.21), para cada fase *k* (*k* = *a*, *b* ou *c*).

As expressões analíticas tradicionalmente utilizadas em substituição às equações exatas (nas quais aparecem as funções modificadas de Bessel) para obter as impedâncias de acoplamento entre as fases são baseadas na modelagem da terra. Assim, serão apresentadas na sequência duas formulações possíveis para o cálculo da impedância de acoplamento entre dois cabos quaisquer  $(Z'_{ij})$  do sistema em foco, sendo que a primeira se aplica ao sistema de transmissão composto por cabos enterrados, e a segunda, quando o mesmo é composto por cabos aéreos:

i. Método proposto por Pollaczek (a ser empregado para cabos enterrados):

$$
Z'_{ij} = \frac{j\omega\mu_t}{2\pi} \left[ -\ln\left(\frac{K_e m_t d_{ij}}{2}\right) + \frac{1}{2} - \frac{2}{3} m_t L \right].
$$
 (2.50)

Onde:

- $\bullet$   $d_{ij}$ : Distância entre os cabos "*i*" e "*j*";
- *L*: Soma das distâncias entre o centro de cada um dos cabos "*i*" e " *j*" em relação à superfície da terra;
	- ii. Método proposto por Deri *et al* (a ser empregado para cabos aéreos):

$$
Z'_{ij} = j\omega L'_{e_{ar}\_ij} + Z'_{solo\_ij} = \frac{j\omega\mu_t}{2\pi} ln\left[\frac{(h_i + h_j + 2\overline{\rho})^2 + y_{ij}^2}{d_{ij}}\right].
$$
 (2.51)

- $\bullet$  j $\omega L'_{e_{ar}-ij}$ : Impedância relacionada ao fluxo magnético variante no tempo através do ar existente entre o cabo coaxial "*i*" e a superfície da terra, cuja fonte é a corrente que circula do condutor "*j*" para a terra;
- $Z'_{solo\_ij} = r'_{int_{solo\_ij}} + j\omega l'_{int_{solo\_ij}}$ : Impedância interna do solo associada ao retorno da corrente da malha mais externa do cabo i através do solo, introduzindo uma tensão induzida na malha mais externa do cabo *i*;
- $\bullet$   $d_{ij}$ : Distância entre os cabos *i* e *j*;
- $h_i$  e  $h_j$ : São, respectivamente, as alturas em relação à superfície da terra dos cabos  $i \in j$ ;
- $y_{ij}$ : De acordo com o sistema de coordenadas de referência, conforme mostra a figura 2.5, é a distância horizontal entre os centros dos cabos  $i \in j$ .

Em face do exposto acima, as equações diferenciais que modelam o sistema trifásico em foco é o conjunto das expressões que relacionam as tensões e as correntes nas malhas mais internas (I) e (II) de cada um dos cabos, conforme apresentadas em (2.19) e (2.20), agregadas àquelas que relacionam as tensões e as correntes das malhas mais externas (III) de cada um dos cabos, conforme apresentadas em (2.47) a (2.49). Assim, de forma análoga à do sistema monofásico, as equações diferenciais para o sistema trifásico em foco podem ser organizadas na forma matricial como:

$$
\begin{bmatrix}\nV_1^a \\
V_2^a \\
V_2^a \\
V_3^b \\
V_4^b \\
V_5^b \\
V_6^c \\
V_7^c \\
V_8^c\n\end{bmatrix} = \begin{bmatrix}\nZ_{11}^{'a} & Z_{12}^{'a} & 0 & 0 & 0 & 0 & 0 & 0 & 0 \\
Z_{12}^{'a} & Z_{22}^{'a} & Z_{23}^{'a} & 0 & 0 & 0 & 0 & 0 & 0 \\
0 & Z_{23}^{'a} & Z_{33}^{'a} & 0 & 0 & Z_{ab}^{'a} & 0 & 0 & Z_{ac}^{'a} \\
0 & 0 & 0 & Z_{11}^{'b} & Z_{12}^{'b} & 0 & 0 & 0 & 0 & 0 \\
0 & 0 & 0 & Z_{12}^{'b} & Z_{22}^{'b} & Z_{23}^{'b} & 0 & 0 & 0 & 0 \\
0 & 0 & Z_{ab}^{'b} & 0 & Z_{23}^{'b} & Z_{33}^{'b} & 0 & 0 & Z_{bc}^{'b} \\
V_1^c \\
V_1^c \\
V_2^c \\
V_3^c\n\end{bmatrix} = \begin{bmatrix}\nZ_{11}^{'a} & Z_{12}^{'a} & 0 & 0 & 0 & 0 & 0 & 0 & 0 \\
0 & 0 & 0 & Z_{11}^{'b} & Z_{12}^{'b} & 0 & 0 & 0 & 0 & 0 \\
0 & 0 & 0 & 0 & Z_{12}^{'c} & Z_{23}^{'c} & 0 & 0 & Z_{bc}^{'c} \\
0 & 0 & 0 & 0 & 0 & 0 & Z_{12}^{'c} & Z_{22}^{'c} & Z_{23}^{'c} \\
0 & 0 & Z_{ac}^{'a} & 0 & 0 & Z_{bc}^{'b} & 0 & Z_{23}^{'c} & Z_{33}^{'c}\n\end{bmatrix} \begin{bmatrix}\nI_1^a \\
I_2^b \\
I_3^c \\
I_4^c \\
I_5^c \\
I_6^c \\
I_7^c \\
I_8^c\n\end{bmatrix} = (2.52)
$$

Onde:

- Os sobrescritos *a*, *b* e *c* referem-se a cada uma das três fases;
- $\bullet$  [ $Z'_{cabo}(\omega)$ ]: Matriz de impedâncias série para o sistema trifásico, obtida para uma determinada frequência angular  $\omega$ .

Com relação às impedâncias mútuas entre as fases, vale ressaltar que ao se considerar os cabos simetricamente distribuídos em relação à superfície da terra, as impedâncias mútuas entre as fases "*a*" e "*b*" e entre as fases "*b*" e "*c*" são idênticas, ou seja,  $Z'_{ab} = Z'_{bc}$ .

De forma semelhante ao caso anterior, embora a equação matricial (2.52) represente o sistema de transmissão trifásico, a mesma não apresenta de forma explicita a relação entre as tensões e as correntes no domínio das fases. No entanto, lembrando-se de que as igualdades apresentadas em (2.37) continuam sendo válidas para cada fase, a equação matricial que modela o sistema de transmissão trifásico no domínio das fases, apresentada em (2.53), foi obtida por meio de manipulações algébricas simples sobre a equação matricial para o presente sistema, apresentada em (2.52).

$$
\begin{bmatrix}\nV_c^a \\
V_c^b \\
V_c^c \\
V_c^c \\
V_d^a \\
V_B^b \\
V_B^c \\
V_B^c \\
V_B^c \\
V_B^c \\
V_B^c \\
V_B^c \\
V_A^d\n\end{bmatrix} = \n\begin{bmatrix}\nZ_{cc}^a & Z_{ab}^b & Z_{ab}^b & Z_{ac}^b & Z_{ca}^a & Z_{ab}^b & Z_{ac}^b \\
Z_{cc}^b & Z_{ba}^b & Z_{bc}^b & Z_{ab}^b & Z_{ca}^b & Z_{bc}^c \\
Z_{cc}^c & Z_{ac}^c & Z_{bc}^c & Z_{ca}^c & Z_{ac}^c & Z_{ac}^c & Z_{ca}^c \\
Z_{BB}^a & Z_{ab}^b & Z_{ac}^a & Z_{ab}^b & Z_{ac}^c \\
Z_{BB}^b & Z_{ba}^b & Z_{ac}^b & Z_{ba}^b & Z_{bc}^c \\
Z_{BB}^c & Z_{ac}^c & Z_{ab}^c & Z_{ba}^b & Z_{bc}^c \\
Z_{BB}^c & Z_{ac}^c & Z_{ac}^c & Z_{bc}^b & Z_{ba}^b \\
Z_{AA}^a & Z_{ab}^a & Z_{ac}^c & Z_{ac}^b \\
Z_{AA}^a & Z_{ab}^a & Z_{ac}^b & Z_{ac}^c \\
Z_{AA}^a & Z_{ac}^a & Z_{ac}^c & Z_{ac}^c \\
Z_{AA}^c & Z_{ac}^c & Z_{ac}^c & Z_{ac}^c \\
Z_{AA}^c & Z_{ac}^c & Z_{ac}^c & Z_{ac}^c \\
Z_{aa}^c & Z_{ac}^c & Z_{ac}^c & Z_{ac}^c \\
Z_{ac}^c & Z_{ac}^c & Z_{ac}^c & Z_{ac}^c \\
Z_{ac}^c & Z_{ac}^c & Z_{ac}^c & Z_{ac}^c \\
Z_{ac}^c & Z_{ac}^c & Z_{ac}^c & Z_{ac}^c \\
Z_{ac}^c & Z_{ac}^c & Z_{ac}^c & Z_{ac}^c \\
Z_{ac}^c & Z_{ac}^c & Z_{ac}^c & Z_{ac}^c \\
Z_{ac}^c & Z_{ac}^c & Z_{ac}^c & Z_{ac}^c \\
Z_{ac}^c & Z_{ac}^c & Z_{ac}^c & Z_{ac}^c & Z_{ac}^c \\
Z_{ac}^c & Z_{ac}^c & Z_{ac}^c &
$$

- $[V_c^k \quad V_B^k \quad V_A^k]^t$  e  $[I_c^k \quad I_B^k \quad I_A^k]^t$ : Referem-se aos vetores das tensões e das correntes de fase ( $k = a$ ,  $b$  ou  $c$ ), conforme definidas anteriormente;
- $Z_{CC}^{\prime k}$ ,  $Z_{BB}^{\prime k}$ ,  $Z_{AB}^{\prime k}$ ,  $Z_{CB}^{\prime k}$ ,  $Z_{CA}^{\prime k}$  e  $Z_{BA}^{\prime k}$ : Correspondem às impedâncias próprias e mútuas (entre elementos condutores concêntricos) dos cabos, para cada uma das fases (*k = a, b* ou *c*);
- $\bullet$   $Z'_{ab}$ ,  $Z'_{bc}$  e  $Z'_{ac}$ : São, respectivamente, as impedâncias mútuas entre as fases "*a*" e "*b*", entre as fases "*b*" e "*c*" e entre as fases "*a*" e "*c*";
- $\bullet$   $[Z'_{\text{base}}(\omega)]$ : Matriz de impedâncias série do sistema de transmissão trifásico, no domínio das fases, obtida para uma determinada frequência angular  $\omega$ .

Cabe salientar que as relações entre as impedâncias da matriz  $[Z'_{\text{face}}(\omega)]$  com as impedâncias da matriz  $[Z'_{cabo}(\omega)]$ , para cada uma das três fases, são as mesmas daquelas apresentadas no conjunto de equações mostradas em (2.39) a (2.44).

Além desse fato, a partir das definições atribuídas para as impedâncias que compõem a matriz  $[Z'_{cabo}(\omega)]$ , conforme apresentado para o sistema monofásico, as impedâncias próprias e mútuas para cada uma das três fases da matriz  $\left[ Z_{\text{face}}^{\prime}(\omega)\right]$ 

podem ser reescritas como uma soma das impedâncias internas e externas do cabo, além daquela associada à terra, da mesma forma em que se encontra apresentadas no conjunto de equações em (2.45) e (2.46).

Em face do exposto acima e à luz da equação matricial que modela o sistema trifásico em foco, as impedâncias excitadas por cada uma das correntes de fase encontram-se listadas na tabela abaixo:

| <b>Corrente de fase</b> $(k = \text{face } a, b \text{ ou } c)$ | Impedâncias excitadas                                                                                   |
|-----------------------------------------------------------------|----------------------------------------------------------------------------------------------------|
| $I_c^k$                                                         | $Z_{cc}^{\prime k}$ , $Z_{BC}^{\prime k}$ , $Z_{CA}^{\prime k}$ , $Z_{ab}^{\prime}$ e $Z_{ac}^{\prime}$ |
| $I_R^k$                                                         | $Z_{RR}^{lk}, Z_{RC}^{lk}, Z_{CA}^{lk}, Z_{ab}^{l} \in Z_{ac}^{l}$                                      |
| $I^k_{\lambda}$                                                 | $Z'^k_{AA}$ , $Z'^k_{BC}$ , $Z'^k_{CA}$ , $Z'_{ab}$ e $Z'_{ac}$                                         |

Tabela 2.2: Impedâncias excitadas pelas correntes de fase – sistema trifásico

Vale ressaltar que a matriz de impedâncias série do sistema trifásico,  $[Z'_{\text{face}}(\omega)]$ , tal como mostrado na equação (2.53), apresenta a mesma distribuição das impedâncias próprias e mútuas daquela gerada pelo software ("*cable constants* – ATP"). Dessa forma, para as situações em que os parâmetros do sistema trifásico gerados pelo ATP forem tomados como referência, protocolos de medição, assim como outras rotinas computacionais, podem ser elaborados para a mesma finalidade, sendo que seus resultados terão a sua devida validação quando não apresentarem diferenças significativas com relação àqueles oriundos do ATP.

# **2.2.2.1 – Formulação da matriz de impedância série para o sistema de transmissão de energia abrigado por um tubo metálico**

Até o momento foram apresentadas as expressões analíticas para os cálculos das impedâncias série para o sistema trifásico disposto sob ou sobre a terra homogênea e semi-infinita. Conforme pode ser observado em tais expressões, os elementos que mais influenciam sobre os valores obtidos para as impedâncias do sistema em foco são:

- i. Configuração do sistema (disposição dos cabos entre si e entre cada um deles e à terra);
- ii. Modelagem da terra resistiva como um caminho dos caminhos de retorno para as correntes;
- iii. Características geométricas dos cabos utilizados (tais como a quantidade de elementos condutores e isolantes concêntricos e suas dimensões);
- iv. Propriedades eletromagnéticas (permeabilidade relativa dos condutores e permissividade relativa dos materiais isolantes) de todos os elementos que compõem o sistema em foco.

Sob essa perspectiva, quando um tubo metálico está envolvendo um sistema de transmissão de energia, as características eletromagnéticas do material condutor do tubo, assim como suas dimensões e disposição dos cabos em seu interior, são elementos que, além daqueles citados nos itens precedentes, também influenciarão os valores das impedâncias série do sistema sob análise.

Embora os fatores citados no parágrafo precedente agreguem maior complexidade às fórmulas analíticas utilizadas para a determinação das impedâncias série do sistema em estudo, uma consideração a respeito da relação entre a espessura do tubo com a profundidade de penetração do campo magnético neste meio, citada em

[11], simplifica um pouco a análise conduzida para a determinação analítica dos parâmetros série, qual seja: "*Quando a profundidade de penetração do campo magnético, dada por*  $\delta = \sqrt{2/(\omega \mu \sigma)}$  ( $\omega$ : frequência angular;  $\mu$  e  $\sigma$ : respectivamente, *permeabilidade magnética e condutividade do material condutor do tubo*)*, é menor do que a espessura do tubo em questão, o percentual das correntes induzidas e de retorno que fluirá através da terra como caminho torna-se desprezível, em especial, para frequências acima da industrial*". Tal fato possibilita a exclusão da influência da terra sobre o cálculo da impedância série do cabo, uma vez que o principal meio por onde circulam as correntes de retorno é o próprio tubo metálico.

Neste contexto, retornando à matriz  $[Z'_{cabo}(\omega)]$  apresentada para o sistema trifásico em (2.52), as impedâncias próprias —  $Z_{11}^{\prime k}$  e  $Z_{22}^{\prime k}$  — assim como as mútuas entre os elementos condutores concêntricos —  $Z'^k_{12}$  e  $Z'^k_{23}$  — para cada uma das *k* fases do sistema (para o sistema trifásico:  $k = a$ ,  $b$  ou  $c$ ), não sofrem alterações, pois as mesmas são compostas somente pelas impedâncias internas dos respectivos cabos coaxiais. Por outro lado, é importante destacar que a impedância  $Z'^{k}_{33}$ , para cada uma das *k* fases, agrega os seguintes termos: impedância interna da superfície externa da armação metálica, impedância externa relacionada ao fluxo magnético variante no tempo através da camada isolante presente entre os cabos e a superfície interna do tubo metálico e a impedância interna deste tubo metálico. O primeiro dos termos da impedância  $Z_{33}^{\prime k}$  citado acima é o único dos três que pode ser obtido através da mesma expressão apresentada para o caso em que os cabos não estão envolvidos por um tubo metálico.

O segundo termo, denominado de impedância externa, associa-se ao fluxo magnético variante no tempo produzido pela circulação da corrente de malha  $I_3^k$  através da região compreendida entre os cabos e a superfície interna do tubo. Como o fluxo

magnético fica praticamente todo confinado nessa região, as dimensões do tubo e dos cabos, além da disposição dos mesmos no interior do tubo, são fatores que exercem especial influência sobre as linhas de fluxo magnético na região citada acima e, consequentemente, sobre o valor da impedância em questão.

A expressão analítica utilizada para a determinação dessa impedância externa, apresentada em [9], é dada por:

$$
Z'_{e\_isola\zeta\tilde{a}o} = j\omega \frac{\mu}{2\pi} ln \left\{ \frac{r_{int}}{r_{k3}} \left[ 1 - \left( \frac{d_k}{r_{int}} \right)^2 \right] \right\}.
$$
 (2.54)

Onde:

- $\bullet$   $Z'_{e\_isol\alpha\zeta\tilde{a}o}$ : Impedância associada ao fluxo magnético variante no tempo através da região compreendida entre o cabo e a superfície interna do tubo metálico;
- $\bullet$   $\omega$  e  $\mu$ : Frequência angular e permeabilidade magnética do isolamento presente entre os cabos e a superfície interna do tubo;
- $r_{int}$ : Medida do raio da superfície interna do tubo metálico;
- : sub-índice relacionado ao cabo da fase *a*, *b*, ou *c*;
- $r_{k3}$ : Medida do raio externo da armação metálica do cabo;
- $d_k$ : Distância entre os centros do tubo e do cabo.

O terceiro termo relaciona-se somente à impedância interna do tubo excitada pelo retorno da corrente de malha supracitada. Para este termo, além das considerações a respeito dos aspectos geométricos relacionados ao posicionamento do cabo no interior do tubo e das dimensões deste último, os atributos eletromagnéticos do tubo também exercem uma importante influência sobre o valor dessa impedância.

As impedâncias mútuas entre os cabos de fase da matriz  $[Z'_{cabo}(\omega)] - Z'_{ab}$ ,  $Z'_{ac}$ e  $Z'_{bc}$  — relacionam-se às tensões induzidas ao longo do eixo longitudinal nas fases em aberto quando a corrente de malha de uma das três fases retorna através do tubo metálico. Tais impedâncias são também influenciadas pelos aspectos mencionados no parágrafo precedente.

Como, para a configuração do sistema descrita ao longo desse subitem, as metodologias propostas por Pollaczek e Deri *et al* (conforme anteriormente apresentadas) não se aplicam ao cálculo da impedância interna do tubo metálico e da impedância mútua entre os cabos no interior do tubo, as expressões analíticas utilizadas para tal finalidade apresentam as funções modificadas de Bessel.

Embora não faça parte do escopo do presente trabalho obter os valores das impedâncias por meio das fórmulas analíticas que apresentam as funções de Bessel, as mesmas são apresentadas na sequência com a finalidade apenas de destacar a influência dos aspectos geométricos sobre o cálculo das impedâncias em questão [11]:

$$
Z'_{int\_tubo} = j\omega \frac{\mu}{2\pi} \left[ \frac{K_0(mr_{int})}{mr_{int}K_1(mr_{int})} + 2 \sum_{n=1}^{\infty} \left( \frac{d_i}{r_{int}} \right)^{2n} \frac{K_n(mr_{int})}{n\mu_r K_n(mr_{int}) - m r_{int\_tubo} K'_n(mr_{int})} \right] e
$$
 (2.55)

$$
Z'_{ij} = j\omega \frac{\mu}{2\pi} \left[ ln \left( \frac{r_{int}}{\sqrt{d_i^2 + d_j^2 - 2d_i d_k \cos \theta_{ik}}} \right) + \mu_r \frac{K_0(mr_{int})}{mr_{int}K_1(mr_{int})} + \sum_{n=1}^{\infty} \left( \frac{d_i d_k}{r_{int}^2} \right)^n \cos(n\theta_{ik}) \left( 2\mu r_{ext} \frac{K_n(mr_{int})}{n\mu_r K_n(mr_{int}) - mr_{int}K_n'(mr_{int})} - \frac{1}{n} \right) \right]
$$
(2.56)

Em que:

 $\bullet$   $Z'_{int\_tubo}$  e  $Z'_{ij}$ : São, respectivamente, a impedância interna do tubo metálico e impedância mútua entre dois cabos *i* e *j* no interior do tubo;

- $r_{int}$  e  $r_{ext}$ : São, respectivamente, os raios interno e externo do tubo metálico;
- $\bullet$   $d_i$  e  $d_k$ : São, respectivamente, as distâncias entre o centro do tubo e o centro do cabo *i* e do cabo *k* presentes em seu interior;
- : Separação angular entre os cabos *i* e *k* presentes no interior do tubo;
- $m = \sqrt{\frac{j\omega\mu}{\rho}}$  $\frac{\partial \mu}{\partial \rho}$ : Constante de propagação intrínseca do tubo metálico;
- : Função modificada de Bessel do segundo tipo de ordem *n*;
- $\bullet$   $K'_n$ : Derivada da função de Bessel  $K_n$ .

Conforme pode ser verificado nas expressões (2.54) a (2.56), a presença das grandezas geométricas relacionadas às dimensões do tubo e dos cabos, assim como aquelas relacionadas à disposição dos mesmos no interior do tubo, estão presentes em todos os termos das expressões supracitadas, exercendo assim uma significativa importância sobre os valores das impedâncias sob análise.

A figura 2.6, apresentada na sequência, mostra três cabos de fase dispostos aleatoriamente no interior do tubo metálico. Nela encontram-se destacadas as grandezas geométricas que influenciam diretamente o cálculo das impedâncias externas, próprias e mútuas da matriz  $[Z'_{cabo}(\omega)]$ .

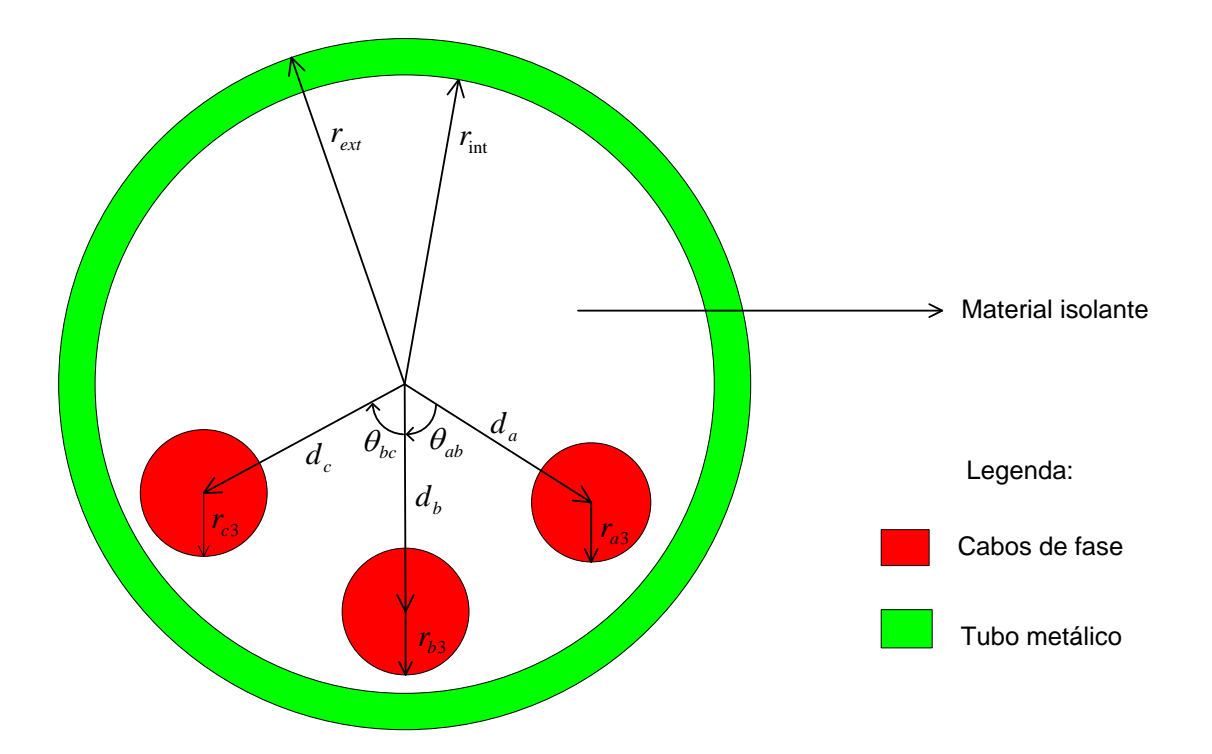

Figura 2.6 – Cabos inseridos em um tubo metálico. Destacam-se as grandezas geométricas que irão influenciar sobre os cálculos das impedâncias séries e mútuas da matriz  $[Z'_{cabo}(\omega)]$ .

Cabe salientar que todas as expressões analíticas que apresentam as funções de Bessel destinadas ao cálculo de parâmetros de cabos fornecem resultados exatos quando, para o sistema em análise, o efeito proximidade não exerce influência significativa sobre os valores dos parâmetros série do sistema. Tal premissa é garantida quando os cabos encontram-se suficientemente afastados entre si e da superfície interna do tubo metálico, embora essa situação não aconteça na prática.

Uma vez determinadas todas as impedâncias que compõem a matriz  $[Z'_{cabo}(\omega)]$ , os elementos da matriz das impedâncias série do sistema de transmissão trifásico no domínio das fases,  $[Z'_{\text{base}}(\omega)]$ , são obtidos da mesma forma descrita para o caso em que os cabos não se encontravam abrigados por um tubo metálico.

### $2.3$  – Formulação da matriz de admitância *shunt* -  $[Y'(\omega)]$

Na presente seção apresenta-se a formulação da matriz de admitâncias *shunt*  para os sistemas de transmissão monofásico e trifásico, os quais apresentam as mesmas considerações e configurações assumidas quando da apresentação das formulações das respectivas matrizes de impedâncias série, avaliadas nas seções precedentes.

Ao longo das análises conduzidas neste item, a terra é considerada um plano horizontal com potencial nulo.

#### **2.3.1 – Formulação da matriz de admitância** *shunt* **para o sistema monofásico**

Retornando mais uma vez aos circuitos de malha identificados na figura 2.2, as taxas de variação das correntes de malha ao longo do eixo longitudinal do cabo são obtidas por meio da aplicação da lei de *kirchhoff* das correntes, conduzindo às seguintes equações:

$$
-\frac{dI_1}{dx} = \underbrace{(G'_{CB} + j\omega C'_{CB})}_{Y'_{CB}} V_1,\tag{2.57}
$$

$$
-\frac{dI_2}{dx} = \underbrace{(G'_{BA} + j\omega C'_{BA})}_{Y'_{BA}} V_2 e
$$
\n(2.58)

$$
-\frac{dI_3}{dx} = \underbrace{(G'_{Ae} + j\omega C'_{Ae})}_{Y'_{Ae}} V_3. \tag{2.59}
$$

\_\_\_\_\_\_\_\_\_\_\_\_\_\_\_\_\_\_\_\_\_\_\_\_\_\_\_\_\_\_\_\_\_\_\_\_\_\_\_\_\_\_\_\_\_\_\_\_\_\_\_\_\_\_\_\_\_\_\_\_\_\_\_\_\_\_\_\_\_\_

Escrevendo as equações acima na forma matricial, obtém-se:
$$
-\frac{d}{dx} \begin{bmatrix} I_1 \\ I_2 \\ I_3 \end{bmatrix} = \underbrace{\begin{bmatrix} Y'_{CB} & 0 & 0 \\ 0 & Y'_{BA} & 0 \\ 0 & 0 & Y'_{AB} \\ \hline \begin{bmatrix} Y'_{cab_0(\omega) \end{bmatrix} \end{bmatrix}}_{[Y_{ab_0(\omega)]} \cdot \begin{bmatrix} V_1 \\ V_2 \\ V_3 \end{bmatrix} .
$$
 (2.60)

Onde:

- $\bullet$  [ $Y_{cabo}'(\omega)$ ]: Matriz de admitâncias *shunt* do cabo para o sistema de transmissão monofásico, para uma determinada frequência angular  $\omega$ ;
- $\bullet$   $G'_{CB}, G'_{BA} \in G'_{Ae}$ : São, respectivamente, as condutâncias entre o condutor central e a blindagem, entre a blindagem e a armação metálica e entre a essa última e a superfície da terra;
- $\bullet$   $C'_{Ae}$ : Capacitância externa entre a armação metálica e a terra;
- $\bullet$   $C'_{CB}$ ,  $C'_{BA}$ : São, respectivamente, as capacitâncias entre o condutor central e a blindagem e entre a blindagem e a armação metálica;
- Y'<sub>Ae</sub>: Admitância externa entre a armação metálica e a terra;
- $\bullet$   $Y'_{CB}$ ,  $Y'_{BA}$ : Correspondem às admitâncias entre o condutor central e a blindagem, entre a blindagem e a armação metálica e entre a essa última e a superfície da terra.

Para se obter a matriz de admitâncias para o sistema monofásico no domínio das fases, basta substituir as correntes de malha —  $I_1, I_2$  e  $I_3$  — e as tensões entre os elementos condutores adjacentes —  $V_1$ ,  $V_2$  e  $V_3$  — pelas correspondentes grandezas no domínio das fases, de acordo com as igualdades mostradas em (2.37). Feito isso, obtémse a seguinte equação matricial para a taxa de variação da corrente:

$$
-\frac{d}{dx} \begin{bmatrix} I_C \\ I_B \\ I_A \end{bmatrix} = \underbrace{\begin{bmatrix} Y'_{CB} & -Y'_{CB} & 0 \\ -Y'_{CB} & Y'_{CB} + Y'_{BA} & -Y'_{BA} \\ 0 & -Y'_{BA} & Y'_{BA} + Y'_{AB} \end{bmatrix}}_{\begin{bmatrix} Y_{B}\\ Y_{B}\end{bmatrix}} \cdot \begin{bmatrix} V_C \\ V_B \\ V_A \end{bmatrix}.
$$
 (2.61)

Em que:

- $\bullet$   $[Y'_{\text{fase}}(\omega)]$ : Matriz de admitâncias de fase para o sistema monofásico, para uma determinada frequência angular  $\omega$ ;
- $\bullet$   $Y'_{CB}$ ,  $Y'_{BA}$  e  $Y'_{Ae}$ : São, respectivamente, as admitâncias da isolação entre o condutor central e a blindagem; da isolação entre a blindagem e a armação metálica; das camadas isolantes entre a armação metálica e a superfície da terra.

Vale lembrar que a matriz de admitâncias, apresentada em (2.61), é definida como:

$$
\[Y'_{fase}(\omega)\] = [G'_{fase}(\omega)] + j\omega [C'_{fase}].\tag{2.62}
$$

Onde:

- $\bullet$   $[G'_{\text{base}}(\omega)]$ : Matriz de condutâncias do sistema;
- $\bullet$   $[C'_{\text{face}}]$ : Matriz de capacitâncias do sistema.

As matrizes de condutância e de capacitância para o sistema de transmissão em estudo dependem das características geométricas do cabo, da altura/profundidade em que o mesmo encontra-se disposto em relação à superfície da terra e da permissividade dielétrica do material isolante.

Conforme destacado em [12], a permissividade dielétrica do material isolante é um número complexo dado pela expressão:  $\epsilon_{isolamento} = \epsilon' - j\epsilon''$ , em que a parte real

é utilizada para o cálculo da susceptância capacitiva da isolação e a parte imaginária para o cálculo da condutância de dispersão. Embora a parte imaginária da permissividade dielétrica complexa,  $\epsilon''$ , varie com a frequência do campo aplicado, com a temperatura e com a estrutura molecular do material isolante utilizado; o valor da mesma, para a maioria dos materiais utilizados nas camadas isolantes presentes nos cabos coaxiais, é muito inferior ao da sua parte real,  $\epsilon'$ , podendo ser, portanto, desprezado.

Em face do exposto acima, a matriz de admitâncias para o sistema monofásico tem os seus elementos influenciados apenas pelas capacitâncias presentes no sistema em questão, conforme mostrado na igualdade abaixo:

$$
\begin{bmatrix}\nY'_{CB} & -Y'_{CB} & 0 \\
-Y'_{CB} & Y'_{CB} + Y'_{BA} & -Y'_{BA} \\
0 & -Y'_{BA} & Y'_{BA} + Y'_{AB}\n\end{bmatrix} = j\omega \cdot\n\begin{bmatrix}\nC'_{CB} & -C'_{CB} & 0 \\
-C'_{CB} & C'_{CB} + C'_{BA} & -C'_{BA} \\
0 & -C'_{BA} & C'_{BA} + C'_{AB}\n\end{bmatrix}
$$
\n(2.63)

Onde os termos  $C'_{CB}$ ,  $C'_{BA}$  e  $C'_{Ae}$  correspondem às capacitâncias entre o condutor central e a blindagem; entre a blindagem e a armação metálica; entre a armação metálica e a terra.

Tradicionalmente, o cálculo das capacitâncias que aparecem na matriz  $[C'_{fase}]$ não é realizado de forma direta. Sendo assim, tal matriz é obtida através da inversão de outra matriz definida como a dos coeficientes de potencial,  $[P'_{\text{face}}]$ . Nesta última, cada um dos seus elementos é obtido por meio do emprego da lei de Gauss, como se vê na sequência.

Ao se considerar a presença de uma carga  $+q$  uniformemente distribuída sobre a superfície de um dos elementos condutores do cabo, a mesma produz uma densidade de

campo elétrico divergente que varia na direção radial do mesmo. Assim, através da aplicação da lei de Gauss para a presente situação, obtém-se a seguinte expressão para o campo elétrico nas camadas isolantes do cabo:

$$
\vec{E}(r) = \frac{q}{2\pi\epsilon_0 \epsilon r} \hat{r}.\tag{2.64}
$$

Onde:

- $\vec{E}(r)$ : Intensidade do Campo Elétrico na direção da coordenada radial do cabo;
- $\epsilon_0 = 8.854 \times 10^{-12} F/m$ : Permissividade dielétrica no espaço livre;
- $\epsilon = \epsilon'$ : Parte real da permissividade relativa do meio isolante;
- : Distância entre o ponto no qual se deseja calcular o campo elétrico e o centro do cabo coaxial;
- ̂: Vetor unitário da direção radial do cabo.

Cabe salientar ainda que, ao se assumir a existência de uma densidade de cargas distribuída na superfície de qualquer um dos elementos condutores do cabo, a mesma induz uma polarização de cargas de mesmo módulo, mas de sinais opostos, nas superfícies internas e externas nos demais elementos condutores que envolvem aquele onde se encontra tal distribuição de cargas. A figura 2.7, mostrada abaixo, ilustra a presente situação.

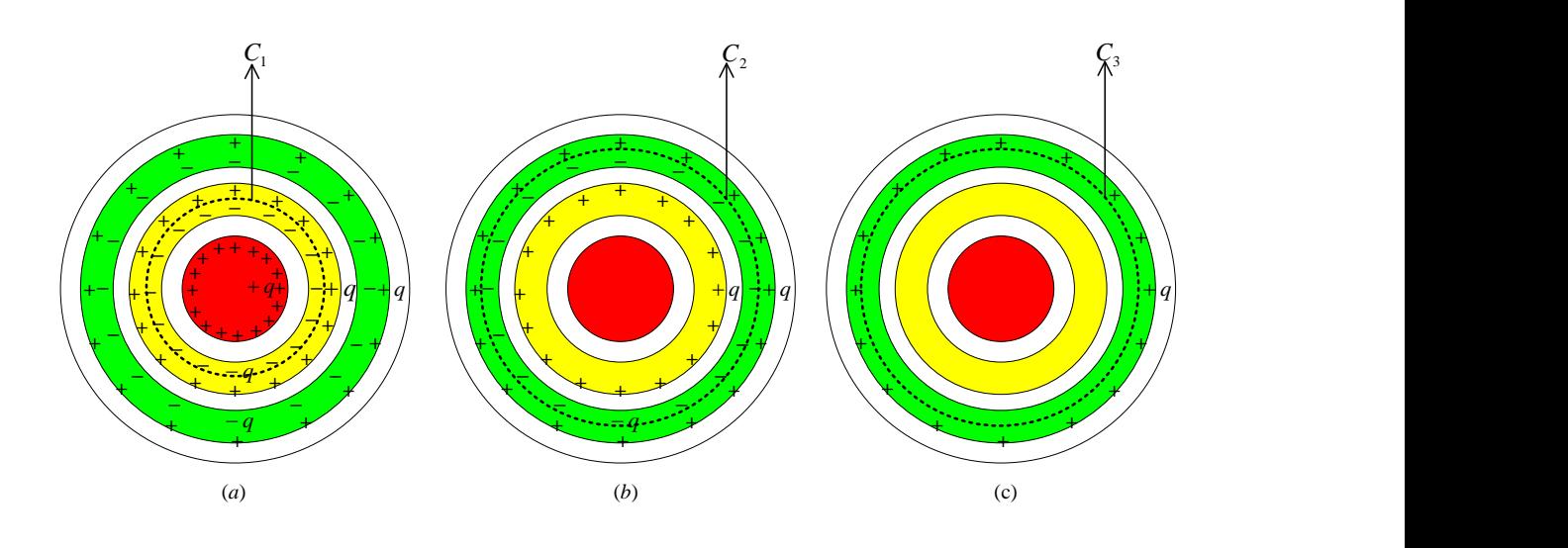

Figura 2.7 – Distribuição de cargas nos elementos condutores do cabo coaxial. (*a*) O condutor central apresenta uma carga líquida  $+q$ , induzindo a polarização de cargas de mesmo módulo e de sinais opostos nas superfícies internas e externas da blindagem e armação metálica; (*b*) A blindagem apresenta carga líquida  $+q$ , induzindo a polarização de cargas apenas na armação metálica; (c) A armação metálica apresenta uma carga líquida +q que não induz a polarização de cargas nos condutores envolvidos.  $\mathcal{C}_1, \mathcal{C}_2$ e  $C_3$  são as seções transversais das superfícies fechadas cilíndricas, as quais envolvem uma carga líquida nula. Dessa forma, pela lei de Gauss, não há campo elétrico na direção radial no interior dos elementos metálicos do cabo.

A presença de uma distribuição de cargas em qualquer um dos elementos condutores permite o aparecimento de densidade de campo elétrico na região externa ao mesmo. Para comprovar este fato, é suficiente observar que qualquer superfície fechada que envolve o cabo estará envolvendo uma densidade de cargas diferente de zero, a qual, pela Lei de Gauss da Eletricidade, constitui fonte de campo elétrico divergente. Dada a simetria cilíndrica do problema, a expressão para o cálculo do campo elétrico na região externa ao cabo é a mesma utilizada para o cálculo do campo elétrico nas camadas isolantes do mesmo.

Uma vez conhecida a expressão analítica para o campo elétrico nas regiões onde o mesmo varia radialmente, o potencial de cada elemento condutor com relação à terra é calculado a partir da variação do campo elétrico em cada camada isolante e, também, a partir da variação do mesmo na região externa ao cabo.

Para obter o potencial de cada elemento condutor, conforme mencionado no parágrafo precedente, realiza-se inicialmente o cálculo das diferenças de potencial nas regiões onde o campo elétrico possa ser obtido por meio da equação (2.64):

$$
V_j = \int_{r_j}^{r_{ij}} \frac{q}{2\pi\epsilon_0 \epsilon} \cdot \frac{1}{r} dr \Rightarrow V_j = \frac{q}{2\pi\epsilon_0 \epsilon} \cdot \ln\left(\frac{r_{ij}}{r_j}\right) e \tag{2.65}
$$

$$
V_{ext} = \int_{r_{13}}^{2h - r_{13}} \frac{q}{2\pi\epsilon_0} \cdot \frac{1}{r} dr \Rightarrow V_{ext} = \frac{q}{2\pi\epsilon_0} \cdot \ln\left(\frac{2h - r_{13}}{r_{13}}\right).
$$
 (2.66)

Em que:

- : Diferença de potencial na *j-ésima* camada isolante do cabo coaxial;
- $\bullet$   $V_{ext}$ : Diferença de potencial entre o elemento condutor concêntrico mais externo do cabo coaxial e a terra;
- *q*: Carga positiva uniformemente distribuída sobre um dos elementos condutores do cabo coaxial;
- $r_j$ : Raio interno do isolamento sobre o condutor *j*;
- $r_{ij}$ : Raio externo do isolamento sobre o condutor *j*;
- $\bullet$  h: Distância entre o eixo central do cabo coaxial e o plano de terra.

A expressão utilizada para o cálculo da diferença de potencial entre o cabo coaxial e a terra (2.66) é deduzida a partir do emprego do método das imagens. Neste método, o solo é completamente substituído por um cabo imagem (com as mesmas características geométricas e físicas daquele disposto acima do solo), colocado a uma profundidade igual à altura em que o cabo real se encontra sobre a superfície da terra (ou vice-versa, quando o cabo real encontra-se enterrado). Além disso, para representar adequadamente a distribuição do campo elétrico na interface entre os meios — ar e a

terra — o cabo imagem deve conter a mesma carga do condutor real, porém com sinal oposto (negativo, nesse caso).

Ao assumir que a terra apresenta potencial nulo e que o potencial do cabo acima do solo vale  $V_{ext}$ , então a diferença de potencial entre o cabo acima do solo e sua imagem, denotada aqui por  $V_{11'}$ , vale  $2V_{ext}$ . Por outro lado, a diferença de potencial entre estes cabos pode ser obtida considerando a presença da carga  $+q$  no cabo acima do solo e, em seguida, considerando a presença da carga −q no cabo imagem.

Quando se considera apenas a presença da carga  $+q$  no cabo acima do solo e o condutor imagem encontra-se descarregado, este último está sobre uma superfície equipotencial do campo criado pela carga em questão. Dessa forma, a diferença de potencial entre os dois condutores citados acima,  $V_{11}$ , devida somente à carga +q, é obtida conforme abaixo:

$$
V_{11'}^{+q} = \int_{r_{13}}^{2h - r_{13}} \frac{q}{2\pi\epsilon_0 r} dr \Rightarrow V_{11'}^{+q} = \frac{q}{2\pi\epsilon_0} ln\left(\frac{2h - r_{13}}{r_{13}}\right).
$$
 (2.67)

Analogamente, para a diferença de potencial entre o cabo acima do solo e sua imagem, considerando agora a presença apenas da carga −q no cabo imagem, obtém-se:

$$
V_{11'}^{-q} = \int_{2h - r_{i3}}^{r_{i3}} \frac{-q}{2\pi\epsilon_0 r} dr \Rightarrow V_{11'}^{-q} = \frac{-q}{2\pi\epsilon_0} \ln\left(\frac{r_{i3}}{2h - r_{i3}}\right). \tag{2.68}
$$

Onde:

- $\bullet$   $V_{11}^{+q}$ : Diferença de potencial entre o condutor real e a sua imagem devido somente a uma distribuição de uma carga  $+q$  no condutor real;
- $\bullet$   $V_{11'}^{-q}$ : Diferença de potencial entre o condutor real e a sua imagem devido somente a uma distribuição de uma carga  $-q$  no condutor imagem.

Portanto, a diferença de potencial entre o cabo acima do solo e sua imagem é obtida somando-se as expressões (2.67) e (2.68):

$$
V_{11'} = \frac{q}{\pi\epsilon_0} \ln\left(\frac{2h - r_{i3}}{r_{i3}}\right). \tag{2.69}
$$

Como  $V_{ext} = V_{11'}/2$ , conforme mencionado anteriormente, o potencial entre o cabo e a terra se apresenta conforme mostrado na expressão (2.66).

Uma vez calculadas todas as diferenças de potencial nos isolamentos,  $V_i$  ( $j =$ 1, 2, 3 – para o cabo com três camadas isolantes concêntricas) e a diferença de potencial entre o cabo e a terra,  $V_{ext}$ , os elementos da matriz de coeficientes de potencial,  $[P'_{\text{face}}]$ , são obtidos face ao efeito da existência de uma carga  $+q$  (uniformemente distribuída sobre a superfície externa dos elementos condutores) sobre o potencial de cada elemento condutor do cabo, conforme mostrado nas expressões apresentadas na sequência:

### i. Quando a carga  $+q$  encontra-se distribuída sobre o condutor central:

$$
V_C(+q_C) = \frac{q_C}{2\pi\epsilon_0} \underbrace{\left[\frac{1}{\epsilon_r} \sum_{j=1}^3 \ln\left(\frac{r_{ij}}{r_j}\right) + \ln\left(\frac{2h - r_{i3}}{r_{i3}}\right)\right]}_{P'_{CC}},
$$
\n(2.70)

$$
V_B(+q_c) = \frac{q_c}{2\pi\epsilon_0} \left[ \frac{1}{\epsilon_r} \sum_{j=2}^3 \ln\left(\frac{r_{ij}}{r_j}\right) + \ln\left(\frac{2h - r_{i3}}{r_{i3}}\right) \right] e
$$
 (2.71)

$$
V_A(+q_C) = \frac{q_C}{2\pi\epsilon_0} \underbrace{\left[\frac{1}{\epsilon_r} \ln\left(\frac{r_{i3}}{r_3}\right) + \ln\left(\frac{2h - r_{i3}}{r_{i3}}\right)\right]}_{P_{AC}'}.
$$
 (2.72)

### ii. Quando a carga  $+q$  encontra-se distribuída sobre a blindagem:

$$
V_C(+q_B) = \frac{q_B}{2\pi\epsilon_0} \underbrace{\left(\frac{1}{\epsilon_r} \sum_{j=2}^3 \ln\left(\frac{r_{ij}}{r_j}\right) + \ln\left(\frac{2h - r_{i3}}{r_{i3}}\right)\right)}_{P'_{CB}},
$$
\n(2.73)

$$
V_B(+q_B) = \frac{q_B}{2\pi\epsilon_0} \underbrace{\left(\frac{1}{\epsilon_r} \sum_{j=2}^3 \ln\left(\frac{r_{ij}}{r_j}\right) + \ln\left(\frac{2h - r_{i3}}{r_{i3}}\right)\right)}_{P'_{BB}} e
$$
 (2.74)

$$
V_A(+q_B) = \frac{q_B}{2\pi\epsilon_0} \underbrace{\left[\frac{1}{\epsilon_r} \ln \left(\frac{r_{i3}}{r_3}\right) + \ln \left(\frac{2h - r_{i3}}{r_{i3}}\right)\right]}_{P'_{AB}}.
$$
\n(2.75)

#### iii. Quando a carga  $+q$  encontra-se distribuída sobre armação metálica:

$$
V_c(+q_A) = \frac{q_A}{2\pi\epsilon_0} \underbrace{\left[\frac{1}{\epsilon_r} \ln \left(\frac{r_{i3}}{r_3}\right) + \ln \left(\frac{2h - r_{i3}}{r_{i3}}\right)\right]}_{P'_{CA}},\tag{2.76}
$$

$$
V_B(+q_A) = \frac{q_A}{2\pi\epsilon_0} \underbrace{\left[\frac{1}{\epsilon_r} \ln \left(\frac{r_{i3}}{r_3}\right) + \ln \left(\frac{2h - r_{i3}}{r_{i3}}\right)\right]}_{P'_{BA}} \text{ e}
$$
 (2.77)

$$
V_A(+q_A) = \frac{q_A}{2\pi\epsilon_0} \underbrace{\left[\frac{1}{\epsilon_r} \ln \left(\frac{r_{i3}}{r_3}\right) + \ln \left(\frac{2h - r_{i3}}{r_{i3}}\right)\right]}_{P'_{AA}}.
$$
 (2.78)

Em que:

- $\bullet$   $V_i(+q_j)$ : Potencial no condutor *i* devido a uma distribuição de cargas + q no elemento condutor *j* do cabo coaxial;
- $\bullet$   $P'_{CC}$ ,  $P'_{BB}$  e  $P'_{AA}$ : São, respectivamente, os coeficientes de potencial próprios relacionados aos potenciais do condutor central, da blindagem e da armação metálica quando se considera a presença de uma carga  $+q$  distribuída sobre a superfície de cada um destes elementos condutores;

- $\bullet$   $P'_{BC}$  e  $P'_{AC}$ : Correspondem aos coeficientes de potencial mútuos relacionados aos potenciais da blindagem e da armação metálica quando da presença de uma distribuição de cargas  $+q$  sobre a superfície do condutor central;
- $\bullet$   $P'_{CB}$  e  $P'_{AB}$ : Referem-se aos coeficientes de potencial mútuos relacionados aos potenciais do condutor central e da armação metálica quando da presença de uma distribuição de cargas  $+q$  sobre a superfície da blindagem;
- $\bullet$   $P'_{CA}$  e  $P'_{BA}$ : Relacionam-se aos coeficientes de potencial mútuos relacionados aos potenciais do condutor central e da blindagem quando da presença de uma distribuição de cargas  $+q$  sobre a superfície da armação metálica.

Escrevendo o conjunto das expressões apresentadas em (2.70) a (2.78) na forma matricial, obtém-se:

$$
\begin{bmatrix} V_C \\ V_B \\ V_A \end{bmatrix} = \underbrace{\begin{bmatrix} P'_{CC} & P'_{CB} & P'_{CA} \\ P'_{BC} & P'_{BB} & P'_{BA} \\ P'_{AC} & P'_{AB} & P'_{AA} \end{bmatrix}}_{\begin{bmatrix} P'_{Tase} \\ P'_{Base} \end{bmatrix}} \cdot \begin{bmatrix} q_C \\ q_B \\ q_A \end{bmatrix}.
$$
\n(2.79)

Em que:

- $\bullet$  [ $V_c$   $V_B$   $V_A$ ]<sup>t</sup>: Vetor de potenciais do condutor central, da blindagem e da armação metálica;
- $\bullet$  [ $q_c$   $q_B$   $q_A$ ]<sup>t</sup>: Vetor da distribuição de cargas sobre as superfícies externas do condutor central, da blindagem e da armação metálica;
- $\bullet$   $[P'_{\text{fase}}]$ : Matriz de coeficientes de potencial cujos elementos encontram-se destacados nas expressões (2.70) a (2.78).

Conforme mencionado anteriormente, a matriz de capacitâncias para o sistema monofásico em estudo é obtida por meio da inversão da matriz de coeficientes de potencial:

$$
\left[C'_{fase}\right] = 2\pi\epsilon_0 \left[P'_{fase}\right]^{-1} \tag{2.80}
$$

Com efeito, a matriz de admitâncias para o sistema é obtida a partir da matriz de capacitâncias, de acordo com a igualdade apresentada em (2.63).

### **2.3.2 – Formulação da matriz de admitância** *shunt* **para o sistema trifásico**

Da mesma maneira que foi apresentado para o sistema de transmissão monofásico, os circuitos que envolvem as correntes de malha presentes na figura 2.5 são mais uma vez solicitados para se compilar as equações que descrevem o sistema trifásico em questão, à luz da aplicação da lei *kirchhoff* das correntes. Feito isto, a partir das relações entre as grandezas de malha e as de fase e desprezando a condutância presente no sistema em análise, obtém-se a seguinte equação matricial para a taxa de variação da corrente:

 *c A b A a A c B b B a B c C b C a C C fase* [ ] ' *c Ae c ac bc BA c BA bc b Ae b BA ab b BA ab ac a Ae a BA a BA c BA c BA c C B c C B b BA b BA b C B b C B a BA a BA a C B a C B c C B c C B b C B b C B a C B a C B c A b A a A c B b B a B c C b C a C V V V V V V V V V C C C C C C C C C C C C C C C C C C C C C C C C C C C C C C C C C j I I I I I I I I I d x d* ' ' ' ' ' ' ' ' ' ' ' ' ' ' ' ' ' ' ' ' 0 0 0 0 0 0 0 0 0 0 0 0 0 0 0 0 0 0 0 0 0 0 0 0 0 0 0 0 0 0 0 0 0 0 0 0 0 0 0 0 0 0 0 0 0 0 0 0 0 0 0 0 0 0 (2.81)

Onde:

- $[I_C^k \quad I_B^k \quad I_A^k]^t$  e  $[V_C^k \quad V_B^k \quad V_A^k]^t$ : São, respectivamente, os vetores das correntes e das tensões de fase conforme já definidos, para cada um dos cabos (correspondente às fases  $k = a, b$  ou c);
- $C_{CB}^{'k}$ ,  $C_{BA}^{'k}$  e  $C_{Ae}^{'k}$ : Correspondem às capacitâncias entre o condutor central e a blindagem; entre a blindagem e a armação metálica; entre a armação metálica e a terra, para cada um dos cabos (correspondente às fases  $k = a$ ,  $b$  ou  $c$ );
- $\bullet$   $C'_{ab}$ ,  $C'_{ac}$  e  $C'_{bc}$ : São, respectivamente, as capacitâncias mútuas entre os cabos correspondentes às fases  $a \cdot b$ ;  $a \cdot c$  e entre  $b \cdot c$ .

É importante destacar neste momento que, em sistemas de transmissão nos quais os cabos estão envolvidos por um meio que lhes confira uma blindagem eletrostática, as capacitâncias mútuas entre os cabos que compõe o sistema em questão são nulas. Dessa forma, ao se assumir que o sistema de transmissão trifásico em análise seja aéreo, nenhuma blindagem eletrostática se encontra presente entre os cabos e, portanto, as capacitâncias de acoplamento entre os mesmos não pode ser desprezada.

Ao longo da presente seção, de forma análoga ao que foi feito quando da formulação da matriz de impedâncias série, considera-se que os cabos coaxiais estão dispostos acima do solo, envolvidos apenas pelo ar.

Assim como no caso da determinação da matriz de capacitâncias/admitâncias para o sistema monofásico, a matriz de capacitâncias para o sistema trifásico,  $[C'_{\text{face}}]$ , é obtida por meio da inversão da matriz de coeficientes de potencial,  $[P'_{\text{face}}]$ .

Para o sistema trifásico em análise, os elementos da matriz de coeficientes de potencial,  $[P'_{\text{base}}]$ , são obtidos da seguinte forma:

- i. Para cada um dos cabos calcula-se o potencial de cada elemento condutor do mesmo, conforme já realizado quando da análise do sistema monofásico;
- ii. Calcula-se o potencial em cada um dos cabos devido à distribuição de cargas (distribuída em qualquer um dos elementos condutores deste) presente em cada um dos cabos vizinhos.

Para se atingir o objetivo citado no subitem (ii), parte-se da figura 2.7, onde no cabo *i* há uma carga positiva  $+q$ , enquanto no condutor *j* não há a presença de qualquer distribuição de cargas.

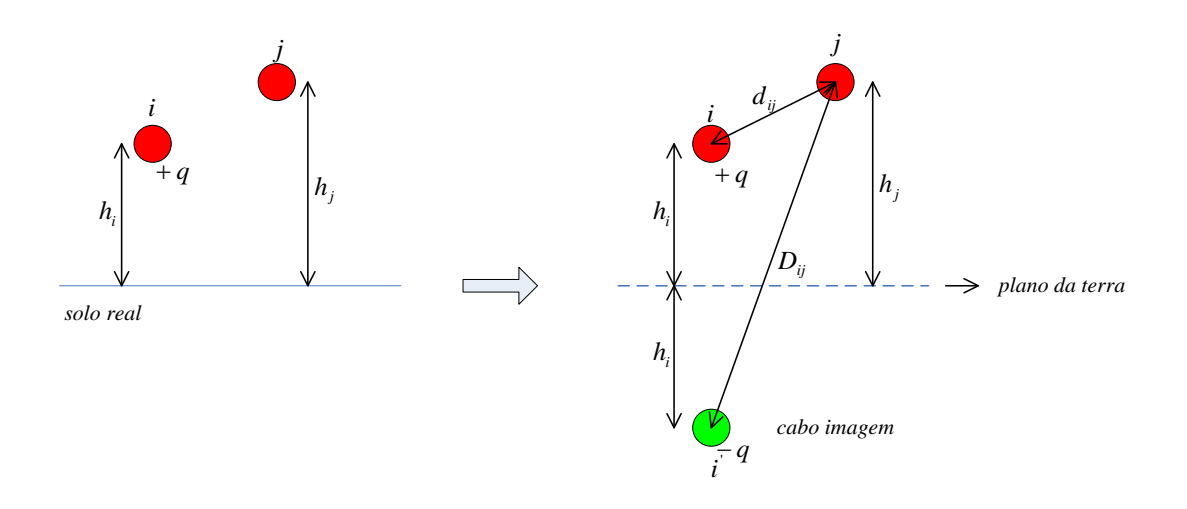

Figura 2.8 – Demonstração do método das imagens para o cálculo dos coeficientes de potenciais.

Conforme mostra a figura 2.8, a presença da carga  $+q$  no cabo *i* induz a polarização de uma carga de mesmo módulo, mas de sinal oposto,  $-q$  sob a superfície da terra, a qual se encontra representada pelo condutor imagem. É fato que ambas as distribuições de cargas (a positiva sobre o cabo *i* e a negativa sobre a superfície da terra) exercem suas respectivas influências sobre o cálculo do potencial no cabo *j*, conforme será detalhado na sequência.

Dada a simetria cilíndrica do presente problema o campo elétrico divergente em torno do cabo *i* apresenta a expressão dada em (2.64) e, dessa forma, a diferença de potencial entre os dois condutores devido à carga  $+q$  no cabo *i*, considerando o cabo *j* descarregado como referencial, é obtido conforme apresentado na sequência:

$$
V_{i,j}^{+q} = \int_{d_{ij}}^{r_3} \frac{q}{2\pi\epsilon_0 r} dr \Rightarrow V_{i,j}^{+q} = \left[\frac{1}{2\pi\epsilon_0} \ln\left(\frac{r_3}{d_{ij}}\right)\right] q.
$$
 (2.82)

Onde:

- $\bullet$   $V_{i,j}^{+q}$ : Diferença de potencial entres os cabos *i* e *j*, quando se assume a existência de uma carga  $+q$  no cabo *i*;
- $\bullet$   $d_{ij}$ : Distância entre os centros dos cabos envolvidos na presente análise;
- $\bullet$   $r_3$ : Raio externo da camada condutora onde se verifica a distribuição da carga  $+q.$

Conforme pode ser observado na figura 2.8, o método das imagens foi mais uma vez empregado ao se considerar a existência de um condutor imagem i', idêntico ao cabo *i*, com uma carga de mesmo módulo, porém de sinal oposto e colocado a uma profundidade igual a altura em que o condutor *i* se encontra acima do solo.

Neste contexto, a diferença de potencial entre os dois condutores devido à carga − no condutor ′ , considerando o condutor descarregado como referencial, é obtido conforme apresentado na sequência:

$$
V_{i,j}^{-q} = \int_{D_{ij}}^{r_3} \frac{-q}{2\pi\epsilon_0 r} dr \Rightarrow V_{i,j}^{-q} = \left[\frac{1}{2\pi\epsilon_0} \ln\left(\frac{D_{ij}}{r_3}\right)\right] q.
$$
 (2.83)

Em que:

- \_ − : Diferença de potencial entre os cabos *i* e *j*, quando se assume a existência de uma carga  $-q$  no cabo imagem  $i'$ ;
- : Distância entre o centro do cabo imagem do condutor *i* e o centro do cabo *j*.

Portanto, a diferença de potencial entre os cabos *i* e *j* é obtida somando-se as expressões (2.77) e (2.78):

$$
V_{i,j} = \underbrace{\left[\frac{1}{2\pi\epsilon_0} \ln\left(\frac{D_{ij}}{d_{ij}}\right)\right]}_{P'_{ij}} q.
$$
\n(2.84)

Onde:

- $\bullet$   $V_{i,j}$ : Diferença de potencial entre os cabos *i* e *j*;
- ′ : Coeficiente de potencial relacionado à tensão entre os cabos *i* e *j*, quando uma carga  $+q$  encontra-se presente no cabo *i*.

Vale ressaltar que, para uma mesma carga  $+q$  presente somente no cabo *j*, a diferença de potencial entre os cabos *i* e *j* continua sendo obtida pela expressão (2.82), uma vez que as distâncias  $D_{ij}$  e  $d_{ij}$  mantiveram-se inalteradas.

Uma vez calculados os potenciais conforme apresentado nos itens (i) e (ii), a equação matricial que relaciona os potenciais nos cabos coaxiais que compõem o sistema avaliado, com a distribuição de cargas nos elementos condutores dos mesmos, é apresentada conforme mostrado na sequência:

$$
\begin{bmatrix}\nV_{C}^{a} \\
V_{C}^{b} \\
V_{C}^{b} \\
V_{C}^{c} \\
V_{B}^{a} \\
V_{B}^{b} \\
V_{B}^{a} \\
V_{A}^{b} \\
V_{C}^{c} \\
V_{A}^{c} \\
V_{C}^{d} \\
V_{A}^{c} \\
V_{C}^{c} \\
V_{D}^{c} \\
V_{D}^{c} \\
V_{D}^{c} \\
V_{D}^{c} \\
V_{D}^{c} \\
V_{D}^{c} \\
V_{D}^{c} \\
V_{D}^{c} \\
V_{D}^{c} \\
V_{D}^{c} \\
V_{D}^{c} \\
V_{D}^{c} \\
V_{D}^{c} \\
V_{D}^{c} \\
V_{D}^{c} \\
V_{D}^{c} \\
V_{D}^{c} \\
V_{D}^{c} \\
V_{D}^{c} \\
V_{D}^{c} \\
V_{D}^{c} \\
V_{D}^{c} \\
V_{D}^{c} \\
V_{D}^{c} \\
V_{D}^{c} \\
V_{D}^{c} \\
V_{D}^{c} \\
V_{D}^{c} \\
V_{D}^{c} \\
V_{D}^{c} \\
V_{D}^{c} \\
V_{D}^{c} \\
V_{D}^{c} \\
V_{D}^{c} \\
V_{D}^{c} \\
V_{D}^{c} \\
V_{D}^{c} \\
V_{D}^{c} \\
V_{D}^{c} \\
V_{D}^{c} \\
V_{D}^{c} \\
V_{D}^{c} \\
V_{D}^{c} \\
V_{D}^{c} \\
V_{D}^{c} \\
V_{D}^{c} \\
V_{D}^{c} \\
V_{D}^{c} \\
V_{D}^{c} \\
V_{D}^{c} \\
V_{D}^{c} \\
V_{D}^{c} \\
V_{D}^{c} \\
V_{D}^{c} \\
V_{D}^{c} \\
V_{D}^{c} \\
V_{D}^{c} \\
V_{D}^{c} \\
V_{D}^{c} \\
V_{D}^{c} \\
V_{D}^{c} \\
V_{D}^{c} \\
V_{D}^{c} \\
V_{D}^{c} \\
V_{D}^{c} \\
V_{D}^{c} \\
V_{D}^{c} \\
V_{D}^{c} \\
V_{D}^{c} \\
V_{D}^{c} \\
V_{D}^{c} \\
V_{D}^{c} \\
V_{D}^{c} \\
V_{D}^{c} \\
V_{D}^{c} \\
V_{D}^{c} \\
V_{D}^{c} \\
V_{D}^{c} \\
V_{D}^{c} \\
V_{D}^{c} \\
V_{D}^{c} \\
V
$$

Em que:

- $[V_c^k \quad V_B^k \quad V_A^k]^t$  e  $[q_c^k \quad q_B^k \quad q_A^k]^t$ : Correspondem ao vetor dos potenciais do condutor central, da blindagem e da armação metálica de cada um dos três cabos coaxiais, e aquele relacionado às distribuições de cargas no condutor central, na blindagem e na armação metálica em cada um dos três cabos (correspondente às fases  $k = a$ , *b* ou *c*);
- $P_{CC}^{ik}$ ,  $P_{BB}^{ik}$ ,  $P_{AA}^{ik}$ ,  $P_{CB}^{ik}$ ,  $P_{BC}^{ik}$ ,  $P_{CA}^{ik}$ ,  $P_{BA}^{ik}$  e  $P_{AB}^{ik}$ : Coeficientes de potencial relacionados aos potenciais dos elementos condutores de cada cabo coaxial (correspondente às fases  $k = a$ ,  $b$  ou  $c$ ), conforme já definidos;
- $\bullet$   $P'_{ab}$  (=  $P'_{ba}$ ) e  $P'_{ac}$  (=  $P'_{ca}$ ): Coeficientes de potencial relacionados à tensão induzida no cabo correspondente à fase  $a$  quando da presença da carga  $+q$  em um dos elementos condutores dos cabos correspondentes às fases  $b$  e  $c$ , respectivamente;
- $\bullet$   $P'_{bc}$  (=  $P'_{cb}$ ): Coeficiente de potencial relacionado à tensão induzida no cabo correspondente à fase  $b$  quando da presença da carga  $+q$  em um dos elementos condutores do cabo correspondente à fase  $c$ .

Conforme mencionado anteriormente, a matriz de capacitâncias para o sistema trifásico em estudo,  $[C_{\text{face}}']$ , apresentada junto à equação matricial em (2.81), é obtida por meio da inversa da matriz de coeficientes de potencial  $[P'_{fase}]$  em (2.85), conforme a equação apresentada em (2.80).

## **2.3.2.1 – Formulação da matriz de admitância** *shunt* **para o sistema trifásico abrigado por um tubo metálico**

No presente subitem, considera-se que o sistema trifásico em estudo ao longo deste capítulo esteja envolvido por um tubo metálico, tal como se encontra ilustrado na figura 2.6. De forma análoga quando da determinação da impedância série para essa situação, assume-se que o tubo encontra-se aterrado, de modo que a capacitância entre este elemento condutor e a terra possa ser desprezada. Tal premissa permite desconsiderar o efeito do plano de terra na presente análise, de forma que somente as dimensões do tubo metálico, assim como a constante dielétrica do material isolante presente entre os cabos e a superfície interna do tubo, guardarão uma importante influência sobre a determinação das capacitâncias externas entre cada cabo coaxial e o tubo e das capacitâncias mútuas entre os cabos em questão.

Da mesma forma que no caso precedente, a matriz de capacitâncias é obtida por meio da inversão da matriz de coeficientes de potencial. Para se obter essa última matriz para a presente situação, é necessário calcular de antemão a diferença de potencial entre cada cabo e o tubo que os envolve, assim como a diferença de potencial entre os cabos quando se assume a existência de uma carga  $+q$  uniformemente distribuída sobre a superfície externa de um dos elementos condutores de qualquer um dos três cabos que compõem o sistema em análise.

Sob essa perspectiva, a diferença de potencial externa entre cada cabo e tubo e também entre os cabos, conforme apresentadas em [11], são dadas pelas expressões abaixo:

$$
V_{ext} = \frac{q_i}{2\pi\epsilon_0} \frac{1}{\epsilon_r} ln \left\{ \frac{r_{int}}{r_{is}} \left[ 1 - \left(\frac{d_i}{r_{int}}\right)^2 \right] \right\} e
$$
 (2.86)

$$
V_{i,j} = \frac{q_i}{2\pi\epsilon_0} \frac{1}{\epsilon_r} ln \frac{r_{int}}{\sqrt{d_i^2 + d_j^2 - 2d_i d_j \cos(\theta_{ij})}}
$$
(2.87)

Onde:

- $\bullet$   $V_{ext}$  e  $V_{i,j}$ : São, respectivamente, a diferença de potencial entre o elemento condutor mais externo do *i-ésimo* cabo e o tubo, e a diferença de potencial entre os cabos *i* e *j* presentes no interior do tubo;
- $\bullet$   $P'_{ii}$ : Coeficiente de potencial do cabo *i*;
- $\bullet$   $P'_{ij}$ : Coeficiente de potencial mútuo entre os cabos *i* e *j*;
- $\bullet$   $q_i$ : Carga elétrica uniformemente distribuída sobre qualquer um dos elementos condutores do *i-ésimo* cabo;
- $\epsilon = \epsilon_0 \epsilon_r$ : Permissividade dielétrica do material isolante que preenche o espaço entre os cabos e o tubo;
- $\bullet$   $r_{int}$ : Raio interno do tubo, conforme mostrado na figura 2.6;
- $\bullet$   $d_i$  e  $d_j$ : São, respectivamente, as distâncias entre o centro do cabo *i* e do *j* e o centro do tubo, conforme mostra a figura 2.6;

\_\_\_\_\_\_\_\_\_\_\_\_\_\_\_\_\_\_\_\_\_\_\_\_\_\_\_\_\_\_\_\_\_\_\_\_\_\_\_\_\_\_\_\_\_\_\_\_\_\_\_\_\_\_\_\_\_\_\_\_\_\_\_\_\_\_\_\_\_\_

 $\theta_{ij}$ : Ângulo entre dois cabos do sistema, conforme mostra a figura 2.6.

Uma vez determinado o coeficiente de potencial externo, conforme destacado na expressão (2.86), os potenciais de cada elemento condutor do cabo são obtidos de acordo com o conjunto das expressões mostradas em (2.70) a (2.78), fazendo-se apenas a substituição do termo relacionado à terra (descartada na presente análise) pelo termo relacionado à presença do tubo metálico, ou seja, substituindo  $\ln\left(\frac{2h-r_{is}}{r}\right)$  $\frac{1-r_{i3}}{r_{i3}}$  por 1  ${1 \over \epsilon_r} ln \left \{ {r_{int} \over r_{is}} \right.$  $\left[\frac{r_{int}}{r_{is}}\right]$ 1 —  $\left(\frac{d_i}{r_{in}}\right)$  $\left[\frac{d_i}{r_{int}}\right)^2$ ]. Por outro lado, a diferença de potencial entre os condutores *i* e *j* dada pela expressão (2.84), quando o sistema não se encontrava abrigado pelo tubo em questão, é integralmente substituída pela expressão apresentada em (2.87).

Realizadas as devidas modificações descritas no parágrafo anterior, a matriz de coeficientes de potencial para o sistema em foco apresenta-se conforme destacada na equação matricial em (2.85). Assim, a matriz de capacitâncias para a presente configuração é obtida mais uma vez por meio do cálculo da inversa da matriz dos coeficientes de potencial, de acordo com a equação (2.80).

### **2.4 – Conclusões**

Ao longo deste capítulo, as matrizes de impedâncias série e de admitâncias *shunt* para os sistemas de transmissão monofásico e trifásico compostos por cabos coaxiais foram definidas à luz de circuitos envolvendo correntes de malha concebidos para essa finalidade.

Os parâmetros série para os sistemas supracitados foram obtidos a partir de um conjunto de fórmulas que modelam as impedâncias interna e externa de cada cabo coaxial que faz parte do sistema de transmissão, assim como, a impedância interna do solo, quando este se apresenta como um caminho de retorno para correntes.

Quando o sistema de transmissão encontra-se abrigado por um tubo metálico aterrado, foram apresentadas diferentes expressões analíticas para se modelar a impedância interna do tubo em questão e também a impedância devida à variação do fluxo magnético através do espaço presente entre os cabos e o tubo. Foi observado que tais impedâncias são função das dimensões dos cabos e do tubo, disposição dos cabos no interior do mesmo e das características magnéticas do tubo metálico.

As expressões analíticas utilizadas para se obter as impedâncias série do sistema em estudo contemplam apenas o efeito pelicular. Assim, tais expressões não se aplicam quando o efeito proximidade torna-se relevante sobre a determinação dos parâmetros em questão, ou seja, quando se deseja obter os parâmetros série dos cabos em configurações onde os mesmos se encontram próximos entre si e/ou próximos de outros elementos condutores.

Os parâmetros *shunt* dos dois sistemas mencionados foram também obtidos através de um conjunto de fórmulas destinadas a contabilizar os efeitos das distribuições de cargas nas superfícies dos elementos condutores do cabo sobre a diferença de potencial entre os elementos metálicos concêntricos, entre cada cabo e a terra e entre diferentes cabos. Por fim, as matrizes de capacitâncias/admitâncias, para ambos os sistemas mencionados, foram então definidas como a inversa das correspondentes matrizes de coeficientes de potencial a menos de uma constante.

A partir das equações matriciais que modelam os sistemas monofásico e trifásico, foi possível identificar quais são as grandezas que excitam os seus parâmetros série e *shunt*. Tal fato permite o desenvolvimento de rotinas computacionais e protocolos de medição dedicados a essa mesma finalidade, onde alguns aspectos, tais como configuração geométrica mais complexa do sistema e proximidade dos elementos condutores, por exemplo, não são contemplados por formulações analíticas.

# CAPÍTULO 3

# METODOLOGIA PARA A OBTENÇÃO DAS MATRIZES DE IMPEDÂNCIAS E DE CAPACITÂNCIAS DOS CABOS POR MEIO DA ANÁLISE DE ELEMENTOS FINITOS

### **3.1 – Considerações iniciais**

Conforme foi mostrado no capítulo 2, a metodologia analítica para o cálculo dos parâmetros série e *shunt* dos cabos que compõem o sistema de transmissão é adequada para as seguintes situações: (*i*) quando os cabos que fazem parte do sistema em foco apresentam aspectos construtivos simplificados e simetria axial; (*ii*) ausência de outros elementos metálicos próximos do sistema modelado, tais como eletrocalhas, bandejas metálicas, dentre outros; (*iii*) quando os cabos estão suficientemente afastados entre si e de qualquer outro meio condutor (tal como a terra), de modo que o efeito proximidade não exerça influência sobre os valores a serem obtidos para os parâmetros série do sistema e (*iv*) os caminhos de retorno para as correntes ― terra e tubo metálico ― são tratados como meios homogêneos e munidos de aspectos geométricos simples e simétricos.

Por outro lado, quando os sistemas de transmissão de energia, que demandam a utilização de cabos isolados/coaxiais, não atendem as condições supracitadas, o cálculo dos parâmetros dos cabos por meio de técnicas analíticas ou através das rotinas

computacionais fundamentadas em tais técnicas — tal como o "*Cable Constants/ATP*"— torna-se inadequado.

Vale destacar que, nas expressões analíticas dedicadas a computar a influência do solo sobre os parâmetros dos cabos, a resistividade deste meio é assumida como sendo homogênea. No entanto, para as situações em que tal grandeza varia com a profundidade (influenciando assim na penetração do campo magnético neste meio), os métodos citados no parágrafo anterior não deverão ser empregados. Além disso, quando o sistema apresenta outros caminhos para o retorno de correntes — tais como eletrocalhas e bandejas metálicas, muito comuns em ambientes industriais — nenhum método analítico foi desenvolvido até o presente momento para contemplar essas possibilidades. Assim, os parâmetros de sistemas que apresentam outras possibilidades de caminhos de retorno para as correntes, tais como aquelas mencionadas acima, devem ser obtidos por meio de técnicas numéricas.

Neste contexto, a FEA — *Finite Element Analysis* — se apresenta como uma técnica numérica bastante apropriada para o cálculo de parâmetros de cabos, pois, através da mesma, é possível obter a solução numérica das equações diferenciais parciais que modelam a distribuição do campo eletromagnético em um sistema composto pelos cabos em questão. Dessa forma, os parâmetros referidos acima podem ser calculados sem as restrições consideradas quando da modelagem analítica [4].

Além da técnica numérica mencionada acima, o FEMM — *Finite Element Mothod Magnetics* — foi o software empregado para resolver as condições de fronteira presentes no sistema em estudo, como também, gerar a malha de elementos triangulares que discretizam a região bidimensional onde há a distribuição do campo eletromagnético que se deseja avaliar [13].

Em face do exposto acima, o presente capítulo tem como objetivo central dissertar sobre a metodologia proposta, baseada na FEA, para a obtenção dos parâmetros de sistemas compostos por cabos isolados/coaxiais para três configurações distintas — cabos dispostos sobre a superfície da terra, cabos inseridos em um tubo metálico e cabos abrigados por eletrocalha — assim como discutir as potencialidades dessa poderosa ferramenta quando empregada para tal finalidade.

Cabe salientar, contudo, que as mesmas considerações simplificadoras a respeito do sistema de cabos apresentadas no início do capítulo 2 foram também consentidas na metodologia proposta no presente trabalho, devido aos seguintes aspectos: (*i*) os campos eletromagnéticos avaliados pela FEA são bidimensionais e lineares; (*ii*) permitir que a comparação entre os resultados gerados pela FEA com aqueles oriundos da metodologia analítica (no presente trabalho fornecidos pela rotina "*Cable Constants/ATP*"), sejam devidas apenas ao efeito proximidade e (*iii*) possibilitar que, para as situações onde apenas o efeito pelicular exerce influência sobre os parâmetros do sistema (ou seja, quando o efeito proximidade for desprezível), os valores dos parâmetros gerados pelos programas mencionados acima possam apresentar diferenças percentuais inexpressivas.

Isto posto, as próximas seções do presente capítulo dissertam sobre a metodologia proposta para o cálculo de parâmetros de cabos por meio da FEA contemplando os seguintes tópicos:

- i. Modelagem dos meios condutores por onde fluem as correntes de retorno e de Foucault;
- ii. Técnicas empregadas para o refinamento da malha de elementos finitos;

\_\_\_\_\_\_\_\_\_\_\_\_\_\_\_\_\_\_\_\_\_\_\_\_\_\_\_\_\_\_\_\_\_\_\_\_\_\_\_\_\_\_\_\_\_\_\_\_\_\_\_\_\_\_\_\_\_\_\_\_\_\_\_\_\_\_\_\_\_\_

iii. Condições de contorno empregadas para obter os parâmetros série e *shunt*;

- iv. Descrição do algoritmo desenvolvido e implementado na linguagem Lua para o cálculo das resistências, indutâncias e capacitâncias próprias e mútuas;
- v. Considerações sobre as vantagens e limitações da metodologia proposta.

### **3.2 – A Análise de Elementos Finitos — FEA — como uma ferramenta para o cálculo de parâmetros de cabos isolados**

O cálculo dos parâmetros série dos cabos coaxiais deve ser abordado pelo FEA como um problema de campo magnético variante no tempo uma vez que, no presente trabalho, assume-se que as impedâncias a serem obtidas são excitadas por uma corrente senoidal que produz a circulação de um campo magnético variante no tempo.

O cálculo dos parâmetros *shunt* dos cabos coaxiais deve ser abordado pela FEA como um problema eletrostático, uma vez que uma distribuição de cargas estáticas presente sobre a superfície em um dos elementos condutores dos cabos coaxiais induz a polarização de densidades superficiais de cargas de mesmo módulo e de sinais opostos (conforme ilustra a figura 2.6) nos elementos condutores adjacentes separados entre si por um material dielétrico — tais como  $XLPE^1$ ,  $EPR^2$  e  $PVC^3$  — ou o próprio ar presente entre os cabos e a superfície da terra, definindo dessa maneira um conjunto de capacitores cuja capacitância pode ser obtida por meio da técnica numérica supracitada, conforme será detalhado mais adiante.

Os subitens apresentados na sequência detalham as considerações indispensáveis à utilização da FEA para as finalidades supracitadas.

<u>.</u>

<sup>&</sup>lt;sup>1</sup> XLPE: Polietileno termofixo.

 $2$  EPR: Etileno-propileno.

<sup>&</sup>lt;sup>3</sup> PVC: Policloreto de vinila. Este material é mais utilizado como uma capa externa de revestimento do cabo.

## **3.2.1 – Considerações a respeito da utilização da FEA para o cálculo dos parâmetros série de cabos coaxiais**

Conforme amplamente discutido no capítulo anterior, os parâmetros série dos cabos dependem, dentre outros fatores, da frequência do sinal que os excita. Dessa forma, o problema de cálculo dos parâmetros série deve ser modelado matematicamente à luz das equações de Maxwell que descrevem os problemas magnéticos harmônicos. A partir das soluções de tais equações obtém-se a distribuição do campo eletromagnético no sistema em foco e, posteriormente, os parâmetros em questão são calculados de acordo com a metodologia apresentada mais adiante.

Neste contexto, a partir de manipulações algébricas das equações de Maxwell para o problema magnético em estudo, conforme apresentadas em [5], obtêm-se as seguintes equações que relacionam a densidade de corrente através dos meios condutores do sistema em análise com a distribuição do potencial vetor magnético:

$$
J_x = J_{sx} + J_{ind.x} = \sigma \nabla \varphi_x - j\omega \sigma A_x \,\text{e} \qquad (\text{em } R_s) \tag{3.1}
$$

$$
\frac{1}{\mu} \nabla^2 A_x = -J_{sx} + j\omega \sigma A_x.
$$
\n(3.2)

Em que:

- : Região bidimensional (plano *x*-*y*), chamada de *domínio* do problema, onde se verifica a distribuição do campo magnético;
- $\bullet$   $\alpha$ : Subscrito que identifica o eixo longitudinal do sistema em foco;
- $\bullet$   $A_x$ : Componente potencial vetor magnético na direção x, cuja relação com a densidade de campo magnético *B* é dada pela igualdade  $B = \nabla \times A_x$ ;

- $\bullet$   $I_{ind.x} = j\omega \sigma A_x$ : Densidade de corrente induzida no meio condutor submetido à penetração de um campo magnético variante no tempo;
- $\nabla \varphi_x = -E_{sx}$ : Queda de tensão, por unidade de comprimento, do sistema;
- $\bullet$   $J_{sx} = \sigma \nabla \varphi_x$ : Densidade de corrente que flui através do elemento condutor do cabo, relacionada à queda de tensão por unidade de comprimento neste meio  $(-E_{sx});$
- $J_x$ : Densidade de corrente total no sistema em estudo;
- $\bullet$   $\mu$ : Permeabilidade magnética de um meio isotrópico e linear;
- : Condutividade do elemento condutor.

<u>.</u>

A equação diferencial (3.2) apresenta como incógnitas a distribuição do potencial vetor magnético —  $A_x$  — e a distribuição da densidade de corrente —  $J_{sx}$  que circula em cada um dos elementos condutores dos cabos presentes no sistema em análise.

A partir do conhecimento da distribuição do potencial vetor magnético sobre a fronteira do domínio (mediante a imposição da condição de contorno sobre a mesma) e da discretização dessa região por meio de uma *malha composta por elementos finitos triangulares*, a equação diferencial (3.2) é avaliada numericamente pela FEA por meio de um conjunto de *equações algébricas lineares*<sup>4</sup> para as quais a distribuição dos potenciais vetores magnéticos nos nós dessa malha e a densidade de corrente  $J_{sx}$  em cada elemento condutor dos cabos se apresentam como as incógnitas do problema.

A solução do sistema de equações mencionado no parágrafo precedente, para uma determinada frequência angular  $\omega_0$ , possibilita: *(i)* a avaliação do potencial vetor

\_\_\_\_\_\_\_\_\_\_\_\_\_\_\_\_\_\_\_\_\_\_\_\_\_\_\_\_\_\_\_\_\_\_\_\_\_\_\_\_\_\_\_\_\_\_\_\_\_\_\_\_\_\_\_\_\_\_\_\_\_\_\_\_\_\_\_\_\_\_ <sup>4</sup> Essas equações algébricas lineares são concebidas pela FEA a partir do método de *Galerkin*, conforme detalhado em [5].

magnético em cada elemento finito que compõe a malha a partir dos potenciais vetores magnéticos obtidos para os seus respectivos vértices e (*ii*) a determinação das densidades de correntes em cada um dos elementos condutores dos cabos presentes no sistema.

Com efeito, a partir da igualdade apresentada em (3.1), o vetor das quedas de tensão, por unidade de comprimento, em cada elemento condutor dos cabos —  $[E_{sx}]$  relaciona-se com o vetor das densidades de corrente —  $[J_{sx}]$  — de acordo com a equação matricial:

$$
[E_{sx}] = [G_j]^{-1} \cdot [J_{sx}]. \tag{3.3}
$$

Onde:

- $\bullet$   $[E_{sx}] = [E_{sx}^1, E_{sx}^2, ..., E_{sx}^j, ..., E_{sx}^k]^t$ : Vetor das quedas de tensão, por unidade de comprimento, em cada um dos  $k$  elementos condutores dos cabos;
- $[J_{sx}] = [J_{sx}^1, J_{sx}^2, ..., J_{sx}^j, ..., J_{sx}^k]^t$ : Vetor das densidades de correntes, associadas  $\alpha$ s suas respectivas quedas de tensão, para cada um dos  $k$  elementos condutores dos cabos;
- $\bullet$   $[G_j]^{-1} = diagonal[1/\sigma_1, 1/\sigma_2, ..., 1/\sigma_j, ..., 1/\sigma_k]$ : Inversa da matriz diagonal cujos elementos são os valores das condutividades de cada um dos  $k$  elementos condutores dos cabos.

De acordo com o significado físico de  $[E_{sx}]$ , tem-se que esse vetor corresponde ao termo "−  $d[V]/dx$ " das equações matriciais em (2.38) e (2.53). Dessa forma, a equação (3.3) pode ser reescrita inserindo a matriz de impedâncias para o sistema:

$$
\underbrace{-[Z] \cdot [I]}_{[E_{sx}]} = [G_j]^{-1} \cdot [J_{sx}]. \tag{3.4}
$$

Assim, de acordo com a equação matricial (3.4), a impedância  $Z'_{ij}$  é calculada para uma frequência angular  $\omega_0$ , através da seguinte relação:

$$
Z'_{ij}(\omega_0) = \frac{J_{sx_i}}{\sigma_i I_{xj}}.\tag{3.5}
$$

Em que:

- $\bullet$   $Z'_{ij}(\omega_0)$ : Para  $i \neq j$ , impedância mútua entre os elementos condutores  $i \in j$ . Para  $i = j$ , impedância própria do condutor j;
- : Densidade de corrente através do elemento condutor *i*, obtida pela FEA;
- : Corrente fasorial imposta ao *j-ésimo* elemento condutor do sistema (ou seja, corrente imposta a um dos elementos condutores dos cabos coaxiais presentes no sistema). Ressalta-se que as correntes impostas aos demais elementos condutores dos cabos são nulas, i.e.,  $I_{xi} = 0$  (para todo  $i \neq j$ ).

Reescrevendo a expressão apresentada em (3.5) em termos da queda de tensão por unidade de comprimento ao longo do condutor *i*, obtém-se:

$$
Z'_{ij}(\omega_0) = \frac{V'_i}{I_{xj}}.\tag{3.6}
$$

A indutância e a resistência, por unidade de comprimento, correspondentes à impedância mencionada acima, foram obtidas através da FEA, conforme mostrado pelas expressões abaixo:

$$
R'_{ij}(\omega_0) = Re\{Z'_{ij}(\omega_0)\} \quad \text{e}
$$
\n<sup>(3.7)</sup>

$$
L'_{ij}(\omega_0) = \frac{Im{Z'_{ij}(\omega_0)}{i\omega_0}.
$$
\n(3.8)

Onde:

- $\bullet$   $R'_{ij}(\omega_0)$ : Para  $i \neq j$ , resistência mútua. Para  $i = j$ , resistência própria;
- $\bullet$   $L'_{ij}(\omega_0)$ : Para  $i \neq j$ , indutância mútua. Para  $i = j$ , indutância própria.

Dessa forma, de acordo com as equações (3.6) a (3.8) e com a equação matricial para o sistema trifásico composto por cabos coaxiais mostrada em (2.53), os parâmetros próprios e mútuos para esse sistema foram obtidos através da FEA por meio de uma metodologia especialmente concebida para esse fim, cujos detalhes são apresentados mais adiante.

Por se tratar de uma solução numérica, a distribuição do potencial vetor magnético no domínio do problema (assim como a densidade de corrente que circula pelos elementos condutores) constitui apenas uma aproximação da quantidade exata para essa grandeza. De acordo com [4], tal fato se deve à variação linear do potencial vetor magnético, uma vez que elementos finitos de primeira ordem foram utilizados. Dessa forma, quando há uma significativa variação de uma determinada grandeza eletromagnética através de um único elemento finito, os resultados obtidos por meio da FEA para os parâmetros série (os quais dependem da adequada avaliação da distribuição dos campos no domínio) apresentam elevado grau de incerteza.

Neste contexto, a adoção de uma estratégia de refinamento da malha de elementos finitos nas regiões onde se verifica uma grande brusca variação das grandezas eletromagnéticas torna-se decisiva no tocante ao aumento da exatidão das grandezas a serem obtidas por meio da técnica numérica em foco.

# **3.2.2 – Considerações a respeito da utilização da FEA para o cálculo dos parâmetros** *shunt* **de cabos coaxiais**

De acordo com o exposto no capítulo anterior, os parâmetros *shunt* dos cabos coaxiais são excitados quando se considera diferenças de potenciais entre as suas superfícies condutoras mediante a existência de distribuição de cargas sobre as mesmas. Conforme se sabe, a distribuição de uma densidade superficial de cargas em um elemento condutor mais interno do cabo induz a polarização de cargas de sinais opostos nas superfícies interna e externa nos elementos condutores do cabo que o envolve (para os quais a carga líquida total é nula) e na superfície da terra (quando os cabos se encontram presentes sobre a superfície da mesma). Assim, tem-se uma diferença de potencial entre as superfícies condutoras que apresentam densidades superficiais de cargas de sinais opostos. Com efeito, cada par dessas superfícies forma um capacitor cuja capacitância é obtida relacionando a carga com a diferença de potencial entre as superfícies em questão.

Quando as camadas isolantes dos cabos coaxiais do sistema em estudo apresentam simetria cilíndrica, a matriz de capacitâncias pode ser obtida analiticamente, conforme demonstrado no capítulo anterior. Contudo, para sistemas nos quais as camadas isolantes apresentam aspectos geométricos mais complexos, a matriz de capacitâncias do sistema deve ser obtida numericamente. Além disso, conforme discutido em [4], a metodologia analítica dedicada ao cálculo das capacitâncias não contempla a distorção das linhas equipotenciais quando os elementos condutores do sistema estão próximos entre si, acarretando numa extrema imprecisão sobre o cálculo das capacitâncias do sistema à medida que os cabos são aproximados entre si e/ou da terra, alterando os valores das capacitâncias presentes no sistema em análise.

Como a FEA permite calcular a distribuição dos campos eletromagnéticos sem as restrições mencionadas acima, essa ferramenta se mostra bastante adequada ao cálculo das capacitâncias do sistema em foco, dentro de um problema eletrostático. Além disso, ao se considerar que as cargas encontram-se distribuídas sobre as superfícies condutoras e que o sistema apresenta seção transversal longitudinalmente uniforme, o cálculo das capacitâncias do sistema é simplificado pela solução do campo elétrico em apenas duas dimensões.

A partir das equações de Maxwell que descrevem problemas eletrostáticos, obtém-se a equação de Laplace, mostrada abaixo, que modela o presente problema para o cálculo das capacitâncias do sistema em análise:

$$
-\epsilon \nabla^2 \varphi = 0. \tag{3.9}
$$

Onde:

- ′ : Região (em 2-D), chamada região de *domínio* do problema eletrostático;
- $\bullet$   $\varphi$ : Função potencial transversal devido às tensões aplicadas sobre as superfícies condutoras.

A distribuição da função potencial em  $R'_s$  é resolvida numericamente pela FEA de forma análoga ao caso anterior, quando da determinação da distribuição do potencial vetor magnético A. Adotando a condição de contorno para problemas eletrostáticos sobre as superfícies dos elementos condutores dos cabos e sobre a fronteira do domínio do problema, a equação (3.2) se reduz à equação (3.9) na ausência de regiões condutoras e substituindo  $1/\mu$  por  $\varepsilon$ . Assim, sob essas condições, a FEA calcula numericamente a função potencial escalar  $\varphi$  no domínio  $R'_s$ .

Conforme mencionado em [5], quando da análise do campo eletrostático, as cargas presentes sobre as superfícies condutoras dos cabos se relacionam com as capacitâncias do sistema de acordo com a seguinte equação matricial:

$$
[q'] = [C'_{fase}] \cdot [V]. \tag{3.10}
$$

Em que:

- $[V] = [V_1, V_2, ..., V_j, ..., V_k]^t$ : Vetor das diferenças de potencial entre cada um dos  $k$  elementos condutores dos cabos e o condutor de referência (a terra por exemplo, quando os cabos estão sobre a superfície da mesma), para o qual se atribui o potencial nulo;
- $[q'] = [q'_1, q'_2, ..., q'_j, ..., q'_k]^t$ : Vetor das cargas distribuídas sobre cada um dos k elementos condutores dos cabos;

De acordo com a equação matricial acima, ao se considerar um potencial não nulo atribuído sobre a superfície do condutor  $j (V_i \neq 0)$  e potenciais nulos atribuídos sobre os demais elementos dos cabos  $(V_i = 0; \forall i \neq j)$ , a capacitância que se apresenta na posição  $\mathcal{C}(i,j)$  da matriz  $\left[C_{\mathit{face}}'\right]$  é obtida através da seguinte relação:

$$
C'_{ij} = \frac{q'_i}{V_j} \tag{3.11}
$$

Onde:

 $\bullet$   $C'_{ij}$ : Capacitância própria do sistema quando  $i = j$  (representada na matriz de capacitâncias como  $C'_{ie}$ ) ou capacitância mútua do sistema quando o condutor j representa algum outro elemento condutor de qualquer um dos cabos coaxiais presentes no sistema;

- $\bullet$   $q'_i$ : Carga presente sobre a superfície do condutor *i*;
- $\bullet$   $V_j$ : Diferença de potencial imposta entre o condutor j e o condutor de referência (cujo potencial é nulo), quando da determinação da capacitância mútua. Diferença de potencial imposta entre o condutor  $i$   $(j = i)$  e o condutor de referência (cujo potencial é nulo), quando da determinação da capacitância própria.

A partir da solução da equação (3.9), a quantidade de carga presente sobre a superfície do elemento condutor  $i$  de um dos cabos presentes no sistema é obtida por meio da integral mostrada abaixo:

$$
q'_{i} = \int_{\Gamma i} D \cdot dl = \pm \varepsilon \int_{\Gamma i} |E| \cdot dl = \pm \varepsilon \int_{\Gamma i} |\nabla \varphi| \cdot dl. \tag{3.12}
$$

Em que:

- Γ<sub>i</sub>: Fronteira da seção transversal do elemento condutor do cabo coaxial onde há uma distribuição superficial de cargas;
- dl: Elemento de integração com direção normal a Γ*i*;
- *D*: Densidade de fluxo elétrico;
- $\bullet$   $E$ : Intensidade de campo elétrico;

• 
$$
|\nabla \varphi| = \sqrt{\left(\frac{\partial \varphi}{\partial x}\right)^2 + \left(\frac{\partial \varphi}{\partial y}\right)^2};
$$

 $\bullet$  " $\pm$ ": Relaciona-se à direção de *D*.

Cabe salientar que a integral apresentada em (3.12) para o cálculo de cargas sobre as superfícies condutoras é avaliada numericamente pelo FEA conforme detalhado em [5].

Em face do exposto até o momento, a partir da equação (3.11) e daquela obtida para os coeficientes de potencial de um sistema trifásico composto por cabos coaxiais, mostrada em (2.85), as capacitâncias próprias e mútuas destacadas em (2.81) foram obtidos através da FEA por meio de uma metodologia especialmente concebida para esse fim, a qual é detalhada mais adiante.

Vale ressaltar que, de acordo com a consideração apresentada na seção 2.3.1 do capítulo anterior, as condutâncias próprias e mútuas para o sistema em estudo podem ser desprezadas. Dessa maneira, no presente trabalho, estes parâmetros não serão obtidos por meio do FEA.

# **3.2.3 – Critérios incorporados na metodologia para o refinamento da malha de elementos finitos**

Conforme mencionado anteriormente, a confiabilidade dos resultados fornecidos numericamente pela FEA depende, dentre outros fatores, do grau de refinamento da malha nas sub-regiões do domínio onde se verifica maior variação das grandezas eletromagnéticas. Neste contexto, para melhor justificar a metodologia utilizada para o refinamento da malha em algumas sub-regiões do domínio (quando do cálculo dos parâmetros série do cabo) foi realizada uma revisão bibliográfica a partir dos estudos exibidos em [4], [5] e [14]. Em tais referências, os cálculos dos parâmetros de cabos são concebidos por meio da FEA, onde um enfoque especial é direcionado sobre a geração da malha de elementos finitos necessária para conferir maior exatidão sobre os cálculos. Em comum, nas referências mencionadas acima, foram relatadas a necessidade de um adequado refinamento da malha de elementos finitos triangulares nas regiões condutoras onde se verifica maior variação das grandezas magnéticas, como uma condição necessária para se obter os valores dos parâmetros do sistema com maior exatidão.

Contudo, apenas em [4] foi adotado um critério mais prático a respeito da identificação das regiões condutoras presentes no domínio do problema para as quais o refinamento da malha deve ser realizado. Dada a relevância desta questão, apresenta-se na sequência um breve compêndio sobre o que foi detalhadamente discutido em [4] e que subsidiou a elaboração das metodologias adotadas nessa dissertação.

O trabalho em questão mostra um estudo comparativo entre os parâmetros obtidos pelo ATP e aqueles gerados pela FEA para uma ampla faixa de frequências e resistividade nula da terra, para diferentes seções retas de cabos isolados dispostos em arranjos planar ou trifólio. Nos diversos estudos de casos em que os cabos utilizados na simulação apresentavam maior área transversal, encontram-se muito próximos entre si e/ou eram excitados por correntes de frequências elevadas, foram constatadas diferenças percentuais significativas entre os valores das impedâncias série fornecidos pelos dois programas citados acima. Tais diferenças percentuais foram atribuídas ao fato de que a FEA contempla os efeitos pelicular e proximidade nos cálculos dos parâmetros série do cabo, enquanto o ATP inclui apenas o primeiro dos efeitos mencionados acima. Além disso, mostrou-se no referido trabalho que, nos estudos de caso onde o efeito proximidade era descartado, os resultados das impedâncias gerados pela FEA se aproximavam daqueles fornecidos pelo ATP dependendo do grau de refinamento da malha nos espaços internos dos elementos condutores dos cabos por onde circulavam majoritariamente a densidade de corrente imposta e induzida.

Na metodologia utilizada no presente trabalho, foram estabelecidos critérios semelhantes àqueles adotados em [4] e também à luz das discussões apresentadas nas outras referências sobre o assunto citadas anteriormente. Assim, o refinamento da malha nas regiões condutoras dos sistemas de transmissão de energia por meio de cabos

isolados/coaxiais foi realizado conforme descritos nos subitens apresentados na sequência.

# **3.2.3.1 – Refinamento da malha de elementos finitos no interior das camadas condutoras dos cabos coaxiais**

Conforme discutido anteriormente, a maior exatidão dos resultados gerados pela FEA será garantida se o adequado refinamento da malha for realizado nas sub-regiões condutoras do sistema nas quais se verificam maior variação das grandezas eletromagnéticas.

Neste contexto, foi gerada a figura (3.1), para mostrar as distribuições não uniformes e não simétricas da densidade de fluxo magnético e da densidade de corrente através dos elementos condutores dos cabos isolados quando submetidos aos efeitos pelicular e proximidade. Em ambas as figuras, a graduação das cores do amarelo claro ao rosa identificam, respectivamente, as regiões onde há menor e maior fluxo magnético/densidade de corrente, quando apenas o condutor de cima encontra-se energizado por um sinal de 1 kHz. Na configuração apresentada, os cabos estão externamente espaçados entre si por uma distância de 1 mm, sendo que aqueles localizados na parte inferior do arranjo estão a 0,1 m sobre a superfície do solo do solo.
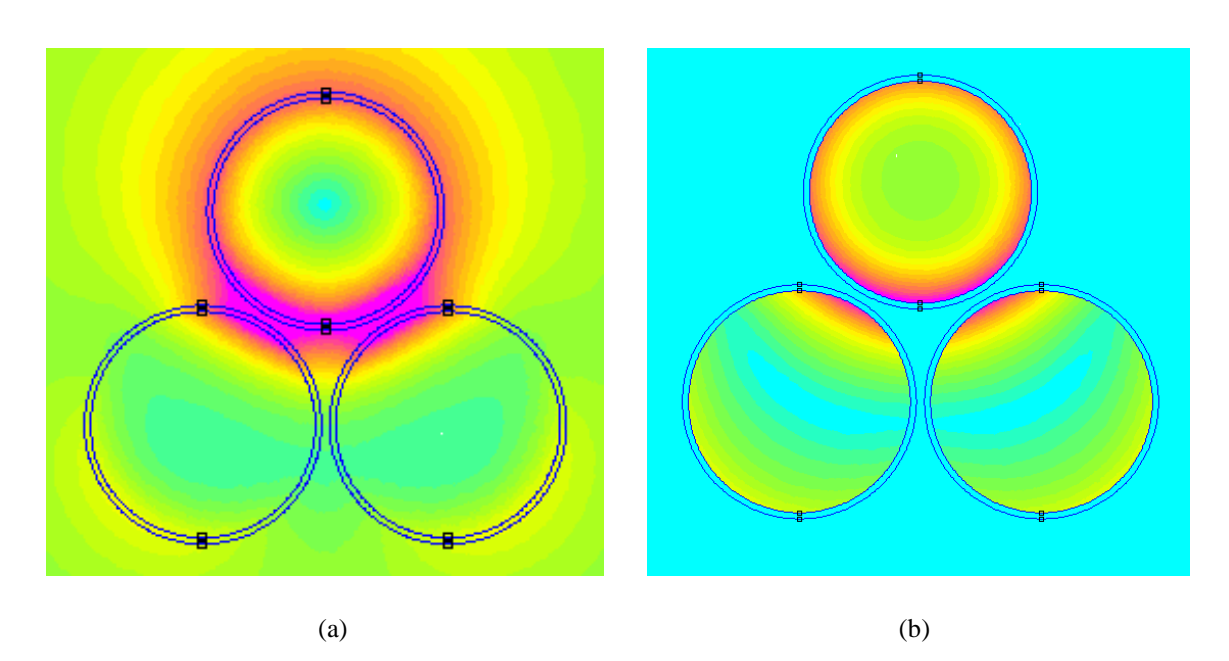

Figura 3.1 – Demonstração das influências dos efeitos pelicular e proximidade. Em (a) mostra-se a densidade de fluxo magnético nos três cabos simples e em (b) mostra-se a densidade de corrente, quando somente o condutor da parte superior do arranjo foi submetido a uma corrente senoidal de frequência 1 kHz e amplitude unitária. Em ambas as imagens observa-se a influência do efeito proximidade sobre a distribuição assimétrica dos fluxos mencionados acima.

Conforme se sabe, quanto maior for a frequência do sinal que excita as impedâncias dos cabos, maior será a atenuação do fluxo magnético ao penetrar em regiões condutoras e menor será a espessura da película por onde se verifica o fluxo da densidade de corrente. Assim, caso os mesmos cabos (nesse mesmo arranjo) fossem submetidos a sinais de frequências mais elevadas, as distribuições não uniformes e não simétricas da densidade de corrente e do fluxo magnético através dos elementos condutores continuariam a ser observadas, mas numa espessura ainda mais delgada medida a partir da superfície dos mesmos.

A fim de melhor justificar o que foi exposto no parágrafo anterior, a expressão apresentada abaixo, extraída de [4], contabiliza densidade de corrente através da seção transversal de um condutor submetido ao efeito pelicular:

$$
J(r) = J_s e^{-r/\delta}.\tag{3.13}
$$

Onde:

- $\bullet$   $J(r)$ : Densidade de corrente a uma profundidade  $r$  medida a partir da superfície do condutor;
- $J_s$ : Densidade de corrente na superfície do condutor (i.e.  $r = 0$ );
- $\delta = \delta(\omega_0) = \sqrt{\frac{2}{\omega_0}}$  $\frac{2}{\omega_0 \mu \sigma}$ : Profundidade de penetração do campo magnético no

condutor para uma frequência  $\omega_0$ .

De acordo com a equação (3.13), o aumento da frequência  $\omega_0$  implica uma redução do valor da profundidade de penetração  $\delta(\omega_0)$  e, consequentemente, uma redução da espessura da película por onde flui a densidade de corrente  $J(r)$ . Além disso, nota-se que a densidade de corrente diminui exponencialmente a partir da superfície do condutor, conforme pode ser observado na tabela abaixo:

| r                       | $J(r)$ em relação a $J_s$ |  |  |  |
|-------------------------|---------------------------|--|--|--|
| $r = \delta(\omega_0)$  | 37%                       |  |  |  |
| $r = 2\delta(\omega_0)$ | 14%                       |  |  |  |
| $r = 3\delta(\omega_0)$ | 5%                        |  |  |  |
| $r = 4\delta(\omega_0)$ | 2%                        |  |  |  |
| $r = 5\delta(\omega_0)$ | $< 1\%$                   |  |  |  |

Tabela 3.1: Variação da densidade de corrente em função da profundidade de penetração  $\delta(\omega_0)$ 

De acordo com os dados apresentados na tabela 3.1, o refinamento da malha de elementos finitos deve abranger idealmente a região circular de espessura  $5\delta(\omega_0)$ (medida a partir da superfície do condutor), onde se verifica uma brusca variação da

densidade de corrente senoidal através da seção transversal do condutor. No entanto, para simulações em frequências baixas (quando a profundidade de penetração é elevada), as espessuras das regiões circulares dos elementos condutores presentes nos cabos isolados/coaxiais sujeitas ao refinamento dessa malha tiveram de ser dimensionadas considerando, além da distribuição da densidade de corrente, as dimensões radiais dos seus elementos condutores. Todavia, para as simulações envolvendo frequências elevadas (quando a profundidade de penetração é muito pequena), a região circular no interior da seção transversal dos cabos onde se verifica uma abrupta variação do fluxo da densidade de corrente foi submetida ao refinamento da malha para uma espessura inferior a  $5\delta(\omega_0)$ . Tal procedimento foi adotado em decorrência do aumento significativo do esforço computacional, dado o aumento da densidade da malha de elementos finitos nas regiões de grande variação das grandezas magnéticas.

Em face do exposto acima, apresenta-se na sequência os procedimentos adotados para o refinamento da malha de elementos finitos nas regiões onde há maior variação das grandezas magnéticas, de forma a se obter resultados com boa exatidão para um amplo leque de arranjos de cabos dispostos sobre a superfície da terra ou abrigados por outros elementos metálicos.

### A) *Para o condutor central de cabos isolados/coaxiais*

O refinamento da malha a partir da superfície do condutor central em função da profundidade de penetração do campo magnético neste meio foi concebido de acordo com determinadas faixas de frequência, conforme mostra a tabela 3.2:

| Faixa de Frequências (em kHz) |                      |                      |                      |                      |  |  |  |
|-------------------------------|----------------------|----------------------|----------------------|----------------------|--|--|--|
|                               | 0 < f < 10           | 10 < f < 200         | 200 < f < 600        | f > 600              |  |  |  |
|                               | $\delta(\omega_0)/3$ | $\delta(\omega_0)/2$ | $\delta(\omega_0)/2$ | $\delta(\omega_0)/2$ |  |  |  |
|                               | $2\delta(\omega_0)$  | $5\delta(\omega_0)$  | $\delta(\omega_0)$   | $\delta(\omega_0)/2$ |  |  |  |

Tabela 3.2: Refinamento da malha para o condutor central em função da profundidade de penetração  $\delta(\omega_0)$ 

Em que:

- O triângulo representa o dimensionamento atribuído ao elemento finito triangular da malha, no interior do anel circular, em função da profundidade de penetração  $\delta(\omega_0)$ ;
- O anel representa a espessura da região circular a partir da superfície do condutor central que será submetida ao refinamento da malha em função da profundidade de penetração  $\delta(\omega_0)$ .

Com relação à espessura da região circular citada na tabela 3.4, nas situações em que em que o raio do condutor for menor do que  $2\delta(\omega_0)$ , todos os elementos finitos que compõem a malha da seção transversal do elemento condutor em questão foram dimensionados automaticamente pelo FEMM. Esses casos correspondem às simulações para frequências muito baixas e/ou para cabos de bitola pequena. Por outro lado, para frequências da ordem de centenas de kHz, as espessuras da coroa superiores a  $\delta(\omega_0)$ tornaram-se proibitivas, devido ao aumento significativo do esforço computacional, conforme mencionado anteriormente.

*Capítulo 3 – Metodologia para a Obtenção das Matrizes de Impedâncias e de Capacitâncias dos Cabos por meio da Análise de Elementos Finitos*

Em qualquer uma das situações apresentadas na tabela 3.4, a malha de elementos finitos na região circular do condutor onde não há significativa variação da densidade de fluxo magnético foi gerada automaticamente pelo FEMM.

Para ilustrar a escolha dos dimensionamentos atribuídos aos elementos finitos que compõem a malha de refinamento, a figura 3.2 exibe a malha gerada pelo FEMM para um sistema trifásico composto por cabos isolados de 95 mm² de área, cujas impedâncias são excitadas por um sinal de 1 MHz.

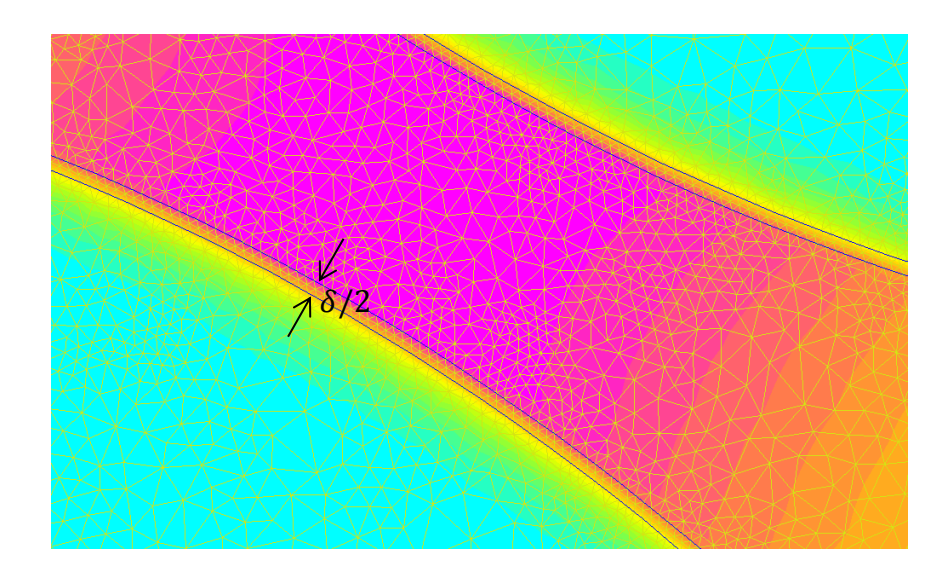

Figura 3.2 – Detalhe da malha de refinamento ao longo da espessura da coroa circular do condutor central. Apenas um condutor do arranjo trifólio foi energizado por um sinal de 1 MHz de frequência. Na região de maior variação da densidade de fluxo, os elementos triangulares foram dimensionados de forma compatível com a profundidade de penetração.

Conforme pode ser observado na figura 3.2, a brusca redução da densidade de campo magnético ocorre principalmente no interior dessa região (cuja espessura é de  $\delta(\omega_0)/2$ ). Na área em questão, os elementos finitos encontram-se dimensionados para modelar adequadamente a diminuição da penetração do campo magnético de acordo com a informação apresentada na tabela 3.4. Para a região circular abaixo da espessura citada acima, a atenuação do campo magnético é mais suave, de forma que a

malha de elementos finitos gerada automaticamente pelo FEMM não se apresentou inapropriada para essa situação.

## B) *Para a blindagem (ou armação metálica) presente em cabos coaxiais*

A blindagem de cabos coaxiais é geralmente caracterizada por um encordoamento com uma quantidade elevada de fios metálicos sobre a camada isolante que envolve o condutor central do cabo. Embora aparentemente complexa, a geometria transversal deste elemento pode ser aproximada por um anel circular cuja área ou espessura pode ser obtida através das informações disponíveis nos catálogos de cabos coaxiais.

Conforme pode ser constatado em catálogos de cabos coaxiais [15] utilizados em sistemas de transmissão de energia, a espessura da blindagem varia de acordo com o nível de tensão para o qual o cabo foi projetado. No entanto, mesmo para a utilização em sistemas supridos por níveis de tensões mais elevados, a medida da espessura da blindagem se reduz a poucos milímetros. Dessa forma, a estratégia para o refinamento da malha nessa região (para modelar adequadamente a variação da densidade de fluxo magnético neste meio) limitou-se apenas ao dimensionamento dos elementos finitos em função do valor da profundidade de penetração do campo magnético nessa região.

Neste contexto, tal dimensionamento foi concebido de acordo com determinadas faixas de frequência, conforme mostra a tabela 3.3:

| Faixa de Frequências (em kHz) |                      |                      |                    |  |  |
|-------------------------------|----------------------|----------------------|--------------------|--|--|
|                               | $0 - 15$             | $15 - 100$           | Acima de 100       |  |  |
|                               | $\delta(\omega_0)/4$ | $\delta(\omega_0)/3$ | $\delta(\omega_0)$ |  |  |

Tabela 3.3: Refinamento da malha para a blindagem metálica em função da profundidade de penetração  $\delta(\omega_0)$ .

Cabe salientar que nas situações para as quais o valor de  $\delta(\omega_0)/4$  for superior à metade da espessura da blindagem, os elementos triangulares da malha para essa região foram dimensionados para a terça parte do valor da espessura em questão.

De forma análoga ao caso anterior, a figura 3.3 abaixo mostra a malha de elementos finitos gerada pelo FEMM mediante o refinamento dessa malha sobre a seção transversal da blindagem metálica do cabo, cuja espessura é de 0,23 mm.

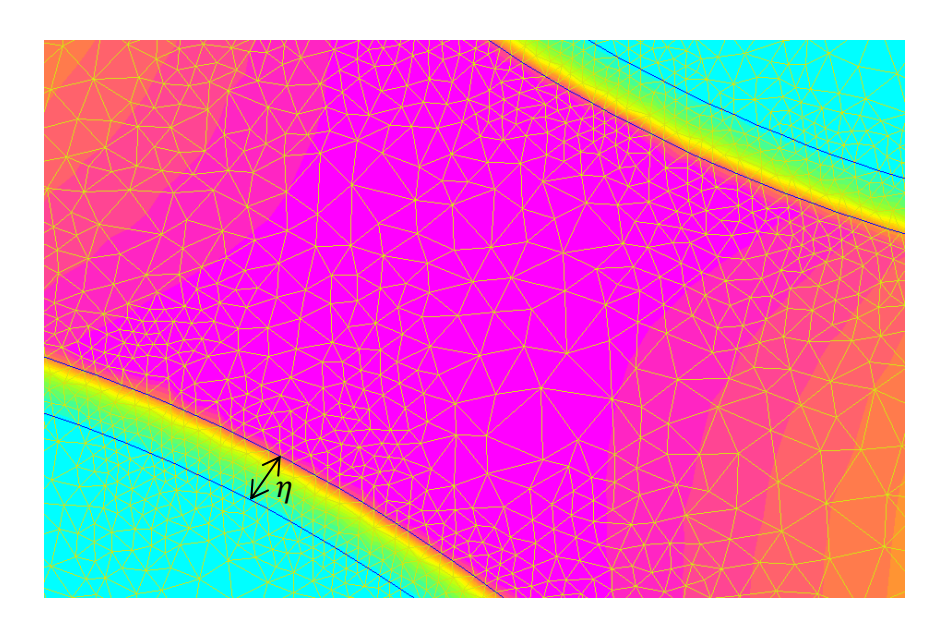

Figura 3.3 – Detalhe da malha de refinamento ao longo da espessura η da blindagem. Apenas um condutor do arranjo trifólio foi energizado por um sinal de 1 MHz de frequência. Na região de maior variação da densidade de fluxo, os elementos triangulares foram dimensionados em função da profundidade de penetração na blindagem.

Conforme pode ser observado na figura 3.3, a acentuada redução da densidade do campo magnético ocorre principalmente na região mais adjacente à superfície da blindagem demandaria, em tese, um aumento da densidade de elementos finitos da malha. Contudo, conforme é demonstrado no próximo capítulo, quando das análises de estudos de casos, para as situações em que o efeito proximidade pode ser descartado, os resultados gerados pelo FEA se apresentam satisfatoriamente próximos daqueles fornecidos pelo ATP (considerados, neste caso, como referenciais). Tal fato se deve à importante influência do caminho de retorno para as correntes cujas impedâncias internas constituem parcelas significativas das impedâncias próprias e mútuas do sistema em foco. Dessa forma, se apresenta mais adiante no presente capítulo, a adequada modelagem da terra (ou de outro elemento condutor que se apresenta como caminho de retorno para as correntes) torna-se indispensável para agregar maior exatidão aos parâmetros série de cabos gerados pela FEA.

Vale ressaltar, todavia, que há duas situações em que a região do domínio que representa a terra pode ser suprimida. Para estas situações, as quais serão detalhadas mais adiante, a terra encontra-se modelada apenas por um segmento de reta com comprimento e condições de fronteiras apropriados. Neste caso, com a redução da quantidade de elementos finitos que seriam necessários para o refinamento da malha correspondente à terra, foi possível introduzir mais elementos finitos na malha das blindagens para as simulações em frequências superiores a 100 kHz, dimensionando-os para a terça parte da profundidade de penetração do campo magnético calculado para este meio condutor.

# **3.2.3.2 – Modelagem dos elementos condutores que se apresentam como caminhos de retorno das correntes**

No capítulo anterior foi destacada a influência da terra sobre os valores das impedâncias série dos cabos por meio das formulações analíticas que conferem resultados confiáveis quando este meio pode ser modelado como um plano horizontal semi-infinito cujas propriedades eletromagnéticas são uniformes em cada ponto. Contudo, uma modelagem mais rigorosa que contempla a estratificação deste meio em camadas (cada qual com as suas correspondentes grandezas magnéticas) foi omitida por questão de simplicidade, mas, encontra-se detalhada nos estudos conduzidos por Nakagawa *et al* em [16] e [17], e que também encontra-se inclusa na rotina "*Cable Constants* – ATP". Não obstante a generalidade da formulação analítica mencionada acima, a mesma só se aplica para sistemas com condutores aéreos e, além disso, a terra continua sendo modelada como um plano horizontal semi-infinito.

No tocante à situação apresentada no parágrafo anterior, a FEA se apresenta como uma ferramenta mais apropriada à modelagem de sistema em foco, pois, além da possibilidade de incluir a modelagem da terra estratificada (tanto para sistemas aéreos, enterrados ou uma combinação de ambos), também é possível abranger outras situações não incluídas pelas metodologias analíticas. Essas situações contemplam, por exemplo, a possibilidade de incluir configurações geométricas arbitrárias para os caminhos de retorno para as correntes e a presença de quaisquer outros elementos metálicos que estejam fisicamente próximos ao sistema de transmissão de energia em foco.

Munindo-se, portanto, das potencialidades dessa ferramenta computacional, a metodologia incorporada no algoritmo para o cálculo dos parâmetros de cabos isolados/coaxiais abrange três situações distintas para o caminho de retorno para as

correntes: (*i*) terra homogênea e semi-infinita; (*ii*) cabos inseridos em tubos metálicos e (*iii*) cabos abrigados por eletrocalha.

Assim como os elementos condutores presentes nos cabos isolados, a terra real (homogênea ou estratificada), o tubo metálico e a eletrocalha são meios condutores que também estão sujeitos aos efeitos pelicular e proximidade. Portanto, sob essa perspectiva, o refinamento da malha de elementos finitos sobre a seção transversal que representa cada um destes caminhos de retorno deve ser também compatível com as suas respectivas profundidades de penetração do campo magnético.

Em face do exposto acima, apresenta-se na sequência os procedimentos adotados para a modelagem das regiões condutoras presentes no sistema em estudo e que se apresentam como caminhos de retorno para as correntes.

## A) *Modelagem da terra para o cálculo dos parâmetros série*

Embora a modelagem da terra estratificada pudesse creditar maior generalidade à metodologia proposta no presente trabalho, a mesma não foi incorporada ao algoritmo de cálculo de parâmetros devido à dificuldade de se obter informações precisas sobre os limites das regiões internas do solo que guardam diferentes resistividades. Dessa forma, optou-se apenas pela modelagem da terra homogênea e semi-infinita.

Por se tratar de um meio condutor, o refinamento da malha de elementos finitos na região correspondente à terra homogênea deve ser compatível com a profundidade de penetração do campo magnético neste meio. Neste sentido, vale apresentar um breve compêndio e comentários correlatos a respeito de parte dos estudos conduzidos em dois artigos (que subsidiaram a metodologia aqui proposta no tocante à modelagem da terra) nos quais os parâmetros em questão são obtidos por meio da FEA.

Em [4] os parâmetros dos cabos aéreos isolados são obtidos considerando-se apenas a terra ideal (condutor perfeito). Sob essa hipótese, um semicírculo foi gerado para representar o domínio do sistema, onde o segmento de reta (de comprimento muito superior em relação ao diâmetro do cabo presente no arranjo, no caso 20 metros) representou a terra ideal (i.e. resistividade nula) e o arco de 180° ligado às extremidades desse segmento representou o limite do domínio. Para confinar todo o fluxo magnético produzido pela corrente de carga do cabo, foi imposta sobre toda a fronteira do domínio a condição de contorno de Dirichlet.

Uma limitação clara da metodologia empregada em [4] é que a mesma não contempla o caso em que a terra real faz parte do domínio. Além disso, o tamanho estabelecido para o segmento de reta que modela a terra ideal não apresenta uma relação direta com as dimensões dos cabos utilizados e/ou com a disposição dos mesmos sobre a superfície da terra. Dessa forma, para arranjos nos quais os cabos não se apresentam simetricamente distribuídos ou quando os mesmos encontram-se distantes entre si e da superfície da terra, o tamanho do domínio adotado no estudo em questão pode não ser adequado ao cálculo dos parâmetros do sistema com a exatidão desejada. Como comentário final, ressalta-se que o estudo em questão apresenta resultados referentes às capacitâncias próprias e mútuas para o sistema em estudo mantendo o mesmo domínio utilizado quando do cálculo das impedâncias série do sistema.

Em [18] apresenta-se o cálculo dos parâmetros série de um sistema composto por cabos isolados e enterrados, onde o limite da terra deve estar pelo menos a  $10\delta_{terra}$ de distância do cabo por onde flui a corrente (onde  $\delta_{terra}$  é a profundidade de penetração do campo magnético na terra para uma dada frequência), impondo sobre a fronteira do domínio a condição de contorno de Dirichlet. No entanto, o estudo em questão apresenta uma nova técnica de redução do domínio por meio de uma condição

de fronteira em que o potencial vetor magnético assume um valor não nulo, ao considerar que as dimensões dos cabos do sistema não perturbam o campo gerado pela corrente que circula em um dos cabos. O domínio então é representado por um círculo onde o hemisfério inferior representa a terra homogênea (onde os cabos isolados estão enterrados) e o hemisfério superior que representa o espaço aéreo. Os meios terrestre e aéreo são separados entre si por um segmento de reta horizontal. A condição de fronteira, com o potencial vetor magnético não nulo, foi imposta somente sobre a circunferência do domínio, possibilitando a redução do raio do círculo que o representa para, pelo menos, 10 vezes o raio dos cabos que compõem o sistema sob análise.

Embora a técnica apresentada em [19] tenha-se mostrado válida mediante a comparação com os resultados provenientes daquelas tidas como convencionais utilizadas para se obter os parâmetros do sistema através da FEA (em que se impõe a condição de contorno de Dirichlet sobre a fronteira do domínio, a qual deve estar pelo menos a  $10\delta_{terra}$  da distribuição dos cabos do sistema), os estudos de casos, apresentados para validar essa metodologia, exibiram os valores dos parâmetros série (para várias frequências) para um sistema composto por três cabos isolados e suficientemente afastados entre si e da superfície da terra, ou do túnel construído sob a superfície deste meio para abrigar os cabos em questão. Sob essa configuração, embora no estudo se afirme que os aspectos geométricos dos cabos não irão perturbar a distribuição do campo eletromagnético de forma significativa, a influência do efeito proximidade não foi devidamente avaliada por causa das grandes distâncias envolvidas entre os elementos condutores. Vale ressaltar também que o trabalho em questão se limitou ao cálculo dos parâmetros série do sistema, não apresentando assim nenhum comentário a respeito sobre a metodologia necessária para o cálculo das capacitâncias próprias e mútuas para qualquer sistema composto por cabos isolados/coaxiais.

À luz dos dois estudos comentados nos parágrafos precedentes, e tendo como base a comparação com os resultados gerados pela rotina "*Cable Constants* – ATP" (quando o efeito proximidade puder ser desconsiderado), o domínio do problema para o cálculo dos parâmetros série de sistemas compostos por cabos isolados/coaxiais aéreos foi representado por um círculo tal como em [18] e o tamanho da terra (que define o raio do domínio) deve atender as seguintes condições:

- i. Para quaisquer frequências e características eletromagnéticas dos elementos que compõe o sistema em estudo, o tamanho da terra deve ser grande o suficiente para contemplar pelo menos 90% das correntes induzidas neste meio assim como a corrente de retorno;
- ii. Os valores obtidos para as impedâncias série do sistema em foco devem se aproximar o máximo possível daqueles gerados pelo ATP quando o efeito proximidade for considerado desprezível;
- iii. Identificação da região do domínio que representa a terra onde se verifica maior variação das grandezas eletromagnéticas neste meio em função da disposição dos cabos aéreos e da frequência do sinal que excita a impedância interna do solo;
- iv. Para as situações nas quais os resultados obtidos para os parâmetros série do sistema por meio da FEA não puderem ser comparados com aqueles gerados pelo ATP em virtude da influência do efeito proximidade, o tamanho da terra, assim como, o tamanho da região destacada no item precedente devem ser gradativamente variados até que os valores obtidos para as impedâncias série se estabilizem.

Para atender as condições mencionadas nos itens acima, foi concebida uma rotina simples (incorporada ao algoritmo de cálculo de parâmetros) dedicada à determinação do tamanho da terra em função da configuração geométrica do sistema em questão, conforme detalhado na sequência:

i. Inicialmente, obtém-se a profundidade de penetração do campo magnético na terra ( $\delta_{terra}$ ) e define-se, em seguida, o parâmetro *h* em função da distribuição geométrica dos cabos sobre a superfície do solo e o raio  $r$  do semicírculo interno à terra sujeito ao refinamento da malha, conforme apresentados nas expressões abaixo:

$$
\delta_{terra} = \sqrt{2/(\omega_0 \mu_{terra} \sigma_{terra})},\tag{3.14}
$$

$$
h = \sqrt{z^2 + l^2} \, \text{e} \tag{3.15}
$$

$$
r = \alpha \cdot h. \tag{3.16}
$$

Onde:

- $\mu_{terra}$  e  $\sigma_{terra}$ : Respectivamente, permeabilidade magnética e condutividade da terra;
- : Altura do centro do condutor mais distante da superfície do solo (dada em metros);
- : Distância entre os centros dos condutores mais afastados entre si (dada em metros).
- ℎ: Parâmetro numérico obtido em função da distribuição geométrica dos cabos sobre a superfície do solo (obtido em metros);
- : Constante utilizada para ajustar o tamanho da sub-região no interior da terra submetida a uma maior variação do fluxo magnético;

- $\bullet$   $\tau$ : raio do semicírculo interno a terra sujeito ao refinamento da malha.
	- ii. Uma vez obtido o valor de r, o tamanho da terra  $tam_{terra}$ : raio do semicírculo que representa a terra homogênea e semi-infinita — foi definido de acordo com seguinte rotina:

```
r = \alpha \cdot hse r > \delta_{terra} então
   se \delta_{terra} < 1 então
     (I){tan_{terra} = \gamma r} senão
     (I){\{tam_{terra} = \eta r fim
senão (quando r < \delta_{\text{terra}})
    se \delta_{terra} < 1 então
      (I) \{ tam_{terra} = \varsigma \delta_{terra} \; (\text{ou} \; tam_{terra} = \varsigma r \, para \, frequências superiores a \, 700 kHz) senão
      (I){tan_{terra} = \xi \delta_{terra}} (ou tam_{terra} = \xi r para frequências superiores a 700kHz)
     fim
 fim
```
Os valores das constantes  $\alpha$ ,  $\gamma$ ,  $\eta$ ,  $\zeta$  e  $\xi$  foram gradativamente variados (para cada faixa de frequências) de forma a atender as condições citadas anteriormente a respeito do tamanho da terra. A tabela 3.6, mostrada abaixo, apresenta os valores fixados para essas constantes que melhor atenderam às condições a respeito do dimensionamento da terra e que também limitaram a região no interior deste meio mais vulnerável aos efeitos pelicular e proximidade.

| Faixas de frequências (em kHz) $\alpha$ $\gamma$ |               |    | $\eta$        |     |     |
|--------------------------------------------------|---------------|----|---------------|-----|-----|
| $0,1-10$                                         | 5             |    | 30 12         | 30  | 25  |
| $10 - 100$                                       | $\mathcal{E}$ | 30 | <sup>12</sup> | 30  | 20  |
| $100 - 700$                                      | 10            | 30 | 12            | 330 | 330 |

Tabela 3.6: Valores atribuídos para constantes utilizadas nas rotinas para o dimensionamento da região do domínio que representa a terra homogênea e semi-infinita

Para simulações em frequências baixas ( $<$  100Hz), para as quais se verifica valores elevados para  $\delta_{terra}$ , o tamanho da terra foi dimensionado de acordo com seguinte rotina:

 $r = 10h$ se  $r > 5\delta_{terra}$  então  $(I)$ {  $tam_{terra} = 10r$  senão  $(I)$ {  $tam_{terra} = 10\delta_{terra}$ fim

Por outro lado, para frequências elevadas ( $> 700kHz$ ), o tamanho da terra foi definido de acordo com o valor obtido para a profundidade de penetração do campo magnético neste meio, de acordo com seguinte rotina:

se  $\delta_{terra} > 0.01$ então  $(I)\begin{cases} r = 2(\delta_{terra} + h) \\ \text{tcm} - \epsilon_{r} \end{cases}$  $tam_{terra} = 6r$ Senão  $(II)\{tam_{terra} = 100h$ fim

Para todas as rotinas apresentadas em (ii), os termos destacados por  $(I)$ representam os casos em que o domínio é geometricamente representado por um círculo (cujo raio é o valor obtido para  $tam_{terra}$ ), cujo seu hemisfério inferior representa a terra real homogênea separado por um segmento de reta (diâmetro horizontal deste círculo) do hemisfério superior, o qual representa o espaço aéreo. Ao longo de toda a

circunferência que delimita este domínio, foi imposta a condição de contorno de *Dirichlet*. A região da terra sob os cabos aéreos, submetida aos efeitos pelicular e proximidade, foi delimitada por um semicírculo de raio  $r$ , para o qual os elementos finitos foram dimensionados para a metade do valor obtido para  $\delta_{terra}$ .

Isto posto, na figura (3.4) apresentada abaixo, a "*região int.*" representa o semicírculo referido no parágrafo precedente e a "*região ext.*" identifica a parte do domínio correspondente à terra para a qual os elementos finitos são gerados automaticamente pelo FEMM.

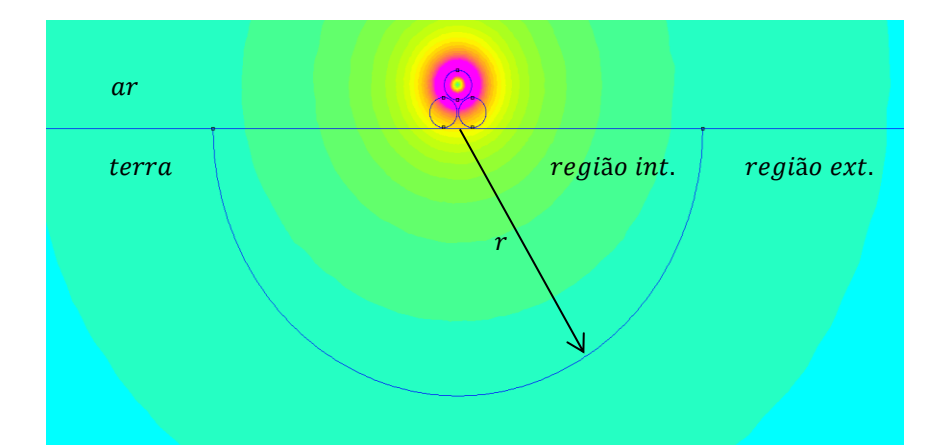

Figura 3.4 – Densidade de fluxo magnético gerado pela corrente de frequência 60 Hz imposta ao condutor mais afastado da superfície da terra. A terra foi modelada como um plano horizontal e semi-infinito. A graduação da tonalidade do amarelo na região correspondente à terra ilustra o amortecimento da densidade do campo magnético nessa região. O semicírculo de raio  $r$  mostra a região da terra cujos elementos finitos foram dimensionados para a metade da profundidade de penetração do campo magnético neste meio.

Com relação ao termo destacado em  $(II)$ , presente na última rotina mostrada em (ii), o domínio foi reduzido ao semicírculo que representa o espaço aéreo (i.e., o hemisfério superior). A terra homogênea e semi-infinita encontra-se modelada apenas pelo diâmetro deste semicírculo (cuja medida vale 200ℎ), para o qual se impôs a condição de impedância de fronteira.

A utilização dessa condição de contorno para a situação mencionada no parágrafo precedente foi motivada pelos seguintes aspectos:

- Satisfaz todas as condições necessárias ao seu emprego, conforme destacado em [20]: (*i*) o problema em estudo apresenta a terra homogênea e semi-infinita como o meio condutor sujeito à circulação de correntes induzidas; (*ii*) a profundidade de penetração do campo magnético na terra é muito pequena (em frequências muito altas) quando comparada às dimensões deste meio; (*iii*) a intensidade dos campos sob a superfície da terra é atenuada exponencialmente com a profundidade e (*iv*) para simulações em frequências elevadas, pode-se considerar que a densidade de fluxo magnético no interior da terra (próximo à superfície deste meio) flui tangencialmente à sua superfície;
- Redução do domínio com a supressão do semicírculo inferior que representa a terra. Consequentemente, tem-se uma redução da quantidade de elementos finitos que discretizam o domínio do problema, viabilizando a simulação para o cálculo de parâmetros de cabos em frequências elevadas com substancial redução do esforço computacional.

Além da situação exposta acima, a terra ideal e semi-infinita também foi modelada apenas pelo diâmetro do semicírculo que representa o domínio. Assim como nos casos precedentes, com a exceção do último, impôs-se a condição de contorno de *Dirichlet* sobre toda a fronteira do semicírculo (incluindo o diâmetro do mesmo), confinando assim todo o fluxo magnético na região acima da superfície da terra ideal. Conforme mencionado em [13], tal estratégia significa limitar a corrente de retorno pela terra somente sobre a sua superfície, como é o caso do solo ideal.

Da mesma forma que nos casos anteriores, o tamanho do domínio deve ser muito superior às dimensões dos cabos que compõem o sistema, assim como as distâncias entre os mesmos e entre cada um deles com relação à superfície da terra. Neste contexto, foi concebida uma simples rotina, apresentada na sequência, que define o tamanho do domínio quando se considera a terra ideal, em que o valor do parâmetro ℎ também é obtido por meio da equação (3.15).

$$
\text{se } h < 0.5 \text{ então} \\
 (I) \{ \text{tam}_{\text{terra}} = 10 \text{ senão} \\
 (II) \{ \text{tam}_{\text{terra}} = \alpha \cdot h \text{ fin} \}
$$

Para escolher o valor de  $\alpha$  mais adequado à situação identificada por  $(II)$  na rotina anterior, foram escolhidas diversas configurações dos cabos sobre a superfície da terra, apenas com a restrição de mantê-los suficientemente afastados um do outro, eliminando-se, assim, a influência do efeito proximidade. Neste sentido, considerou-se uma distância mínima entre os cabos de 10 vezes o diâmetro da camada condutora circular mais externa e uma altura mínima da superfície da terra de modo a se obter  $h \geq 0.5$ . Com isso, os resultados da simulação do mesmo sistema no ATP podem ser considerados referenciais e os mesmos foram confrontados com os gerados pela FEA, aumentando-se gradativamente o valore de  $\alpha$  em cada simulação, até que a diferença percentual entre os resultados gerados pelos dois programas se estabilizasse. Assim, o valor de  $\alpha$  que atendeu adequadamente a condição apresentada acima foi de "20".

#### B) *Modelagem da terra para o cálculo das capacitâncias*

Até o momento foi apresentada a modelagem da terra necessária ao cálculo das impedâncias série para o sistema em estudo. Todavia, quando do cálculo das capacitâncias para este mesmo sistema, a modelagem da terra pode ser simplificada permitindo a redução do domínio e, consequentemente, a diminuição do esforço computacional.

Conforme mencionado anteriormente, o cálculo das capacitâncias do sistema é realizado através da FEA mediante a solução numérica da equação de Laplace em (3.9), quando um potencial não nulo é atribuído sobre a superfície de um dos elementos condutores do sistema e as cargas induzidas sobre as superfícies nos demais elementos condutores são medidas. Como, no presente cenário, a terra se apresenta como um elemento condutor para o qual se atribui o potencial nulo, a distribuição das cargas induzidas neste meio se faz presente somente sobre a sua superfície e cuja maior concentração das mesmas depende da disposição dos cabos do sistema.

Sob a análise conduzida no parágrafo anterior, o domínio do presente problema eletrostático, denotado em  $(3.9)$  por  $R'_s$ , foi reduzido ao semicírculo cuja região representa o espaço aéreo onde se encontram os cabos isolados/coaxiais aéreos e cujo diâmetro horizontal representa a modelagem da terra. Sobre a fronteira deste domínio, incluindo o seu diâmetro, foi fixada uma tensão nula de forma a permitir a continuidade da componente normal da densidade de fluxo elétrico através da fronteira, evitando assim a utilização de condutores imagens para proceder ao cálculo das capacitâncias do sistema.

De forma análoga ao caso anterior, quando da determinação do tamanho do domínio necessário para computar os parâmetros série do sistema, o diâmetro do semicírculo que representa a terra na região  $R'_{s}$  deve apresentar um comprimento bem

superior em relação às distâncias entre os cabos e entre cada um deles e a superfície da terra. Dessa forma é possível avaliar adequadamente a distribuição do potencial escalar  $-\nabla\varphi$  — no domínio  $R'_s$ , necessário ao cálculo da quantidade de carga sobre a superfície condutora do cabo de acordo com a equação (3.12) e, posteriormente, proceder ao cálculo das capacitâncias por meio da FEA.

Sob este contexto, fazendo uso do mesmo parâmetro *h*, obtido por meio da equação (3.15), o tamanho da terra foi dimensionado como um múltiplo dessa grandeza, de acordo com a rotina apresentada na sequência:

```
se h < 0.5 então
  (I){ tam_{terra} = 10 senão
    se 0.5 \leq h < 1 então
       (II){{ tam_{terra} = \alpha h senão
       (III){ tam_{terra} = \beta h fim
 fim
```
De forma análoga aos casos analisados anteriormente, para se determinar os valores das constantes  $\alpha \in \beta$  nas situações identificadas por (II) e (III), foram realizadas diversas simulações para o cálculo da capacitância própria de um sistema composto por apenas um cabo isolado, de diferentes seções retas, variando a sua altura da superfície da terra entre 0,5 a 3 metros.

Uma vez que os métodos analíticos para o cálculo da capacitância (tal como aquele embutido na rotina "*Cable Constants – ATP*" para essa finalidade) conferem resultados confiáveis apenas para as situações em que a distorção das linhas equipotenciais é desprezível, os resultados para estes parâmetros gerados pelo ATP se apresentam como referenciais. Assim, segundo a configuração apresentada no parágrafo anterior, os valores gerados por essa plataforma foram mais uma vez solicitados para atribuir valores adequados às constantes referidas no parágrafo anterior, de forma a

minimizar a diferença percentual entre os valores para as capacitâncias fornecidos através da FEA em relação àqueles gerados pelo ATP.

Em virtude do exposto acima, os valores atribuídos às constantes  $\alpha \in \beta$  que proporcionaram maior credibilidade aos resultados gerados pela FEA devido à excelente aproximação com os resultados fornecidos pelo ATP foram, respectivamente, "20" e " $30$ ".

Vale ressaltar que a malha de elementos finitos que cobre as regiões correspondentes às camadas isolantes presentes no domínio do problema eletrostático  $-R'_{s}$  — foram gerados automaticamente pelo FEMM.

# C) *Modelagem do tubo metálico aterrado como um caminho de retorno para correntes*

Para a presente situação, considera-se que os cabos isolados/coaxiais encontramse aleatoriamente distribuídos no interior de um tubo metálico, o qual se apresenta em substituição a terra como o meio condutor por onde circularão as correntes de retorno e as induzidas.

Assim como no caso precedente, quando da modelagem da terra, a distribuição do campo magnético ao longo da espessura do tubo metálico também se encontra influenciada pelos efeitos pelicular e proximidade. Portanto, para modelar corretamente estes efeitos, a malha de elementos finitos para a região correspondente à seção transversal do tubo metálico deve ser refinada de acordo com a profundidade de penetração do campo magnético neste meio.

Devido às características magnéticas do tubo metálico, as correntes de retorno e induzida na terra assumirão valores desprezíveis mesmo para frequências baixas, o que permitiu a exclusão deste meio no domínio quando do cálculo dos parâmetros do

sistema para a presente situação. No entanto, para frequências abaixo da industrial, a profundidade de penetração do campo magnético assume valores ainda mais elevados, podendo ser superior à espessura do tubo metálico. Para contemplar esse caso, a terra foi inclusa como um meio homogêneo e semi-infinito, modelado conforme discutido anteriormente.

A metodologia utilizada para o adequado refinamento da malha na região correspondente à seção transversal do tubo metálico, para a obtenção dos parâmetros série do sistema com elevada confiabilidade, apoiou-se nos seguintes pilares: (*i*) revisão bibliográfica referentes aos estudos conduzidos em [5], [18] e [19], os quais dissertaram de forma específica sobre a determinação dos parâmetros de sistemas compostos por cabos isolados inseridos em um tubo metálico; (*ii*) comparação com resultados provenientes do ATP quando o efeito proximidade não apresenta influência sobre os valores das impedâncias série e (*iii*) comparação com os resultados provenientes da FEA apresentados em [12], onde os parâmetros série e *shunt* de um sistema composto por três cabos coaxiais inseridos em um tubo metálico são obtidos em várias frequências e configurações para as quais o efeito proximidade também exerce influência sobre os valores obtidos para as impedâncias.

Com relação à revisão bibliográfica, vale apresentar um breve compêndio a respeito de cada uma das referências citadas no parágrafo anterior, que subsidiaram a metodologia proposta a respeito da modelagem do sistema composto por cabos isolados/coaxiais inseridos no tubo metálico.

Em [5] apresenta-se um estudo bastante amplo sobre a utilização da FEA para obter os parâmetros série de cabos coaxiais dispostos no interior do tubo sob duas configurações distintas, apresentando em comum a proximidade entre os cabos coaxiais e entre cada um deles e a superfície interna do tubo. Para cada uma dessas

configurações, os parâmetros série do sistema são obtidos para várias frequências, avaliando-se as influências concomitantes dos efeitos pelicular e proximidade. No tocante à geração da malha necessária à avaliação dos campos eletromagnéticos pela FEA, o estudo propõe, em linhas gerais, uma subdivisão radial dos elementos condutores presentes no sistema (incluindo o tubo metálico), criando assim subcondutores sob a forma de um setor circular. Em cada subcondutor, são gerados arcos cujo espaçamento entre os mesmo —  $d_{ij}$  — estão em conformidade com a profundidade de penetração do campo magnético  $\delta$  referente ao elemento condutor em questão — ou seja,  $d_{ij} = \gamma \cdot \delta$  — em que  $\gamma$  assume valores menores que 1 para regiões mais próximas à superfície do elemento condutor circular e valores superiores à unidade caso contrário. Essa estratégia permite gerar uma malha mais refinada na região onde há brusca variação das grandezas magnéticas e uma malha menos refinada nas regiões em que tais grandezas variam mais suavemente. Vale ressaltar que os valores atribuídos para a constante  $\gamma$  são justificados e tabelados na referência bibliográfica em questão.

Em [18], apresenta-se os estudos de caso referentes a um sistema composto por cabos isolados em arranjo trifólio (não simétrico) no interior de um tubo metálico. Os parâmetros série do sistema em questão são obtidos em várias frequências por meio da FEA. Os resultados são comparados àqueles provenientes da metodologia analítica e uma discussão sobre a influência do efeito proximidade sobre os valores obtidos pela metodologia proposta é apresentada. Contudo, neste trabalho, não é mencionado se a malha de elementos finitos no interior do tubo sofreu algum processo de refinamento. Além disso, o artigo em questão não apresentou uma abordagem dedicada ao cálculo das capacitâncias para este sistema.

Em [19] as impedâncias série de um sistema composto por três cabos isolados, simetricamente distribuídos no interior do tubo segundo um arranjo trifólio, são obtidos

por meio da FEA. Para se obter resultados com confiabilidade, os autores propuseram um refinamento da malha com elementos finitos cujo tamanho é inferior ao valor da profundidade de penetração do campo magnético nas regiões condutoras. No entanto, o referido estudo não apontou precisamente a relação do tamanho do elemento triangular com a profundidade de penetração e, além disso, são mostrados estudos de caso apenas para frequências da ordem de quilohertz, não explorando a potencialidade da FEA para a simulação em frequências mais elevadas e para uma distribuição não-simétrica dos cabos no interior do tubo.

Vale ressaltar que todos os trabalhos citados acima mencionaram sobre a imposição da condição de contorno de Dirichlet com potencial vetor nulo sobre a fronteira do domínio (representada pela circunferência de raio externo do tubo,  $r_{ext}$ , conforme mostrado na figura 2.6), quando da determinação dos parâmetros série do sistema sob análise. Embora duas das três referências mencionem a utilização de uma malha de elementos finitos compatível com a profundidade de penetração do campo magnético nos elementos condutores presentes no sistema em estudo, não foi apresentada uma metodologia necessária à geração das mesmas pelo FEMM sem a interferência do usuário. Tal fato constitui um elemento dificultador para um usuário/pesquisador que deseja obter os parâmetros do sistema em foco visando conduzir estudos relacionados a eventos transitórios em sistemas de potência, compatibilidade eletromagnética, dentre outros, e não tem necessariamente domínio técnico e/ou teórico sobre a metodologia empregada para se obter os parâmetros através da FEA, em especial, no tocante a geração e ao refinamento da malha de elementos finitos para tal finalidade.

Em face do exposto, torna-se necessário desenvolver uma metodologia capaz de gerar a malha de elementos finitos de forma automática, sem a interferência do

usuário/pesquisador. Para tanto, o primeiro passo foi conceber o refinamento da malha de elementos finitos que discretiza a região correspondente à seção transversal do tubo metálico de forma a modelar adequadamente o efeito pelicular e, dessa forma, realizar comparações entre os resultados gerados pelo ATP e pela FEA. O segundo passo consistiu em verificar se o refinamento atribuído à malha mostrou-se adequado para a modelagem conjunta do efeito citado acima com o efeito proximidade, mediante a comparação com os resultados apresentados em [5].

Neste contexto, uma rotina foi concebida para refinar a região no interior do tubo onde se verifica uma maior variação do fluxo da densidade de corrente de retorno por este meio, conforme mostrado abaixo:

```
se \delta_{tubo} <espessura_{tubo}/5 então
  () (refina a malha de elementos finitos na coroa circular 
  de espessura \alpha \delta_{tubo} a partir da superfície interna do tubo)
 senão
   (II) (refina a malha de elementos finitos em toda a região
   no interior do tubo)
 fim
```
O valor atribuído para a constante  $\alpha$  foi definido de acordo com a frequência do sinal de corrente que excita a impedância interna do tubo. Para frequências inferiores a 1000 Hz, atribuiu-se o valor "5"; para frequências entre o valor citado acima e 100 kHz atribuiu-se o valor "2" e, para frequências acima dessa última, o valor da constante é unitário.

Em ambas as possibilidades destacadas em  $(I)$  e  $(II)$ , o tamanho do elemento finito corresponde à metade do valor calculado para a profundidade de penetração do campo magnético no tubo numa dada frequência. Dessa forma, para frequências elevadas, a malha de elementos finitos apresenta-se muito densa devido à redução do tamanho dos elementos triangulares e, consequentemente, aumento do esforço

computacional necessário para proceder ao cálculo dos parâmetros série do sistema em estudo. Tal fato justifica a redução do valor atribuído para a constante  $\alpha$ , uma vez que a mesma seleciona a área da seção transversal do tubo cuja malha de elementos finitos foi refinada pelo dimensionamento dos seus elementos finitos triangulares, conforme mencionado anteriormente.

Cabe ressaltar ainda que o critério para a redução da área interna do tubo metálico submetida ao refinamento da malha, de acordo do valor atribuído para a constante  $\alpha$ , foi também direcionado pela comparação com os resultados das impedâncias geradas pelo ATP e pela FEA, quando somente um cabo encontrava-se no interior do tubo metálico e suficientemente distante da superfície interna do mesmo. Dessa maneira, a influência do efeito proximidade foi desprezada, possibilitando a comparação entre os resultados gerados por ambas as plataformas. Os resultados comparativos entre estes programas (os quais serão mostrados no capítulo de estudos de caso) atestam que o refinamento da malha atribuído para o tubo mostrou-se adequado no tocante à modelagem do efeito pelicular.

Também à luz dos estudos apresentados nas referências mencionadas anteriormente para o presente problema, o domínio para proceder ao cálculo dos parâmetros série do sistema em questão corresponde à seção transversal do tubo juntamente com aquelas referentes aos cabos inseridos no mesmo, onde as regiões circulares que representam as coberturas isolantes dos cabos e aquela sobre o tubo metálico foram suprimidas por não interferirem no computo dos parâmetros série em questão. Sobre a fronteira do domínio, representada pela circunferência que delimita a superfície externa do tubo metálico foi imposta a condição de contorno de Dirichlet.

### D) *Modelagem do tubo metálico para o cálculo das capacitâncias*

De mesma forma análoga ao caso anterior, referente ao cálculo de capacitâncias quando os cabos estão dispostos sobre a superfície da terra, a determinação das capacitâncias do sistema abrigado por um tubo é realizado através da FEA mediante a solução numérica da equação de Laplace em (3.9), quando um potencial não nulo é atribuído sobre a superfície de um dos elementos condutores do sistema e as cargas induzidas sobre as superfícies nos demais são medidas. Como, no presente cenário, o tubo metálico se apresenta como um elemento condutor para o qual se atribui o potencial nulo (em substituição à terra), a distribuição das cargas induzidas neste meio se faz presente somente sobre a sua superfície e cuja maior concentração das mesmas depende da disposição dos cabos do sistema em interior.

Para o presente caso, a região correspondente à seção transversal do tubo metálico pôde ser omitida do domínio do presente problema eletrostática por não alterar a distribuição das linhas equipotenciais. Dessa forma, o domínio  $R'_{s}$  foi reduzido ao círculo cuja região representa a seção transversal dos cabos isolados/coaxiais separados entre si e da superfície interna do tubo metálico por um material isolante. O domínio em questão encontra-se delimitado pela circunferência interna do tubo para a qual foi atribuída uma tensão nula, evitando-se assim a utilização de condutores imagens quando do cálculo das capacitâncias do sistema.

### E) *Modelagem da eletrocalha como um dos caminhos de retorno para correntes*

Para o presente caso, considera-se que os cabos isolados do sistema em estudo encontram-se aleatoriamente distribuídos no interior de uma eletrocalha. Este componente do sistema em estudo é manufaturado utilizando-se chapas de aço SAE

1008/1010, conforme a NBR 11888-2 e NBR 7013, de elevada condutividade e, por conseguinte, muito vulnerável à circulação de correntes induzidas quando da penetração do campo eletromagnético neste meio. Além disso, quando a eletrocalha encontra-se aterrada, tem-se que as correntes de retorno irão se dividir entre este meio e a terra. No entanto, devido à baixíssima impedância deste elemento condutor quando comparada à do solo, tais correntes circularão majoritariamente pela mesma. Neste contexto, a presença da eletrocalha atua de forma semelhante ao tubo metálico, blindando o campo magnético da terra, mais especialmente para frequências acima de algumas dezenas de quilohertz, conforme será mostrado nos estudos de caso apresentados no próximo capítulo. Todavia, para simulações em frequências baixas e/ou quando a terra apresenta baixa resistividade, as correntes que circulam neste meio não podem ser desprezadas. Em virtude disso, e considerando que a eletrocalha não isola completamente os cabos nela abrigados do meio externo (ao contrário do tubo metálico), a representação da terra no domínio foi mantida para a presente situação.

Em face do exposto acima, o domínio bidimensional  $R_s$ , para o presente sistema, é representado pelo círculo cujo raio é dado por aquele que define o tamanho da terra. Para essa região, o hemisfério superior representa o espaço aéreo onde estão apresentadas a sessão transversal da eletrocalha e dos cabos nela inseridos; já o hemisfério inferior representa a região correspondente à terra homogênea com condutividade finita. Todavia, para o caso em que os parâmetros dos cabos isolados/coaxiais são obtidos para frequências muito elevadas, superiores a 500 kHz, o domínio  $R_s$  foi reduzido apenas pelo semicírculo correspondente ao espaço aéreo, onde o diâmetro do mesmo, para o qual se impôs a condição de fronteira de impedância, representa a modelagem da terra para essa situação.

Vale ressaltar, contudo, que, para qualquer que seja a frequência segundo a qual os parâmetros série do sistema serão obtidos, a condição de contorno de Dirichlet foi imposta sobre a circunferência (ou sobre a semicircunferência, quando da redução do domínio conforme mencionado acima) que delimita o domínio do problema magnético sob análise.

A metodologia adotada para a definição do tamanho da terra é análoga àquela apresentada para quando os cabos do sistema não se encontravam abrigados por nenhum outro elemento condutor. Sob essa perspectiva, a rotina apresentada a seguir estabelece a estratégia utilizada para dimensionar o tamanho da terra e, consequentemente, do domínio em função da faixa de frequências para as quais os parâmetros serão obtidos:

```
se f < 5000 então
```

```
(I) r = \alpha \cdot (h + l)(gerar o semicírculo no interior da terra submetido ao 
refinamento da malha)
```

```
(II) \tan_{terra} = \beta \cdot r(gerar o semicírculo correspondente à terra homogênea e 
semi-infinita)
```

```
 senão
```

```
(III)tam<sub>terra</sub> = \gamma \cdot (h + l)(gerar o semicírculo correspondente à terra sem a 
necessidade de atribuir refinamento especial a malha de 
elementos finitos. Modelagem especial para a terra para 
frequências superiores a 500 kHz)
```

```
 Fim
```
Os termos identificados na rotina acima encerram as seguintes tarefas:

i. Em  $(I)$ , um semicírculo de raio "r" (análogo ao mostrado na figura 3.6) é gerado na região do interior da terra abaixo da eletrocalha. Para essa região foi atribuído o refinamento da malha de elementos finitos compatível com a profundidade de penetração neste meio. O termo "ℎ" corresponde à

distância da superfície inferior da eletrocalha em relação ao solo, sendo o termo "l" a largura externa da mesma;

- ii. Em  $(II)$ , o semicírculo correspondente à terra foi gerado. Para a região do domínio compreendida entre os dois semicírculos a malha de elementos finitos foi automaticamente gerada pelo FEMM, uma vez que para essa região a variação da densidade de fluxo magnético se apresenta bastante suave;
- iii. Em (III) a modelagem da terra é simplificada pela inserção apenas do semicírculo de raio " $tam_{terra}$ ". Como para frequências acima de 5 kHz as correntes de retorno e induzida na terra são desprezíveis, não houve a necessidade de gerar uma região semicircular para submeter um refinamento em função da profundidade de penetração neste meio. Conforme será mostrado no estudo de caso, para frequências acima de 5 kHz, a eletrocalha constitui o meio no qual as correntes de retorno e induzida circulam majoritariamente.

Ainda com relação à rotina apresentada acima, os valores das constantes  $\alpha \in \beta$ foram gradativamente variados em diversas simulações até que os resultados para as impedâncias do sistema em estudo gerados pela FEA (numa dada frequência  $\omega_0$ ) apresentassem variações inexpressivas. Isto posto, os respectivos valores atribuídos às constantes acima são, respectivamente, 10 e 100. O valor da constante  $\gamma$ , obtido segundo a mesma estratégia mencionada acima, foi obtido de acordo com as seguintes faixas de frequência: (*i*) para  $5000 \le f(Hz) < 30000$ , obteve-se  $\gamma = 30$ ; (*ii*) para  $30000 \le f(Hz) < 50000$ , obteve-se  $\gamma = 10$ , e *(iii)* para  $f(Hz) \ge 50000$ , obteve-se  $\gamma = 5$ . Ressalta-se que, para  $f(Hz) > 500000$ , manteve-se  $\gamma = 5$  e o domínio foi

reduzido ao semicírculo que representa o hemisfério superior onde se encontra o sistema abrigado pela eletrocalha e cujo diâmetro, sobre o qual se impôs a condição de fronteira de impedância, representa a modelagem da terra, conforme mencionado anteriormente.

A eletrocalha, como um caminho de retorno para as correntes, foi considerada na presente análise como um meio homogêneo e foi geometricamente representada no domínio pela sua seção transversal. Por se tratar de um meio metálico de elevada condutividade, com características geométricas peculiares e cujos cabos se encontram geralmente muito próximos entre si e das superfícies internas da eletrocalha, a distribuição do campo magnético ao longo da sua seção transversal mostra-se bastante assimétrica devido às presenças concomitantes dos efeitos pelicular e proximidade. Por conseguinte, as impedâncias do sistema em estudo, as quais incorporam a impedância interna da eletrocalha, serão influenciadas pela adequada modelagem de tais efeitos ao longo da seção reta deste meio.

Neste contexto, o refinamento da malha que discretiza essa região foi concebido de forma compatível com a profundidade de penetração do campo magnético neste meio, de acordo com os seguintes critérios: (*i*) Para frequências inferiores ou iguais a 1 kHz, toda a seção transversal correspondente ao meio condutor em questão foi refinada por meio do dimensionamento dos elementos finitos triangulares que compõem a malha para a quarta parte da profundidade de penetração neste meio; (*ii*) Para frequências entre 1 kHz e 90kHz (inclusive), toda a região citada no item precedente foi refinada dimensionando os elementos finitos triangulares para a metade da profundidade de penetração; (*iii*) Para frequências superiores a 90 kHz, o refinamento da malha foi aplicado apenas sobre a sub-região da seção transversal cuja espessura (tomada a partir da superfície interna da eletrocalha) é o quíntuplo do valor obtido para a profundidade de penetração em questão. O dimensionamento dos elementos finitos para essa sub-

região segue o mesmo apresentado no item precedente e, para aquela não sujeita ao refinamento em foco, a malha de elementos finitos foi gerada automaticamente pelo FEMM.

## F) *Modelagem da eletrocalha para o cálculo das capacitâncias*

A metodologia para se obter as capacitâncias próprias e mútuas do sistema composto por cabos coaxiais abrigados pela eletrocalha é a mesma que foi concebida quando os cabos estavam dispostos sobre a superfície da terra ou inseridos em um tubo metálico. No entanto, para o presente cenário, o domínio  $R'_s$ , o qual representa a região sobre a superfície da terra onde se encontra o sistema em estudo, ficou delimitado pela semicircunferência cujo raio foi obtido em função da distância da eletrocalha em relação à superfície da terra, de acordo com a seguinte rotina:

se 
$$
h_{base} < 0.5
$$
então  $(I)\{\tan_{terra} = 10\}$ senão  $(II)\{\tan_{terra} = \alpha \cdot h_{base}\}$ 

Nesta rotina, a distância, em metro(s), entre a base da eletrocalha e a superfície da terra foi definida como " $h_{base}$ ", ao passo que o raio em metro(s) que delimita o domínio  $R'_s$  foi definido como "tam<sub>terra</sub>".

O termo destacado em  $(I)$  na rotina acima, quando a eletrocalha encontra-se mais próxima a superfície da terra, define um tamanho fixo do domínio  $R'_s$ , enquanto o termo destacado por  $(II)$ , quando a eletrocalha se apresenta mais afastada da superfície da terra, o tamanho do domínio  $R'_s$  teve de ser aumentado gradativamente por meio da constante  $\alpha$  até que os valores obtidos para as capacitâncias apresentassem variações

desprezíveis. Assim, o menor valor para essa constante que atendeu a exigência apresentada acima foi de "20".

A condição de contorno para o presente problema segue da mesma forma daquela apresentada para os cabos livremente dispostos sobre a superfície da terra e, para representar o aterramento da eletrocalha, foi imposto o potencial nulo sobre todos os segmentos de reta que delimitam a região ocupada pela mesma no domínio em questão.

Como um comentário final, vale ressaltar que nas regiões comuns aos domínios para o problema magnético  $(R_s)$  e para o eletrostático  $(R'_s)$ , utilizou-se a mesma malha de elementos finitos.

## **3.3 – Algoritmo dedicado ao cálculo dos parâmetros de sistemas compostos por cabos coaxiais**

A partir das potencialidades conhecidas da FEA no tocante à obtenção da distribuição do campo eletromagnético numa região e, também, à luz das equações matriciais concebidas em (2.53) e (2.81), um programa foi elaborado na linguagem Lua [20] para se obter os parâmetros série e *shunt* de um sistema composto por cabos isolados/coaxiais através da FEA, para qualquer uma das três configurações apresentadas nos itens precedentes.

Neste contexto, a presente seção é dividida em três subseções: a primeira é dedicada à visão geral do algoritmo implementado na linguagem Lua; a segunda e a terceira destinam-se a apresentar uma visão mais detalhada sobre a metodologia incorporada ao algoritmo para o cálculo dos parâmetros do sistema sob análise.

# **3.3.1 – Visão geral do programa para o cálculo de parâmetros de cabos por meio da FEA**

Antes de se apresentar a metodologia incorporada ao programa em questão, vale identificar as vantagens mais relevantes do emprego de uma rotina computacional para as finalidades as quais se destina:

- i. O usuário/pesquisador não precisa necessariamente ter um conhecimento profundo de eletromagnetismo, necessário à determinação dos parâmetros do sistema, tampouco há necessidade que o mesmo conheça a metodologia numérica utilizada no FEA para a determinação dos campos dos problemas sob análise;
- ii. Através dos comandos presentes na linguagem e utilizados no programa, o usuário pode visualizar, a cada simulação, a seção transversal de todo o domínio  $R_s$  (ou  $R'_s$ ) onde se encontra o sistema para o qual se deseja obter os parâmetros. Dessa forma, caso haja algum erro quando da entrada das medidas geométricas do sistema em estudo, o usuário pode parar a simulação e inserir os dados novamente;
- iii. Os comandos de saída utilizados no programa permitem a visualização dos valores dos parâmetros solicitados e a frequência segundo a qual os mesmos foram obtidos;
- iv. A partir da janela apresentada ao final da simulação, que mostra o domínio do problema simulado pelo FEMM, o usuário pode também visualizar a distribuição da densidade do campo elétrico e as linhas equipotenciais (quando da análise dos problemas eletrostáticos), e a distribuição da densidade do campo magnético e a densidade de corrente nos elementos

condutores presentes no sistema em foco (quando da análise de problemas magnéticos).

Isto posto, o fluxograma abaixo mostra a sequência das operações realizadas ao longo do programa, divididas didaticamente em oito blocos onde cada qual é composto por rotinas concebidas para realizar as tarefas correspondentes (conforme detalhado logo em seguida ao fluxograma em questão).
*Capítulo 3 – Metodologia para a Obtenção das Matrizes de Impedâncias e de Capacitâncias dos Cabos por meio da Análise de Elementos Finitos*

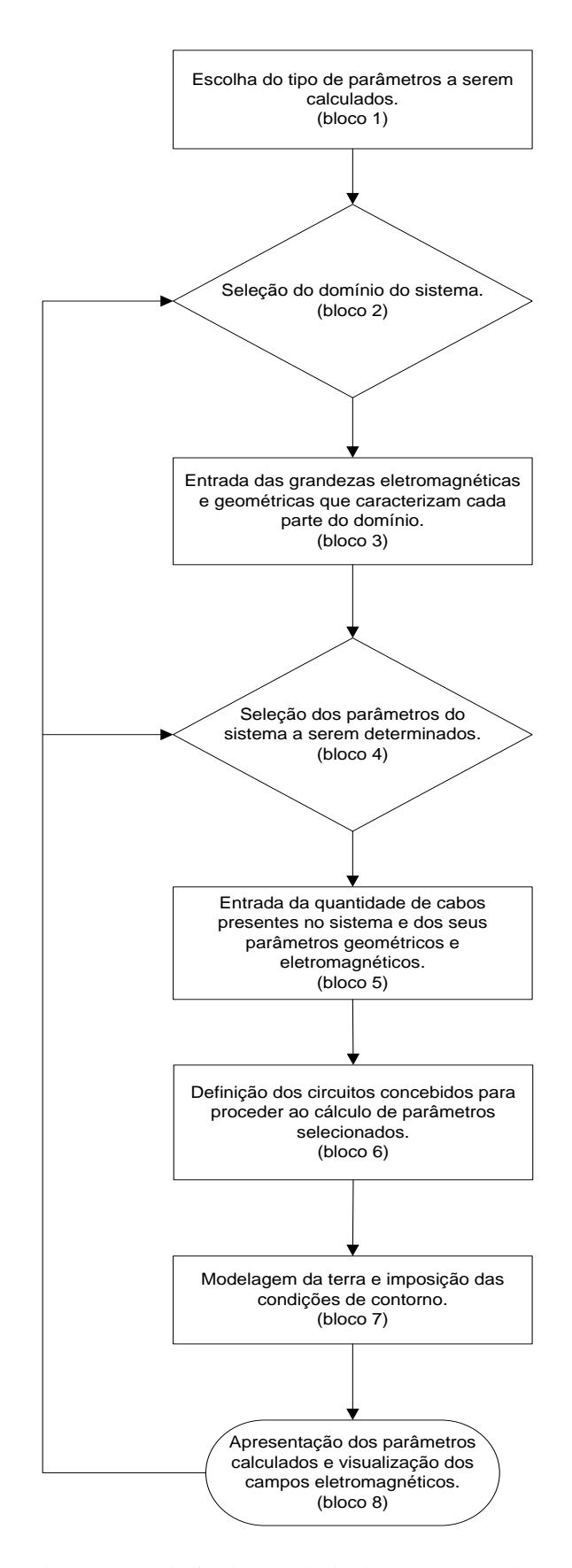

Figura 3.5 – Fluxograma do programa dedicado ao cálculo dos parâmetros de um sistema composto por cabos isolados ou coaxiais.

Em que:

- **bloco 1**: Escolha do tipo de parâmetros a serem calculados por meio do FEA: (*i*) parâmetros série ou (*ii*) parâmetros *shunt*. Caso o primeiro seja escolhido, o valor da frequência para a qual os mesmos serão calculados é solicitado pelo programa;
- **bloco 2**: Seleção da configuração do sistema a ser simulada: (*i*) cabos livres sobre a superfície da terra; (*ii*) cabos inseridos em um tubo metálico ou (*iii*) cabos instalados em uma eletrocalha;
- **bloco 3**: Entrada dos parâmetros geométricos e eletromagnéticos correspondentes à configuração selecionada no bloco anterior: (*i*) condutividade do meio condutor; (*ii*) permeabilidade magnética do meio condutor e (*iii*) permissividade dielétrica dos materiais isolantes presentes no sistema. Para os sistemas envolvendo a presença da eletrocalha ou do tubo metálico, o programa realiza as seguintes tarefas: (*i*) desenha a seção transversal deste elemento no domínio; (*ii*) calcula a profundidade de penetração do campo magnético no meio em questão; (*iii*) impõe as condições de contorno sobre a superfície destes elementos condutores e (*iv*) procede ao refinamento da malha de elementos finitos a partir das rotinas concebidas para essas finalidades, conforme mencionadas anteriormente;
- **bloco 4**: Seleção de uma das três possibilidades relacionadas aos parâmetros a serem calculados, conforme listadas na sequência: (*i*) impedâncias próprias dos elementos condutores mais externos dos cabos coaxiais e as impedâncias mútuas entre os cabos; (*ii*) impedância própria do elemento condutor mais interno, ou seja, impedância própria do condutor central (e da blindagem quando o cabo for munido de três camadas condutoras concêntricas) e (*iii*) impedância mútua entre

as camadas condutoras concêntricas de um mesmo cabo. Para o cômputo das capacitâncias próprias e mútuas do sistema, a decisão também se dá entre três possibilidades análogas àquelas apresentadas para o cálculo das impedâncias;

- **bloco 5**: Entrada dos parâmetros geométricos dos cabos (ou seja, a medida dos raios referentes às camadas condutoras e isolantes concêntricas, conforme identificados na figura 2.1) e dos seus parâmetros eletromagnéticos (os mesmos solicitados para o tubo metálico ou para a eletrocalha). A partir de então, o programa desenha a seção transversal dos cabos presentes no domínio, calcula a profundidade de penetração do campo magnético no meio em questão, impõe as condições de contorno sobre a superfície destes elementos condutores e procede ao refinamento da malha de elementos finitos a partir das rotinas concebidas para tais finalidades, conforme mencionadas anteriormente;
- **bloco 6**: De posse das informações solicitadas no bloco precedente, cada um dos elementos condutores do cabo é identificado no programa por meio de um número que representa o circuito ao qual pertence. Assim, quando da determinação dos parâmetros série, uma corrente senoidal de magnitude unitária (e cuja frequência é atribuída pelo usuário) que irá excitar a impedância que se deseja obter é imposta sobre o circuito correspondente, enquanto os demais são mantidos em aberto. Para a determinação das capacitâncias, um potencial unitário é imposto em um dos elementos condutores dos cabos, enquanto aos demais é submetido ao potencial nulo, de forma a excitar a(s) capacitância(s) desejada(s);
- **bloco 7**: A partir das grandezas eletromagnéticas atribuídas à terra e da escolha do sistema a ser simulado (solicitadas no "bloco 3"), o programa executa o dimensionamento da terra, procede ao refinamento da malha de elementos

finitos e impõe a condição de contorno sobre a fronteira do domínio a partir das rotinas concebidas para tais finalidades, conforme mencionadas primeiramente;

 **bloco 8**: A partir dos comandos disponíveis no "Lua", são gerados os arquivos de saída: (*i*) valores dos parâmetros solicitados; (*ii*) frequência sob a qual os mesmos foram obtidos e (*iii*) visualização do domínio e dos campos eletromagnéticos gerados pelas suas respectivas fontes.

Para cada um dos blocos mencionados acima, foram selecionados os comandos disponíveis da linguagem Lua e organizados em sub-rotinas de forma a conceber a suas respectivas tarefas, formando-se assim o corpo do programa de cálculo de parâmetros conforme desejado.

# **3.3.2 – Visão detalhada sobre a metodologia empregada para se obter os parâmetros série de cabos coaxiais por meio da FEA**

Na presente subseção, considera-se o sistema trifásico composto por cabos coaxiais com três camadas condutoras concêntricas, cuja modelagem encontra-se representada pela equação matricial em (2.53).

A partir da identificação das correntes que excitam as impedâncias presentes na matriz  $[Z'_{\text{base}}(\omega)]$ , foi possível gerar os "circuitos" necessários para determinar os seus valores, de acordo com a seguinte metodologia:

i. Cada camada condutora concêntrica do cabo corresponde a um "circuito" numericamente identificado. Dessa forma, para um sistema composto por três cabos coaxiais, cada qual com três elementos condutores concêntricos, nove circuitos distintos são concebidos;

- ii. Uma vez identificados os "circuitos", em apenas um deles é imposta uma corrente senoidal de amplitude unitária e cuja frequência, selecionada pelo usuário, é aquela segundo a qual se deseja obter os parâmetros série. Os demais circuitos são submetidos a uma corrente nula de forma a forçar a condição de circuito em aberto. Vale ressaltar que a corrente imposta retorna pela terra e/ou pelo tubo metálico e/ou pela eletrocalha, de acordo com o tipo de configuração previamente escolhida;
- iii. Os elementos condutores presentes no sistema que se apresentam como caminhos de retorno para as correntes impostas a qualquer um dos circuitos identificados, conforme cita o item (i), não são numericamente identificados, pois, qualquer um dos caminhos de retorno para as correntes deve ser entendido como um "ramo" comum a todos estes "circuitos" que foram identificados.

Isto posto, as impedâncias da matriz  $[Z'_{\text{face}}(\omega)]$  são obtidas por meio de um conjunto de simulações, conforme detalhado na sequência:

### A) *Impedâncias próprias das armaduras e mútuas entre os cabos*

A presente simulação envolve a determinação das impedâncias em questão em três etapas (uma para cada fase). Para a primeira delas, impõe-se a corrente senoidal  $I_A^a = 1 / 0^0$  no circuito correspondente à armação metálica do cabo da fase "*a*" enquanto os demais circuitos são submetidos a uma corrente nula, ou seja, todos os demais elementos presentes no vetor de correntes da equação matricial (2.53) são nulos. Dessa forma, as impedâncias excitadas são: (*i*) impedância própria da armação metálica referente ao cabo da fase "*a*" —  $Z_{AA}^{\prime a}$ ; *(ii)* impedâncias mútuas entre o circuito onde foi

imposta a corrente  $I_A^a$  e os demais circuitos, ou seja, as impedâncias mútuas entre os cabos das fases *a* e *b* —  $Z'_{ab}$  — e entre os cabos das fases *a* e *c* —  $Z'_{ac}$ . Para cada uma dessas etapas, as indutâncias e as resistências correspondentes às impedâncias mencionadas acima são calculadas e exibidas ao usuário.

As quedas de tensão do sistema sob análise, por unidade de comprimento, representadas pelo vetor " $-d[V]/dx$ " presente na equação matricial (2.53), são calculadas pela FEA. Por conseguinte, os valores das impedâncias mencionadas no parágrafo anterior são obtidos no programa por meio da equação (3.6).

Para a segunda etapa dessa mesma simulação, troca-se a imposição da corrente 1 /0 <sup>0</sup> para o circuito referente à armação metálica do cabo da fase "*b*", aplicando nos demais circuitos uma corrente nula. Obtêm-se, então, as impedâncias próprias e mútuas relativas a essa fase da mesma forma que mencionado para o cabo da fase "*a*".

De forma análoga, para a terceira etapa dessa mesma simulação, troca-se a imposição da corrente  $1/\underline{0^0}$  para o circuito referente à armação metálica do cabo da fase "*c*", submetendo os demais circuitos a uma corrente nula. Em seguida, os valores para as impedâncias relacionadas a essa fase são obtidos da mesma forma que nos casos anteriores.

Para efeito de ilustração, a equação (3.6) pode ser reescrita para a presente situação de acordo com a notação utilizada em (2.53), gerando assim o seguinte conjunto de equações:

$$
Z_{AA}^{\prime k}(\omega_0) = \frac{v_A^{\prime k}}{l_A^k} \quad e \tag{3.17}
$$

$$
Z'_{ij}(\omega_0) = \frac{v_A'^j}{r_A^i}.\tag{3.18}
$$

### B) *Impedâncias próprias dos condutores centrais e das blindagens*

O presente cálculo envolve duas simulações — uma para se obter os parâmetros próprios relacionados ao condutor central e a outra para a determinação dos parâmetros próprios relacionados à blindagem. Em cada uma dessas simulações há três etapas (uma para cada fase), em que a indutância e a resistência próprias do condutor central ou da blindagem são calculadas e exibidas ao usuário para cada um dos três cabos que compõem o sistema.

Para se obter estes parâmetros relativos ao cabo correspondente à fase "*a*", basta impor, sobre o circuito que identifica o condutor central (ou a blindagem) deste cabo, a corrente senoidal que excita a impedância que se deseja obter, ou seja,  $I_c^a = 1/\sqrt{0}$ (quando da determinação da impedância própria do condutor central) ou  $I_B^a = 1/\sqrt{0}$ (quando da determinação da impedância própria da blindagem). Para cada um dos demais circuitos identificados no sistema, é imposta uma corrente nula. A partir das quedas de tensão do sistema, calculadas pela FEA, as impedâncias próprias do condutor central ou da blindagem são obtidas por meio da equação (3.6).

As demais etapas de cada uma das duas simulações apresentadas acima correspondem à determinação das impedâncias próprias dos condutores centrais e das blindagens dos cabos que representam as fases "*b*" e "*c*", utilizando-se a mesma metodologia apresentada com relação ao cabo que representa a fase "*a*".

Assim como no caso precedente, a equação (3.6) pode ser reescrita para a presente situação de acordo com a notação utilizada em (2.53), gerando assim o seguinte conjunto de equações:

*Capítulo 3 – Metodologia para a Obtenção das Matrizes de Impedâncias e de Capacitâncias dos Cabos por meio da Análise de Elementos Finitos*

$$
Z_{CC}^{\prime k}(\omega_0) = \frac{V_C^{\prime k}}{I_C^k} \quad e \tag{3.19}
$$

$$
Z_{BB}^{'k}(\omega_0) = \frac{V_B^{'k}}{I_B^k}.
$$
\n(3.20)

### C) *Impedâncias mútuas entre os elementos condutores concêntricos de um mesmo cabo*

O presente caso envolve três simulações — a primeira para o cálculo dos parâmetros mútuos entre o condutor central e a blindagem, a segunda para os parâmetros mútuos entre a blindagem e armação metálica e a última para os parâmetros mútuos entre o condutor central e a armadura. Em cada uma dessas simulações há três etapas (uma para cada fase), nas quais as indutâncias e as resistências mútuas mencionadas acima são calculadas e exibidas ao usuário para cada um dos três cabos que compõem o sistema.

Para se obter cada uma das impedâncias mútuas —  $Z_{CB}^{\prime k}$ ,  $Z_{BA}^{\prime k}$  e  $Z_{CA}^{\prime k}$  — para o cabo correspondente à fase " $k$  (onde  $k = a, b$  ou c)", basta impor sobre os circuitos que identificam os elementos condutores do cabo da fase em questão a corrente senoidal que excita cada um das impedâncias que se deseja calcular, ou seja: *(i)*  $I_B^k = 1/0^0$  e uma corrente nula aos demais circuitos, para se obter  $Z_{CB}^{\prime k}$  e (*ii*)  $I_A^k = 1/\underline{0^0}$  e uma corrente nula aos demais circuitos, para obter  $Z'^k_{BA}$  e  $Z'^k_{CA}$ .

De forma semelhante aos casos precedentes, o FEA calcula as quedas de tensão do sistema sob análise, de forma que cada uma das impedâncias mútuas mencionadas acima é obtida por meio da equação (3.6).

Assim como no caso precedente, a equação (3.6) pode ser reescrita para a presente situação de acordo com a notação utilizada em (2.53), gerando assim o seguinte conjunto de equações:

$$
Z_{CB}^{\prime k}(\omega_0) = \frac{V_C^{\prime k}}{I_B^k},\tag{3.20}
$$

$$
Z'_{CA}(\omega_0) = \frac{V'_C}{I_A^k} \quad e \tag{3.21}
$$

$$
Z_{BA}^{\prime k}(\omega_0) = \frac{V_B^{\prime k}}{I_A^k}.\tag{3.22}
$$

Vale ressaltar que, uma vez calculadas as impedâncias próprias e mútuas do sistema, os parâmetros série — resistências e indutâncias próprias e mútuas — são obtidos por meio das equações (3.7) e (3.8).

### **3.3.3 – Visão detalhada sobre a metodologia empregada para o cálculo das capacitâncias do sistema por meio da FEA**

Na presente subseção, considera-se o mesmo sistema trifásico do item anterior, cuja modelagem encontra-se representada pela equação matricial em (2.81).

Conforme discutido na seção 3.2.2 do presente capítulo, a capacitância entre dois elementos condutores presentes no sistema pode ser obtida diretamente a partir da quantidade de carga sobre a superfície condutora de um deles, quando uma diferença de potencial não nula entre tais condutores for estabelecida.

Neste contexto, a determinação das capacitâncias entre quaisquer pares de elementos condutores presentes no sistema foi concebida por meio da imposição de um potencial unitário em um deles e de um potencial nulo no outro, de forma que a diferença de potencial entre os condutores para os quais se deseja obter a capacitância seja sempre unitária.

Isto posto, as capacitâncias da matriz  $[C'_{\text{face}}]$ , presente na equação matricial (2.81), são obtidas por meio de um conjunto de simulações, conforme encontram-se detalhadas na sequência:

### A) *Capacitância própria e capacitâncias mútuas entre os cabos*

A presente simulação envolve a determinação das capacitâncias em questão em três etapas (uma para cada fase). Para a primeira delas, o circuito implementado corresponde à imposição de uma tensão unitária sobre a superfície da armação metálica do cabo correspondente à fase " $a$ " —  $V_A^a = 1$   $\underline{\sqrt{0^0}}$  — e uma tensão nula sobre as superfícies das armações metálicas dos cabos das outras fases. A carga presente sobre a superfície da armação metálica do cabo da fase "*a*", calculada pelo FEA por meio da equação (3.12), excita as seguintes capacitâncias presentes no sistema: (*i*) capacitância própria da armação metálica do cabo da fase "*a*" —  $C_{Ae}^{\prime a}$ ; (*ii*) Capacitâncias mútuas entre os cabos das fases *a* e *b* —  $C'_{ab}$  — e entre os cabos das fases *a* e *c* —  $C'_{ac}$ .

As demais etapas da presente simulação correspondem à troca da imposição da tensão unitária para as superfícies das armaduras dos cabos das outras fases (uma de cada vez), submetendo às demais superfícies o potencial nulo. Assim como exposto no parágrafo anterior, para cada um dos cabos das fases "*b*" e "*c*", as capacitâncias próprias —  $C_{Ae}^{\prime b}$  e  $C_{Ae}^{\prime c}$  — e as mútuas —  $C_{ab}^{\prime}$ ,  $C_{ac}^{\prime}$  e  $C_{bc}^{\prime}$  — serão excitadas pelas cargas distribuídas sobre as respectivas armações metálicas dos cabos em questão.

Os valores para as capacitâncias mencionadas acima são obtidos no programa por meio da equação (3.11) e exibidos ao usuário como o resultado final para a presente simulação.

Assim como realizado quando da determinação das impedâncias por meio da FEA, a equação mencionada no parágrafo anterior também pode ser reescrita de acordo com a notação utilizada para as capacitâncias exibidas na equação matricial em (2.81), gerando assim o seguinte conjunto de equações:

$$
C_{Ae}^{\prime k} = \frac{q_A^{\prime k}}{V_{Ae}^k} \quad \text{e} \tag{3.23}
$$

$$
C'_{ij} = \frac{q'^i_A}{V_{ij}}.\tag{3.24}
$$

#### B) *Capacitâncias entre os elementos condutores concêntricos dos cabos*

O presente caso envolve duas simulações: a primeira para se obter as capacitâncias mútuas entre o condutor central e a blindagem e a segunda para as capacitâncias mútuas entre a blindagem e armação metálica. De forma análoga ao caso precedente, cada uma dessas simulações envolve três etapas (uma para cada fase) nas quais os parâmetros em questão são calculados e exibidos ao usuário.

Para a capacitância entre o condutor central e a blindagem para qualquer um dos cabos que compõem o sistema —  $C_{CB}^{ik}$  ( $k = a, b$  ou  $c$ ) — o circuito concebido para obtê-la caracteriza-se pela imposição de uma tensão unitária sobre a superfície do condutor central e uma tensão nula sobre as demais superfícies interna e externa das camadas condutoras concêntricas do cabo.

O cálculo da capacitância entre a blindagem e a armação metálica para qualquer um dos cabos que compõem o sistema —  $C_{BA}^{\prime k}$  ( $k = a, b$  ou  $c$ ) — dá-se por meio de um circuito análogo ao anterior, impondo-se agora uma tensão unitária sobre a superfície

externa da blindagem e uma tensão nula sobre as superfícies interna e externa da armação metálica.

Assim como no caso precedente, quando da determinação das capacitâncias próprias e mútuas entre os cabos coaxiais, as capacitâncias entre os elementos condutores concêntricos são obtidas no programa de cálculo de parâmetros pela equação (3.11) a partir da avaliação das cargas sobre as superfícies condutoras por meio da equação (3.12).

Vale ressaltar, contudo, que as capacitâncias obtidas de acordo com as metodologias apresentadas ao longo da presente subseção não devem ser comparadas diretamente com aquelas geradas pela rotina "*Cable Constants – ATP*", pois, conforme mostra a equação matricial para o sistema trifásico em foco, alguns elementos da diagonal principal da matriz  $[C'_{\text{face}}] - C'_{\text{ii}}$  — contêm soma de capacitâncias.

Assim como realizado quando da determinação das impedâncias por meio da FEA, a equação (3.11) também pode ser reescrita para as situações apresentadas acima de acordo com a notação utilizada para as capacitâncias exibidas na equação matricial em (2.81), gerando assim o seguinte conjunto de equações:

$$
\mathcal{C}_{CB}^{\prime k} = \frac{q_C^{\prime k}}{V_{CB}^k} \quad \text{e} \tag{3.25}
$$

$$
C_{BA}^{\prime k} = \frac{q_B^{\prime k}}{V_{BA}^k}.\tag{3.26}
$$

### **3.4 – Conclusões**

Ao longo deste capítulo, foram apresentadas as metodologias utilizadas no presente trabalho para o cálculo de parâmetros de cabos coaxiais por meio da FEA, sem as limitações inerentes aos métodos analíticos e às plataformas computacionais tradicionalmente empregadas para esse fim, conforme discutido anteriormente.

Para conferir maior exatidão aos valores dos parâmetros gerados pela FEA, foi necessário modelar adequadamente os efeitos pelicular e proximidade para as três configurações contempladas no programa — cabos dispostos sobre a superfície da terra; cabos inseridos em um tubo metálico e cabos abrigados por eletrocalha. Basicamente, foram empregadas duas estratégias: (*i*) refinamento da malha de elementos finitos nas regiões condutoras do sistema onde as variações das grandezas magnéticas são mais significativas e (*ii*) imposição sobre as fronteiras das superfícies condutoras e do domínio do problema em estudo (magnético ou eletrostático) as condições de contorno pertinentes a cada caso.

A concepção das metodologias utilizadas nos cálculos dos parâmetros dos cabos isolados/coaxiais foi sustentada pelo estudo apresentado no capítulo anterior no tocante à correta identificação das fontes excitadoras dos parâmetros série e *shunt* e, também, pelos trabalhos exibidos na referência bibliográfica que dissertam sobre o emprego das potencialidades da FEA para o cálculo de parâmetros de cabos. Desse modo, foi possível conceber os "circuitos" necessários para excitar os parâmetros a serem obtidos e gerar as rotinas necessárias para exibir os resultados ao usuário do programa.

Vale ressaltar que o programa não apresenta restrições sobre as medidas dos raios das camadas condutoras e isolantes concêntricas dos elementos com simetria cilíndrica, assim como sobre as medidas relacionadas à eletrocalha (quando esta faz

parte do sistema em estudo) fornecidas pelo usuário. Outrossim, também não há limites pré-estabelecidos para a entrada dos valores das grandezas eletromagnéticas, que também devem ser solicitados ao usuário. Portanto, o programa permite, em tese, obter os parâmetros de sistemas compostos por cabos isolados/coaxiais com simetria cilíndrica para qualquer uma das três configurações discutidas ao longo do presente capítulo, garantindo ao mesmo tempo bastante praticidade e abrangência.

Contudo, é importante destacar que o programa apresenta erro ao tentar gerar os parâmetros solicitados pelo usuário quando pelo menos uma das situações ocorre: (*i*) frequência de simulação muito elevada (acima de 1 MHz, em geral); (*ii*) sistema composto por elementos metálicos que apresentam grande área transversal que deve ser submetida ao refinamento da malha de elementos finitos, conforme discutido ao longo do presente capítulo e (*iii*) cabos encostados entre si (ou muito próximos, ou seja, separados entre si por uma distância inferior a 0,5 mm entre suas superfícies externas) e/ou entre outras superfícies condutoras presentes no sistema. Ressalta-se que em todas as três situações mencionadas acima haverá um relevante acréscimo de elementos finitos na malha que discretiza a região do problema tornando a simulação inviável devido ao significativo aumento do esforço computacional.

# CAPÍTULO 4

# RESULTADOS OBTIDOS E VALIDAÇÃO

### **4.1 – Considerações iniciais**

No presente capítulo são apresentados e analisados diversos estudos de caso em que os resultados dos parâmetros de sistemas trifásicos de cabos isolados/coaxiais são comparados com aqueles provenientes da rotina "*Cable Constants – ATP*" e também com outros resultados, gerados pela FEA, apresentados pela referência [5] citada no capítulo 3.

A fim de tornar mais didática a apresentação e análise dos resultados gerados pela metodologia proposta, o presente capítulo foi organizado da seguinte forma:

- i. Comparação entre os resultados gerados pela FEA e pelo ATP para um sistema trifásico aéreo (onde os cabos estão dispostos segundo um arranjo trifólio simétrico), em que apenas o efeito pelicular exerce uma influência significativa sobre os valores obtidos para os parâmetros série. Além disso, nesses mesmos casos, a distorção das linhas equipotenciais (relacionadas à distribuição de cargas sobre as superfícies condutoras) apresenta influência desprezível sobre o cálculo das capacitâncias;
- ii. Em seguida, para o mesmo descrito acima, a distância entre os cabos e entre cada um deles e a superfície da terra é gradualmente reduzida de forma a avaliar a influência do efeito proximidade sobre os valores dos parâmetros série, considerando uma resistividade não nula do solo. Nesses

casos, avalia-se também o efeito da distorção das linhas equipotenciais sobre os valores obtidos para as capacitâncias do sistema em estudo;

- iii. Comparação entre os resultados fornecidos pelas plataformas computacionais mencionadas acima quando: (*i*) os cabos isolados encontram-se simetricamente distribuídos no interior de um tubo metálico ou (*ii*) encontram-se dispostos na parte inferior deste tubo, praticamente encostados entre si e juntos à superfície interna do mesmo;
- iv. Apresentação dos resultados gerados pela metodologia proposta para um sistema composto por cabos isolados dispostos no interior de uma eletrocalha.

### **4.2 – Estudos de casos para sistema trifásico aéreo**

Na presente seção, considera-se um sistema composto por três cabos isolados e igualmente espaçados entre si, segundo um arranjo triangular, cujas características geométricas e eletromagnéticas exibidas pelo catálogo do fabricante [15] encontram-se compiladas na tabela 4.1 apresentada abaixo:

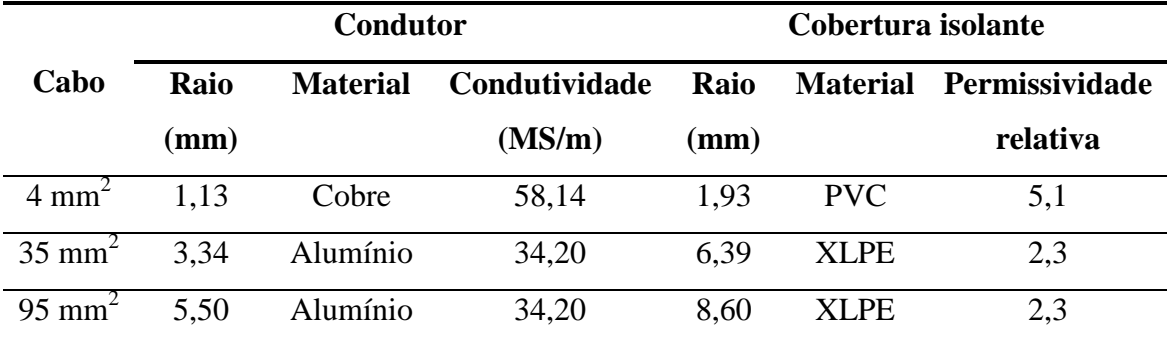

Tabela 4.1: Características dos cabos utilizados para o sistema em estudo

A fim de avaliar os efeitos pelicular e proximidade entre os elementos condutores presentes no sistema sobre os valores obtidos para as impedâncias série e para as capacitâncias, foram propostos os seguintes arranjos triangulares:

- i. Cabos afastados entre si de 10 diâmetros (considerando-se, naturalmente, o diâmetro dos cabos que fazem parte do sistema) e a 10 cm da superfície da terra;
- ii. Cabos afastados entre si de 3 diâmetros e a metade dessa distância sobre a superfície da terra;
- iii. Cabos afastados entre si de 1 milímetro e a essa mesma distância sobre a superfície da terra.

Isto posto, as diferenças percentuais entre os parâmetros série e as capacitâncias dos cabos apresentados na tabela 4.1 gerados pela FEA e aqueles fornecidos pelo ATP foram calculadas e encontram-se registradas nas tabelas correspondentes a cada um dos três arranjos supracitados.

Vale ressaltar que, para cada um desses casos, considerou-se uma resistividade homogênea de 100 Ωm para o solo. Além disso, a simbologia empregada para identificar os parâmetros nas tabelas mostradas na sequência é a mesma descrita quando da apresentação das matrizes de impedâncias e de capacitâncias nas equações (2.53) e (2.81), respectivamente.

## **Caso 1**: Sistema composto por três cabos afastados entre si de 10 diâmetros e a 10 cm da superfície da terra

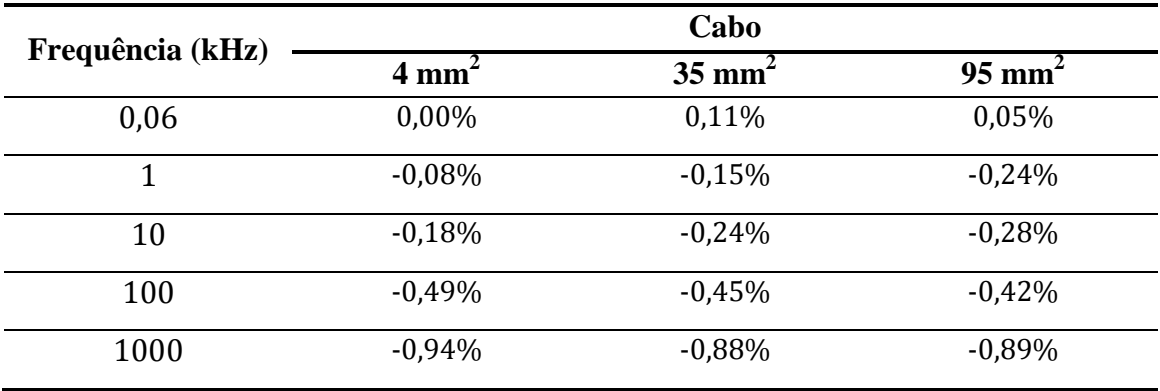

Tabela 4.2: Diferenças percentuais entre as resistências próprias fornecidas pela FEA e aquelas geradas pelo ATP.

Tabela 4.3: Diferenças percentuais entre as indutâncias próprias fornecidas pela FEA e aquelas geradas pelo ATP.

| Frequência (kHz) | Cabo             |                   |                   |  |  |  |  |
|------------------|------------------|-------------------|-------------------|--|--|--|--|
|                  | $4 \text{ mm}^2$ | $35 \text{ mm}^2$ | $95 \text{ mm}^2$ |  |  |  |  |
| 0,06             | $-0,16%$         | $-0.17%$          | $-0,20%$          |  |  |  |  |
| 1                | $-0,20%$         | $-0.18%$          | $-0,20%$          |  |  |  |  |
| 10               | $-0.14%$         | $-0.17%$          | $-0.18%$          |  |  |  |  |
| 100              | $-0.16%$         | $-0.16%$          | $-0.18%$          |  |  |  |  |
| 1000             | $-0,23%$         | $-0.18%$          | $-0.17%$          |  |  |  |  |

Tabela 4.4: Diferenças percentuais entre as resistências mútuas fornecidas pela FEA e aquelas geradas pelo ATP.

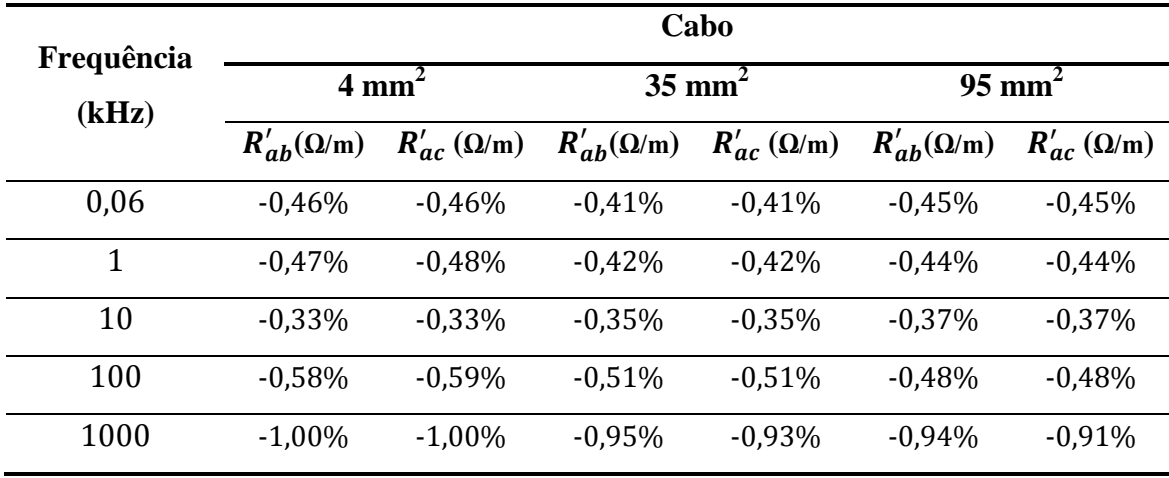

| Frequência |                     |                     |                     | Cabo                |                     |                     |
|------------|---------------------|---------------------|---------------------|---------------------|---------------------|---------------------|
| (kHz)      |                     | $4 \text{ mm}^2$    |                     | $35 \text{ mm}^2$   | $95 \text{ mm}^2$   |                     |
|            | $L'_{ah}(\Omega/m)$ | $L'_{ac}(\Omega/m)$ | $L'_{ab}(\Omega/m)$ | $L'_{ac}(\Omega/m)$ | $L'_{ab}(\Omega/m)$ | $L'_{ac}(\Omega/m)$ |
| 0.06       | $-0.17%$            | $-0.17%$            | $-0.16%$            | $-0.16%$            | $-0,22%$            | $-0,22%$            |
| 1          | $-0.21%$            | $-0.21%$            | $-0.19%$            | $-0.19%$            | $-0,20%$            | $-0,21%$            |
| 10         | $-0.12%$            | $-0.12%$            | $-0.16%$            | $-0.17%$            | $-0.17%$            | $-0,18%$            |
| 100        | $-0.15%$            | $-0,15%$            | $-0,14%$            | $-0,14%$            | $-0.15%$            | $-0,15%$            |
| 1000       | $-0,25%$            | $-0,25%$            | $-0.20%$            | $-0,19%$            | $-0,21%$            | $-0,19%$            |

Tabela 4.5: Diferenças percentuais entre as indutâncias mútuas fornecidas pela FEA e aquelas geradas pelo ATP.

Tabela 4.6: Diferenças percentuais entre as capacitâncias próprias e mútuas fornecidas pela FEA e aquelas geradas pelo ATP.

| Capacitância                  | Cabo             |                   |                   |  |  |  |
|-------------------------------|------------------|-------------------|-------------------|--|--|--|
|                               | $4 \text{ mm}^2$ | $35 \text{ mm}^2$ | $95 \text{ mm}^2$ |  |  |  |
| $C_{Ae}^{\prime a}$           | 0,25%            | 0,21%             | 0,20%             |  |  |  |
| $\mathcal{C}_{Ae}^{\prime b}$ | 0,31%            | 0,25%             | 0,27%             |  |  |  |
| $C'_{ab}$                     | 0,24%            | 0,07%             | $-0,06%$          |  |  |  |
| $\mathcal{C}_{ac}^{\prime}$   | 0,24%            | 0,26%             | 0,10%             |  |  |  |

**Caso 2**: Sistema composto por três cabos afastados entre si de 3 diâmetros e posicionados à metade dessa distância sobre a superfície da terra

Tabela 4.7: Diferenças percentuais entre as resistências próprias fornecidas pela FEA e aquelas geradas pelo ATP.

| Frequência (kHz) | Cabo             |                   |                   |  |  |  |  |
|------------------|------------------|-------------------|-------------------|--|--|--|--|
|                  | $4 \text{ mm}^2$ | $35 \text{ mm}^2$ | $95 \text{ mm}^2$ |  |  |  |  |
| 0,06             | 0,00%            | 0,11%             | 0,08%             |  |  |  |  |
| 1                | $-0.05%$         | 0,05%             | 0,20%             |  |  |  |  |
| 10               | 0,04%            | $-0.12%$          | 0,06%             |  |  |  |  |
| 100              | $-0,28%$         | $-0.48%$          | $-0,38%$          |  |  |  |  |
| 1000             | $-0,79%$         | $-0.23%$          | $-0,37%$          |  |  |  |  |

| Frequência (kHz) | Cabo             |                   |                   |  |  |  |
|------------------|------------------|-------------------|-------------------|--|--|--|
|                  | $4 \text{ mm}^2$ | $35 \text{ mm}^2$ | $95 \text{ mm}^2$ |  |  |  |
| 0,06             | $-0,22%$         | $-0.19%$          | $-0.17%$          |  |  |  |
| 1                | $-0.18%$         | $-0.18%$          | $-0,22%$          |  |  |  |
| 10               | $-0,21%$         | $-0,23%$          | $-0,28%$          |  |  |  |
| 100              | $-0,28%$         | $-0,29%$          | $-0,30%$          |  |  |  |
| 1000             | $-0.25%$         | $-0,32%$          | $-0,32%$          |  |  |  |

Tabela 4.8: Diferenças percentuais entre as indutâncias próprias fornecidas pela FEA e aquelas geradas pelo ATP.

Tabela 4.9: Diferenças percentuais entre as resistências mútuas fornecidas pela FEA e aquelas geradas pelo ATP.

| Frequência |                     |                     |                     | Cabo                 |                     |                     |  |
|------------|---------------------|---------------------|---------------------|----------------------|---------------------|---------------------|--|
| (kHz)      |                     | $4 \text{ mm}^2$    |                     | $35$ mm <sup>2</sup> |                     | $95 \text{ mm}^2$   |  |
|            | $R'_{ah}(\Omega/m)$ | $R'_{ac}(\Omega/m)$ | $R'_{ah}(\Omega/m)$ | $R'_{ac}(\Omega/m)$  | $R'_{ah}(\Omega/m)$ | $R'_{ac}(\Omega/m)$ |  |
| 0.06       | $-0.43%$            | $-0.43%$            | $-0,39%$            | $-0.39%$             | $-0.32%$            | $-0,32%$            |  |
| 1          | $-0.36%$            | $-0.36%$            | $-0.26%$            | $-0.26%$             | $-0.21%$            | $-0.21%$            |  |
| 10         | $-0.33%$            | $-0.32\%$           | $-0.37\%$           | $-0.37%$             | $-0.14%$            | $-0.14%$            |  |
| 100        | $-0.50%$            | $-0.50\%$           | $-0.60\%$           | $-0.60\%$            | $-0.49\%$           | $-0.49%$            |  |
| 1000       | $-0.89\%$           | $-0.89\%$           | $-0.27\%$           | $-0.28%$             | $-0.39\%$           | $-0.40%$            |  |

Tabela 4.10: Diferenças percentuais entre as indutâncias mútuas fornecidas pela FEA e aquelas geradas pelo ATP.

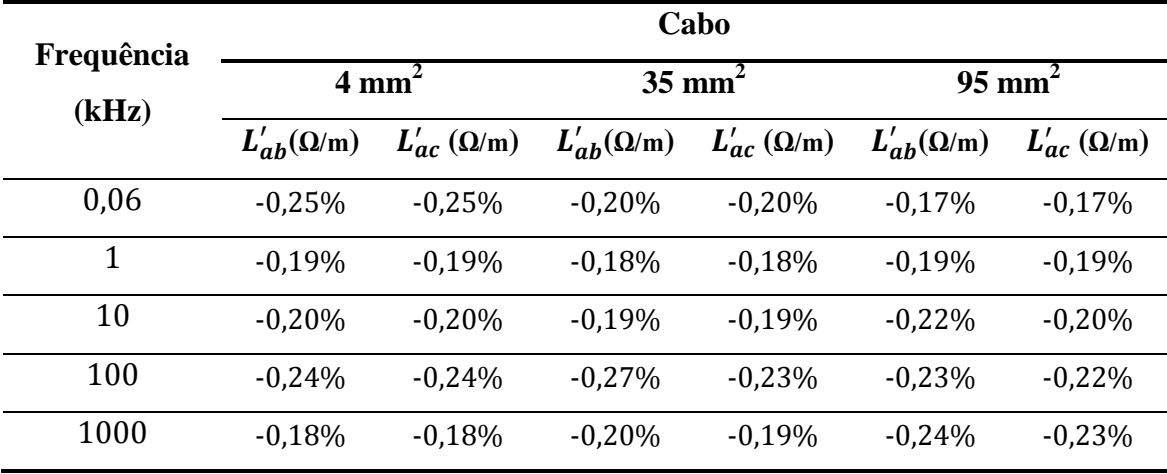

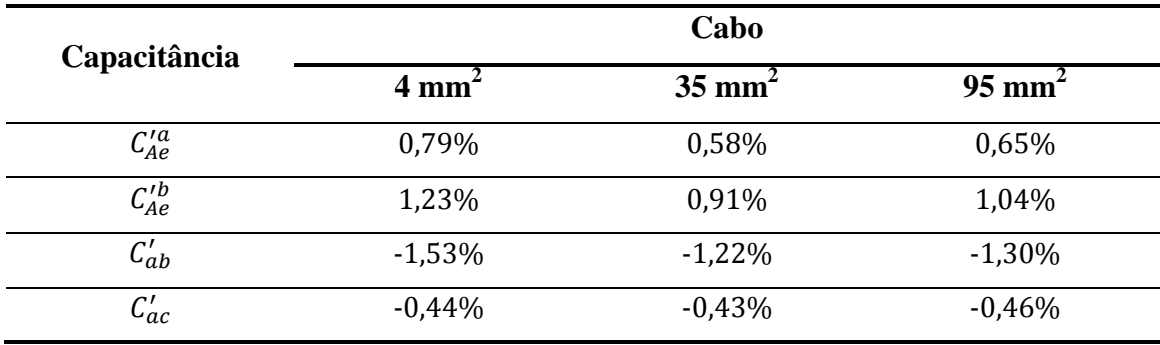

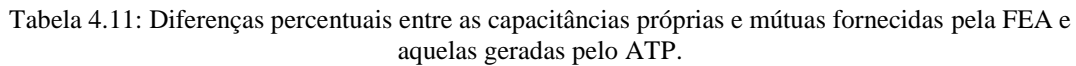

# **Caso 3**: Cabos afastados entre si de 1 milímetro e dispostos a essa mesma distância sobre a superfície da terra

Tabela 4.12: Diferenças percentuais entre as resistências próprias fornecidas pela FEA e aquelas geradas pelo ATP.

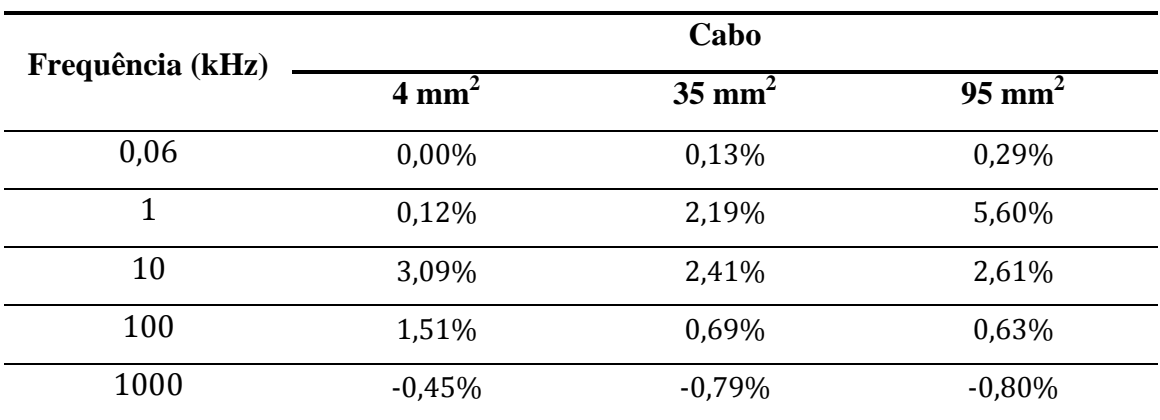

Tabela 4.13: Diferenças percentuais entre as indutâncias próprias fornecidas pela FEA e aquelas geradas pelo ATP.

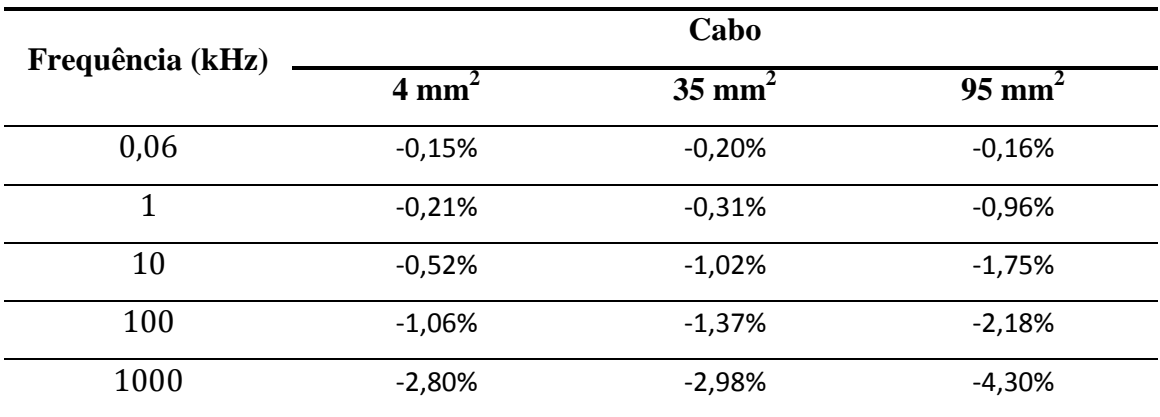

| Frequência |                     |                     |                     | Cabo                |                     |                     |
|------------|---------------------|---------------------|---------------------|---------------------|---------------------|---------------------|
| (kHz)      |                     | $4 \text{ mm}^2$    |                     | $35 \text{ mm}^2$   | $95 \text{ mm}^2$   |                     |
|            | $R'_{ab}(\Omega/m)$ | $R'_{ac}(\Omega/m)$ | $R'_{ah}(\Omega/m)$ | $R'_{ac}(\Omega/m)$ | $R'_{ab}(\Omega/m)$ | $R'_{ac}(\Omega/m)$ |
| 0.06       | $-0.35%$            | $-0.35%$            | $-0.31%$            | $-0.31%$            | $-0.04\%$           | $-0.04\%$           |
| 1          | $-0.13%$            | $-0.13%$            | $0.60\%$            | $0.60\%$            | 0.97%               | 0.97%               |
| 10         | 0.66%               | 0.66%               | 0,11%               | 0,11%               | $-0.07\%$           | $-0.08%$            |
| 100        | $-0.18%$            | $-0.18%$            | $-0.27%$            | $-0.28%$            | $-0.39%$            | $-0.41%$            |
| 1000       | $-1,11\%$           | $-1,14%$            | $-1,11%$            | $-1,15%$            | $-1,06%$            | $-1,14%$            |

Tabela 4.14: Diferenças percentuais entre as resistências mútuas fornecidas pela FEA e aquelas geradas pelo ATP.

Tabela 4.15: Diferenças percentuais entre as indutâncias mútuas fornecidas pela FEA e aquelas geradas pelo ATP.

| Frequência |                     |                     |                     | Cabo                |                     |                     |
|------------|---------------------|---------------------|---------------------|---------------------|---------------------|---------------------|
| (kHz)      |                     | $4 \text{ mm}^2$    |                     | $35 \text{ mm}^2$   | $95 \text{ mm}^2$   |                     |
|            | $L'_{ah}(\Omega/m)$ | $L'_{ac}(\Omega/m)$ | $L'_{ah}(\Omega/m)$ | $L'_{ac}(\Omega/m)$ | $L'_{ab}(\Omega/m)$ | $L'_{ac}(\Omega/m)$ |
| 0,06       | $-0.16%$            | $-0.16%$            | $-0.21%$            | $-0,21%$            | $-0.16%$            | $-0.16%$            |
| 1          | $-0.22%$            | $-0.22%$            | $-0.21%$            | $-0.21%$            | $-0.39%$            | $-0.39%$            |
| 10         | $-0.29%$            | $-0.29%$            | $-0.39%$            | $-0.39%$            | $-0.49%$            | $-0.49%$            |
| 100        | $-0.41%$            | $-0.41%$            | $-0.46%$            | $-0.46%$            | $-0.53%$            | $-0.52%$            |
| 1000       | $-2,12%$            | $-2,10%$            | $-1,98%$            | $-1,98%$            | $-2,55%$            | $-2,53%$            |

Tabela 4.16: Diferenças percentuais entre as capacitâncias próprias e mútuas fornecidas pela FEA e aquelas geradas pelo ATP.

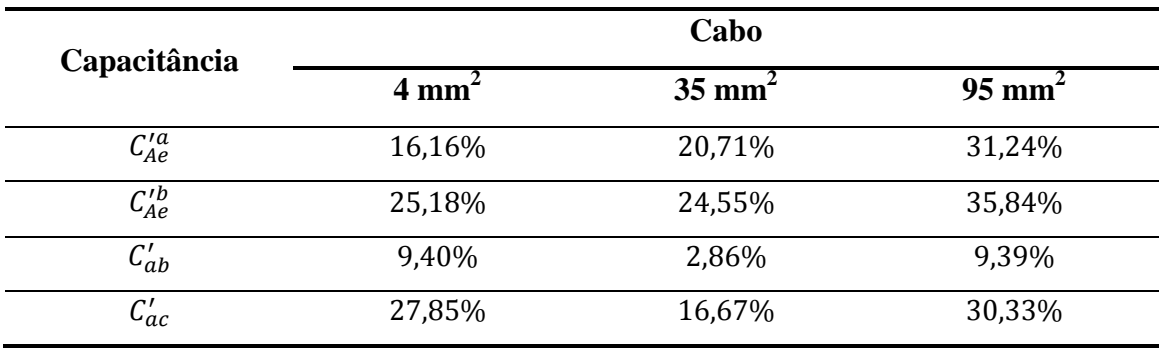

Em face dos dados exibidos ao longo das tabelas 4.2 a 4.16 e à luz das discussões conduzidas nas referências bibliográficas mencionadas no presente trabalho, os parágrafos subsequentes apresentam uma análise detalhada e criteriosa sobre os resultados mostrados pelas tabelas citadas acima.

### *Análise dos parâmetros série*

Com relação às simulações em que os cabos encontram-se a 10 diâmetros de distância entre si, onde o efeito proximidade pode ser descartado, os resultados comparativos exibem diferenças percentuais inferiores a 1%, conforme mostram as tabelas 4.2 a 4.5. Dessa maneira, para a presente análise, a metodologia proposta para o cálculo de parâmetros série através da FEA mostrou-se adequada à modelagem do efeito pelicular, tendo em vista os resultados fornecidos pelo ATP como legitimados para essa situação.

Para as simulações onde os cabos encontram-se mais próximos entre si, de modo que o efeito proximidade em princípio não pode ser desconsiderado, os resultados comparativos apresentados nas tabelas 4.7 a 4.10 (quando os cabos separados por três diâmetros de distância entre si) e 4.12 a 4.15 (correspondente ao arranjo de cabos separados entre si por 1 milímetro) exibem diferenças percentuais poucos superiores ao caso em que os cabos encontravam-se afastados, sugerindo que a influência desse efeito não alterou de forma significativa os valores dos parâmetros série dos sistemas compostos pelos cabos da tabela 4.1.

Diante do fato mencionado no parágrafo precedente, foi suposto que a elevada contribuição da impedância interna do solo sobre os parâmetros série (próprios e

mútuos) se apresenta como o principal fator que praticamente anula a influência do efeito proximidade sobre os valores dos parâmetros em questão.

Neste contexto, foi concebido um estudo comparativo entre os resultados fornecidos pelos dois programas — FEA e ATP — simulando os mesmos sistemas descritos na tabela 4.1, apenas para a configuração em que os cabos estão muito próximos entre si e da superfície do solo (ou seja, a 1 milímetro de distância), mas diminuindo-se o valor da resistividade do solo em cada simulação e verificando a variação entre os resultados gerados pelos programas mencionados acima.

Feito isto, os resultados comparativos entre os programas em questão foram organizados da seguinte forma:

- i. As tabelas 4.17 e 4.18 mostram as diferenças percentuais entre os valores das resistências e das indutâncias próprias do cabo correspondente à fase "*a*";
- ii. As tabelas 4.19 e 4.20 exibem variações destes parâmetros para o cabo correspondente à mesma fase referida acima em função da diminuição da resistividade do solo. Cabe salientar que a redução dos parâmetros próprios foi obtida considerando-se os valores obtidos para estes quando o solo apresenta uma resistividade de 0,1Ωm;
- iii. As tabelas 4.21 e 4.22 mostram as diferenças percentuais entre os valores das resistências e das indutâncias mútuas entre os cabos correspondentes às fases "*a*" e "*b*";
- iv. As tabelas 4.23 e 4.24 exibem variações dos mesmos parâmetros mútuos citados acima quando da diminuição da resistividade do solo de acordo com o mesmo critério utilizado para conceber as tabelas 4.19 e 4.20.

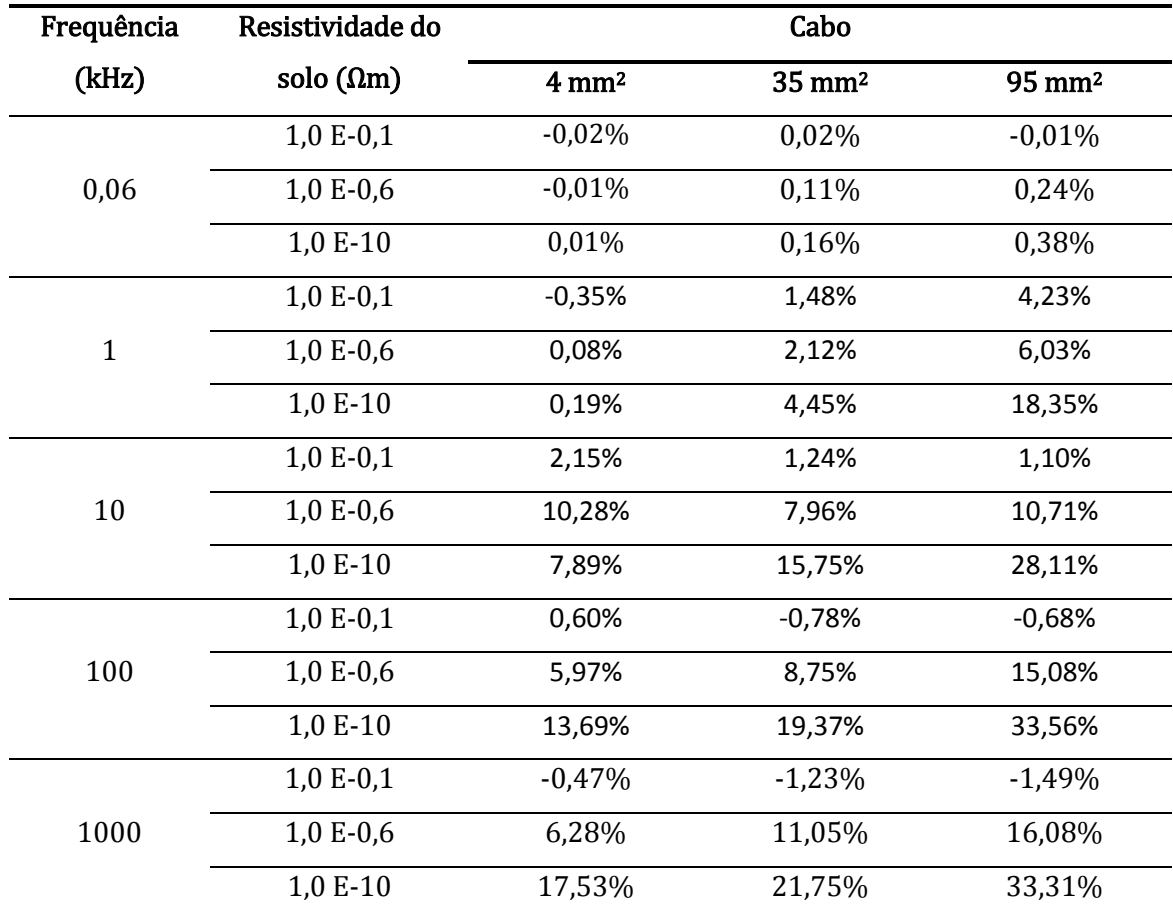

Tabela 4.17: Diferenças percentuais entre resistências próprias fornecidas pela FEA e aquelas gerados pelo ATP, variando-se a resistividade do solo.

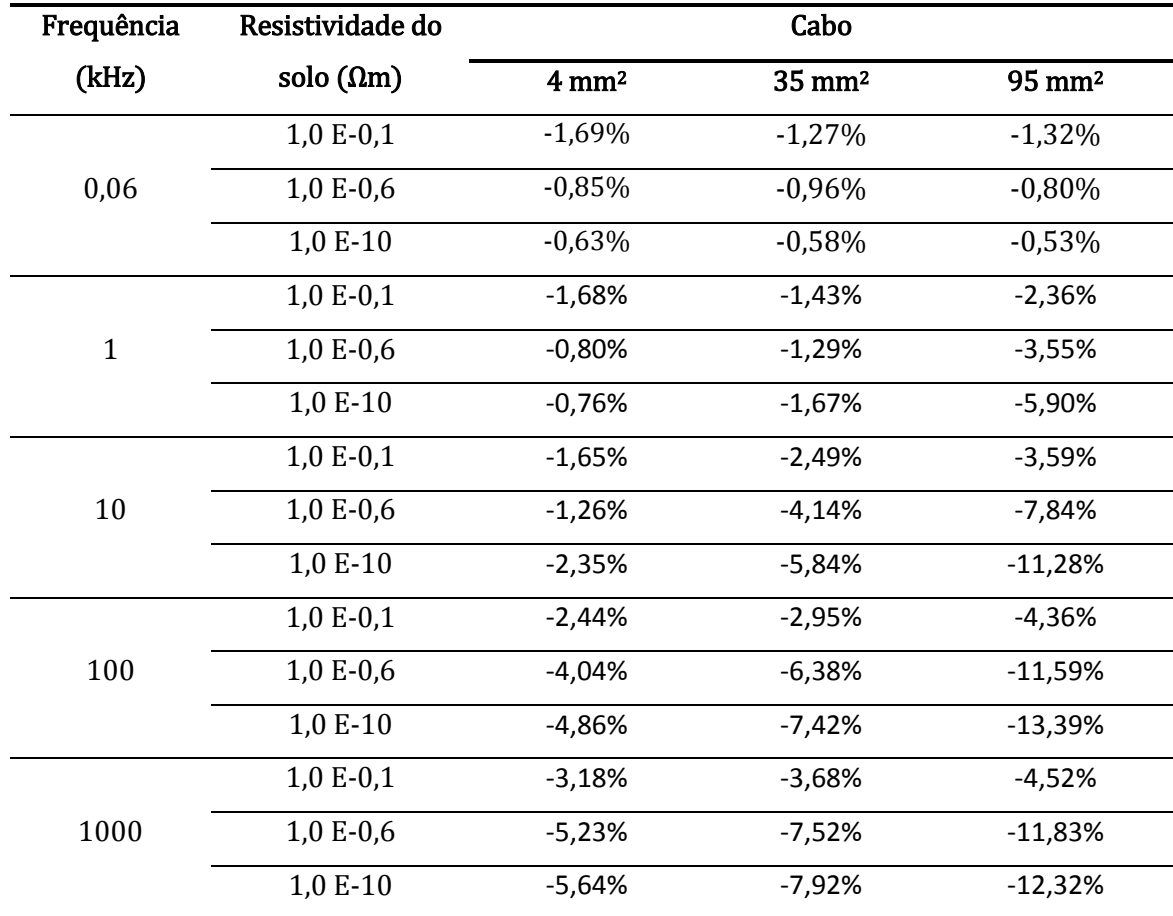

Tabela 4.18: Diferenças percentuais entre indutâncias próprias fornecidas pela FEA e aquelas gerados pelo ATP, variando-se a resistividade do solo.

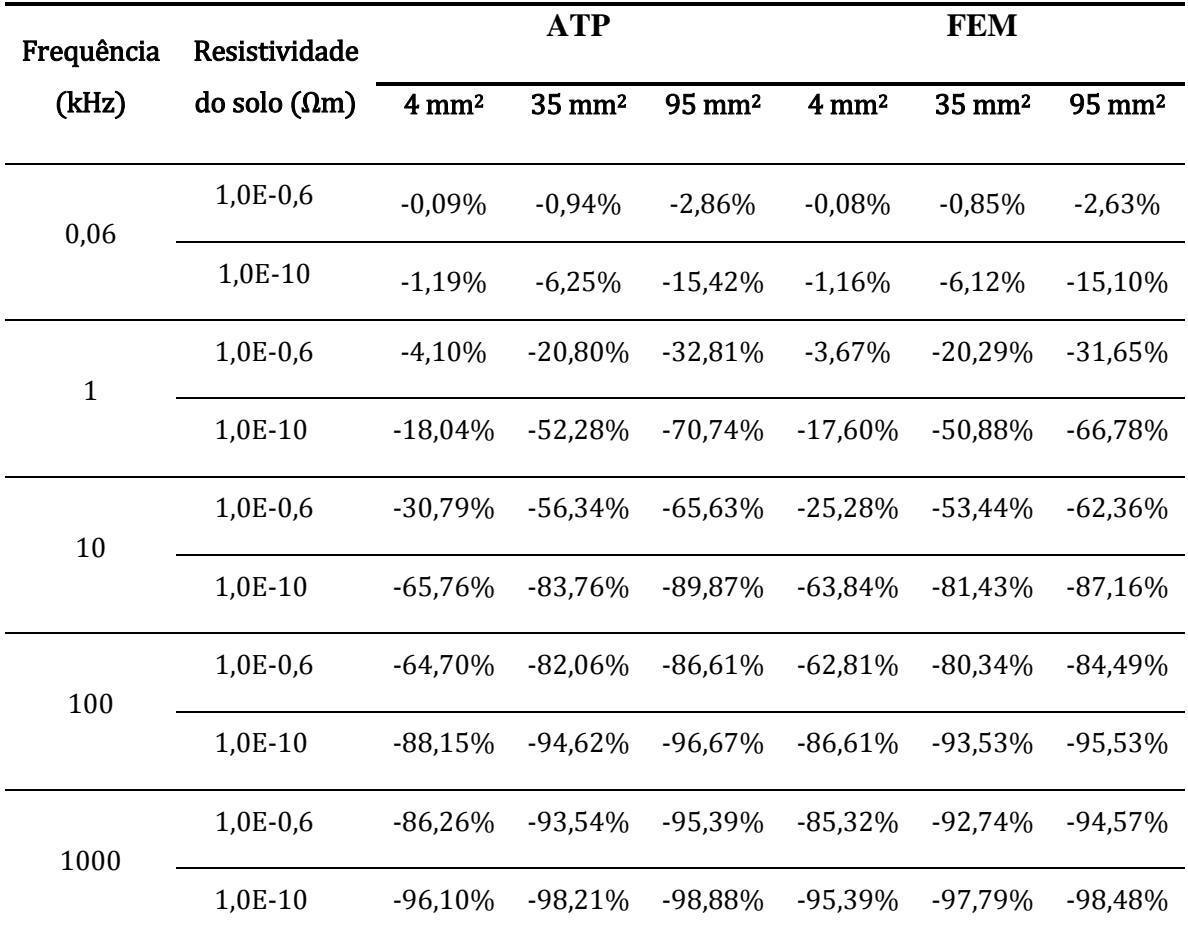

Tabela 4.19: Redução dos valores obtidos para a resistência própria devido à diminuição da resistividade do solo.

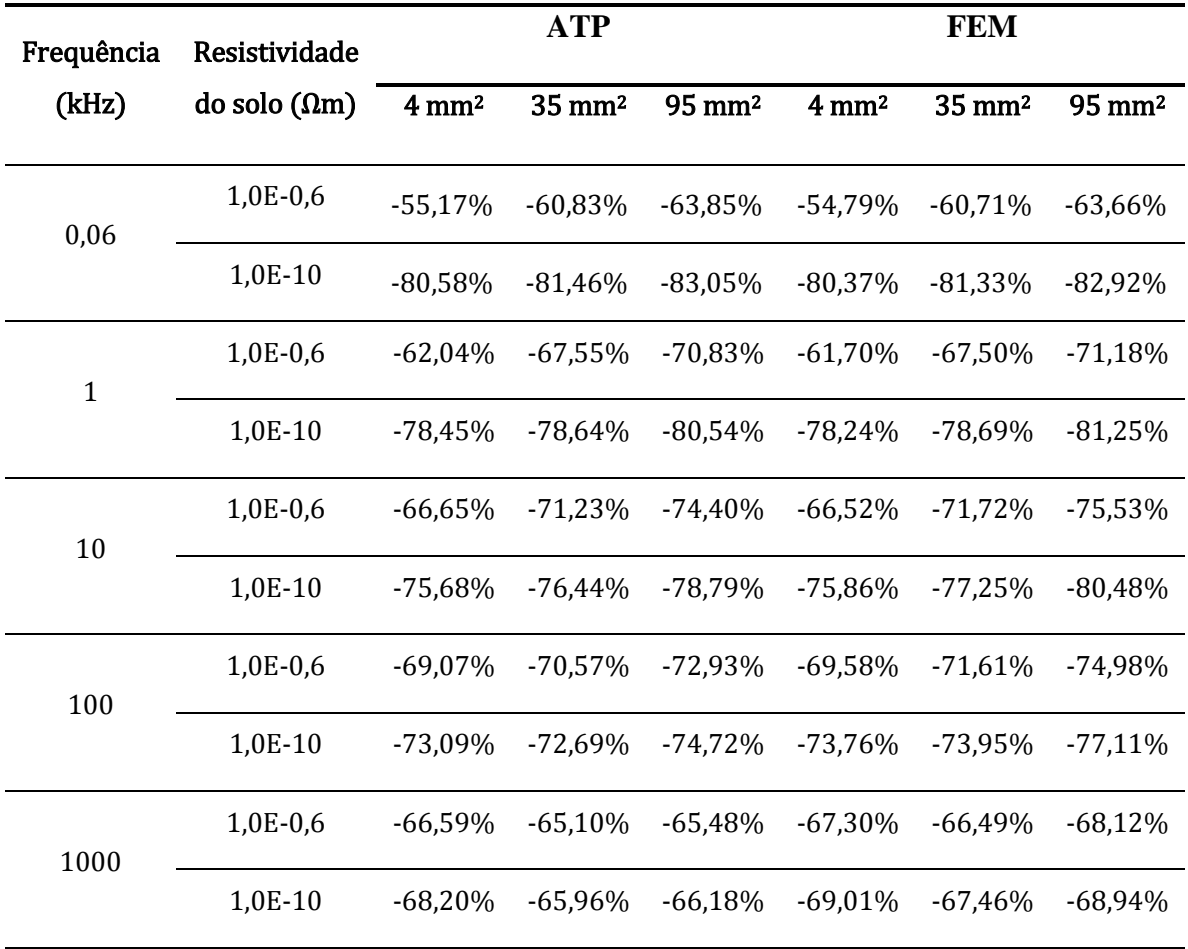

Tabela 4.20: Redução dos valores obtidos para a indutância própria devido à diminuição da resistividade do solo.

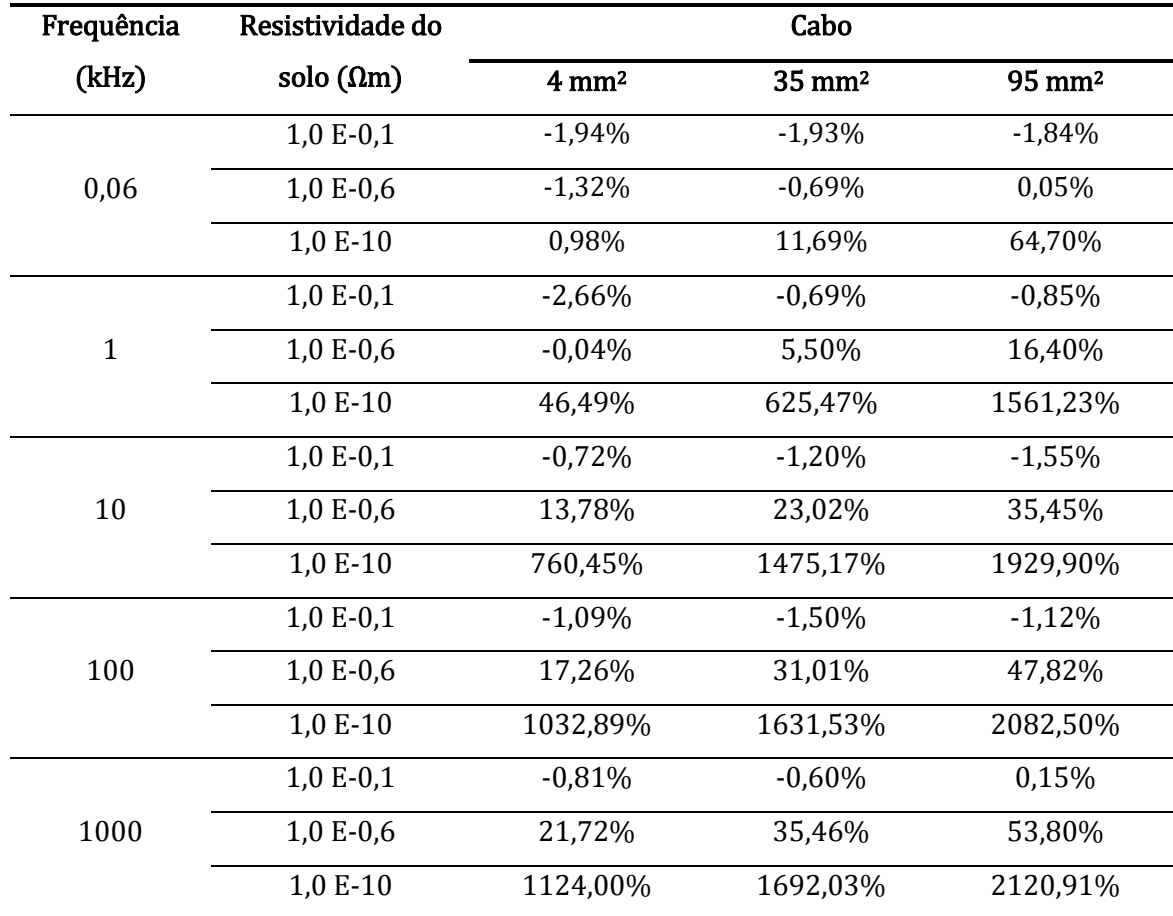

Tabela 4.21: Diferenças percentuais entre resistências mútuas fornecidas pela FEA e aquelas geradas pelo ATP, variando-se a resistividade do solo.

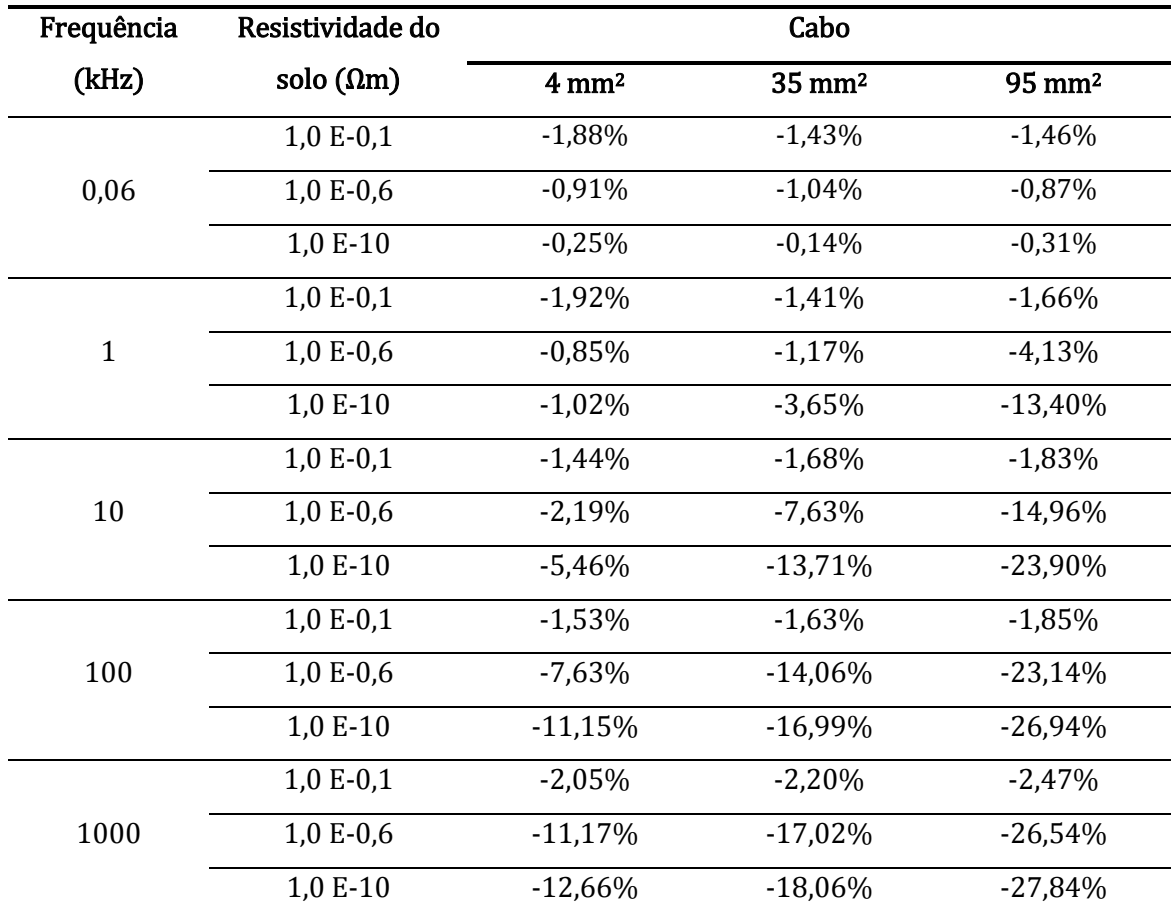

Tabela 4.22: Diferenças percentuais entre indutâncias mútuas fornecidas pela FEA e aquelas correspondentes geradas pelo ATP, variando-se a resistividade do solo.

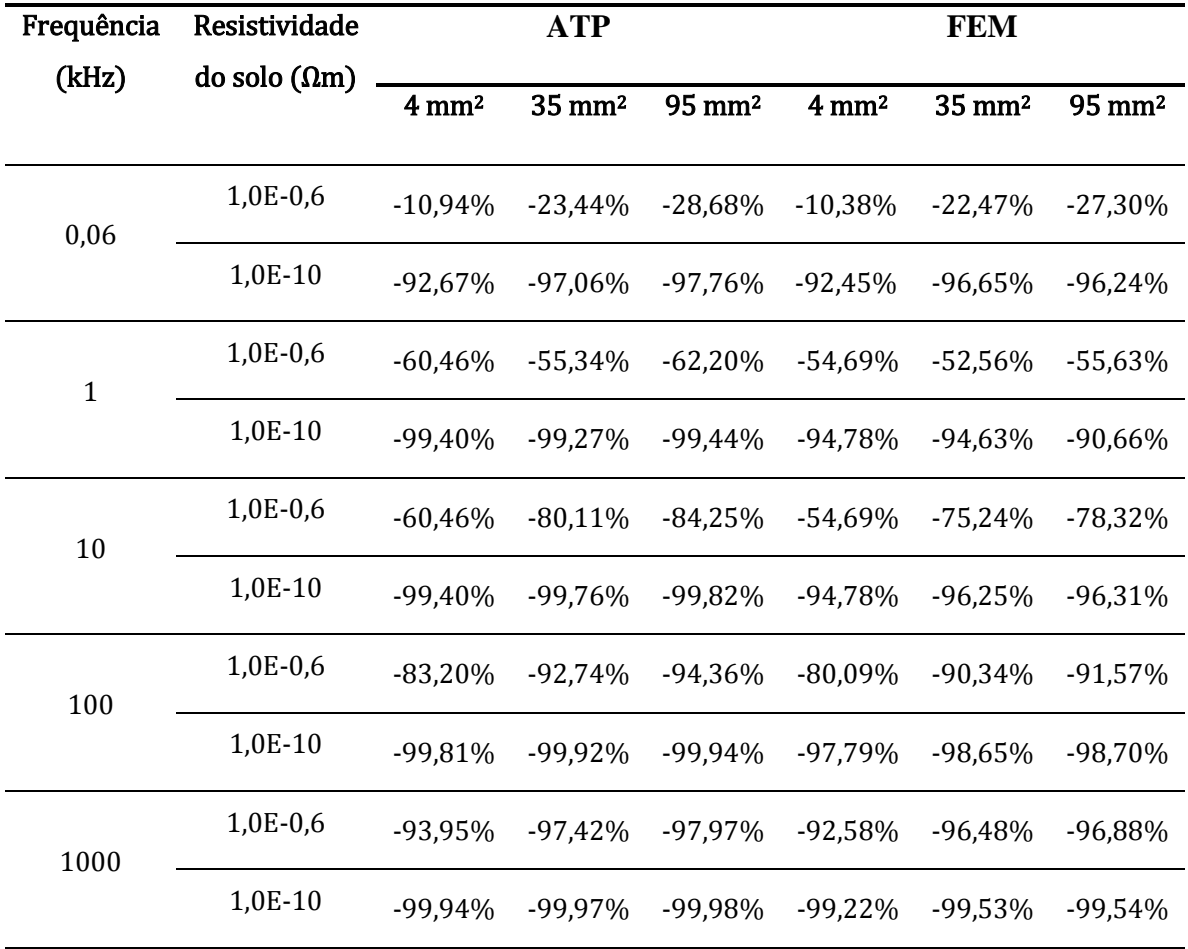

Tabela 4.23: Redução dos valores obtidos para a resistência mútua devido à diminuição da resistividade do solo.

| Frequência   | Resistividade        |                  | <b>ATP</b>        |                    |                  | <b>FEM</b>        |                    |
|--------------|----------------------|------------------|-------------------|--------------------|------------------|-------------------|--------------------|
| (kHz)        | do solo $(\Omega.m)$ | $4 \text{ mm}^2$ | $35 \text{ mm}^2$ | 95 mm <sup>2</sup> | $4 \text{ mm}^2$ | $35 \text{ mm}^2$ | 95 mm <sup>2</sup> |
| 0,06         | 1,0E-0,6             | $-65,64%$        | $-72,83%$         | $-74,68%$          | $-65,30%$        | $-72,72%$         | $-74,53%$          |
|              | 1,0E-10              | $-90,51%$        | $-91,00%$         | $-90,73%$          | $-90,36%$        | $-90,88%$         | $-90,63%$          |
| $\mathbf{1}$ | 1,0E-0,6             | $-74,81%$        | $-80,88%$         | $-81,88%$          | $-74,54%$        | $-80,83%$         | $-81,88%$          |
|              | 1,0E-10              | $-89,30%$        | $-89,24%$         | $-88,76%$          | $-89,20%$        | $-89,48%$         | $-88,76%$          |
| 10           | 1,0E-0,6             | $-80,30%$        | $-83,32%$         | $-83,26%$          | $-80,45%$        | $-84,33%$         | $-85,50%$          |
|              | 1,0E-10              | $-87,45%$        | $-86,87%$         | $-86,12%$          | $-87,96%$        | $-88.48\%$        | $-89,24%$          |
| 100          | 1,0E-0,6             | $-81,62%$        | $-81,64%$         | $-80,67%$          | $-82,76%$        | $-83,96%$         | $-84,86%$          |
|              | 1,0E-10              | $-84,60%$        | $-83,10%$         | $-81,86%$          | $-86,10%$        | $-85,74%$         | $-86,50%$          |
| 1000         | 1,0E-0,6             | $-78,84%$        | $-75,99%$         | $-73,86%$          | $-80,81%$        | $-79,63%$         | $-80,31%$          |
|              | 1,0E-10              | $-80,07%$        | $-76,64%$         | $-74,40%$          | $-82,23%$        | $-80,42%$         | $-81,06%$          |

Tabela 4.24: Redução dos valores obtidos para a indutância mútua devido à diminuição da resistividade do solo.

Assim como nos casos analisados anteriormente, para as tabelas 4.17, 4.18, 4.21 e 4.22, os valores do ATP foram utilizados como a base de cálculo das variações percentuais apresentadas. Dessa maneira, os valores positivos significam que os resultados para os parâmetros série gerados pela metodologia proposta mostraram-se superiores àqueles oriundos do ATP e, por outro lado, os valores negativos significam, naturalmente, o oposto.

Os resultados exibidos nas tabelas 4.17 e 4.21 mostram um acentuado aumento das diferenças percentuais para as resistências próprias e mútuas devido à diminuição da resistividade atribuída para o solo, aliado ao aumento da frequência das correntes que

excitam estes parâmetros e, também, ao aumento das seções retas dos cabos que compõem o sistema em estudo.

De acordo com a discussão apresentada em [4] a respeito da influência do efeito proximidade sobre o cálculo dos parâmetros série, simulações em frequências elevadas proporcionam induções magnéticas de alta frequência nos elementos condutores do sistema, resultando em correntes induzidas de alta intensidade. Tais correntes, por sua vez, geram campos magnéticos que irão interagir com aquele devido à corrente aplicada ao cabo. A interação entre estes campos magnéticos resulta numa distorção da distribuição do campo magnético resultante através da seção transversal de cada condutor presente no sistema, caracterizando, dessa maneira, o efeito proximidade. Essa análise é válida para os estudos de caso apresentados até o momento, uma vez que as maiores diferenças percentuais para os parâmetros série foram registradas nas situações que favorecem a maior influência do efeito em questão.

Em face disso, uma análise mais criteriosa é conduzida na sequência a respeito da influência do efeito proximidade quando o solo apresenta uma resistividade muito baixa:

i. Conforme mostra a tabela 4.17, quando o solo apresenta uma resistividade de 1 × 10<sup>-06</sup> Ω*m*, o efeito proximidade ainda exerce uma discreta influência sobre o valor da resistência própria do cabo. Tal fato é comprovado ao se averiguar que a resistência interna do solo (que constitui uma das parcelas que compõem a resistência própria do cabo) representa a parcela mais significativa sobre o valor da resistência própria de cada um dos cabos simulados. Considerando, por exemplo, o cabo de 95 mm<sup>2</sup> de seção transversal, tem-se que a resistência interna do solo (quando este meio apresenta a resistividade mencionada acima) representa mais de 80%

do valor da resistência própria do cabo, tal como ilustra a tabela 4.25. Como a distorção da distribuição do campo magnético no interior da terra devido ao efeito proximidade exerce uma influência muito pequena sobre a região deste meio por onde circulam as correntes de retorno e induzida, o valor da resistência própria é pouco influenciado pelo efeito proximidade;

Tabela 4.25: Parcelas relativas à resistência interna do condutor e do solo na composição da resistência própria do cabo de 95 mm<sup>2</sup>, para a frequência de 1 MHz.

| Resistividade do<br>solo (Ωm) | Resistência interna<br>do condutor | Resistência interna<br>do solo   | Resistência própria<br>do condutor |
|-------------------------------|------------------------------------|----------------------------------|------------------------------------|
| $1 \times 10^{-6}$            | $1,2236 \times 10^{-2} \Omega/m$   | $4,9449 \times 10^{-2} \Omega/m$ | $6,1685 \times 10^{-2} \Omega/m$   |
|                               | 19,84%                             | 80,16%                           | 100%                               |
| $1 \times 10^{-10}$           | $1,2236 \times 10^{-2} \Omega/m$   | $5,3000 \times 10^{-4} \Omega/m$ | $1,2766 \times 10^{-2} \Omega/m$   |
|                               | 95,85%                             | 4,15%                            | 100%                               |

ii. No entanto, ainda de acordo com os valores para as resistências próprias mostrados na tabela 4.17, quando o solo apresenta uma resistividade de 1 × 10−10 *Ω*, a profundidade de penetração do campo magnético neste meio torna-se desprezível ( $\delta_{terra} = 5.03 \times 10^{-6} m$ , para a frequência de 1 MHz), reduzindo substancialmente a contribuição da resistência interna do solo sobre o valor da resistência própria do cabo, conforme mostra a tabela 4.25. Consequentemente, a resistência interna de cada cabo apresenta-se como a parcela mais significativa sobre o valor da sua respectiva resistência própria. Como a região efetiva por onde circulam as correntes imposta e induzida nos cabos é reduzida devido ao efeito proximidade, os valores das resistências próprias obtidos pela metodologia proposta apresentam-se superiores àqueles gerados pela rotina "*Cable Constants –*

*ATP*", conforme mostra a tabela 4.17, sobretudo para frequências mais elevadas e para os cabos de maior seção transversal;

iii. Com relação aos valores obtidos para as resistências mútuas, vale destacar que, de acordo com a equação 3.5, seus valores serão tanto maiores quanto mais significativas forem as tensões induzidas nos cabos em aberto. O aumento das tensões induzidas ocorre quando os cabos estão muito próximos entre si e da terra. Neste caso, o campo magnético devido à corrente imposta a um dos cabos e que retorna pelo solo penetra de forma irregular através dos elementos condutores dos cabos em aberto, gerando a circulação de correntes induzidas de intensidades mais expressivas comparativamente àquelas quando os cabos se encontram mais afastados entre si e da superfície da terra. Neste contexto, quanto menor for a resistividade do solo, maior será a parcela do fluxo magnético sobre a superfície da terra (uma vez que as correntes induzidas e de retorno circulam majoritariamente sobre a superfície deste meio) que irá contribuir para a circulação de correntes induzidas nos condutores em aberto. Conforme mostra a tabela 4.21, os valores das resistências mútuas obtidas através da metodologia proposta para frequências acima de 1 kHz e para um solo quase ideal (com resistividade de 1 × 10<sup>-10</sup> Ω*m*) são muito superiores aos correspondentes apresentados pela rotina "*Cable Constants – ATP*", uma vez que nessa rotina os parâmetros mútuos são obtidos considerando-se apenas a disposição dos cabos no sistema, as propriedades resistivas do solo e uma densidade de corrente uniforme fluindo numa faixa muito estreita através da terra quando  $\delta_{terra}$  é muito baixo.

De acordo com os resultados apresentados nas tabelas 4.19 e 4.23, os valores das resistências próprias e mútuas diminuem significativamente quando a resistividade assumida para o solo se reduz a valores muito baixos. Tal fato mostra o quanto a resistência interna do solo se apresenta como a parcela mais representativa dentre aquelas que compõem as resistências mencionadas acima, conforme encontram-se identificadas pelas equações 2.45 e 2.51, respectivamente. Assim, para as situações nas quais o solo se comporta como um meio condutor quase ideal, o valor da resistência própria do cabo aproxima-se bastante da sua resistência interna, cujo valor é muito susceptível à presença concomitante dos efeitos pelicular e proximidade, e o valor da resistência mútua tende a zero.

Além da discussão apresentada até o momento, tem-se que para as simulações em 60 Hz e resistividade do solo de 1,0 × 10−10 Ωm, a profundidade de penetração do campo magnético na terra se reduz a  $6.5 \times 10^{-4}$  m. Tal fato implica na modelagem deste meio apenas por um segmento de reta (o qual figura como o diâmetro do domínio semicircular para o problema em análise) mediante a imposição da condição de impedância de fronteira, conforme apresentado no capítulo precedente. Ressalta-se que os resultados para as impedâncias série por meio da metodologia proposta, para a frequência e a resistividade do solo mencionadas acima, mostraram-se muito próximos daqueles gerados pelo ATP, comprovando que a modelagem da terra adotada para a presente situação se mostrou adequada, uma vez que para baixas frequências, o efeito proximidade exerce pequena influência mesmo quando os elementos condutores do sistema estão próximos entre si.

Em face do exposto até o momento, as seguintes análises a respeito dos resultados comparativos obtidos para as resistências próprias e mútuas para o sistema em estudo podem ser condensadas conforme apresentado na sequência:
i. Para simulações envolvendo a terra de baixa condutividade, o efeito proximidade não apresenta grande influência sobre o valor da resistência própria, para frequências abaixo de 1 kHz, uma vez que, para essa situação, a profundidade de penetração do campo magnético na terra apresenta ordem de grandeza superior às dimensões dos cabos, possibilitando a circulação de correntes neste meio através de uma região muito extensa. Assim, embora se verifique uma distorção da distribuição do campo magnético através da seção transversal do cabo submetido à corrente imposta, caracterizando a presença do efeito proximidade, a distorção deste campo no interior do solo devido a este mesmo efeito é irrelevante, não alterando substancialmente a área efetiva por onde estão circulando as correntes no interior deste meio, conforme ilustra a figura 4.1. Em suma, a resistência própria do sistema terá o seu valor pouco modificado para o caso em que a resistência interna do solo constitui a maior parcela do parâmetro em questão;

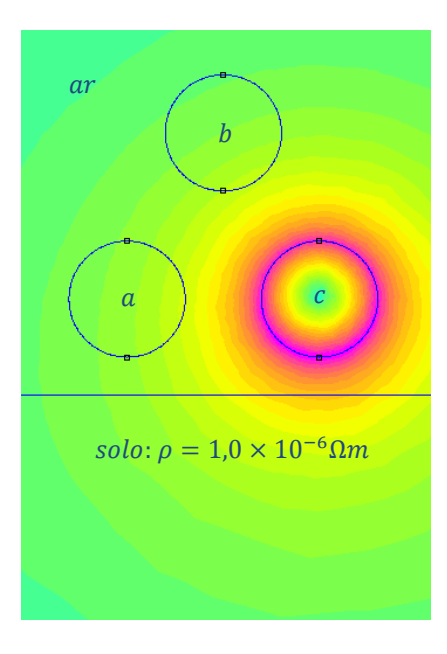

Figura 4.1 – Densidade de fluxo magnético quando uma corrente de frequência 60 Hz é imposta ao condutor da fase c. Observa-se uma significativa penetração do campo magnético através do solo.

ii. Para simulações envolvendo frequências elevadas e assumindo baixíssimas resistividades para o solo, a profundidade de penetração do campo magnético neste meio será pequena, mas, um pouco mais acentuada na região interna do solo mais próxima ao cabo por onde flui a corrente imposta. Para essa situação, correntes induzidas de alta intensidade circularão no solo através de uma região mais estreita e adjacente à superfície deste meio, gerando um campo magnético de alta frequência que, ao interagir com aquele devido à corrente imposta a um dos cabos do sistema, promove uma distorção da distribuição do campo ao longo das seções transversais dos cabos e da terra, conforme ilustra a figura 4.2. Vale ressaltar que, a distorção da distribuição do campo magnético nas regiões mencionadas acima promove uma redução da área efetiva por onde circula a corrente que excita a resistência própria, especificamente, quando o efeito pelicular também é acentuado;

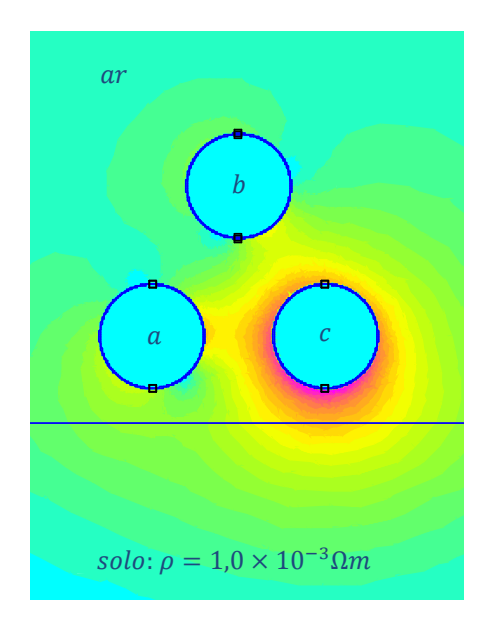

Figura 4.2 – Densidade de fluxo magnético quando uma corrente de frequência 1 MHz é imposta ao condutor da fase c. Observa-se que a penetração do campo magnético através do solo é limitada a uma região mais estreita junto à superfície da terra, sendo mais pronunciada na região do solo próxima ao cabo energizado.

- iii. Para as simulações onde a terra é modelada pelo diâmetro do domínio semicircular, os resultados gerados pela metodologia proposta apresentam diferenças percentuais muito pequenas com relação àqueles gerados pelo ATP, caso o efeito proximidade possa ser desprezado;
- iv. Os resultados relativos às resistências mútuas, apresentados pelas tabelas 4.21 e 4.23, conduzem a uma análise semelhante a que foi exposta para as resistências próprias. Contudo, para os estudos de caso nos quais a impedância interna do solo é desprezível, o efeito proximidade provoca uma extrema diferença entre os resultados gerados pela metodologia proposta e aqueles gerados pelo ATP, sobretudo para os sistemas compostos por cabos de maior seção reta;
- v. As tabelas 4.19 e 4.23 mostram, quantitativamente, a influência da diminuição resistência interna do solo sobre os valores obtidos para as resistências próprias e mútuas. Conforme pode ser observados em tais tabelas, tanto o ATP quanto a FEA registram praticamente a mesma redução percentual no valor da resistência correspondente ao decréscimo da resistividade assumida para a terra. Sob este foco, e ressaltando a pequena influência do efeito proximidade sobre a efetiva redução da área no interior do solo por onde circulam as correntes induzidas e de retorno, os valores obtidos para as resistências próprias e mútuas gerados por essas duas plataformas computacionais tendem a ser próximos entre si quando a resistência interna do solo constituir a parcela majoritária das resistências em foco, conforme mostram as tabelas 4.17 e 4.21 (particularmente os resultados registrados para estes parâmetros na frequência de 1 MHz e 0,1 Ωm de resistividade para o solo).

Os resultados exibidos na tabela 4.18 mostram que os valores das diferenças percentuais para as indutâncias próprias são menos expressivos em relação àqueles apresentados para as resistências, mas, de forma semelhante ao caso anterior, apresentaram-se mais acentuadas em simulações envolvendo frequências mais elevadas e menor resistividade atribuída para a terra.

As diferenças percentuais mencionadas acima se devem à alteração do fluxo magnético concatenado pelo cabo (para o qual a indutância própria está sendo calculada) provocada pela circulação das correntes induzidas nos demais elementos condutores do sistema. Assim, quando os elementos condutores estão muito próximos entre si e as correntes induzidas circulam através de uma região muito estreita junto às superfícies condutoras (para as simulações envolvendo frequências elevadas e/ou baixos valores de resistividade do solo), o fluxo concatenado pelo cabo em questão dá-se majoritariamente pela região entre as referidas superfícies. À vista disso, uma importante parcela do fluxo devido à circulação das correntes induzidas atenua, em parte, aquele devido à corrente imposta ao cabo, proporcionando a redução do fluxo concatenado pelo mesmo e, por conseguinte, a redução do valor da indutância relacionada.

Além da análise geral conduzida no parágrafo precedente, os resultados registrados nas tabelas referentes às indutâncias próprias e mútuas, possibilitam as seguintes observações:

i. Para as simulações nas quais a profundidade de penetração do campo magnético no solo é representativa (para a presente análise, quando a terra apresenta resistividade igual ou superior a 0,1 Ωm para qualquer uma das frequências discriminadas nas tabelas), as diferenças percentuais entre os valores fornecidos pelas plataformas computacionais para as indutâncias

próprias e mútuas, conforme se encontram registradas nas tabelas 4.18 e 4.22, são sempre inferiores a 5%;

- ii. O diâmetro dos cabos que compõe para o sistema aéreo apresenta uma discreta relevância sobre as reduções das indutâncias próprias quando da diminuição da resistividade do solo;
- iii. Para cada frequência empregada na simulação, a diminuição da resistividade do solo (ou, em outras palavras, a redução da profundidade de penetração do campo magnético neste meio) mostrou-se bastante expressiva sobre a redução do valor da indutância própria do cabo. Entende-se, dessa forma, que uma importante parcela da indutância própria do cabo deve ser atribuída à indutância interna do solo. Assim, como para a presente situação, as correntes fluem majoritariamente junto à superfície da terra, a indutância interna associada ao fluxo magnético no interior deste meio praticamente se anula.

# *Análise das capacitâncias*

Conforme pode ser observado pelas tabelas 4.6 e 4.11, correspondentes aos casos onde os cabos do sistema estão mais afastados entre si, as diferenças percentuais entre as capacitâncias fornecidas pela metodologia proposta e aquelas obtidas pelo ATP são inexpressivas. Tal fato deve-se à pequena influência da distorção das linhas equipotenciais sobre o cálculo destes parâmetros gerados nesta situação, proporcionando assim maior concordância com os valores fornecidos pelo ATP e aqueles gerados pela FEA.

Contudo, essas diferenças percentuais tornam-se consideráveis quando os elementos condutores presentes no sistema estão mais próximos entre si, conforme mostra a tabela 4.16. Para este caso, a proximidade dos elementos condutores do sistema acarreta uma deformação das linhas equipotenciais, cuja influência sobre o cálculo das capacitâncias não é abrangida por métodos analíticos, inclusive por aquele embutido na rotina "*Cable Constants – ATP*". Neste sentido, o cálculo de capacitâncias envolvendo para sistemas deve ser realizado por meio de técnicas numéricas, tal como a FEA.

Neste contexto, através da metodologia proposta, o cálculo das capacitâncias é realizado por meio da avaliação da distribuição da função potencial elétrico através da região referente ao sistema modelado (conforme dissertado no capítulo anterior), gerando os valores para estes parâmetros com maior exatidão, sem a restrição inerente à rotina mencionada no parágrafo precedente ou qualquer outra da mesma natureza.

A título de ilustração, a figura 4.3 mostra a distorção significativa das linhas equipotenciais causada pela proximidade entre os cabos de 95 mm<sup>2</sup>, afastados entre si de 1 milímetro e a essa mesma distância da superfície da terra.

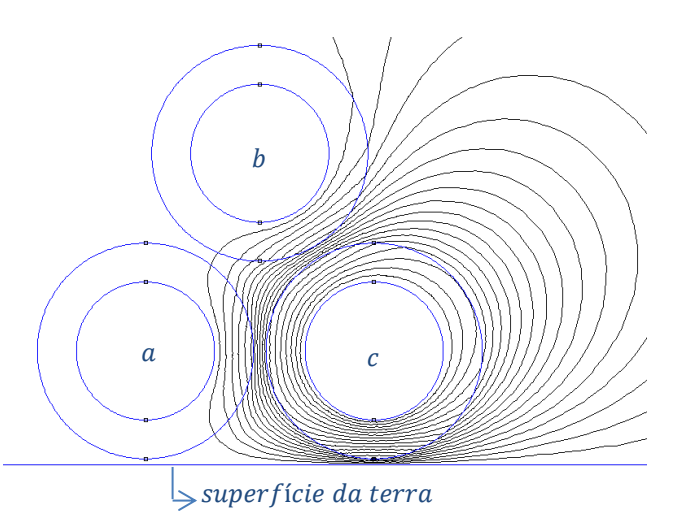

Figura 4.3 – Distorção das linhas equipotenciais causada pela imposição de um potencial não nulo apenas no condutor 3.

### **4.3 – Estudos de caso para sistema trifásico envolvido por um tubo metálico**

Na presente seção, são apresentados vários estudos de caso no sentido de validar a metodologia proposta no tocante às modelagens dos efeitos pelicular e proximidade. Para tanto, a análise aqui conduzida foi organizada de acordo com os seguintes estudos de caso realizados:

- i. Sistema monofásico composto por apenas um cabo isolado, disposto no centro do tubo metálico que o envolve. Sob essa configuração, os resultados fornecidos pelo ATP apresentam elevada exatidão, uma vez que há simetria na distribuição dos campos eletromagnéticos. Neste contexto, somente o efeito pelicular apresenta sua influência sobre o cálculo dos parâmetros série e a ausência da distorção das linhas equipotenciais garante a credibilidade dos valores das capacitâncias calculadas pelo ATP;
- ii. Sistema trifásico composto por cabos isolados sob duas configurações distintas. Na primeira, os cabos estão simetricamente dispostos no interior do tubo, distantes entre si de 10 diâmetros e, na segunda, os cabos estão dispostos na parte inferior do tubo metálico onde as bordas externas dos cabos adjacentes estão afastadas de 1 milímetro e cada um dos cabos está a essa mesma distância da superfície interna do tubo metálico que os envolve. Para a análise que se deseja conduzir, a utilização dessas configurações tem por objetivo mostrar a influência concomitante dos efeitos pelicular e proximidade, ao registrar maiores diferenças percentuais entre os valores fornecidos pela metodologia proposta e aqueles gerados pelo ATP;
- iii. Sistema trifásico composto por cabos coaxiais com dois elementos metálicos concêntricos dispostos segundo o arranjo semelhante àquele

mostrado na figura 2.6, o qual se encontra detalhado em [12]. Para este caso, os parâmetros série obtidos pela FEA (segundo a metodologia proposta neste trabalho) são comparados com aqueles provenientes da referência mencionada acima, também originados por esta mesma técnica numérica.

A fim de garantir maior generalidade com relação aos resultados gerados pela metodologia proposta, para cada um dos estudos de caso apresentados na sequência foram empregados cabos e tubos com diferentes parâmetros geométricos e eletromagnéticos.

## **Caso 1**: Sistema monofásico composto por cabo isolado localizado no centro do tubo metálico envolvente

Para o presente caso foram escolhidos um cabo e um tubo cujas características geométricas e eletromagnéticas encontram-se registradas nas tabelas 4.26 e 4.27, respectivamente.

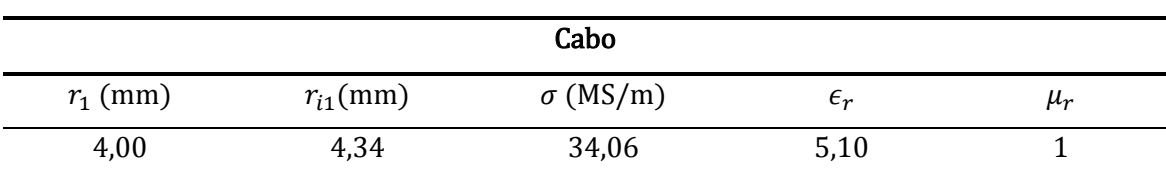

Tabela 4.26: Características do cabo utilizado para o sistema em estudo.

Tabela 4.27: Características do tubo utilizado para o sistema em estudo.

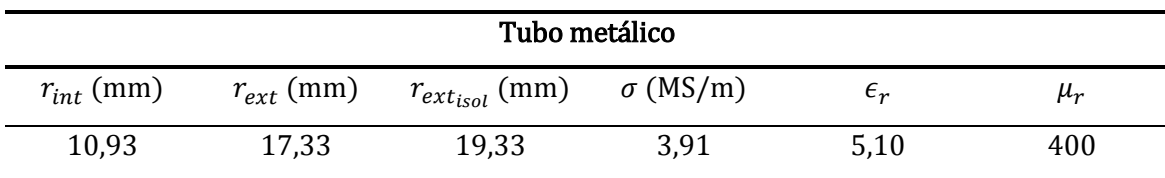

Para as tabelas acima, os termos  $r_1$  e  $r_{i1}$  correspondem, respectivamente, aos raios do condutor central e da cobertura isolante sobre o mesmo. Os termos  $r_{int}$ ,  $r_{ext}$  e  $r_{ext_{\text{isol}}}$  são, respectivamente, os raios interno, externo e da cobertura isolante do tubo metálico. As condutividades do condutor central e do tubo metálico têm os seus respectivos valores apresentados por  $\sigma$ . O termo " $\epsilon_r$ " é o valor da permissividade relativa assumida para os materiais isolantes presentes sobre os elementos condutores em questão. A permeabilidade relativa para os materiais condutores têm os seus respectivos valores apresentados por  $\mu_r$ .

Vale ressaltar que, para o presente caso, utilizou-se o mesmo material isolante presente na cobertura do cabo e do tubo metálico para preencher o espaço entre estes elementos condutores. Contudo, o programa concebido para o cálculo de parâmetros por meio da FEA solicita do usuário os valores das grandezas eletromagnéticas relativas para cada elemento condutor e para cada material isolante presente no sistema. Dessa forma, é possível obter os parâmetros para sistemas cujos elementos condutores e camadas isolantes sejam dotados de diferentes valores para as suas grandezas eletromagnéticas.

A tabela 4.28, apresentada abaixo, exibe as diferenças percentuais para os parâmetros série fornecidos pelos programas em questão para o sistema sob análise, composto pelos elementos destacados nas tabelas acima, onde o cabo localiza-se exatamente na posição central do tubo metálico.

| Frequência (kHz) | $R_{CC}^{\prime}$ | $L'_{\mathcal{C}\mathcal{C}}$ |
|------------------|-------------------|-------------------------------|
| 0,06             | 0,03%             | $-0,43%$                      |
|                  | 2,77%             | $-2,60%$                      |
| 10               | 1,83%             | $-1,59%$                      |
| 100              | 1,68%             | $-0.97%$                      |
| 1000             | 1,85%             | $-0.45%$                      |

Tabela 4.28: Diferenças percentuais entre os parâmetros série fornecidos pela FEA e os seus correspondentes gerados pelo ATP para o sistema monofásico.

De acordo com os valores comparativos mostrados pela tabela 4.28, a metodologia para o cálculo de parâmetros de cabos apresentou valores com boa concordância com aqueles gerados pelo ATP, mostrando-se adequado à modelagem do efeito pelicular para a presente situação. No entanto, não se observou um padrão de variação das diferenças percentuais em função do aumento da frequência.

Vale destacar que, para o sistema em foco, apenas a capacitância entre o cabo e o tubo metálico é medida, uma vez que este último elemento substitui o plano de terra. Dada a simetria da configuração geométrica em questão, não há distorção das linhas equipotenciais e, por isso, a diferença percentual obtida para este parâmetro foi de apenas 0,03%.

**Caso 2**: Sistema trifásico composto por cabos isolados inseridos no interior de um tubo metálico

Na presente seção, são analisados três sistemas trifásicos com diferentes configurações, conforme listado na sequência:

i. Para o primeiro deles, os três cabos isolados encontram-se distantes entre si e da superfície interna do tubo. Como, para essa situação, o efeito da proximidade dos elementos condutores exerce pouca influência sobre os

cálculos dos parâmetros dos cabos para a presente situação, os resultados fornecidos através do ATP serão utilizados mais uma vez para verificar a eficiência da metodologia proposta, já que somente o efeito pelicular apresenta a sua influência sobre o cálculo dos parâmetros série;

- ii. A segunda apresenta os três cabos isolados próximos entre si e da superfície interna do tubo metálico. Para este caso, a distorção da distribuição dos campos eletromagnéticos ao longo da seção transversal do domínio (provocada pelos efeitos citados anteriormente) encontra-se avaliada pelo aumento das diferenças percentuais entre os correspondentes parâmetros do sistema gerados pelos programas em destaque;
- iii. A última contempla um sistema com três cabos coaxiais, também muito próximos entre si e da superfície interna do tubo. Para essa situação os resultados gerados pela metodologia proposta serão confrontados com aqueles apresentados em [5], conforme mencionado anteriormente.

*Para a primeira configuração proposta*, utilizaram-se três cabos dispostos no interior de um tubo metálico segundo um arranjo triangular, onde os mesmos estão igualmente espaçados de 10 diâmetros entre si e da superfície interna do tubo metálico.

As características dos cabos empregados são as mesmas apresentadas na tabela 4.26. Contudo, utilizou-se outro tubo para abrigar o sistema, cujos dados geométricos e valores das grandezas eletromagnéticas encontram-se registrados na tabela 4.29.

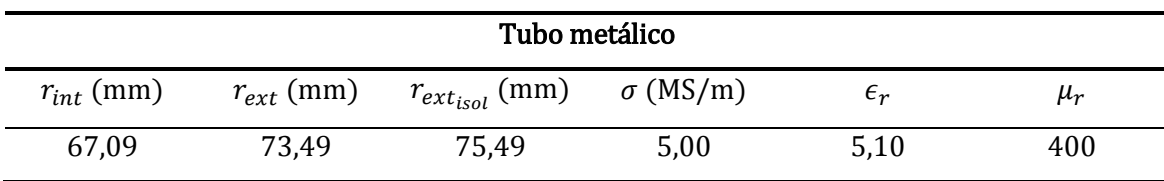

Tabela 4.29: Características do tubo utilizado para o sistema trifásico com cabos afastados.

A tabela 4.30, apresentada abaixo, exibe as diferenças percentuais para os parâmetros série fornecidos pela metodologia proposta e pela rotina "*Cable Constants – ATP*" para o sistema trifásico em estudo.

Tabela 4.30: Diferenças percentuais entre os parâmetros série fornecidos pela FEA e os seus correspondentes gerados pelo ATP – sistema trifásico – cabos afastados e simetricamente distribuídos no interior do tubo.

| Frequência<br>(kHz) | $R_{CC}^{\prime}$ | $R'_{ab}$ | $R_{ac}'$ | $L'_{CC}$ | $L'_{ab}$ | $L'_{ac}$ |
|---------------------|-------------------|-----------|-----------|-----------|-----------|-----------|
| 0.06                | 0,22%             | 0,59%     | 0,58%     | $-0,58%$  | $-0.48%$  | $-0.49%$  |
|                     | 2,72%             | 3,40%     | 3,45%     | $-1,41%$  | $-2,31%$  | $-2,33%$  |
| 10                  | 2,30%             | 2,97%     | 2,98%     | $-1.34\%$ | $-1,48%$  | $-1,51%$  |
| 100                 | 1,64%             | 2,21%     | 2,21%     | $-1,25%$  | $-1,35%$  | $-1,36%$  |
| 1000                | 1,59%             | 2,62%     | 2,61%     | $-1,24%$  | $-1,34%$  | $-1,35%$  |

Da mesma forma quando da análise para o sistema monofásico, os valores comparativos mostrados pela tabela 4.30 mostram que a metodologia para o cálculo de parâmetros de cabos por meio da FEA apresentou valores com boa concordância com aqueles gerados pelo ATP, mostrando-se adequada à modelagem do efeito pelicular para a presente situação.

Devido à pequena distorção das linhas equipotenciais, os valores para as capacitâncias próprias fornecidos pela metodologia proposta superaram em 0,5% aqueles gerados pelo ATP e, para as capacitâncias mútuas, foram inferiores em 0,10%.

*Para a segunda configuração proposta*, foram simulados dois sistemas trifásicos hipotéticos. O primeiro deles, definido como "*sistema 1*", é composto por três cabos de pequena área transversal, igualmente espaçados de 1 milímetro entre si e da superfície interna do tubo metálico. As características geométricas e eletromagnéticas para os cabos e o tubo do sistema citado acima são apresentadas, respectivamente, pelas tabelas 4.26 e 4.27. O segundo, definido como "*sistema 2*", é composto por três cabos de elevada área transversal, onde apenas dois destes estão dispostos próximos à superfície interna do meio metálico citado acima. As características mencionadas acima para os cabos e para o tubo deste sistema foram extraídas de [18] e encontram-se exibidas pelas tabelas 4.31 e 4.32, apresentadas na sequência:

Tabela 4.31: Características do cabo utilizado para o "*sistema 2*".

|            |               | Cabo            |              |         |  |
|------------|---------------|-----------------|--------------|---------|--|
| $r_1$ (mm) | $r_{i1}$ (mm) | $\sigma$ (MS/m) | $\epsilon_r$ | $\mu_r$ |  |
| 24,25      | 24,25         | 34,06           | não consta   |         |  |

Tabela 4.32: Características do tubo utilizado para o "*sistema 2*".

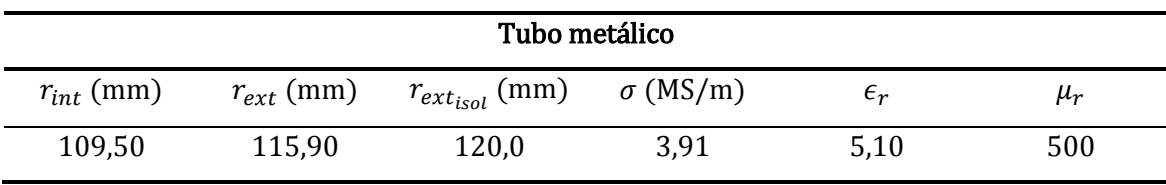

Assim como no caso precedente, o material isolante utilizado para preencher o espaço entre os cabos e a superfície interna do tubo é o mesmo da cobertura do tubo metálico.

Vale ressaltar ainda, com relação ao "*sistema 2*", que a distância entre o centro do tubo e os centros dos cabos localizados mais próximos à sua superfície interna é de 80,40 mm, os quais correspondem às fases "*b*" e "*c*". Já o centro do terceiro cabo,

correspondente à fase "*a*", está localizado a 43,83 mm do centro do tubo e igualmente afastado dos demais cabos.

As tabelas 4.33 e 4.34 exibem as diferenças percentuais para os parâmetros série fornecidos pela metodologia proposta e pelo ATP, para os respectivos sistemas trifásicos citados mencionados anteriormente:

| Frequência<br>(kHz) | $R_{CC}^{\prime}$ | $R'_{ab}$ | $R'_{ac}$ | $L'_{CC}$ | $L'_{ab}$ | $L'_{ac}$ |
|---------------------|-------------------|-----------|-----------|-----------|-----------|-----------|
| 0,06                | 0,18%             | 0,08%     | 0,52%     | $-0.19%$  | $-0,19%$  | $-0,19%$  |
|                     | 4,83%             | 2,28%     | 2,27%     | $-4.38%$  | $-2.35%$  | $-2,34%$  |
| 10                  | 3,40%             | 3,14%     | 3,16%     | $-12,30%$ | $-0,60%$  | $-0,60%$  |
| 100                 | -5,46%            | 8,23%     | 8,23%     | $-18,59%$ | $-2.75%$  | $-2,75%$  |
| 1000                | $-10,35%$         | 21,12%    | 21,12%    | $-20,40%$ | $-19,17%$ | $-19,16%$ |

Tabela 4.33: Diferenças percentuais entre os parâmetros série fornecidos pela FEA e os seus correspondentes gerados pelo ATP para o "*sistema 1*".

Tabela 4.34: Diferenças percentuais entre os parâmetros série fornecidos pela FEA e os seus correspondentes gerados pelo ATP para o "*sistema 2*".

| Frequência<br>(kHz) | $R_{CC}^{\prime a}$ | $R_{\mathcal{C}\mathcal{C}}^{\prime b}$ | $R'_{ab}$ | $R'_{bc}$ | $L_{cc}^{\prime a}$ | $L_{\mathcal{C}\mathcal{C}}^{\prime b}$ | $L'_{ab}$  | $L_{bc}'$  |
|---------------------|---------------------|-----------------------------------------|-----------|-----------|---------------------|-----------------------------------------|------------|------------|
| 0.06                | 1,55%               | 1,77%                                   | $0.44\%$  | 0.17%     | $-1,92%$            | $-2,83%$                                | 0,38%      | 1,53%      |
|                     | 1.45%               | $-1.93\%$                               | 5,55%     | 7,28%     | $-4,69\%$           | $-4,19%$                                | $-2.75%$   | $-0.94\%$  |
| 10                  | $0.67\%$            | 2,12%                                   | 11,90%    | 13,40%    | $-4,56%$            | $-1.77\%$                               | $-11.54%$  | $-18.64\%$ |
| 100                 | 3,22%               | 23,19%                                  | 25,98%    | 15,58%    | $-4,87%$            | $-6.93\%$                               | $-27.04\%$ | $-43.14%$  |
| 1000                | 4,87%               | 48,34%                                  | 43.97%    | 15,02%    | $-5,12%$            | $-16.80\%$                              | $-39,82\%$ | -58.70%    |

Em face dos resultados apresentados pelas tabelas expostas acima, o "*sistema 2*", composto por elementos metálicos de maior área transversal, está mais susceptível ao efeito proximidade, uma vez que as maiores variações percentuais foram registradas para os seus parâmetros. Conforme comentado em [4], seções transversais maiores acarretam numa redução da resistência elétrica e, consequentemente, mais intensas se

tornam as correntes induzidas em resposta à variação temporal do fluxo magnético. Por conseguinte, o fluxo magnético gerado pelas correntes induzidas é, também, mais pronunciado, e a sua interação com aquele devido à corrente imposta a um dos cabos do sistema em estudo (a qual retorna pelo tubo metálico) acentua o efeito proximidade.

A redução gradativa dos valores registrados para as indutâncias próprias e mútuas deve-se à redução do fluxo concatenado por cada cabo, de forma análoga ao que foi discutido na seção precedente, quando da análise da variação negativa destes parâmetros para os cabos dispostos livremente sobre a superfície do solo.

No tocante às capacitâncias do "*sistema 1*", mesmo diante da distribuição simétrica dos cabos no interior do tubo metálico, observa-se, através da figura 4.4, a distorção das linhas equipotenciais devido à proximidade entre os elementos condutores. Dessa forma, as diferenças percentuais entre os valores para estes parâmetros mostraram-se acentuadas: 22,60% para a própria e –8,37% para a mútua.

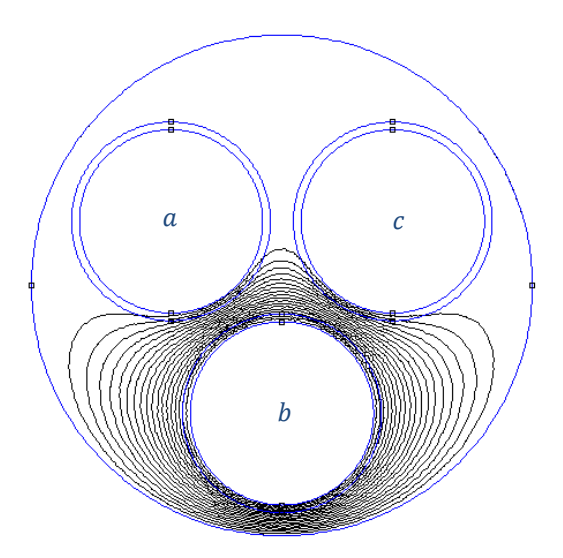

Figura 4.4 – Distorção das linhas equipotenciais para o "*sistema 1*" causada pela imposição de um potencial não nulo apenas no condutor correspondente à fase *b*.

Para o "*sistema 2*", onde os cabos não se encontram simetricamente espaçados entre si e do tubo metálico, observa-se (conforme mostra a figura 4.5) uma discreta

distorção das linhas equipotenciais, causada pela imposição de um potencial não nulo somente ao cabo mais afastado dos demais elementos condutores do sistema. Por outro lado, quando este potencial é imposto a qualquer um dos cabos mais próximos à superfície interna do tubo metálico, as linhas equipotenciais apresentam uma distorção mais pronunciada, onde se nota o achatamento das mesmas na região compreendida entre o cabo em questão e a superfície interna do tubo.

Em face do exposto acima, uma pequena diferença percentual foi registrada para a capacitância própria referente ao cabo da fase "*a*" (2,13%), sendo que, para os cabos das fases "*b*" e "*c*", igualmente próximos à superfície interna do tubo, essa variação foi de 32,93%. As capacitâncias mútuas também apresentaram grande influência da proximidade entre os elementos condutores dos cabos mais próximos à superfície interna do tubo. Assim, entre as fases "*a*" e "*b*" (ou entre "*a*" e "*c*"), a diferença em questão foi de –26,88%, sendo que, entre as fases "*b*" e "*c*", foi de –43,65%.

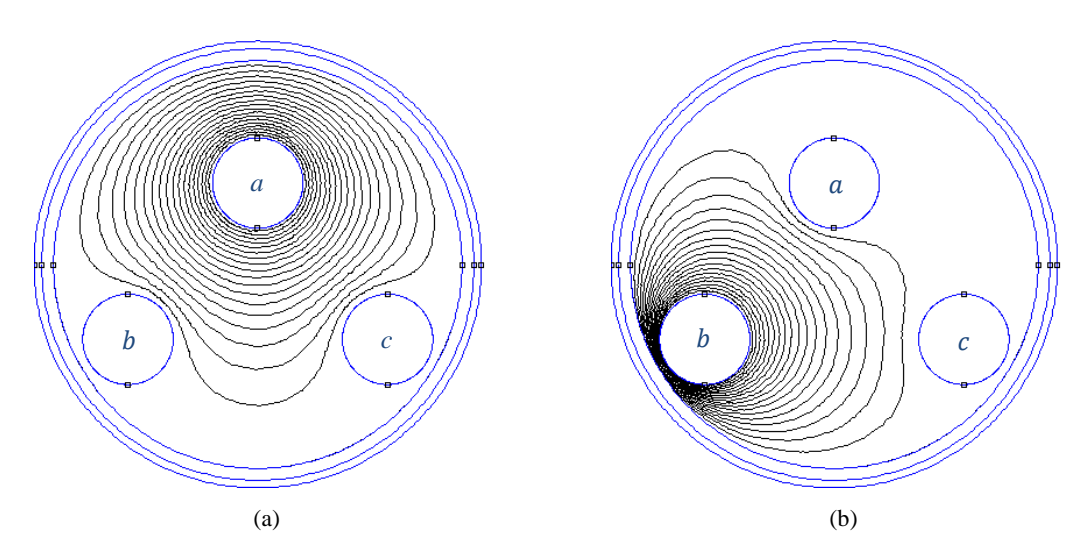

Figura 4.5 – Distorção das linhas equipotenciais para o "*sistema 2*" causada pela imposição de um potencial não nulo apenas um dos cabos. (a) Discreta distorção das linhas equipotenciais para o devido à maior distância entre os elementos condutores; (b) Significativa distorção das linhas equipotenciais quando o cabo correspondente à fase "*b*" encontra-se mais próximo à superfície interna do tubo metálico.

*Para a última configuração proposta*, utilizaram-se três cabos coaxiais dispostos no interior de um tubo metálico segundo o mesmo arranjo triangular empregado quando da análise para o "*sistema 2*" mencionado na última configuração precedente. Assim, para o presente sistema, utilizou-se o mesmo tubo metálico com as características geométricas e eletromagnéticas exibidas na tabela 4.32. Entretanto, os cabos coaxiais utilizados apresentam dois elementos condutores concêntricos, cujas características encontram-se exibidas na tabela 4.35.

|            |       |       | Cabo  |                                                                            |      |              |
|------------|-------|-------|-------|----------------------------------------------------------------------------|------|--------------|
| $r_1$ (mm) |       |       |       | $r_{i1}$ (mm) $r_2$ (mm) $r_{i2}$ (mm) $\sigma_1$ (MS/m) $\sigma_2$ (MS/m) |      | $\epsilon_r$ |
| 24,25      | 40,25 | 42,25 | 44,25 | 34,09                                                                      | 4.80 | 1,00         |

Tabela 4.35: Características do cabo utilizado para o sistema em estudo.

Vale ressaltar, com relação ao sistema em estudo, que a distância entre o centro do tubo e os centros dos cabos localizados mais próximos à sua superfície interna é de 64,40 mm, relativamente às fases "*a*" e "*c*". Já o centro do terceiro cabo, o qual corresponde à fase "*b*", está localizado a 43,83 mm do centro do tubo e encontra-se igualmente afastado dos demais cabos.

Para a presente configuração, propõe-se comparar os valores obtidos por meio da metodologia aqui proposta em relação a que se encontra detalhada em [5]. Todavia, essa comparação não será realizada de forma direta, colocando uma ou outra como uma referência inquestionável de exatidão. Desta maneira, os parâmetros do sistema em foco também foram obtidos através do ATP, de forma a possibilitar a comparação dos resultados oriundos de cada uma das metodologias numéricas em relação àqueles gerados por essa última. Assim, é possível verificar se as variações percentuais para

cada parâmetro (nas várias frequências) apresenta um padrão, ao menos parecido, para ambas as metodologias que empregam a FEA para o cálculo de parâmetro de cabos.

Com os resultados fornecidos pela metodologia proposta, pela rotina "*Cable Constants – ATP*" e aqueles extraídos de [5], elaborou-se as tabelas 4.36 a 4.41, as quais mostram as diferenças percentuais para os parâmetros série fornecidos por cada uma das metodologias numéricas em relação àqueles gerados analiticamente pelo ATP.

Vale salientar, contudo, que as frequências segundo as quais os parâmetros série foram determinados em [5] são diferentes daquelas utilizadas nos estudos de caso apresentados anteriormente; de qualquer forma, os parâmetros em questão também foram obtidos para uma larga faixa de frequências sendo, assim, adequados para as análises que se desejam conduzir.

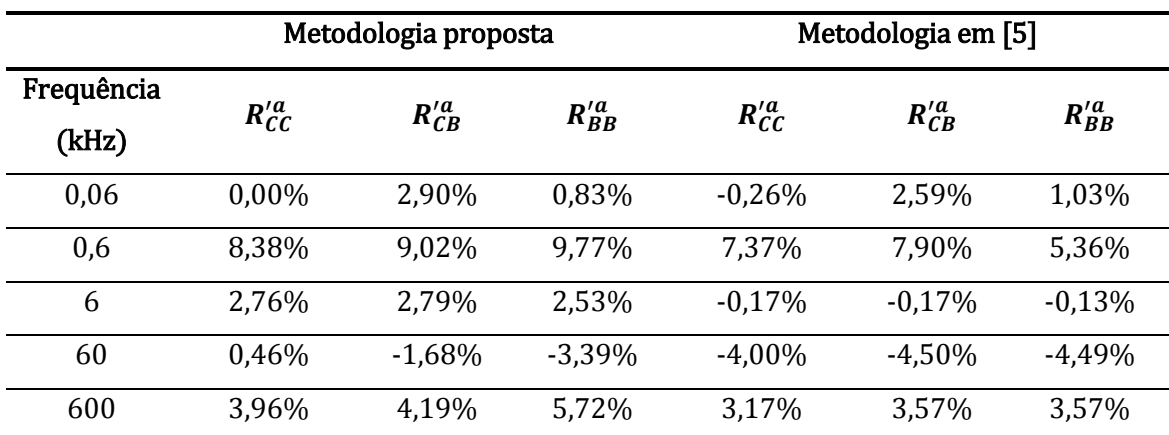

Tabela 4.36: Diferenças percentuais entre as resistências fornecidas pela FEA (mediante as duas metodologias citadas) e aquelas geradas pelo ATP, para o cabo correspondente à fase "*a*".

|            | Metodologia proposta |           |                                            |                     | Metodologia em [5]  |                     |  |
|------------|----------------------|-----------|--------------------------------------------|---------------------|---------------------|---------------------|--|
| Frequência | $L_{cc}^{\prime a}$  |           |                                            | $L_{cc}^{\prime a}$ | $L_{CB}^{\prime a}$ | $L_{BB}^{\prime a}$ |  |
| (kHz)      |                      |           | $L_{CB}^{\prime a}$<br>$L_{BB}^{\prime a}$ |                     |                     |                     |  |
| 0,06       | $0,00\%$             | $-3,11%$  | $-0,73%$                                   | 0,34%               | $-2,75%$            | $-2,76%$            |  |
| 0,6        | $-9,28%$             | $-11,86%$ | $-11,43%$                                  | $-9,09\%$           | $-11,70%$           | $-11,74%$           |  |
| 6          | $0.00\%$             | $-27,46%$ | $-27,87%$                                  | 0,76%               | $-26,71%$           | $-26,88%$           |  |
| 60         | $-20,80%$            | $-32,35%$ | $-32,50%$                                  | $-20,54%$           | $-32,11%$           | $-32,24%$           |  |
| 600        | $-23,33%$            | $-37,18%$ | $-36,94%$                                  | $-22,54%$           | $-36,47%$           | $-36,47%$           |  |

Tabela 4.37: Diferenças percentuais entre as indutâncias fornecidas pela FEA (mediante as duas metodologias citadas) e aquelas geradas pelo ATP, para o cabo correspondente à fase "*a*".

Tabela 4.38: Diferenças percentuais entre as resistências fornecidas pela FEA (mediante as duas metodologias citadas) e aquelas geradas pelo ATP, para o cabo correspondente à fase "*b*".

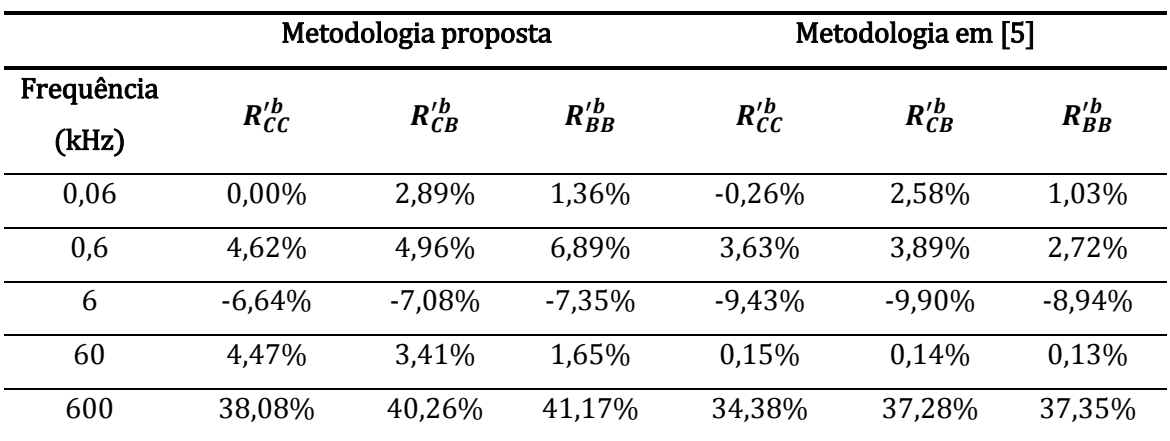

Tabela 4.39: Diferenças percentuais as indutâncias fornecidas pela FEA (mediante as duas metodologias citadas) e aquelas geradas pelo ATP, para o cabo correspondente à fase "*b*".

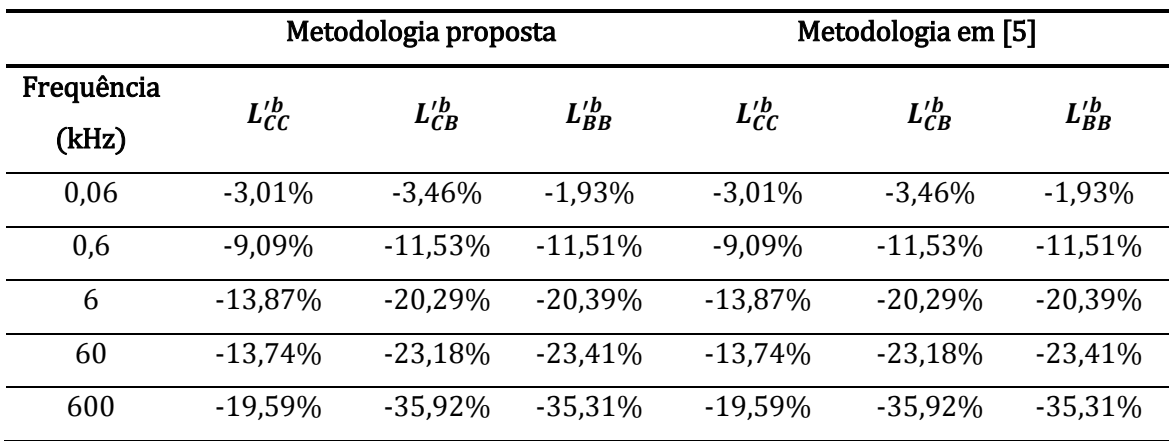

|            | Metodologia proposta |           | Metodologia em [5] |           |
|------------|----------------------|-----------|--------------------|-----------|
| Frequência | $R'_{ab}$            | $R'_{bc}$ | $R'_{ab}$          | $R'_{bc}$ |
| (kHz)      |                      |           |                    |           |
| 0.06       | 0,44%                | 1,34%     | 0,17%              | $-0,17%$  |
| 0,6        | 3,14%                | 1,82%     | 1,99%              | 1,37%     |
| 6          | 17,18%               | 20,69%    | 14,63%             | 17,98%    |
| 60         | 40,22%               | 43,23%    | 40,93%             | 46,80%    |
| 600        | 78,48%               | 66,81%    | 76,89%             | 63,36%    |

Tabela 4.40: Diferenças percentuais entre as resistências mútuas fornecidas pela FEA (mediante as duas metodologias citadas) e aquelas gerados pelo ATP.

Tabela 4.41: Diferenças percentuais entre as indutâncias mútuas fornecidas pela FEA (mediante as duas metodologias citadas) e aquelas gerados pelo ATP.

|                     | Metodologia proposta |           | Metodologia em [5] |           |
|---------------------|----------------------|-----------|--------------------|-----------|
| Frequência<br>(kHz) | $L'_{ab}$            | $L_{bc}'$ | $L'_{ab}$          | $L'_{bc}$ |
| 0,06                | $-0,54%$             | $-1,96%$  | 0,30%              | 1,11%     |
| 0.6                 | $-0.18%$             | 3,26%     | $-0.01%$           | 3,37%     |
| 6                   | $-13,13%$            | $-9,07%$  | $-12,00%$          | $-7,63%$  |
| 60                  | $-35,66%$            | $-41,43%$ | $-35,04%$          | $-40.54%$ |
| 600                 | $-51,76%$            | $-65,25%$ | $-53,12%$          | $-64,73%$ |

A fim de proceder a uma comparação qualitativa entre as metodologias que empregam a FEA para o cálculo de parâmetros de cabos no tocante ao comportamento das variações destes parâmetros com a frequência em relação àqueles gerados pelo ATP, foram gerados gráficos que mostram os padrões das variações de cada parâmetro a partir da interpolação dos resultados exibidos pelas tabelas 4.36 a 4.41. Tais gráficos encontram-se apresentados nas figuras 4.6 – 4.9.

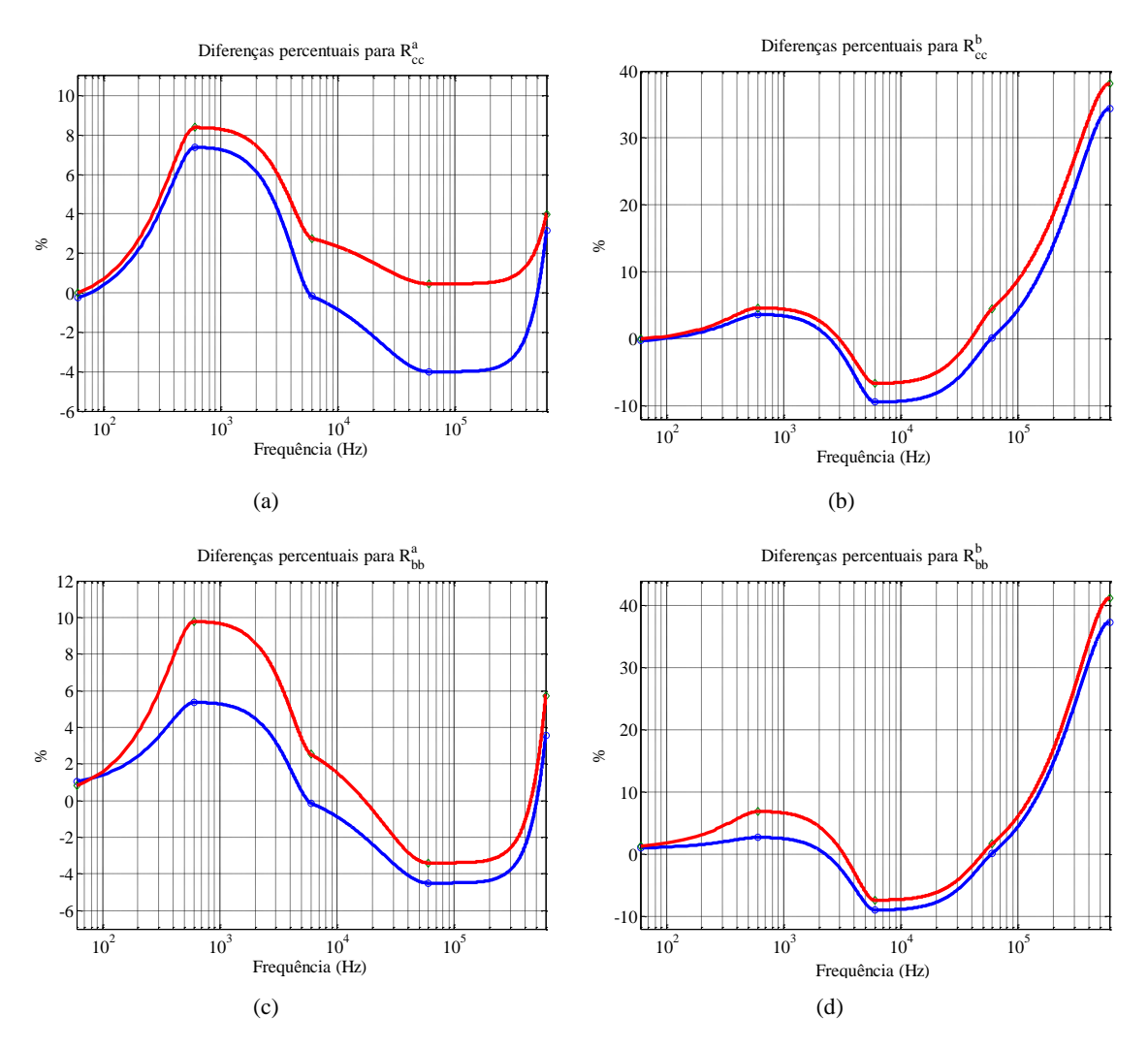

Figura 4.6 – Diferenças percentuais para as resistências próprias do cabo em relação aos resultados gerados pelo ATP. Em vermelho: metodologia proposta; em azul metodologia apresentada em [5]. Figuras (a) e (c) correspondem à fase "*a*" do cabo, enquanto que (b) e (d) referem-se à fase "*b*".

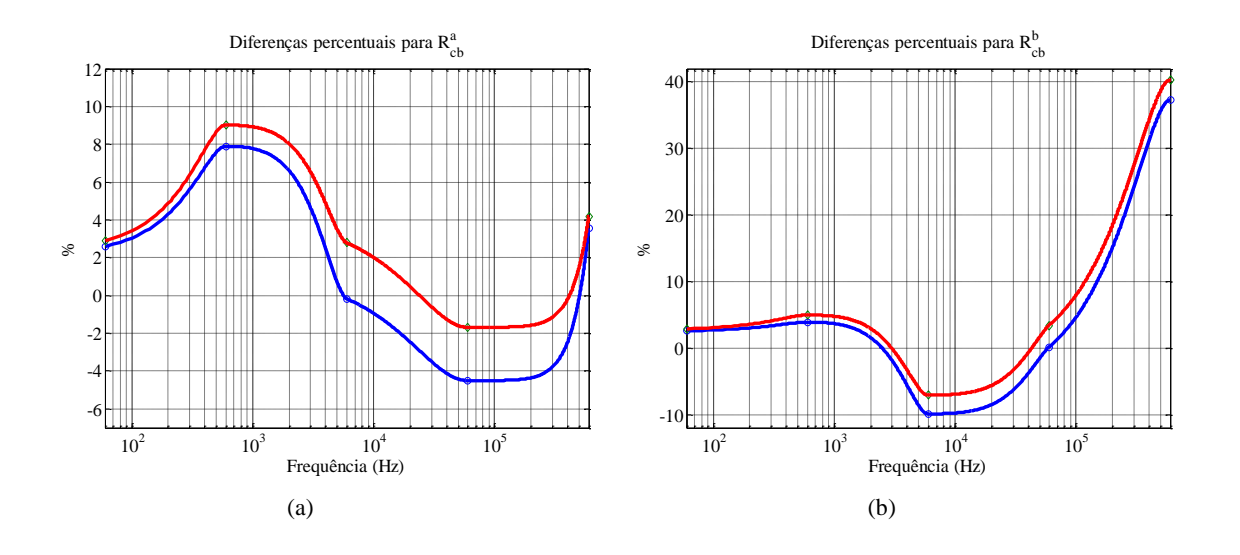

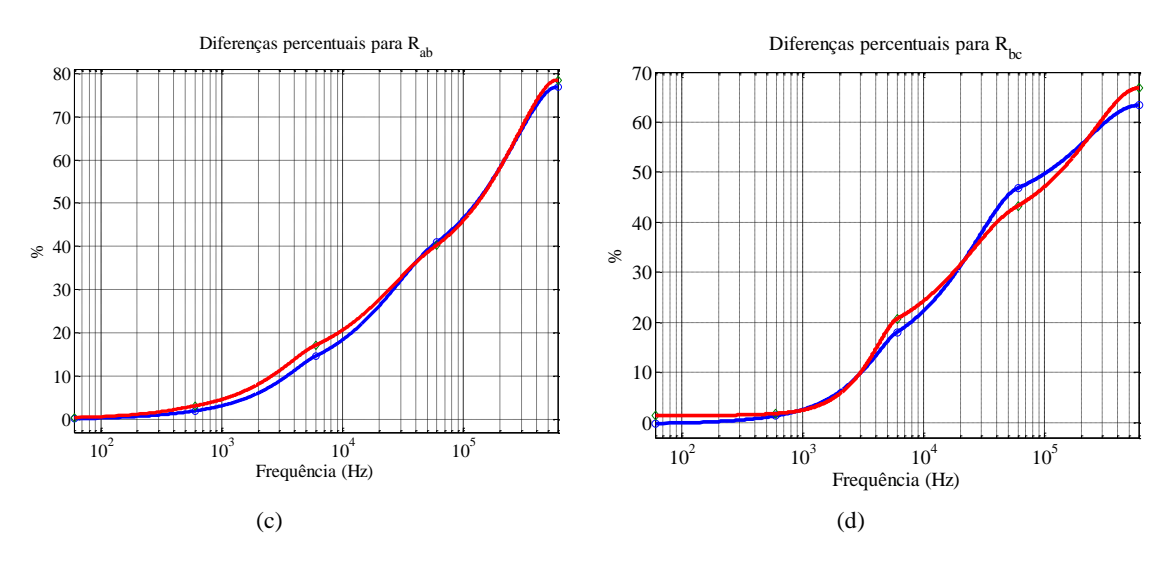

Figura 4.7 – Diferenças percentuais para as resistências mútuas do cabo em relação aos resultados gerados pelo ATP. Em vermelho: metodologia proposta; em azul metodologia apresentada em [5]. Figuras (a) e (c) correspondem à fase "*a*" do cabo, enquanto que (b) e (d) referem-se à fase "*b*".

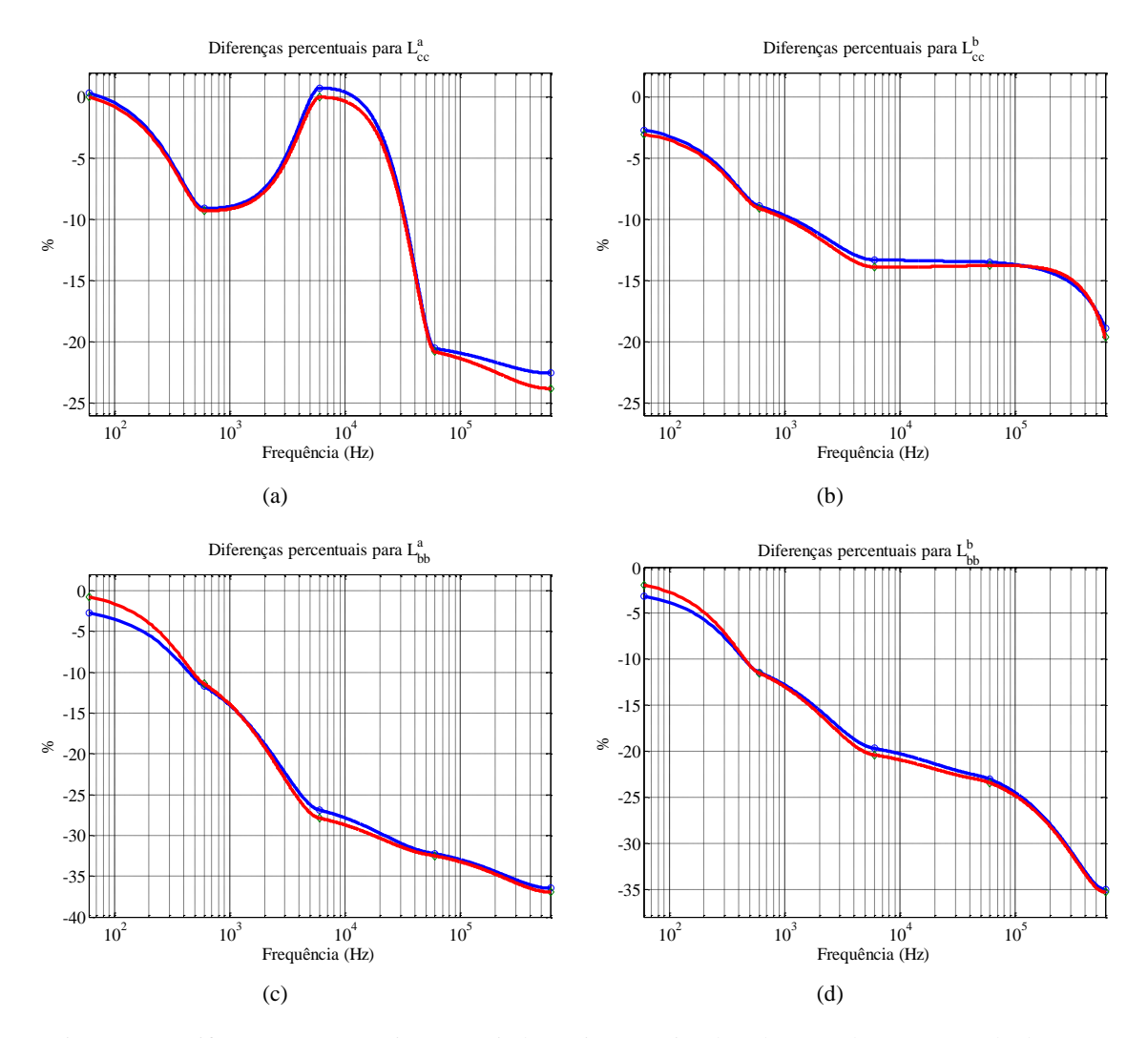

Figura 4.8 – Diferenças percentuais para as indutâncias próprias do cabo em relação aos resultados gerados pelo ATP. Em vermelho: metodologia proposta; em azul metodologia apresentada em [5]. Figuras (a) e (c) correspondem à fase "*a*" do cabo, enquanto que (b) e (d) referem-se à fase "*b*".

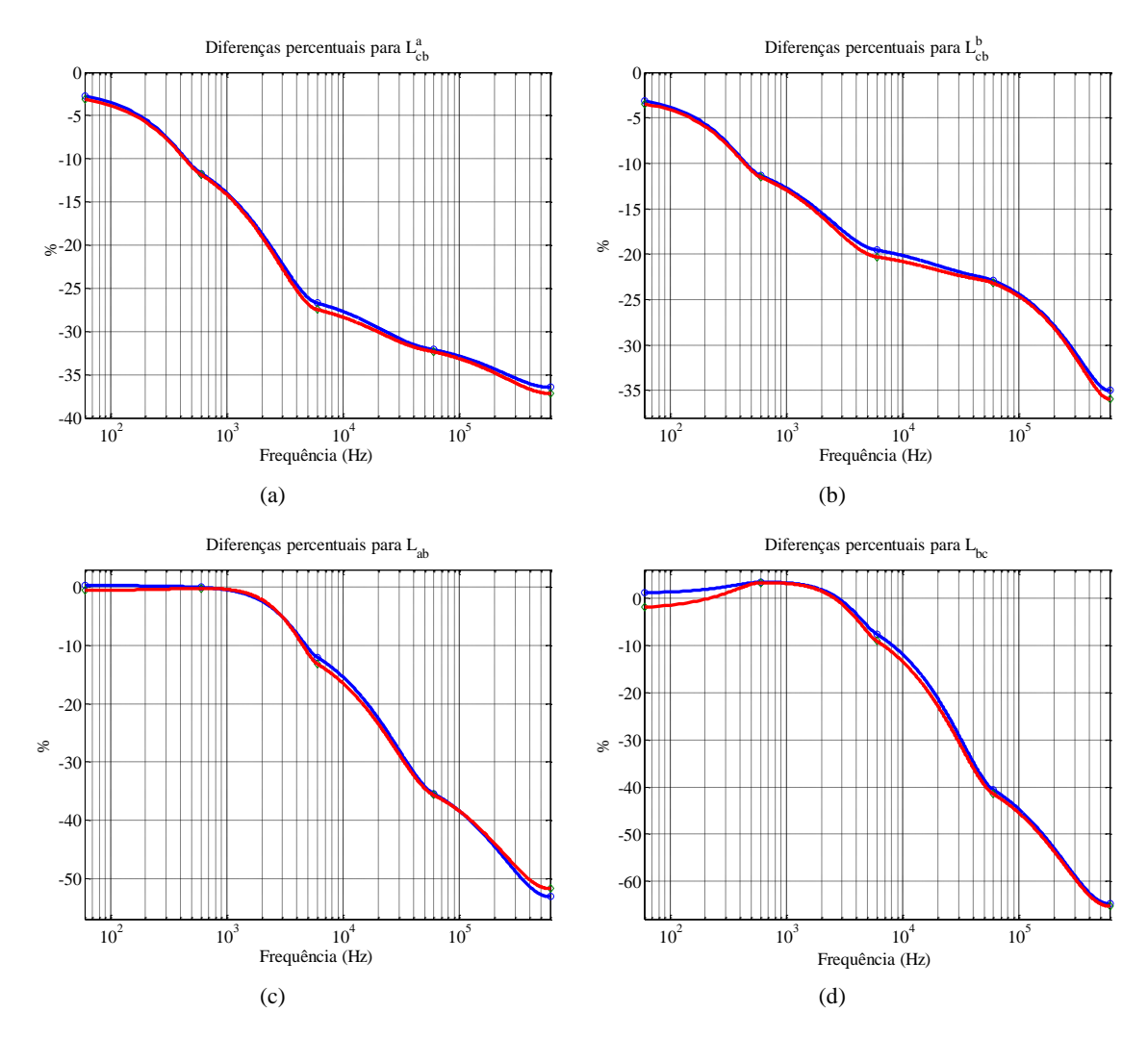

Figura 4.9 – Diferenças percentuais para as indutâncias mútuas do cabo em relação aos resultados gerados pelo ATP. Em vermelho: metodologia proposta; em azul metodologia apresentada em [5]. Figuras (a) e (c) correspondem à fase "*a*" do cabo, enquanto que (b) e (d) referem-se à fase "*b*".

De acordo com os resultados exibidos pelas tabelas e os gráficos correspondentes, apresentam-se como pertinentes as seguintes análises:

i. Conforme já era esperado em face dos resultados analisados anteriormente, o efeito proximidade apresentou maior influência (gerando maiores variações percentuais com relação aos parâmetros gerados pelo ATP) para a fase "*b*", correspondente a um dos dois cabos mais próximos da superfície interna do tubo metálico;

- ii. As variações percentuais para as resistências próprias, correspondentes às fases "*a*" e "*b*", não se apresentaram lineares ou pelo menos continuamente crescente/decrescente com o aumento da frequência. Todavia, sobretudo para o cabo correspondente à fase "*b*" (mais susceptível ao efeito proximidade), os valores obtidos para as resistências a partir da FEA foram significativamente superiores àqueles fornecidos pelo ATP;
- iii. Ao contrário do item anterior, as diferenças percentuais obtidas para as resistências mútuas apresentaram um aumento gradativo em função da frequência segundo a qual as mesmas foram obtidas. Tal fato atesta a grande influência do efeito proximidade para o cálculo destes parâmetros, uma vez que, pelo menos um dos dois cabos está muito próximo à superfície interna do tubo;
- iv. As variações percentuais para as indutâncias próprias e mútuas, correspondentes às fases "*a*" e "*b*", se apresentaram continuamente decrescentes com o aumento da frequência, exceto para a indutância  $L_{cc}^a$ . Ressalta-se que a diminuição gradativa das indutâncias obtidas por meio da FEA em relação àquelas geradas pelo ATP era previsível em virtude da redução da indutância interna nos meios condutores em função do aumento da frequência;
- v. Para todos os parâmetros obtidos por meio da metodologia proposta, os padrões das variações dos mesmos com aqueles gerados pelo ATP se mostram muito parecidos com os correspondentes padrões relacionados aos parâmetros extraídos de [5]. Além disso, as diferenças percentuais para as resistências e indutâncias entre as duas metodologias que empregam a

FEA para a presente finalidade mostram-se pequenas, sempre inferiores a 5%.

De forma análoga ao caso anterior, a partir dos resultados fornecidos pela metodologia proposta, pela rotina "*Cable Constants – ATP*" e aqueles extraídos de [5], foi concebida a tabela 4.41, onde são registradas as diferenças percentuais para as capacitâncias próprias e mútuas para o sistema em estudo.

|                                         | Metodologia proposta | Metodologia em [5] |
|-----------------------------------------|----------------------|--------------------|
| $C_{CB}^{\prime a}$                     | 0,03%                | $-0,13%$           |
| $C_{CB}^{\prime a} + C_{Be}^{\prime a}$ | 16,05%               | 16,07%             |
| $C_{CB}^{\prime b}$                     | 0,03%                | $-0,13%$           |
| $C_{CB}^{\prime b} + C_{Be}^{\prime b}$ | 40,76%               | 40,52%             |
| $C'_{ab}$                               | 1,60%                | 1,99%              |
| $c_{bc}'$                               | $-36,15%$            | $-36,09\%$         |

Tabela 4.42: Diferenças percentuais entre as capacitâncias próprias (relativa às fases "*a*" e "*b*") e mútuas fornecidas pela FEA (mediante as duas metodologias citadas) e aquelas geradas pelo ATP.

De acordo com os resultados apresentados na tabela 4.42, os valores para as capacitâncias próprias e mútuas gerados pela metodologia proposta se apresentaram muito próximos daqueles mostrados em [5]. Conforme pode ser verificado na tabela em questão, as maiores diferenças percentuais foram registradas para as capacitâncias que envolvem elementos condutores mais próximos entre si.

Assim como foi realizado para os casos analisados anteriormente, a distorção das linhas equipotenciais causada pela proximidade entre os elementos condutores do sistema em estudo encontra-se apresentada pela figura 4.10, mostrada na sequência.

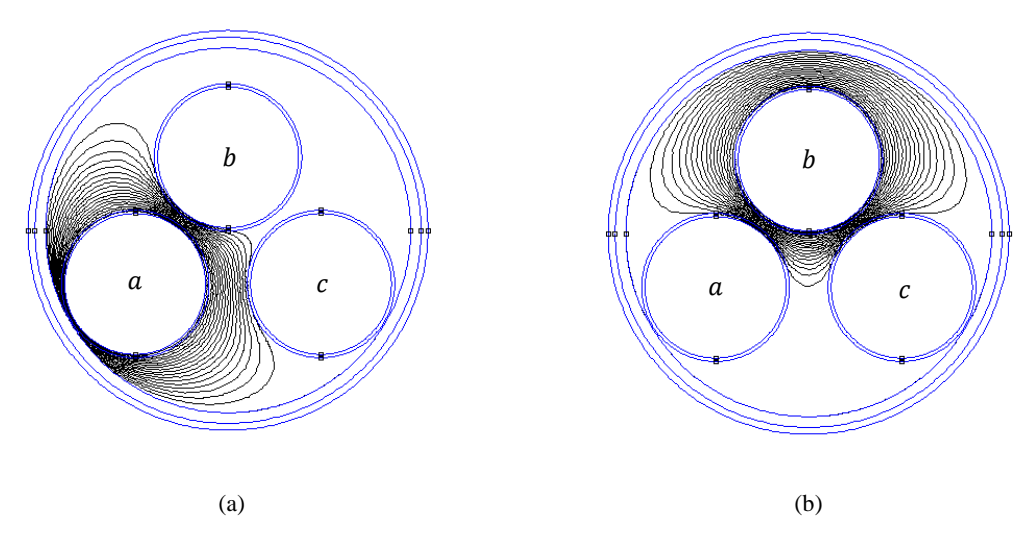

Figura 4.10 – Distorção das linhas equipotenciais para o sistema apresentado em [12]. (a) causada pela imposição de um potencial não nulo apenas no condutor *a*; (b) causada pela imposição de um potencial não nulo apenas no condutor *b*.

# **4.4 – Sistema trifásico composto por cabos isolados abrigados por uma eletrocalha**

Nesta parte, utilizaram-se três cabos isolados de 95 mm<sup>2</sup> (cujas características geométricas e eletromagnéticas encontram-se exibidas na tabela 4.1), dispostos no interior de uma eletrocalha segundo um arranjo planar. Um afastamento de 1 milímetro foi considerado entre as superfícies externas dos cabos adjacentes, assim como, entre cada um deles e a superfície interna da eletrocalha em questão.

A figura 4.11, exibida na sequência, mostra a seção transversal do sistema em estudo, destacando as dimensões da eletrocalha que são solicitadas pela metodologia proposta para o cálculo de parâmetros por meio da FEA. Tais medidas, assim como os valores das grandezas eletromagnéticas da eletrocalha empregados nos estudos de casos conduzidos na sequência, encontram-se registrados na tabela 4.43.

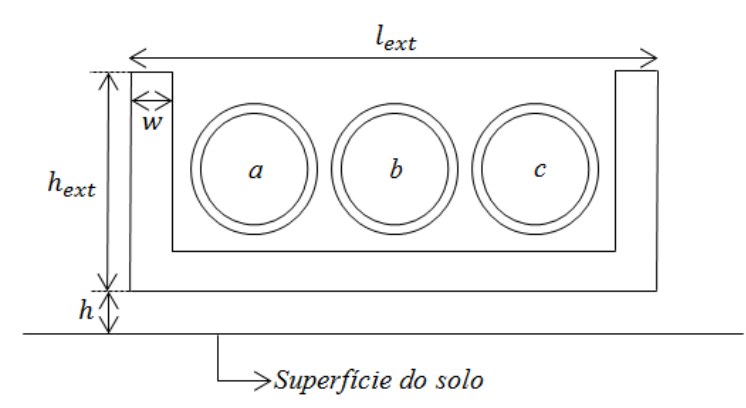

Fig.4.11 – Seção transversal do sistema trifásico abrigado pela eletrocalha.  $l_{ext}$  e  $h_{ext}$  são, respectivamente, a largura e a altura externas;  $w \notin a$  sua espessura e  $h \notin a$  distância considerada entre a sua parte inferior e a superfície do solo. No interior da eletrocalha encontram-se os cabos correspondentes às fases "*a*", "*b*" e "*c*".

Tabela 4.43: Características da eletrocalha.

| Eletrocalha    |                |          |          |                 |         |  |
|----------------|----------------|----------|----------|-----------------|---------|--|
| $l_{ext}$ (mm) | $h_{ext}$ (mm) | $w$ (mm) | $h$ (mm) | $\sigma$ (MS/m) | $\mu_r$ |  |
| 61,60          | 25,00          | 3,00     | 1,00     | 4,80            | 400     |  |

Ao contrário dos casos analisados nas seções precedentes, o sistema composto por isolados/coaxiais abrigados por uma eletrocalha apresenta uma configuração geométrica que ainda não tem sido contemplada por nenhuma metodologia analítica. Neste contexto, cabe somente aos métodos numéricos a possibilidade da obtenção dos parâmetros para o sistema em estudo, tal como, a metodologia aqui proposta.

Além disso, como até o presente momento nenhum estudo foi encontrado na literatura pesquisada contemplando o cálculo de parâmetros de cabos para o sistema em foco empregando-se a FEA (ou qualquer outra ferramenta numérica dedicada a essa finalidade), os estudos de caso a serem apresentados na sequência diferem-se dos anteriores, apresentando como objetivo principal subsidiar uma análise sobre a presença da eletrocalha na distribuição dos campos eletromagnéticos e, consequentemente, sobre os parâmetros do sistema em estudo.

Neste sentido, a fim de avaliar este elemento metálico como um dos caminhos por onde circulam as correntes induzidas e as de retorno, foram concebidas as tabelas 4.44 e 4.45 que contabilizam a variação dos parâmetros série mantendo-se inalteradas as características geométricas e eletromagnéticas dos elementos condutores do sistema (onde a eletrocalha aterrada encontra-se afastada de 1 milímetro sobre a superfície da terra) e variando-se a resistividade do solo.

Vale ressaltar que os valores percentuais registrados nas tabelas abaixo foram calculados comparando (para cada frequência) os valores dos parâmetros série quando a resistividade do solo vale 100 Ωm com aqueles que lhes são correspondentes quando essa resistividade vale  $10^{-6}$  Ωm.

Tabela 4.44: Diferenças percentuais para as resistências e indutâncias próprias considerando duas resistividades diferentes para o solo. Para cada frequência, os valores percentuais positivos mostram que os parâmetros obtidos quando a resistividade do solo vale  $100 \Omega$ m se apresentam sempre superiores em relação àqueles quando a mesma vale  $10^{-6}$   $\Omega$ m.

| Frequência<br>(kHz) | $R_{cc}^{\prime a}$ ( $\Omega/m$ ) | $R_{cc}^{\prime b}$ ( $\Omega/m$ ) | $L_{cc}^{a}$ (H/m) | $L_{CC}^{b}$ (H/m) |
|---------------------|------------------------------------|------------------------------------|--------------------|--------------------|
| 0,06                | 34,38%                             | 34,71%                             | 30,19%             | 35,10%             |
|                     | 34,52%                             | 37,63%                             | 9,19%              | 10,42%             |
| 10                  | 12,10%                             | 14,49%                             | 0,87%              | 1,27%              |
| 100                 | 0,86%                              | 1,23%                              | 0,07%              | 0,14%              |
| 1000                | 0,44%                              | 0,72%                              | 0,10%              | 0,17%              |

| Frequência<br>(kHz) | $R'_{ah}(\Omega/m)$ | $R'_{ac}(\Omega/m)$ | $L'_{ab}$ (H/m) | $L'_{ac}$ (H/m) |
|---------------------|---------------------|---------------------|-----------------|-----------------|
| 0,06                | 75,77%              | 77,03%              | 39,79%          | 46,81%          |
|                     | 45,76%              | 50,77%              | 14,86%          | 19,60%          |
| 10                  | 16,48%              | 19,54%              | 2,03%           | 2,81%           |
| 100                 | 1,46%               | 2,13%               | 0,35%           | 0,51%           |
| 1000                | 1,21%               | 2,15%               | 0,69%           | 1,56%           |

Tabela 4.45: Diferenças percentuais para as resistências e indutâncias mútuas considerando duas resistividades diferentes para o solo. Para cada frequência, os valores percentuais positivos mostram que os parâmetros obtidos quando a resistividade do solo vale 100 Ωm se apresentam sempre superiores em relação àqueles quando a mesma vale  $10^{-6}$   $\Omega$ m.

De acordo com os dados apresentados nas tabelas 4.43 e 4.44 observa-se, para frequências inferiores a 10 kHz, uma redução acentuada das diferenças percentuais entre os parâmetros série obtidos segundo as duas resistividades atribuídas para o solo e, para frequências acima desta, tais diferenças apresentam-se inexpressivas. Este fato mostra o efeito de blindagem do campo magnético exercido pela eletrocalha em frequências mais elevadas (para o presente estudo de caso, superiores a 10 kHz), impedindo parcialmente a penetração do fluxo magnético através do solo resistivo. A figura 4.12 apresenta tal efeito.

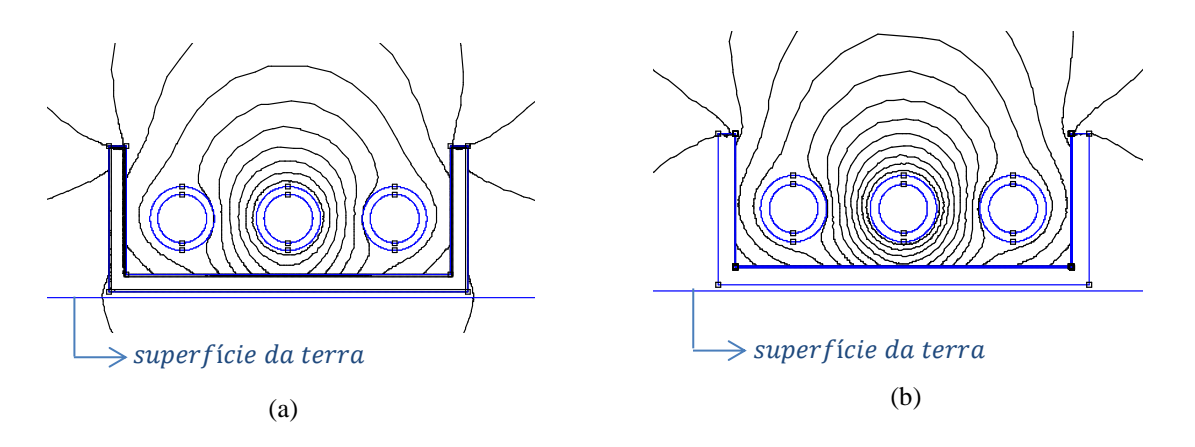

Figura 4.12 – Linhas de fluxo magnético de um sistema trifásico abrigado pela eletrocalha para duas frequências diferentes. Em (a) 10 kHz e em (b) 100 kHz.

Conforme pode ser observado na figura 4.13, a densidade de corrente que flui através da eletrocalha ocorre nas regiões próximas às suas superfícies interna e externa. Contudo, na medida em que frequências mais elevadas são consideradas (para o sistema em estudo, acima de 10 kHz), a densidade de corrente que flui através da eletrocalha dar-se-á majoritariamente junto à sua superfície interna, segundo uma distribuição não uniforme. Tal fato se apresenta como uma consequência do efeito da proximidade dos cabos em aberto em relação àquele que se encontra energizado e, também, da proximidade entre os cabos e a superfície interna do meio que os abriga. Além disso, o fluxo magnético na região externa da eletrocalha gerado pela ínfima densidade de corrente que circula na região adjacente à superfície externa deste meio (sobretudo para frequências superiores àquela citada acima) apresenta-se inexpressivo e sua penetração no solo pode ser desprezada.

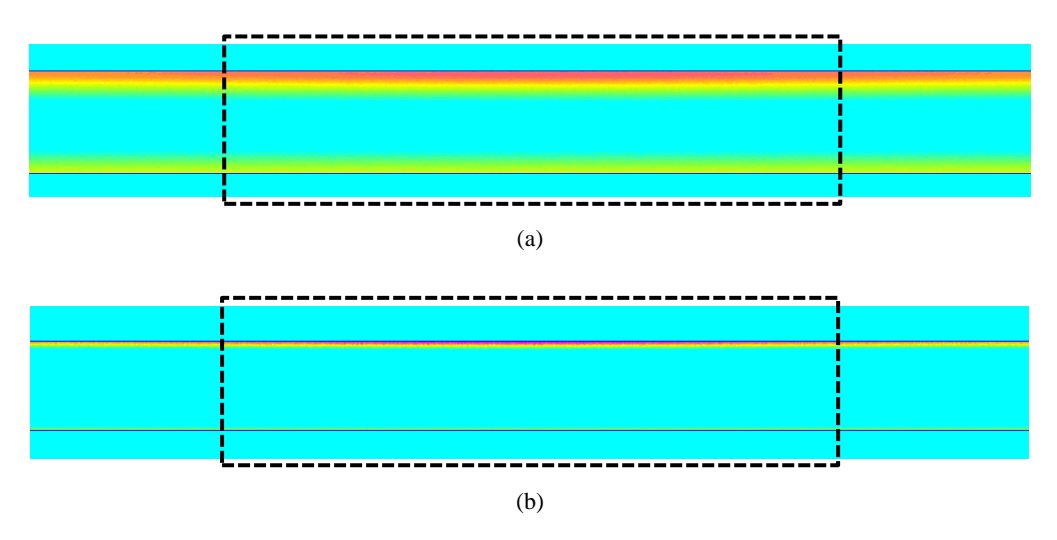

Fig.4.13 – Fluxo da densidade de corrente (identificado por meio das cores mais vivas) através da seção transversal da parte inferior da eletrocalha. (a) para a frequência de 1 kHz; (b) para a frequência de 10 kHz. A região destacada em ambas as figuras mostram as regiões mais próximas às superfícies da eletrocalha onde há um maior fluxo de corrente em virtude da influência do efeito proximidade.

Em face do exposto até o momento, a eletrocalha se apresenta como o principal meio por onde circulam as correntes de retorno e induzidas. Dessa forma, a distância em que a mesma se encontra afastada da superfície do solo exerce pouca influência sobre os parâmetros série, uma vez que as linhas de fluxo magnético estão confinadas em sua maior parte na região onde os cabos estão abrigados pela eletrocalha, conforme visto na figura 4.12.

Para ilustrar a assertiva mencionada no parágrafo anterior, foi concebida a tabela 4.46 que mostra a pequena variação dos parâmetros série mantendo-se inalteradas as características geométricas e eletromagnéticas dos cabos e da eletrocalha, considerando a resistividade do solo de 100 Ωm e duas diferentes distâncias entre a eletrocalha e a superfície da terra (0,001 e 3 metros).

Vale ressaltar que os valores percentuais registrados na tabela em questão foram calculados comparando (para cada frequência) os valores correspondentes dos

parâmetros série, considerando como referência aqueles obtidos quando a eletrocalha se encontra a 0,001 metro da superfície da terra.

| Frequência<br>(kHz) | $R_{CC}^{\prime a}$ ( $\Omega/m$ ) | $R_{cc}^{b}$ ( $\Omega/m$ ) | $L_{CC}^{a}$ (H/m) | $L_{CC}^{b}$ (H/m) |
|---------------------|------------------------------------|-----------------------------|--------------------|--------------------|
| 0,06                | $-0,77%$                           | $-0,79%$                    | $-0,22%$           | 3,37%              |
| 1                   | 0,22%                              | 0,23%                       | 0,01%              | 0,01%              |
| 10                  | 0,04%                              | $-0.01%$                    | 0,01%              | $-0.01%$           |
| 100                 | 0,65%                              | $-0.09%$                    | $-0,10%$           | $-0.07%$           |
| 1000                | $-0.02%$                           | 0,87%                       | $-0.05%$           | $-0.12%$           |

Tabela 4.46: Diferenças percentuais entre os valores obtidos para as resistências e as indutâncias próprias quando a eletrocalha está distante da superfície da terra de 3 e 0,001 metros.

De forma análoga ao que ocorre para os parâmetros série, a distância entre a eletrocalha e a superfície da terra também exerce pouca influência sobre os cálculos das capacitâncias próprias e mútuas para o sistema sob análise.

Para ilustrar tal fato, encontram-se registradas na tabela 4.47 as variações entre as capacitâncias próprias e mútuas para as duas distâncias consideradas anteriormente entre a eletrocalha e a superfície da terra. De forma complementar, a figura 4.14 mostra as distorções das linhas equipotenciais quando um potencial unitário é aplicado somente ao cabo correspondente à fase "*a*" estando as superfícies dos elementos condutores submetidas a um potencial nulo.

Com relação aos valores percentuais registrados na tabela em questão, vale ressaltar que os mesmos foram calculados comparando os respectivos valores para as capacitâncias considerando como referência aqueles obtidos quando a eletrocalha se encontra a 0,001 metro da superfície da terra.

|                        | Capacitâncias Variação percentual |
|------------------------|-----------------------------------|
| $C_{C\rho}^{\prime a}$ | 0,04%                             |
| $C_{c}^{\prime b}$     | 0,06%                             |
| $\mathcal{C}_{ab}'$    | 0,20%                             |
| $\mathcal{C}'_{ac}$    | 6.15%                             |

Tabela 4.47: Diferenças percentuais entre as capacitâncias para o sistema em estudo quando a eletrocalha está distante da superfície da terra de 3 e 0,001 metros.

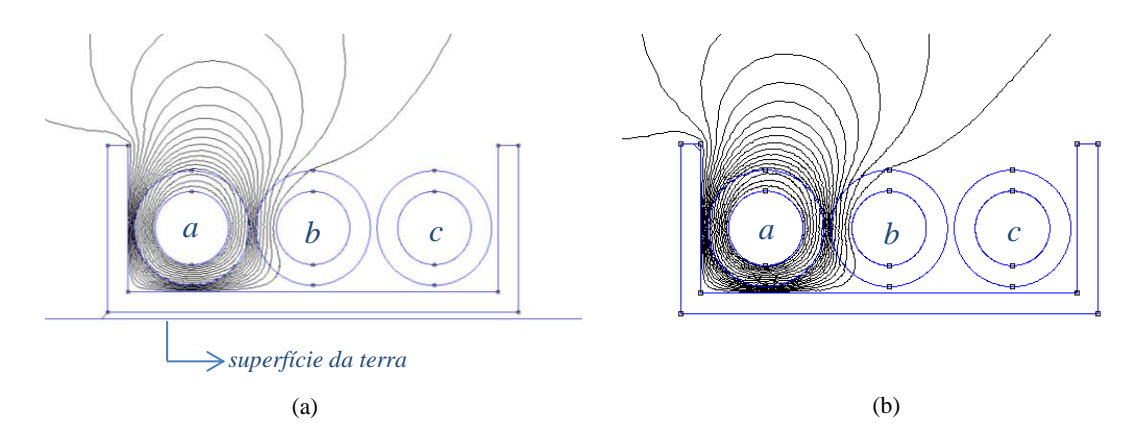

Figura 4.14 – Distorção das linhas equipotenciais causada pela imposição de um potencial não nulo no cabo correspondentes à fase *a*. (a) quando a eletrocalha está a 0,001 m da superfície da terra e (b) quando a mesma está a 3 m.

Conforme pode ser notado através da figura 4.14, os padrões das distorções das linhas equipotenciais para as duas distâncias consideradas entre a eletrocalha e a superfície da terra são praticamente idênticos, justificando assim a pequena influência da proximidade da terra sobre o cálculo das capacitâncias do sistema. Vale destacar que a distorção das linhas equipotenciais em ambos os casos é devida à interação das densidades de fluxo elétrico geradas pela distribuição não uniforme das cargas induzidas sobre as superfícies metálicas presentes no sistema que se encontram mais próximas entre si (ou seja, a superfície interna da eletrocalha e as superfícies condutoras dos cabos abrigados por este meio). Uma vez que a superfície da terra se apresenta

como uma região muito mais ampla em relação às superfícies citadas acima, a distribuição de cargas induzidas neste meio será muito mais esparsa gerando uma densidade de fluxo elétrico muito menos representativa com relação àquelas mencionadas anteriormente. Dessa forma, as cargas induzidas na terra praticamente não exercem influencia sobre o cálculo das capacitâncias para o sistema em foco.

#### **4.5 – Conclusões**

Ao longo deste capítulo, os estudos de casos referentes às potencialidades contempladas pelo programa de cálculo de parâmetros por meio do FEMM foram expostos didaticamente, no sentido de mostrar a credibilidade do mesmo no tocante às finalidades as quais se destinam.

Neste contexto, inicialmente, foram simulados os sistemas nos quais os resultados gerados pela metodologia proposta foram comparados com os seus correspondentes fornecidos pelo ATP, quando este último programa se apresenta como uma referência de exatidão, ou seja, quando somente o efeito pelicular exerce influência sobre o cálculo dos parâmetros série e as linhas equipotenciais não apresentam distorções significativas que possam alterar os valores das capacitâncias. Em um segundo momento, foram apresentados os estudos de caso para os quais os elementos condutores do sistema apresentavam-se suficientemente próximos entre si de forma a contemplar a influência do efeito proximidade sobre os parâmetros do sistema. Para estes casos os resultados gerados pelo ATP não apresentam a exatidão desejada, pois esse método analítico não contempla o último efeito citado acima e tampouco a distorção das linhas equipotenciais sobre o cálculo das capacitâncias. Assim, na medida em que se aumentava a frequência dos sinais que excitam as impedâncias que se deseja

calcular, as diferenças percentuais entre os resultados gerados pela metodologia proposta e pelo ATP tornavam-se mais expressivas. Todavia, quando se atribuiu à terra uma resistividade típica de 100  $\Omega$ m, observou-se que os valores gerados pelos programas apresentavam-se próximos entre si. Tal fato foi justificado pela maior representatividade da parcela da impedância interna do solo em relação às demais parcelas que compõem as impedâncias próprias e mútuas do sistema aliada a baixa influência do efeito proximidade quando a profundidade quando a profundidade de penetração do campo magnético através do solo é expressiva. Por outro lado, como a proximidade dos elementos condutores presentes no sistema em foco promove a distorção das linhas equipotenciais, as diferenças entre os resultados para as capacitâncias próprias e mútuas geradas pelos programas foram expressivas.

Após a análise dos casos mais simples mencionados nos parágrafos precedentes, um sistema trifásico composto por cabos coaxiais abrigados por um tubo metálico foi simulado. Diferentemente dos casos analisados anteriormente, os valores para os parâmetros do sistema em questão, obtidos por meio da metodologia proposta, foram confrontados com os seus correspondentes gerados por outra metodologia em um estudo precedente em que também utilizou a FEA para tal finalidade. Mostrou-se que a metodologia proposta apresentou resultados com boa conformidade em relação àqueles presentes no estudo mencionado acima [5], uma vez que ambos apresentaram padrões de diferenças percentuais entre as resistências e as indutâncias próprias e mútuas (com relação aos parâmetros gerados pelo ATP para este sistema) muito semelhantes. De forma análoga, o mesmo se verificou para as capacitâncias do sistema em foco.

Por último, um sistema trifásico composto por cabos coaxiais abrigados por uma eletrocalha foi simulado. Devido à ausência de outros estudos que abordam essa configuração, os estudos de caso tiveram por finalidade avaliar a influência da

eletrocalha como um dos caminhos de retorno para a corrente sobre os parâmetros do sistema. Foi constatado, portanto, que o fluxo magnético gerado pelas correntes imposta e induzida mantém-se confinada na região onde os cabos encontram-se abrigados pela eletrocalha, uma vez que as correntes de retorno e induzidas circulam majoritariamente na região adjacente à superfície interna deste meio e, dessa forma, torna-se possável descartar a influência da resistividade da terra para simulações envolvendo frequências elevadas (no presente estudo, acima de 10 kHz). No tocante às capacitâncias, mostrouse que a presença da eletrocalha causa uma elevada distorção das linhas equipotenciais e, de forma análoga ao que foi mencionado para os parâmetros série, a presença da terra pouco influencia sobre o cálculo destes parâmetros, uma vez que foi suposto que a eletrocalha encontra-se aterrada.
## CAPÍTULO 5

# CONCLUSÕES E PROPOSTAS DE CONTINUIDADE

#### **5.1 – Conclusões gerais**

Ao longo do presente trabalho, a análise de elementos finitos — FEA — foi empregada para o cálculo dos parâmetros série (resistências e indutâncias próprias e mútuas) e *shunt* (capacitâncias próprias e mútuas) de cabos isolados coaxiais dispostos livremente acima da superfície da terra ou envolvidos por um tubo metálico, ou eletrocalha.

Inicialmente, a partir de uma criteriosa revisão bibliográfica, a metodologia analítica que permite obter os parâmetros dos cabos com exatidão satisfatória quando os efeitos de proximidade entre elementos condutores podem ser desprezados foi didaticamente exposta, permitindo-se, assim, identificar as correntes que excitam cada um dos parâmetros do sistema composto por cabos isolados/coaxiais. Em seguida, diante da necessidade de se obter tais parâmetros sem as limitações inerentes às metodologias analíticas, utilizou-se a análise de elementos finitos. Assim, uma metodologia dedicada ao cálculo de parâmetros de cabos através da FEA foi elaborada e minuciosamente discutida sob três pilares: (*i*) identificação das fontes que excitam cada um dos parâmetros a serem obtidos (à luz da metodologia analítica previamente apresentada), (*ii*) adequada modelagem dos meios metálicos para os quais se verificam a variação das grandezas eletromagnéticas e (*iii*) imposição das condições de contorno pertinentes a cada caso.

Os resultados obtidos para os parâmetros dos cabos, provenientes da metodologia em questão, foram comparados com aqueles gerados pela rotina "*Cable Constants* – ATP" e com aqueles detalhadamente exibidos e validados na referência [5], calculados por meio de uma metodologia baseado na FEA.

Com relação aos resultados referentes à metodologia proposta quando comparados àqueles gerados pelo ATP, as conclusões mais relevantes são as seguintes:

#### *Cabos livres sobre a superfície da terra*

- 1. Verificou-se que, para sistemas onde os cabos estavam distantes entre si de 10 diâmetros e a 10 cm da superfície da terra, as diferenças percentuais entre os dois programas foram inferiores a 1% para todos os parâmetros comparados (resistência, indutância e capacitância próprias e mútuas), para frequências variando entre a industrial e 1 MHz. Cabe ressaltar que as distâncias mencionadas acima não são os limites para os quais as diferenças percentuais entre as duas metodologias são desprezíveis, outros fatores geométricos também devem são mandatórios sobre as diferenças percentuais sobre os valores apresentados para os parâmetros, tais como a área da seção transversal de cada cabo presente no sistema e a disposição dos mesmos sobre a superfície da terra.
- 2. Para as diversas situações apresentadas nos estudos de caso para as quais o efeito proximidade exerce uma importante influência sobre os parâmetros série do sistema, foi observado que os valores para as resistências próprias e mútuas fornecidos pela metodologia proposta são superiores àqueles gerados pelo ATP. A título de ilustração, pode-se reportar o caso em que o valor da resistência própria de um dos três cabos isolados de 95 mm<sup>2</sup>, separados entre si de 1 milímetro e a essa mesma distância sobre a superfície da terra de baixa

resistividade (1,0E-0,6 Ωm), fornecida pela metodologia proposta, superou o valor correspondente gerado pelo ATP em 6,03% para a frequência de 1 kHz, e em 16,08%, para 1 MHz. Isso se deve à diminuição da área efetiva para a circulação das correntes devido ao efeito proximidade. Contudo, o oposto foi verificado com relação aos valores das indutâncias próprias e mútuas. Para o mesmo estudo de caso mencionado acima, a redução da indutância própria foi de 3,55% para a frequência de 1 kHz, e em 11,83%, para 1 MHz. Já a indutância mútua entre os cabos correspondentes às fases *a* e *b* apresentou uma redução ainda mais significativa — 4,13% e 26,54% — para as frequências de 1 kHz e 1MHz, respectivamente. Tal fato foi justificado pela redução do fluxo concatenado pelos cabos, em especial, quando frequências mais elevadas foram utilizadas nas simulações.

3. No tocante aos valores obtidos para as capacitâncias segundo a metodologia proposta, verificou-se que os mesmos são influenciados pelo aumento da distorção das linhas equipotenciais em função da proximidade entre os elementos condutores, sobretudo, quando o sistema é composto por cabos que apresentam maior seção transversal. Para o mesmo caso reportado no item anterior, os valores para as capacitâncias próprias e mútuas geradas pela metodologia proposta superaram àqueles fornecidos pelo ATP em 35,84% e 30,33%, respectivamente, considerando o pior caso (ou seja, aquele onde se verificou uma distorção mais significativa das linhas equipotenciais).

#### *Cabos livres no interior de um tubo metálico*

- 1. Verificou-se para os parâmetros série do sistema (assumindo a configuração em que os cabos se encontravam afastados entre si e a da superfície interna do tubo de 10 diâmetros e considerando frequências variando entre a industrial e 1 MHz), que as diferenças percentuais entre os resultados gerados pela metodologia proposta e pela rotina "*Cable Constants – ATP*" foram inferiores a 3%. Para este caso, constatou-se, também, que as diferenças referentes aos parâmetros *shunt* foram sempre inferiores a 1%, devido à pequena distorção das linhas equipotenciais.
- 2. Para as configurações onde dois dos três cabos encontravam-se próximos da superfície interna do tubo metálico, foi verificada que a influência concomitante dos efeitos proximidade e pelicular proporcionou diferenças percentuais mais significativas entre a metodologia proposta e a rotina "*Cable Constants – ATP*". De forma análoga ao caso mencionado anteriormente, onde os cabos encontravam-se afastados entre si e da superfície da terra de 1 mm, registrou-se que os valores referentes às resistências próprias e mútuas variaram, respectivamente, de –1,93% e 5,55% (para a frequência de 1 kHz) e de 48,34% e 43,97% (para a frequência de 1 MHz), referentes aos cabos que se localizavam mais próximos à superfície interna do tubo. Com relação às indutâncias próprias e mútuas, verificou-se que ambas reduziram, respectivamente, de 4,19% e 2,75% (para a frequência de 1 kHz) e de 16,80% e 39,82% (para a frequência de 1 MHz). As justificativas para as respectivas diferenças percentuais obtidas com relação aos parâmetros série são as mesmas apresentadas no caso precedente, onde os cabos encontram-se livremente dispostos sobre a superfície da terra.

3. No tocante aos valores obtidos para as capacitâncias segundo a metodologia proposta, verificou-se que os mesmos são influenciados pela distorção das linhas equipotenciais. Dessa forma, considerando a mesma configuração do sistema mencionado no item anterior, as capacitâncias próprias e mútuas referentes aos dois cabos mais próximos à superfície interna do tubo foram as que apresentaram maior variação percentual entre os dois programas. Para o mesmo caso reportado no item anterior, os valores para as capacitâncias próprias e mútuas variaram, respectivamente, de 32,93% e –43,65%, considerando o pior caso (ou seja, aquele onde se verificou uma distorção mais significativa das linhas equipotenciais).

A fim de validar a metodologia proposta para os estudos de casos não contemplados pelo ATP, foi realizado um estudo comparativo entre os resultados gerados pela metodologia em questão com os fornecidos em [5], onde também se empregou um procedimento baseado na análise dos elementos finitos para se obter os parâmetros de cabos coaxiais inseridos no interior de um tubo metálico.

Assim, um estudo comparativo entre essas duas metodologias que se utilizam da FEA para o cálculo de parâmetros de cabos foi realizado a partir da variação percentual que cada uma delas apresentou em relação aos resultados gerados pelo ATP. Essa estratégia permitiu analisar o padrão de variação percentual entre cada uma das metodologias e o ATP, para frequências variando entre a industrial e 600 kHz.

Com relação aos resultados da análise supracitada, destacam-se as seguintes conclusões:

- 1. Verificou-se que, para os parâmetros série próprios e mútuos, as correspondentes variações percentuais entre as duas metodologias e o ATP apresentaram o mesmo padrão, observando-se apenas uma inexpressiva diferença percentual entre as mesmas.
- 2. No que se refere às capacitâncias próprias e mútuas do sistema, utilizou-se uma estratégia análoga à precedente. Dessa maneira, constatou-se que as diferenças percentuais para estes parâmetros fornecidos por cada uma das metodologias, ao serem confrontados com os seus correspondentes apresentados pelo ATP, mostraram-se muito próximas.

Posto que em ambientes industriais, prédios comerciais, instituições de ensino, dentre outros, cabos isolados/coaxiais inseridos em eletrocalhas têm sido frequentemente utilizados devido à praticidade da instalação, manutenção e a possibilidade de agrupamento de outros sistemas (tais como os de comunicação), foi simulado um sistema trifásico abrigado por uma eletrocalha através da metodologia proposta.

Com relação aos resultados obtidos para este sistema, vale destacar:

- 1. A eletrocalha aterrada se apresentou como o principal meio de circulação das correntes induzidas e de retorno. Dessa maneira, constatou-se que a distância deste elemento à superfície da terra, assim como o valor da resistividade deste último meio, exercem pouca influência sobre os parâmetros dos cabos.
- 2. Sendo a eletrocalha um meio metálico de elevada condutividade, a região através da mesma por onde circulam as correntes citadas acima é determinada

pelos efeitos pelicular e proximidade, sobretudo para simulações envolvendo frequências mais elevadas.

3. Uma vez que a metodologia proposta considerou a eletrocalha aterrada, as capacitâncias deste sistema pouco foram influenciadas pela distância entre a eletrocalha e a terra.

Em face do exposto até o momento, a metodologia proposta dedicada ao cálculo de parâmetros de cabos isolados/coaxiais apresenta um amplo leque de possibilidades para a finalidade à qual se destina, uma vez que o usuário (engenheiro/pesquisador) pode entrar com os dados geométricos e eletromagnéticos do sistema sob sua análise sem a necessidade de realizar intervenções na metodologia que demandam conhecimentos específicos do método de elementos finitos ou mesmo de eletromagnetismo.

Portanto, em vista da validação da metodologia proposta por meio da criteriosa análise conduzida para os estudos de casos, o cálculo de parâmetros de cabos através da mesma se apresenta como uma importante ferramenta para o cálculo de parâmetros de cabos onde os métodos analíticos não podem ser aplicados.

#### **5.2 – Propostas de continuidade**

Como sugestão de continuidade é possível elencar as seguintes possibilidades:

1. Para as situações em que não é possível adotar a condição de impedância de fronteira visando reduzir o tamanho do domínio (conforme foi realizado na metodologia proposta), conceber um algoritmo para a redução do círculo que

representa o domínio do problema de cálculo dos parâmetros série por meio de uma alteração da condição de contorno.

- 2. Generalizar a metodologia para cabos coaxiais que apresentam materiais semicondutores entre as camadas condutoras concêntricas.
- 3. Generalizar a metodologia proposta para abranger os sistemas compostos por cabos aéreos e aterrados.
- 4. Otimizar o algoritmo desenvolvido visando reduzir a quantidade de simulações que são processadas para obter todos os parâmetros desejados do cabo.

### Referências Bibliográficas

- [1] http://moodle.stoa.usp.br/file.php/1465/teoria/descargas\_atmosfericas.pdf
- [2] SPERGEL, J., "Computer Aided of Braid Parameters for Coaxial Cable". PN. New., 1971.
- [3] ARAÚJO, A. E. A., NEVES, W. L. A., "Cálculo de Transitórios Eletromagnéticos em Sistemas de Energia". Editora UFMG, 2005.
- [4] CIRINO, A. W., PAULA, H., MESQUITA, R. C., SARAIVA, E., "Cable Parameter Determination Focusing on Proximity Effect Inclusion Using Finite Element Analysis". IEEE Power Electronics Conference COBEP, pp. 402 – 409, 2009.
- [5] YIN, Y., "Calculation of Frequency-Dependent Parameters of Underground Power Cables with Finite Element Method". Ph. D. Thesis, Tsinghua University, 1984.
- [6] WEDEPOHL, L.M., WILCOX, D.J, "Transient Analysis of Underground Power Transmission Systems". IEE Procedures, vol. 120, n.2, p. 253-260, February 1973.
- [7] ZANETTA Jr., L. C., "Transitórios Eletromagnéticos em Sistemas de Potência". Editora da Universidade de São Paulo (Edusp), 2003.
- [8] POLLACZEK, F., "Weber das Feld Einler Unendlich Langen Wechselstromflossenen Einfachleiiung". Elekfrische Nachrichtentechnik, vol. 3, pp. 339-359, 1926.
- [9] CARSON, J. R., "Wave Propagation in Overhead Wires with Ground Return", Bell Sysf. Tech. *J.,* Nr. 5, pp.539-554, 1926.
- [10] DERI, A., TEVAN, G., SEMLYEN, A., "A Simplified Model for Homogeneous and Multi-Layer Earth Return". IEEE Transactions on Power Apparatus and Systems, p. 3686-3693, vol. 100, August 1981.

- [11] DOMMEL, H. W., "Electromagnetic Transients Program Reference Manual (EMTP Theory Book)". Ed. Portland, OR: BPA, Aug. 1986.
- [12] SRIVALLIPURANADAN, N., "Series Impedance and Shunt Admittance Matrices and Underground Cable System". Thesis, The University of British Columbia, 1986.
- [13] MEEKER, D., "Finite Element Method Magnetics", Version 4.2, User's Manual, February 2009.
- [14] KONRAD A., "Integrodifferential Finite Element Formulation of Two-Dimensional Stead-State Skin Effect Problems". IEEE Transactions on Magnetics, vol. 18, n.1, pp. 450 - 455, January 1982.
- [15] http://br.prysmiangroup.com/br
- [16] NAKAGAWA, M., AMETANI, A., IWAMOTO, K., "Further Studies on Wave Propagation in Overhead Transmission Lines with Earth Return: Impedance of Stratified Earth", Proc. IEE*,* vol. 120, n. 12, pp.1521-1528, 1973.
- [17] NAKAGAWA, M., IWAMOTO, K., "Earth-return Impedance for the Multilayer Case", IEEE Trans. on P.A.S*,* vol. PAS-95, n.2**,** pp. 671 - 676, 1976.
- [18] YIN, Y., DOMMEL, H. W., "Calculation of Frequency Dependent Impedances of Underground Power Cables with Finite Element Method", IEEE Transactions on Magnetics, Vol. 25, n.4, pp.3025 - 3027, July 1989.
- [19] CRISTINA, S., FELIZIANI, M., "A Finite Element Technique for Multiconductor Cables Parameters Calculation". IEEE Transactions on Magntics, vol. 25, n. 4, July 1989.
- [20] LERUSALIMSCHY, R., FIGUEIREDO, L. H., CELES, W., "Lua 5.0 Reference Manual". Tecgraf - Computer Science Department- PUC-Rio, Abril 2003.
- [21] PAULA, H., "Uma Nova Metodologia para a Determinação dos Fenômenos de Alta Frequência em Sistemas de Acionamentos de Motores de Indução através de Inversores PWM". Tese de doutorado, UFU, Junho de 2005.

[22] PAULA, H., LISBOA, M. V. C, GUILHERME, J. F. R., BOAVENTURA, W. C., CHAVES, M. L. R., "Novas Contribuições ao Estudo das Sobretensões Transitórias em Correntes de Modo Comum em Sistemas de Acionamentos de Motores por Inversores." VIII Conferência Internacional de Aplicações Industriais, 2008, Poços de Caldas - MG. Anais da VIII Conferência Internacional de Aplicações Industriais, 2008.

## APÊNDICE **A**

# REDUÇÃO DA ORDEM DAS MATRIZES DOS PARÂMETROS DE CABOS COAXIAIS

Conforme se sabe, a simulação de fenômenos transitórios em sistemas de potência compostos por cabos coaxiais envolve, dentre outros aspectos: (*i*) a correta determinação das impedâncias série dos cabos em função da frequência (efeitos pelicular e proximidade) e (*ii*) a representação da natureza distribuída dos seus parâmetros.

Para tanto, as técnicas de modelagem de cabos requerem, como dados de entrada, os valores de suas resistências e indutâncias (próprias e mútuas) em várias frequências, assim como os valores das capacitâncias.

A modelagem de cabos utilizada por este grupo de pesquisa baseia-se em um circuito "Pi-especial", especialmente concebido em [21] a partir da identificação das impedâncias por onde circulam as correntes de sequência positiva e zero, juntamente à estrutura "N-ramos", necessária para contemplar a variação dos parâmetros dos cabos com a frequência.

Vale frisar que a referida modelagem tem sido empregada com sucesso em estudos anteriores [21 - 22], na simulação de transitórios envolvendo cabos compostos pelo condutor propriamente dito e cobertura isolante. Em tais estudos, os dados de entrada são os valores dos parâmetros próprios e mútuos retirados das matrizes (de ordem três) de impedâncias (em várias frequências) e de capacitâncias. Todavia, no caso de cabos com elementos metálicos adicionais (blindagem, armação metálica, etc) tem-se

que a ordem das matrizes de impedâncias e de capacitâncias é superior a três, impossibilitando a sua utilização na técnica de modelagem supracitada.

Neste contexto, propõe-se no presente apêndice que os parâmetros de cabos coaxiais de sistemas de ordem superior a três sejam inclusos na modelagem de forma indireta. Isso é possível através da redução das ordens das matrizes de impedâncias e de capacitâncias (as quais têm ordem 6 ou 9, caso possuam, respectivamente, uma ou duas coberturas metálicas) para a ordem 3. Cabe salientar que os elementos de cada uma das matrizes reduzidas guardam todas as informações dos parâmetros que lhes são correspondentes, presentes nas matrizes originais.

Para ilustrar o método de redução matricial, considera-se um sistema trifásico composto por três cabos coaxiais munidos de condutor central e de uma blindagem metálica, sendo representado pelas seguintes equações matriciais:

$$
-\frac{d}{dx}[V(x,\omega)]_{6\times 1}^{t} = [Z(\omega)]_{6\times 6} \cdot [I(x,\omega)]_{6\times 1}^{t} e
$$
\n(A.1)  
\n
$$
-\frac{d}{dx}[I(x,\omega)]_{6\times 1}^{t} = j\omega[C]_{6\times 6} \cdot [V(x,\omega)]_{6\times 1}^{t}.
$$
\n(A.2)

Reescrevendo, por exemplo, a equação (A.1) obtém-se:

$$
-\frac{d}{dx}\begin{bmatrix}V_{C}^{a} \\ V_{C}^{b} \\ V_{C}^{c} \\ V_{B}^{b} \\ V_{B}^{c} \\ V_{B}^{c} \end{bmatrix} = \begin{bmatrix} \frac{[Z_{11}]}{Z_{CC}^{a} & Z_{ac}^{i} + \frac{[Z_{12}]}{Z_{CB}^{a} & Z_{ab}^{i} - \frac{[Z_{12}]}{Z_{ab}}}{Z_{CB}^{i} & Z_{ac}^{i} - \frac{[Z_{12}]}{Z_{CB}^{i} & Z_{ac}^{i} - \frac{[Z_{12}]}{Z_{CB}^{i} - \frac{[Z_{12}]}{Z_{CB}^{i} - \frac{[
$$

Assumindo-se que as blindagens dos cabos estejam aterradas, os termos  $-\frac{d}{dt}$  $\frac{d}{dx}V_B^k$  ( $k = a, b, c$ ) podem ser considerados nulos, conduzindo à seguinte igualdade:

$$
-\frac{d}{dx}\begin{bmatrix} V_C^k \end{bmatrix} = \begin{bmatrix} [Z_{11}] & [Z_{12}] \\ [Z_{21}] & [Z_{22}] \end{bmatrix} \cdot \begin{bmatrix} I_C^k \\ [I_B^k] \end{bmatrix}, \qquad (k = a, b, c). \tag{A.4}
$$

A equação (A.4) pode ser reescrita conforme apresentado na sequência:

$$
-\frac{d}{dx}\left[V_C^k\right] = \left[Z_{11}\right] \cdot \left[I_C^k\right] + \left[Z_{12}\right] \cdot \left[I_B^k\right] \text{ e}
$$
\n(A.5)

$$
[0] = [Z_{21}] \cdot [I_C^k] + [Z_{22}] \cdot [I_B^k]. \tag{A.6}
$$

Na equação (A.6), multiplica-se à esquerda de todos os seus termos pela inversa da matriz  $[Z_{22}]$ , de forma a se obter:

$$
\begin{bmatrix} I_B^k \end{bmatrix} = -[Z_{22}]^{-1} \cdot [Z_{21}] \cdot [I_C^k]. \tag{A.7}
$$

Substituindo o termo  $[I_B^k]$  presente na equação (A.5) pelo seu correspondente produto matricial em (A.7), chega-se à seguinte igualdade:

$$
-\frac{d}{dx}\left[V_c^k\right] = \left[\underline{[Z_{11}] - [Z_{12}] \cdot [Z_{22}]^{-1} \cdot [Z_{21}]} \right] \cdot [I_c^k].
$$
\n(A.8)

Onde o termo destacado  $[Z_{red}]_{3\times 3}$  representa a matriz reduzida de impedâncias para o sistema em estudo.

Considerando agora a equação (A.2) e realizando o mesmo processo de redução de ordem, obtém-se a matriz reduzida de capacitâncias,  $[C_{red}]_{3\times 3}$ , destacada na seguinte equação matricial:

$$
-\frac{d}{dx}\left[I_C^k\right] = \left[\underbrace{\left[C_{11}\right] - \left[C_{12}\right] \cdot \left[C_{22}\right]^{-1} \cdot \left[C_{21}\right]}_{\left[\text{C}_{\text{red}}\right]_{3 \times 3}}\right] \cdot \left[V_C^k\right].\tag{A.9}
$$

Assim, as impedâncias e as capacitâncias do sistema trifásico composto por cabos coaxiais estão agora representadas por matrizes reduzidas, estando, dessa maneira, compatíveis com a modelagem utilizada por este grupo de pesquisa, já descrita anteriormente.

Conforme mencionado em [21], a análise dos fenômenos transitórios de modos comum e diferencial para um sistema trifásico requer um procedimento baseado na análise modal, no qual o sistema trifásico é representado por circuitos monofásicos desacoplados, em que os parâmetros de sequência (positiva, negativa e zero) são excitados por suas respectivas tensões. Em seguida, as tensões e as correntes de modos comum e diferencial são calculadas e, posteriormente, combinadas para se obter as grandezas de fase do sistema.

Ressalta-se, contudo, que o procedimento baseado na análise modal implica a determinação de uma matriz de transformação (que diagonaliza a matriz de impedâncias e a de capacitâncias do sistema) cujos elementos são complexos e dependentes com a frequência. Uma alternativa para evitar a complexidade dos procedimentos matemáticos inerentes à análise modal encontra-se apresentada em [21], onde um único circuito (célula "Pi") foi concebido de modo que a corrente de fase, ao fluir pelo mesmo, tenha cada uma das suas componentes de sequência fluindo apenas pelos parâmetros que lhes são correspondentes.

Para fazer uso de tal procedimento em sistemas compostos por cabos coaxiais, é necessário que as matrizes reduzidas de impedâncias e de capacitâncias apresentem seus respectivos elementos próprios e mútuos iguais entre si. Vale ressaltar que isso só é possível quando os cabos que compõem o sistema encontram-se igualmente espaçados do meio condutor que se apresenta como o caminho de retorno para as correntes, além de se encontrarem igualmente afastados entre si e que apresentem as mesmas características construtivas.

Em sistemas reais, todavia, não é possível garantir que todas as considerações relatadas acima sejam plenamente atendidas. No entanto, o procedimento proposto em [21] ainda assim pode ser utilizado com êxito em muitas situações práticas, cujas condições não se distanciem tanto dessa que foi descrita. Para tanto, basta considerar, como dados de entrada, a média aritmética dos parâmetros próprios e dos mútuos. No caso de cabos coaxiais, obtém-se a referida média dos parâmetros em questão de maneira que as matrizes reduzidas de impedância e de capacitância apresentem seus respectivos parâmetros próprios e mútuos iguais entre si.

Em face do exposto acima, os elementos da matriz de impedâncias da equação (A.3) são reescritos conforme apresentado na sequência:

$$
\begin{cases}\nZ_{CC}^{'a} = Z_{CC}^{'b} = Z_{CC}^{'c} = Z_{CC}^{'c} \\
Z_{BB}^{'a} = Z_{BB}^{'b} = Z_{BB}^{'c} = Z_{BB}^{'c} \\
Z_{CB}^{'a} = Z_{CB}^{'b} = Z_{CB}^{'c} = Z_{CB}^{'c}\n\end{cases} \tag{A.10}
$$
\n
$$
\begin{cases}\nZ_{ab}^{'a} = Z_{ac}^{'c} = Z_{bc}^{'c} = Z_M^{'c}\n\end{cases}
$$

De acordo com a simplificação mostrada em (A.10), obtém-se uma matriz reduzida de impedâncias,  $[Z_{red}]_{3\times3}$ , em que os elementos relativos aos parâmetros próprios e mútuos são todos iguais entre si, conforme exibido na sequência:

$$
[Z_{red}]_{3\times 3} = \begin{bmatrix} Z'_{red(S)} & Z'_{red(M)} & Z'_{red(M)} \\ Z'_{red(M)} & Z'_{red(S)} & Z'_{red(M)} \\ Z'_{red(M)} & Z'_{red(M)} & Z'_{red(S)} \end{bmatrix}.
$$
 (A.11)

Onde:

 $\bullet$   $Z'_{red(S)}$  e  $Z'_{red(M)}$  referem-se, respectivamente, às impedâncias próprias e mútuas da matriz reduzida de impedâncias.

A partir dos elementos da matriz  $[Z_{red}]_{3\times 3}$ , os parâmetros de sequência são obtidos da seguinte maneira:

$$
Z'_{red(pos)} = Z'_{red(S)} - Z'_{red(M)}
$$
  
\n
$$
Z'_{red(zero)} = Z'_{red(S)} + 2 \cdot Z'_{red(M)}
$$
\n(A.12)

Em que:

- $\bullet$   $Z'_{red(pos)}$ : Impedância de sequência positiva;
- $\bullet$   $Z'_{red (zero)}$ : Impedância de sequência zero.

Na matriz reduzida para as capacitâncias  $[C_{red}]_{3\times 3}$ , obtida através do processo de redução matricial destacado na equação (A.9), todos os seus elementos mútuos são nulos e todos aqueles presentes na diagonal principal são iguais à capacitância entre o condutor central e a blindagem,  $C_{CB}$ . Dessa forma, as capacitâncias de sequência são iguais à capacitância referida acima, ou seja:

$$
C_{pos} = C_{zero} = C'_{CB}.\tag{A.13}
$$

De acordo com as equações (A.12) e (A.13), obtêm-se os seguintes circuitos de sequência positiva e zero:

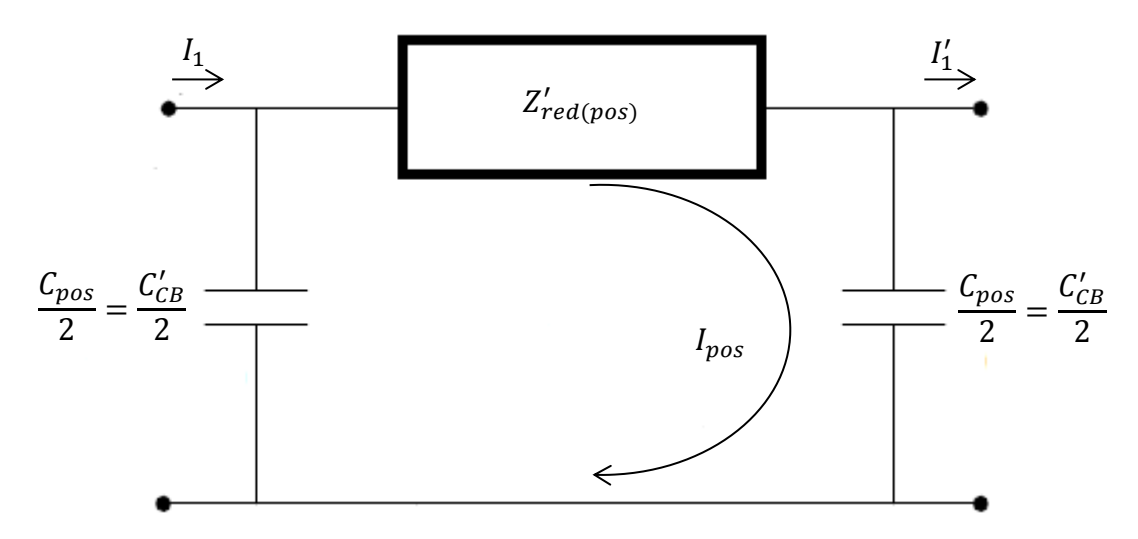

Figura A.1 – Célula "Pi" representando o circuito de sequência positiva.

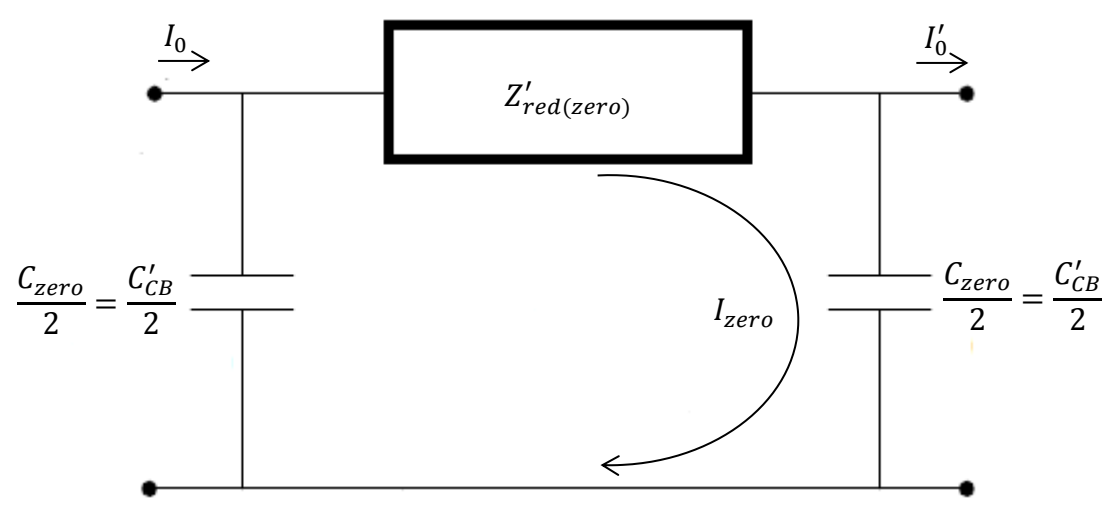

Figura A.2 – Célula "Pi" representando o circuito de sequência zero.

A partir das figuras que mostram as células "Pi's" por onde circulam as correntes de sequência, obtêm-se, respectivamente, as quedas de tensão dos circuitos de sequência positiva e zero, de acordo com as equações mostradas na sequência:

$$
\Delta V_{red(pos)} = Z'_{red(pos)} \cdot I_{pos} - \frac{XC'_{CB}}{2} \cdot I_{pos} \text{ e}
$$
 (A.14)

$$
\Delta V_{red(zero)} = Z'_{red(zero)} \cdot I_{zero} - \frac{XC'_{CB}}{2} \cdot I_{zero}.
$$
\n(A.15)

Assim, conforme foi proposto em [23], é possível conceber um único circuito trifásico em que a corrente de fase, ao circular pelo mesmo, tenha as suas componentes de sequência fluindo apenas pelas impedâncias que lhes são devidas.

Para elaborar tal circuito, calculou-se de antemão uma impedância de retorno por onde só circula a corrente de sequência zero, conforme mostrado na sequência:

$$
Z'_{retorno} = \frac{Z'_{red(zero)} - Z'_{red(pos)}}{3} = Z'_{red(M)}.
$$
\n(A.16)

Dessa forma, elaborou-se o circuito trifásico mostrado abaixo, no qual é possível obter as quedas de tensão dos modos diferencial e comum sem a necessidade de procedimentos matemáticos complexos:

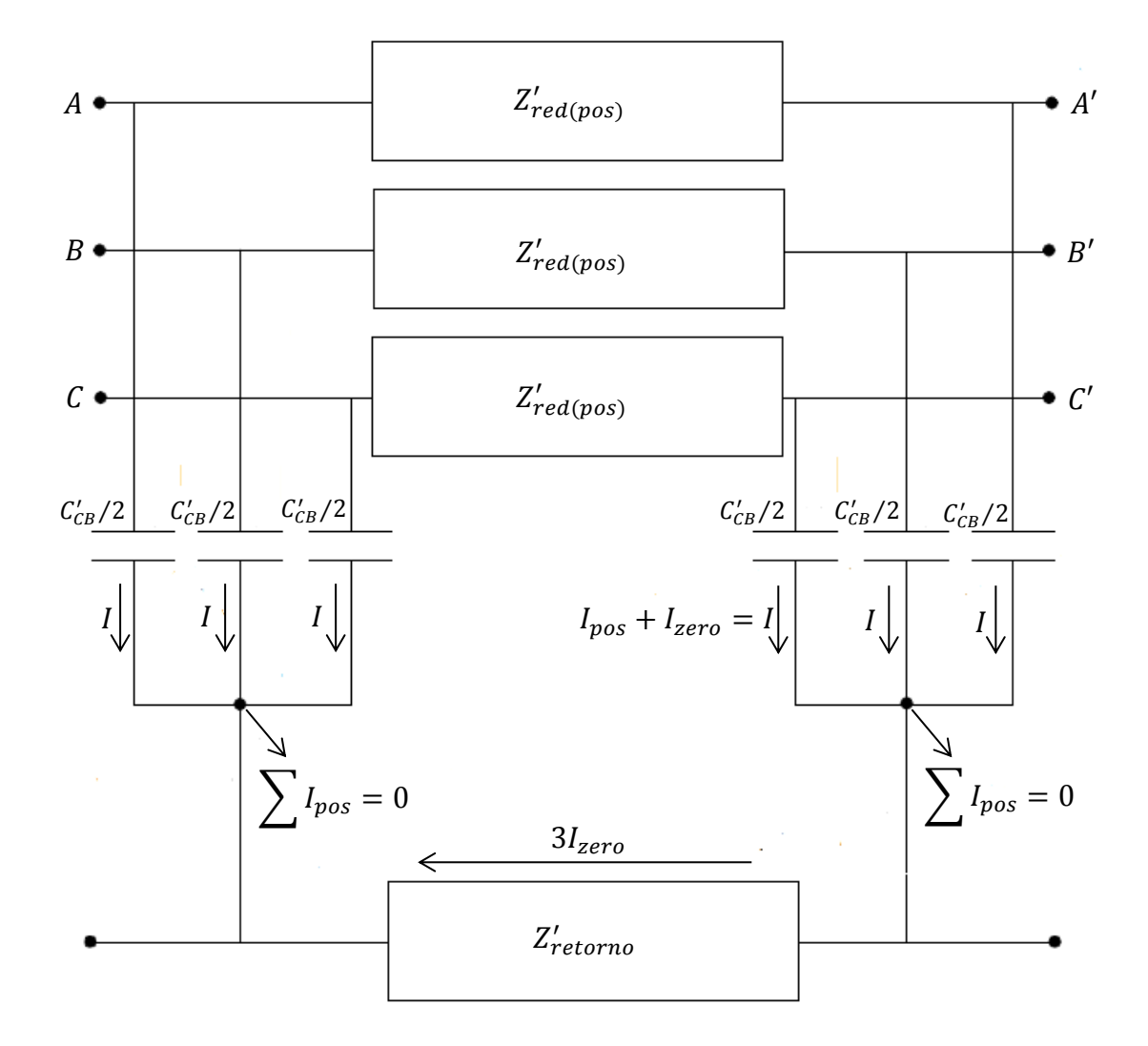

Figura A.3 – Célula "Pi-especial" elaborada para a análise dos fenômenos transitórios de modo comum e diferencial para cabos coaxiais.

A partir do circuito proposto na figura A.3, verifica-se facilmente que as quedas de tensão devidas à circulação das correntes de sequência correspondem exatamente àquelas calculadas por meio das equações (A.14) e (A.15), quando os circuitos de sequência encontravam-se separados.

Para contemplar a variação dos parâmetros série do cabo e do caminho de retorno para as correntes com a frequência (indispensável à análise de fenômenos envolvendo altas frequências), os parâmetros série do circuito mostrado na figura A.3 devem ser substituídos por um circuito que reproduza adequadamente a resposta em frequência dos elementos condutores por onde fluem as correntes dos modos comum e

normal. O modelo utilizado nesta dissertação para a presente finalidade é o "N-ramos", cuja fundamentação teórica encontra-se largamente discutida em [23].

Neste contexto, cada um dos 4 ramos série presentes na célula "Pi" da figura A.3 (três relativos aos condutores do cabo e o outro associado ao retorno pela terra) serão compostos por resistências e indutâncias combinados da forma ilustrada na figura A.4 e calculadas de forma iterativa a partir dos valores obtidos (em várias frequências) para as impedâncias de sequências positiva e zero oriundas das equações presentes em (A.12). Tal estrutura é denominada "N-ramos", sendo que o cálculo dos seus parâmetros encontra-se detalhado em [23].

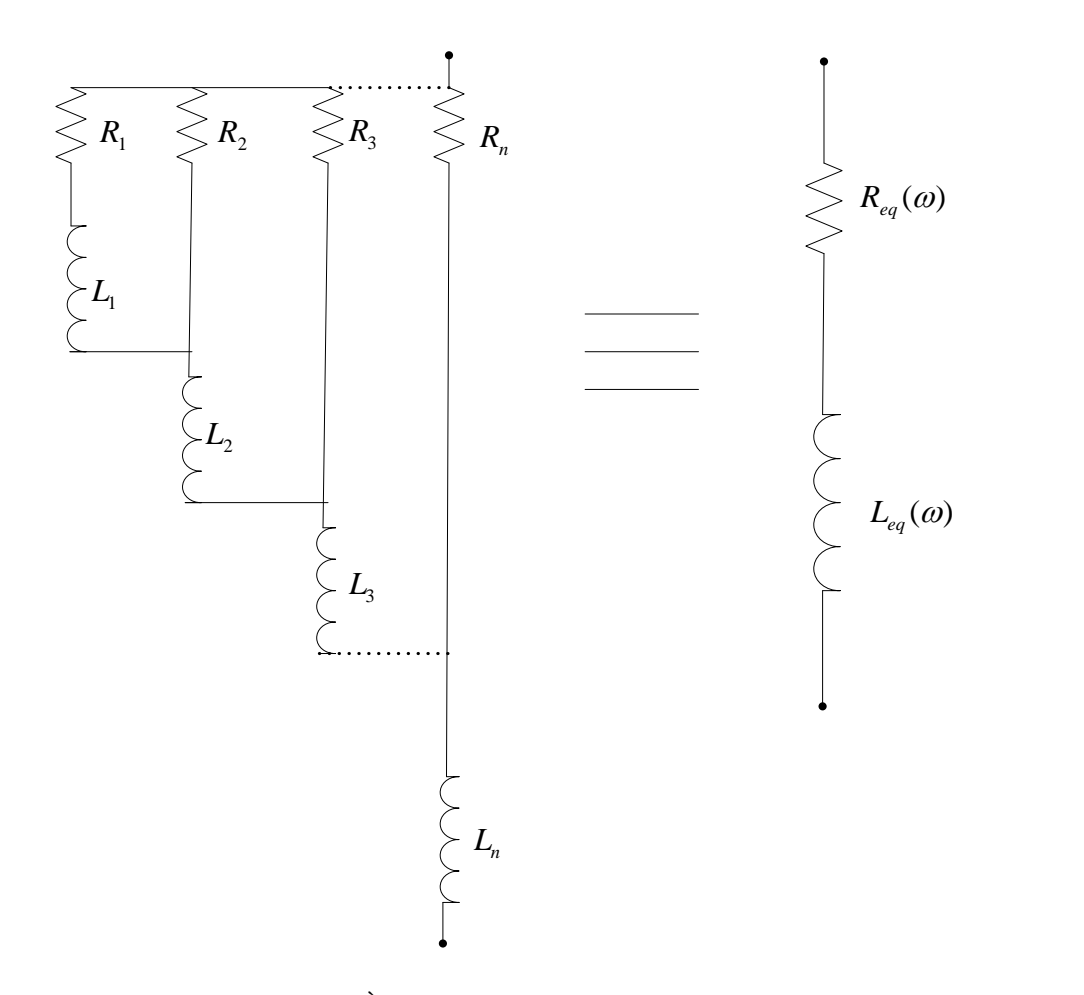

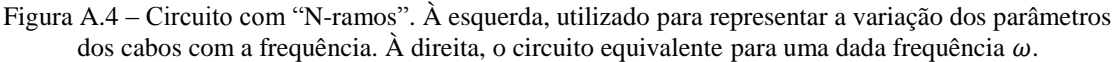

A legitimidade do modelo "N-ramos" proposto pode ser obtida mediante a verificação da: (*i*) eficiência deste modelo na representação dos parâmetros de sequência positiva, correspondente aos ramos identificados na figura A.3 como "Z'<sub>red(pos)</sub>" e (ii) exatidão deste modelo na reprodução do caminho de retorno, correspondente ao ramo identificado na mesma figura como "Z'<sub>retorno</sub>".

Para atestar o item (*i*), foram concebidas três simulações computacionais no programa ATP, tal como ilustrado na figura A.5. Uma vez que os cabos nessa figura encontram-se em curto, as correntes medidas pelos amperímetros refletem exatamente a impedância série modelada por cada um dos três circuitos para uma determinada frequência. Assim, para verificar a eficiência do modelo em foco, foram aplicadas tensões senoidais nas frequências de 1 kHz e de 1 MHz a cada um dos três circuitos de modelagem de cabos:

- i. O primeiro é composto por uma célula do circuito "Pi-especial" (Fig. A.3) juntamente com a estrutura "N-ramos" (Fig. A.4), onde foram utilizados modelos com 5 ramos tanto para a modelagem da impedância de sequência positiva como para a representação da impedância que representa o caminho de retorno para as correntes;
- ii. O segundo é composto por uma célula do modelo "Pi-acoplado ATP", onde os parâmetros utilizados como dados de entrada foram calculados para cada uma das frequências mencionadas acima, estando as blindagens aterradas;
- iii. Já o último é composto por uma célula do modelo "Pi-acoplado reduzido ATP", cujos parâmetros foram obtidos por meio da redução matricial das matrizes de impedâncias e de capacitâncias referentes ao "Pi-acoplado" descrito acima, no item (ii).

Uma vez que, nesse caso, não há componente de sequência zero (ou de modo comum) na tensão imposta, não há circulação de corrente no quarto condutor (retorno) da célula "Pi-especial". Dessa forma, este ramo foi deixado desconectado, conforme mostra a figura A5.

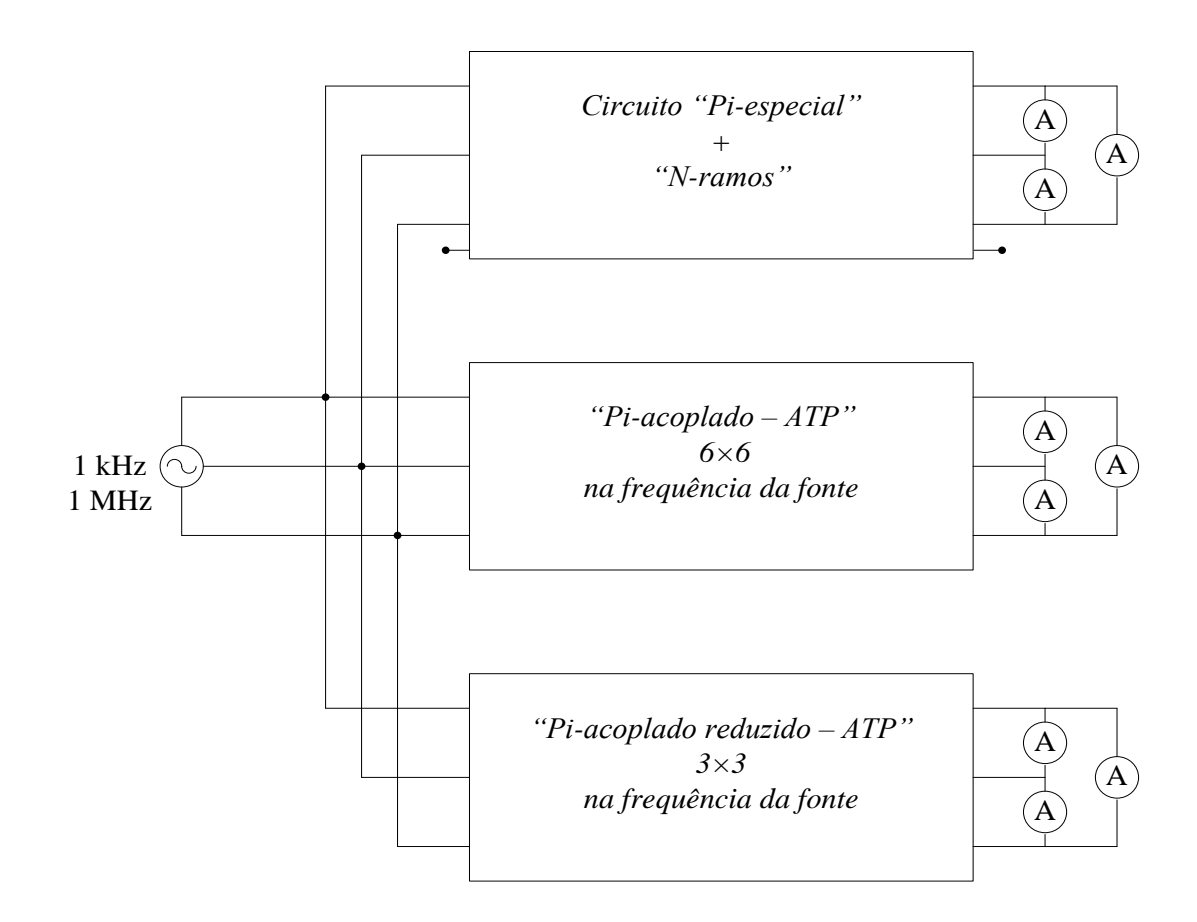

Figura A.5 – Circuitos utilizados para a comparação entre as impedâncias série apresentadas por cada modelagem.

Em face do exposto acima, as correntes na fase "*a*" foram confrontadas a título de ilustração, conforme mostram as figuras A6 e A7:

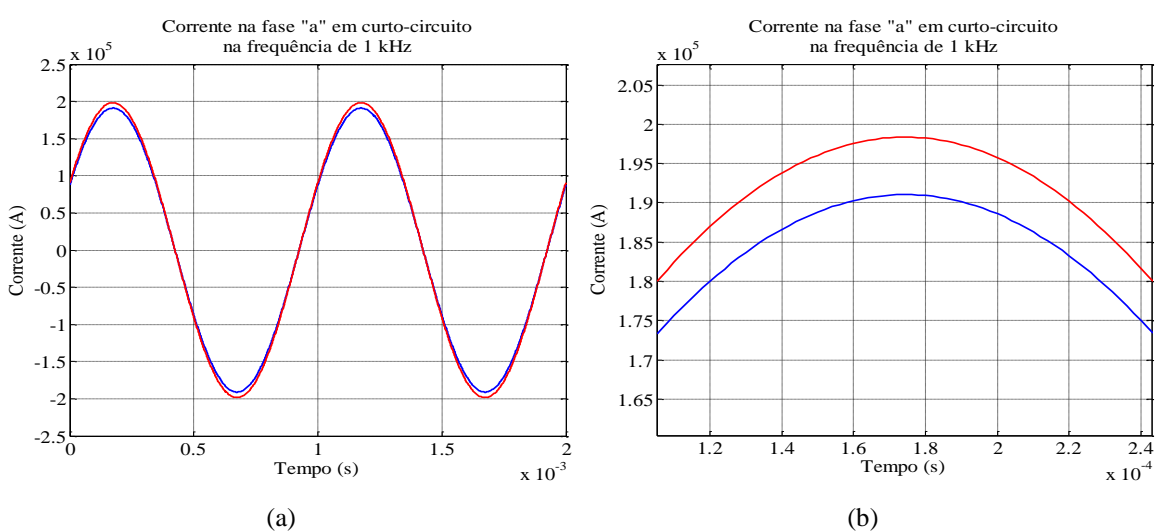

Figura A.6 – Comparação entre as correntes à frequência de 1 kHz na fase *a*, do cabo em curtocircuito. (a) Em azul, circuito "N-ramos"; em vermelho, os circuitos "Pi-acoplado" e "Pi-reduzido" (gráficos praticamente coincidentes). (b) Zoom.

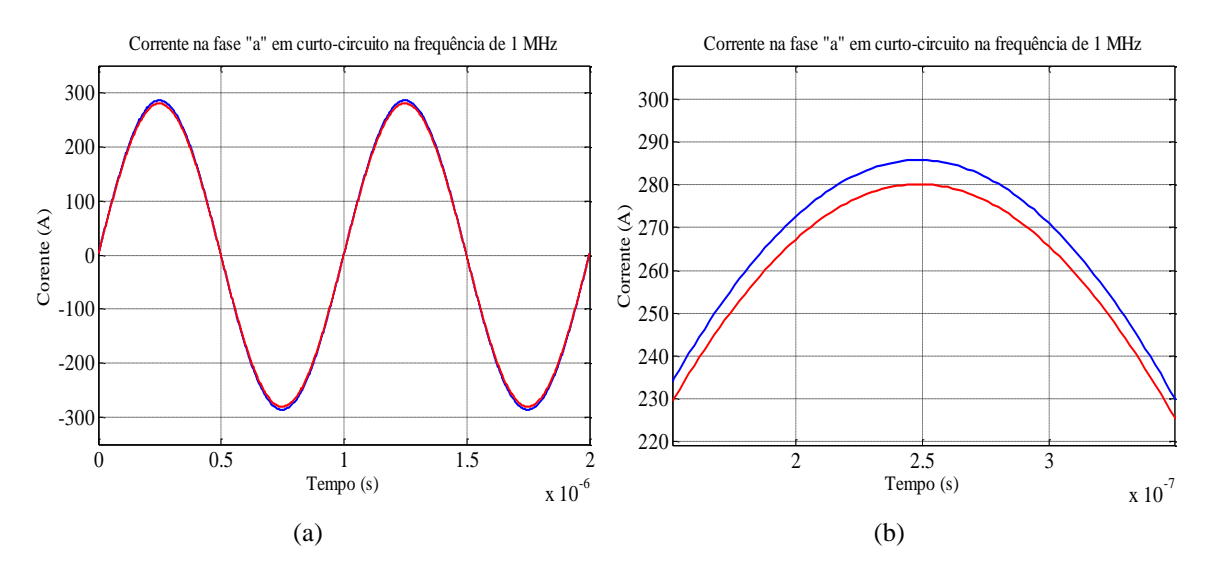

Figura A.7 – Comparação entre as correntes à frequência de 1 MHz na fase *a*, do cabo em curtocircuito. (a) Em azul, circuito "N-ramos"; em vermelho, os circuitos "Pi-acoplado" e "Pi-reduzido" (gráficos praticamente coincidentes). (b) Zoom.

Observa-se, nas figuras A.6 e A.7, que as correntes na fase "*a*", obtidas por meio do circuito "N-ramos", apresentou boa concordância com as respectivas correntes dos circuitos "Pi-acoplados". Destaca-se que, para a frequência de 1 kHz, a diferença percentual foi próxima de 3,5% e, para 1 MHz, a mesma foi de 2,0%.

Para atestar o item (*ii*), a respeito da validação do modelo proposta no tocante à modelagem dos parâmetros por onde circulam as correntes de retorno, foram concebidas

duas simulações computacionais no programa ATP. Para tal propósito, tensões senoidais de amplitudes 180, 120 e 60 (nas frequências de 1 kHz e de 1 MHz) foram aplicadas aos circuitos mostrados na figura A.8, de forma a possibilitar a comparação das impedâncias através de suas respectivas correntes. Uma vez que os cabos de cada um dos circuitos encontram-se curto-circuitados e diretamente conectados às suas respectivas impedâncias de retorno, as correntes medidas pelos amperímetros refletem exatamente a impedância de retorno embutida em cada uma das modelagens.

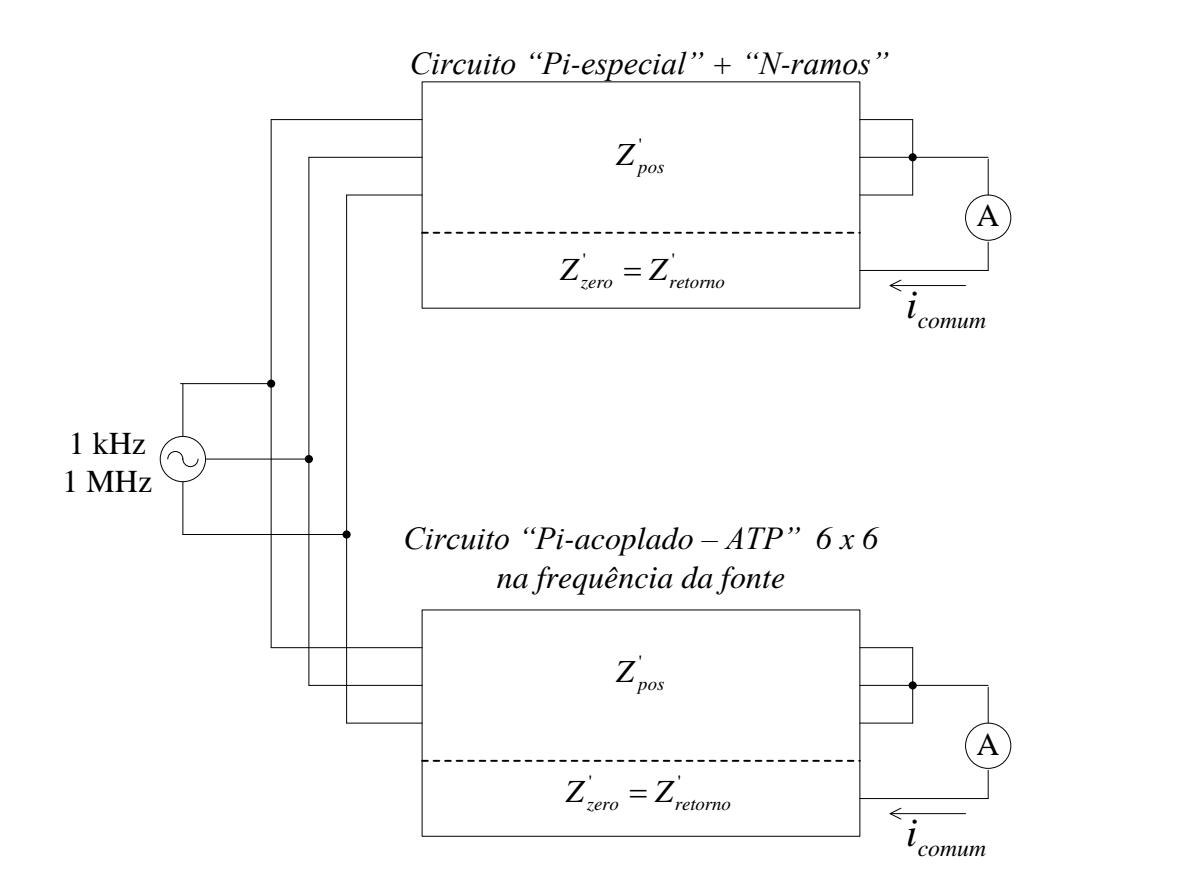

Figura A.8 – Circuitos utilizados para a comparação entre as impedâncias de sequência zero apresentadas por cada modelagem.

Em face do exposto acima, as correntes medidas pelos amperímetros identificados na figura A.8 foram confrontadas, conforme mostram as figuras apresentadas na sequência:

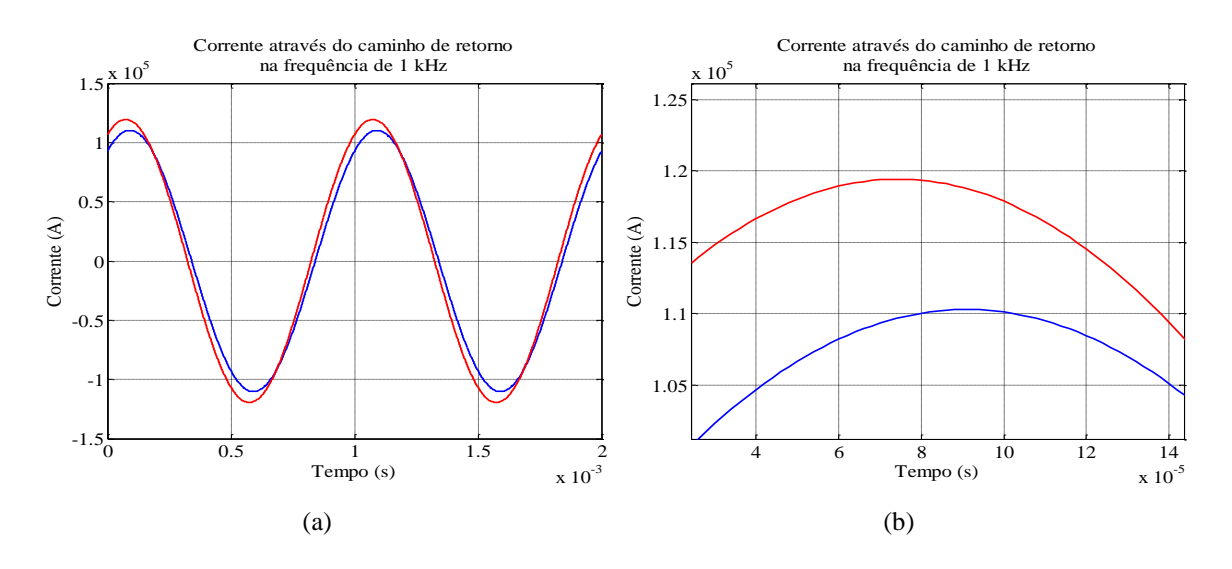

Figura A.9 – Comparação entre as correntes à frequência de 1 kHz através da impedância de retorno. (a) Corrente através da impedância de retorno correspondente à frequência de 1kHz: em azul, circuito "Nramos"; em vermelho, os circuitos "Pi-acoplado". (b) Zoom.

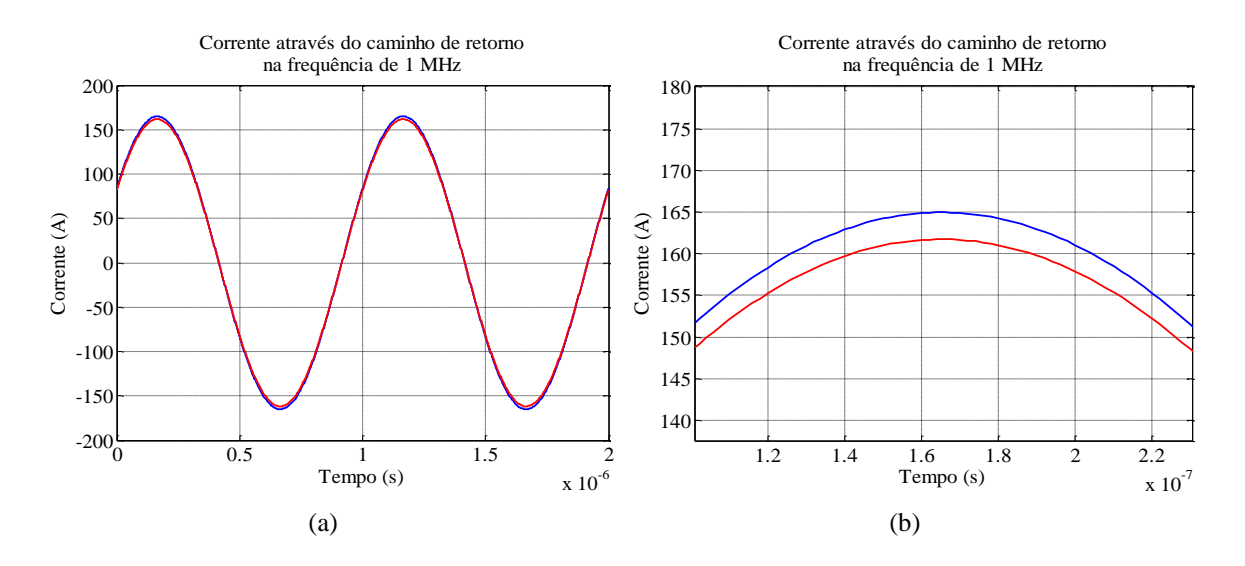

Figura A.10 – Comparação entre as correntes à frequência de 1 MHz através da impedância de retorno. (a) Corrente através da impedância de retorno correspondente à frequência de 1kHz: em azul, circuito "Nramos"; em vermelho, os circuitos "Pi-acoplado". (b) Zoom.

De forma análoga ao caso precedente, observa-se nas figuras A.9 e A.10 uma boa aproximação entre as correntes de modo comum nos dois modelos em foco. Para a frequência de 1 kHz, a diferença percentual foi aproximadamente de 6,0%, com uma discreta diferença de fase, já para a frequência de 1 MHz, a diferença percentual foi próxima de 1,8%, sem diferença de fase visível.

Em face do exposto ao longo deste apêndice, verificou-se que a redução matricial se apresentou como uma estratégia válida para fornecer os valores dos parâmetros próprios e mútuos para um sistema trifásico composto por cabos coaxiais necessários à modelagem dos cabos utilizada por este grupo de pesquisa.